## **UNIVERSIDAD ANTONIO RUIZ DE MONTOYA**

Facultad de Ingeniería y Gestión

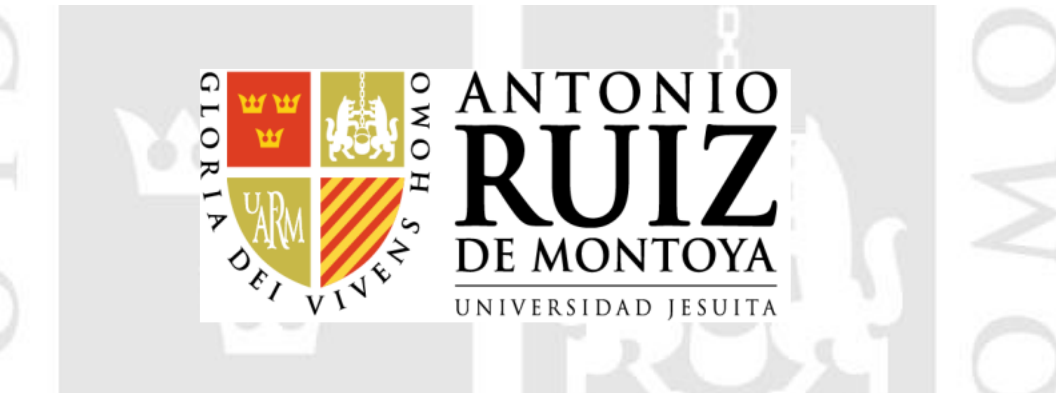

## **APLICACIÓN DEL ESTUDIO DEL TRABAJO PARA MEJORAR LA PRODUCTIVIDAD DE MANO DE OBRA EN UNA EMPRESA DE PRODUCTOS DESINFECTANTES**

Tesis para optar el Título Profesional de Ingeniero Industrial

Presenta el Bachiller

## **RENZO HUGO PALOMINO VELÁSQUEZ**

**Presidente :** Fernando Gonzalo Villarán de la Puente

**Asesor :** José Alan Rau Álvarez

**Lector :** Julio Lorenzo Torres Cortez

**Lima – Perú Junio de 2021**

# **EPÍGRAFE**

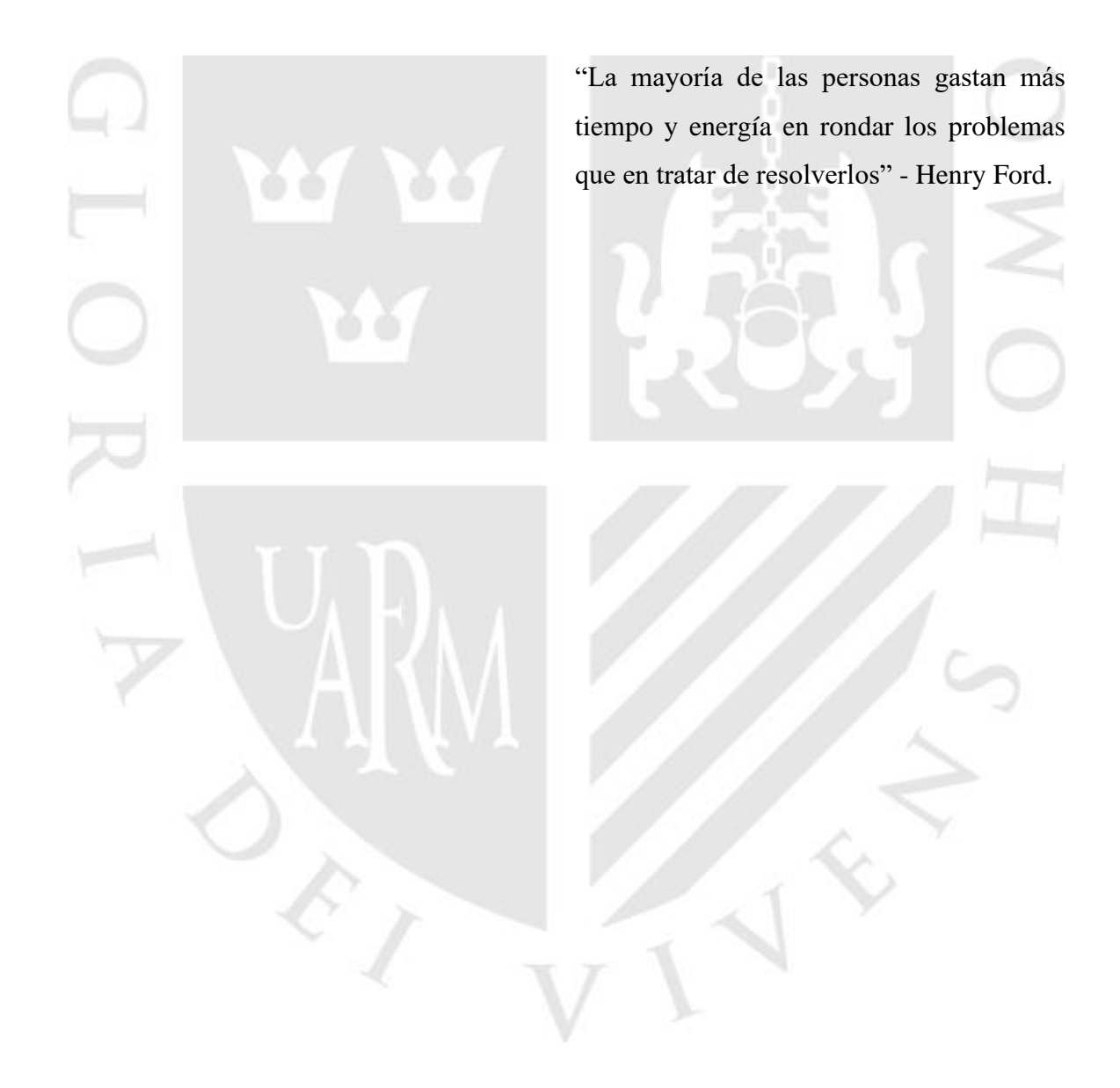

## **DEDICATORIA**

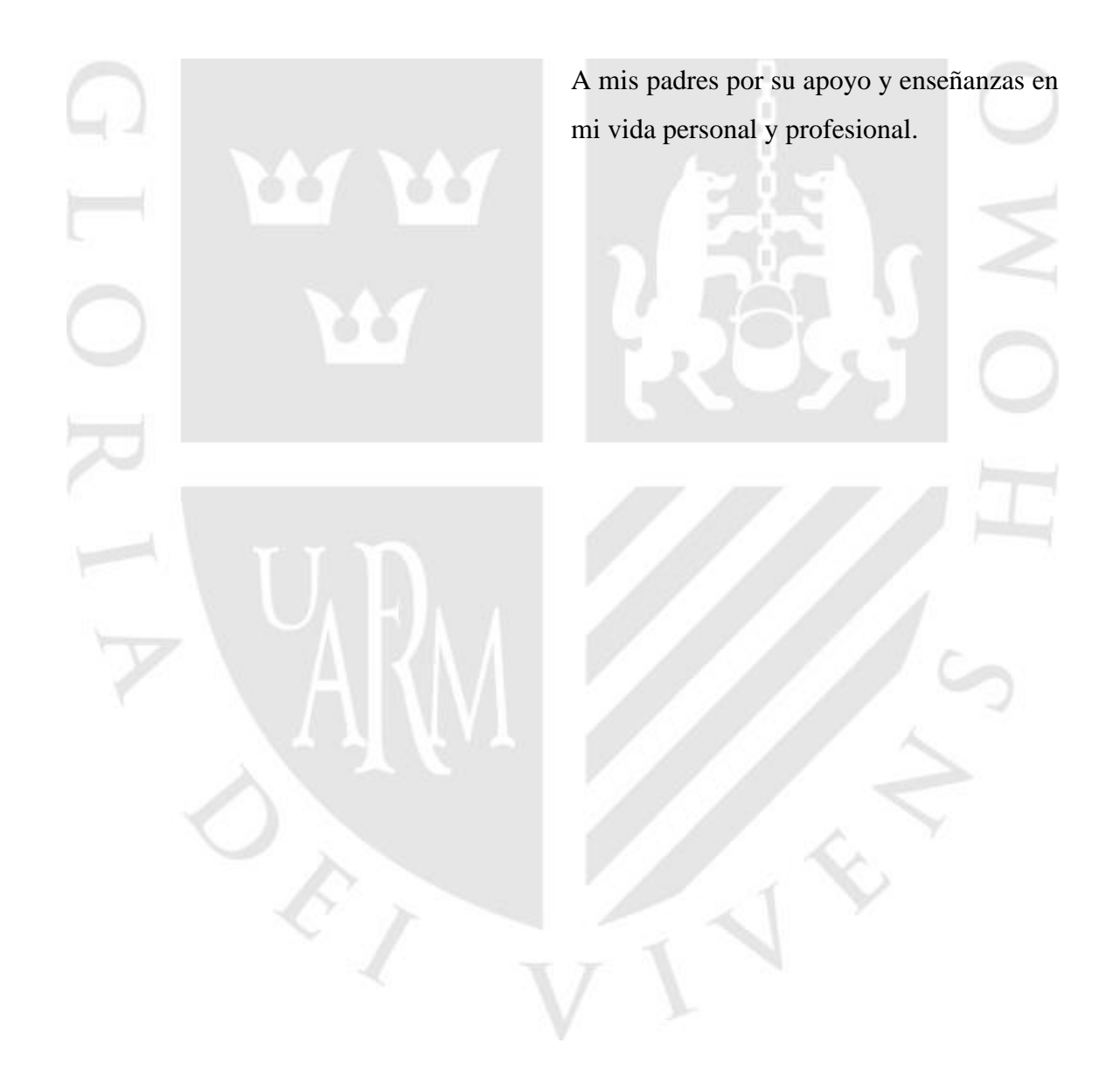

## **AGRADECIMIENTO**

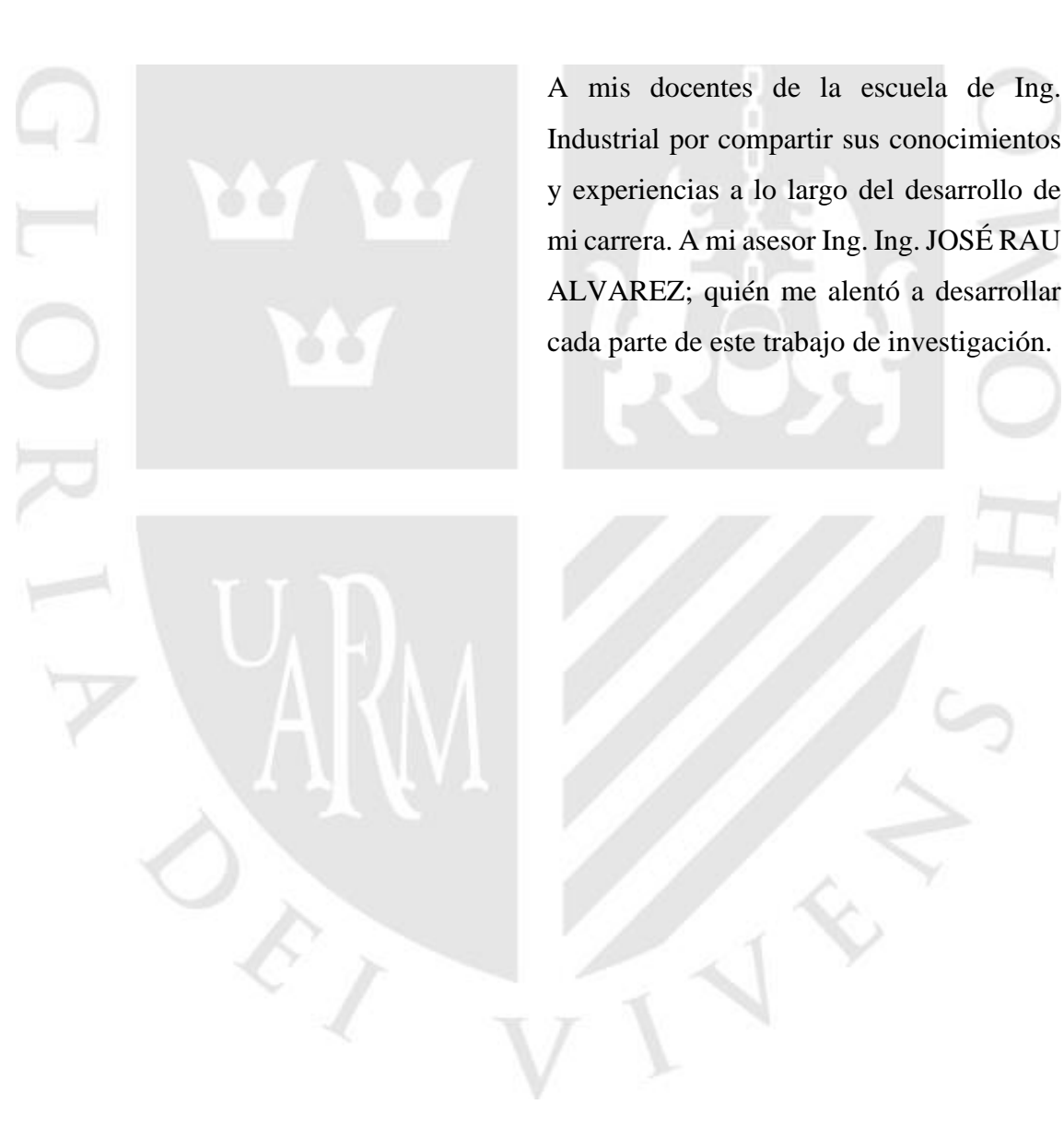

#### **RESUMEN**

La presente tesis titulada: "Aplicación del estudio del trabajo para mejorar la productividad de mano de obra en una empresa de productos desinfectantes, busco mejorar la productividad de la mano de obra, teniendo como base, la herramienta del estudio de trabajo; desarrollando una investigación de diseño pre - experimental. La población está formada por todas las actividades que realizan los 3 colaboradores involucrados en el sistema productivo por ello se empleó la observación directa, para desarrollar el estudio de tiempos utilizamos el método del cronometro con la vuelta cero donde se pudo encontrar que el cuello de botella en la etapa de envasado y mezclado para los diferentes productos. Para trabajar de manera correcta la información, se validó los instrumentos a través del juicio de expertos; utilizando técnicas e instrumentos confiables, así para poder dar solución se aplicó la herramienta diagrama de actividades y procesos (DAP) mismo que nos permitió identificar todas las actividades improductivas, se obtuvo como resultado 75% de la lejía; quita sarro 62%, saca grasa 66%, del mismo modo se realizó un análisis de los principales causas que generaban la baja productividad de la mano de obra; con el uso del diagrama Ishikawa se identificó las causas primarias y para la mejora se realizó un balance de línea en el área de producción mismo que dio como resultados una reducción de las estaciones, a través de ello se pudo lograr el incremento de la eficiencia de línea en la lejía 86%, quita sarro 87%, saca grasa 90%, luego se empleó la técnica del interrogatorio, este nos sirvió para poder realizar un diagnóstico al problema de distribución dentro del área de producción finalmente al realizar la implementación se desarrolló un nuevo DAP el cual permitió reducir 9% en la lejía, 8% en el Quita sarro y 8% en el Saca Grasa de actividades que no generan valor en el proceso productivo. Así mismo se diseñó un layout el cual permitió la reducción de distancias recorridas de manera innecesaria por el operario, realizando también una redistribución en el área de producción donde se incluyen un espacio para los insumos y utensilios. Se concluye que la implementación de esta investigación incrementó la productividad de la mano de obra en los trabajadores de ARY en 15% en la lejía, quita sarro 29%, saca grasa 28%. Se pudo

comprobar mediante el análisis estadístico que se realizó en una comparación del antes y después de la productividad de la mano de obra, mediante la prueba de T-Student para muestras paramétricas dio como resultado un nivel de significancia menor a 0.005; esto generó que aceptemos la hipótesis planteada que la aplicación del estudio de trabajo mejoró la productividad de la mano de obra.

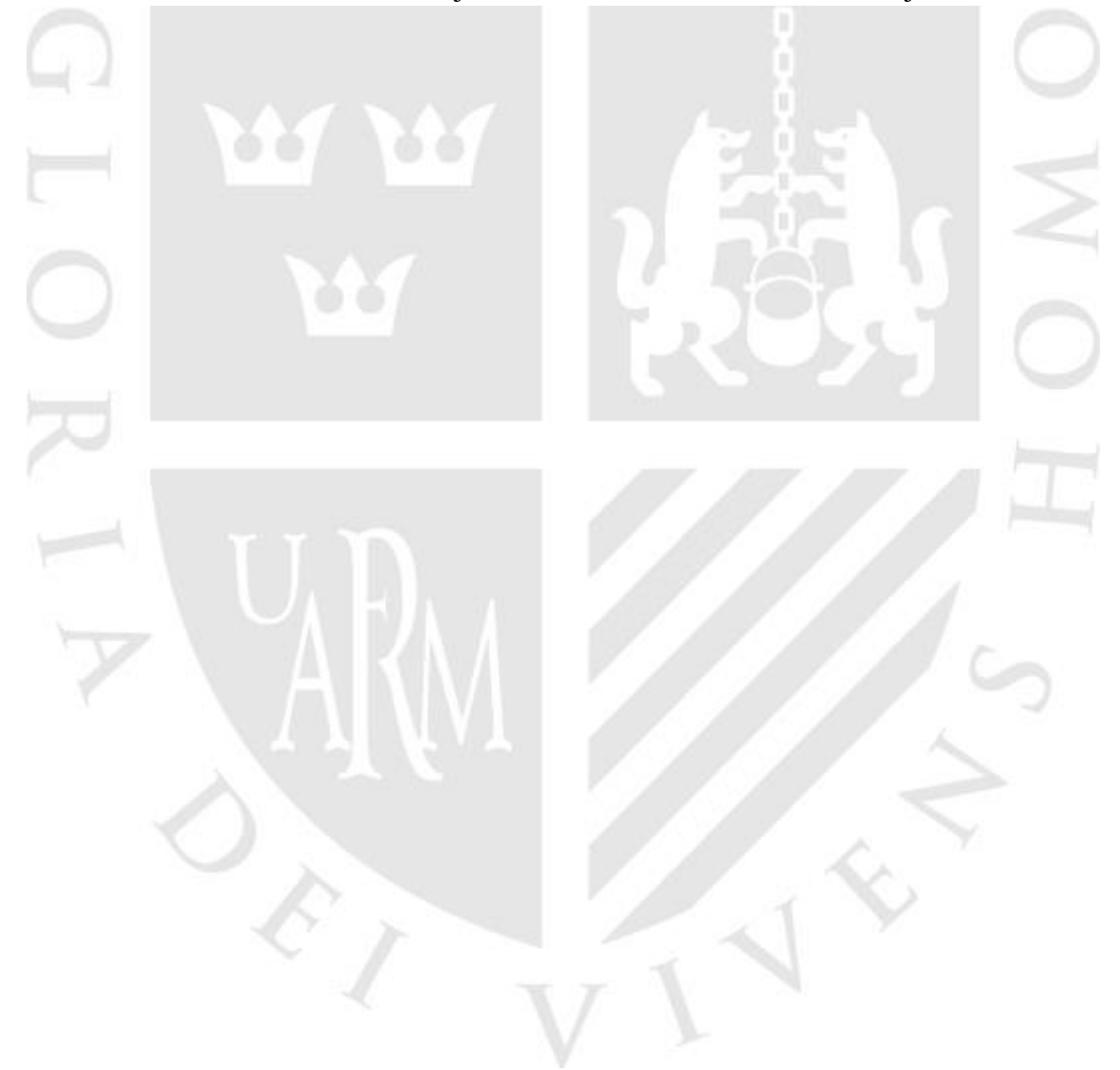

**Palabras Clave:** Estudio del Trabajo, Productividad, Mano de Obra, mejora, eficiencia.

### **ABSTRACT**

The present thesis titled: "Application of work study to improve labor productivity in "ARY Servicios Generales S.A.C", 2020, I seek to improve labor productivity, based on the work study tool; developing a pre-experimental design investigation. The population is made up of all the activities carried out by the 3 collaborators involved in the production system, therefore direct observation was used, to develop the time study we used the chronometer method with zero lap where it could be found that the bottleneck in the packaging and mixing stage for the different products. To work the information correctly, the instruments were validated through the judgment of experts; Using reliable techniques and instruments, in order to solve the problem, the Activity and Process Diagram (DAP) tool was applied, which allowed us to identify all unproductive activities, resulting in 75% of the bleach; tartar remover 62%, grease remover 66%, in the same way an analysis was carried out of the main causes that generated the low productivity of the workforce; With the use of the Ishikawa diagram, the primary causes were identified and for the improvement a line balance was applied in the production area, which resulted in a reduction of the stations, through which it was possible to achieve an increase in the efficiency of line by bleach 86%, tartar remover 87%, grease remover 90%, then the interrogation technique was used, this helped us to make a diagnosis of the distribution problem within the production area. Finally, when carrying out the implementation, a new DAP which allowed a 9% reduction in the bleach, 8% in the Tartar Remover and 8% in the Grease remover of activities that do not generate value in the production process. Likewise, a layout was designed which allowed the reduction of distances traveled unnecessarily by the operator, also carrying out a redistribution in the production area where a space for supplies and utensils are included. It is concluded that the implementation of this research increased the productivity of labor in ARY workers by 15% in bleach, tartar remover 29%, grease remover 28%. It was possible to verify by means of the statistical analysis that was carried out in a comparison of the before and after the productivity of the workforce, by means of the T-Student test

for parametric samples, it resulted in a level of significance lower than 0.005; This led us to accept the hypothesis that the application of the work study improved the productivity of the labor force.

**Keywords**: Work Study, Productivity, Manpower, improvement, efficiency.

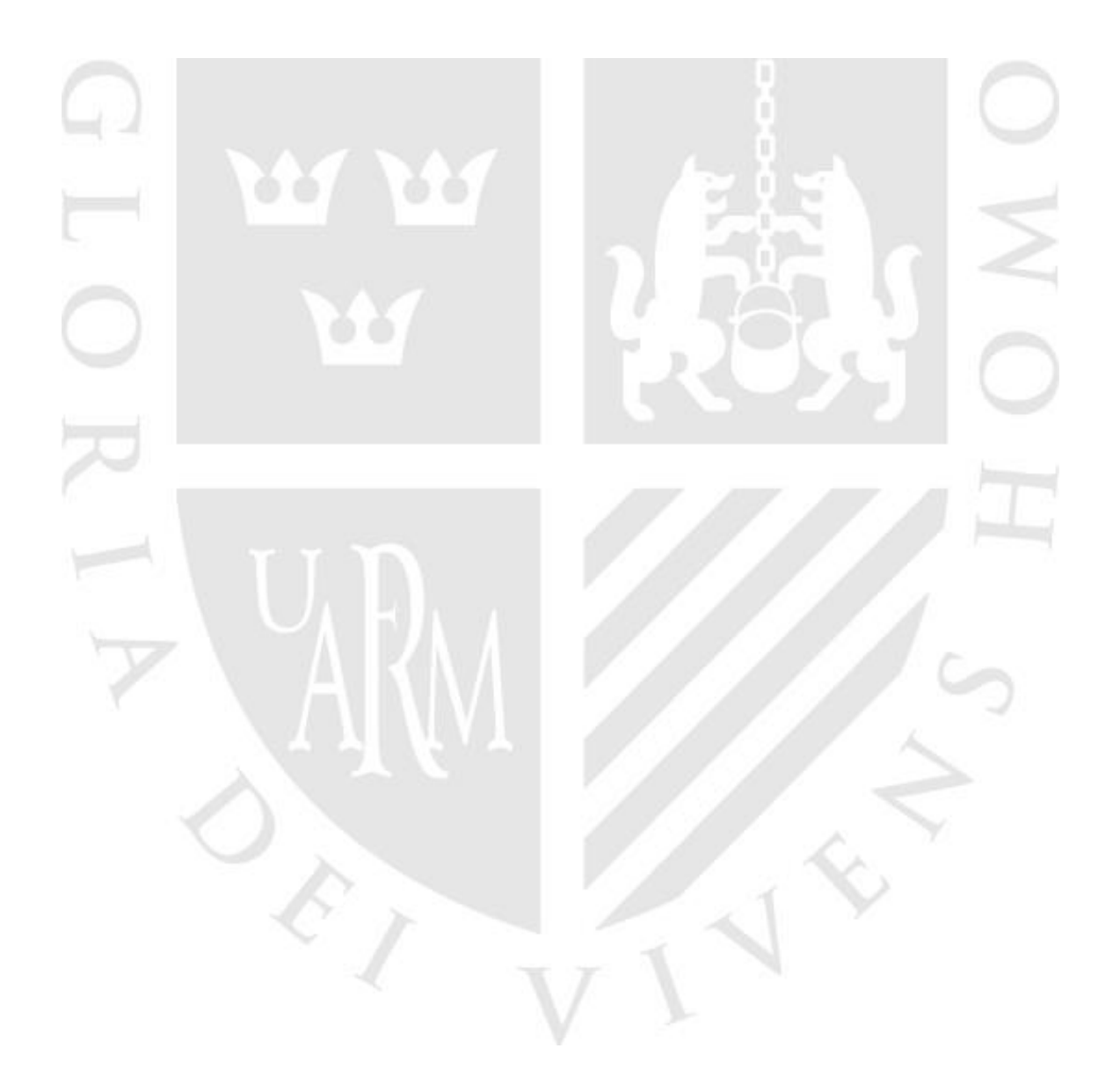

## **TABLA DE CONTENIDO**

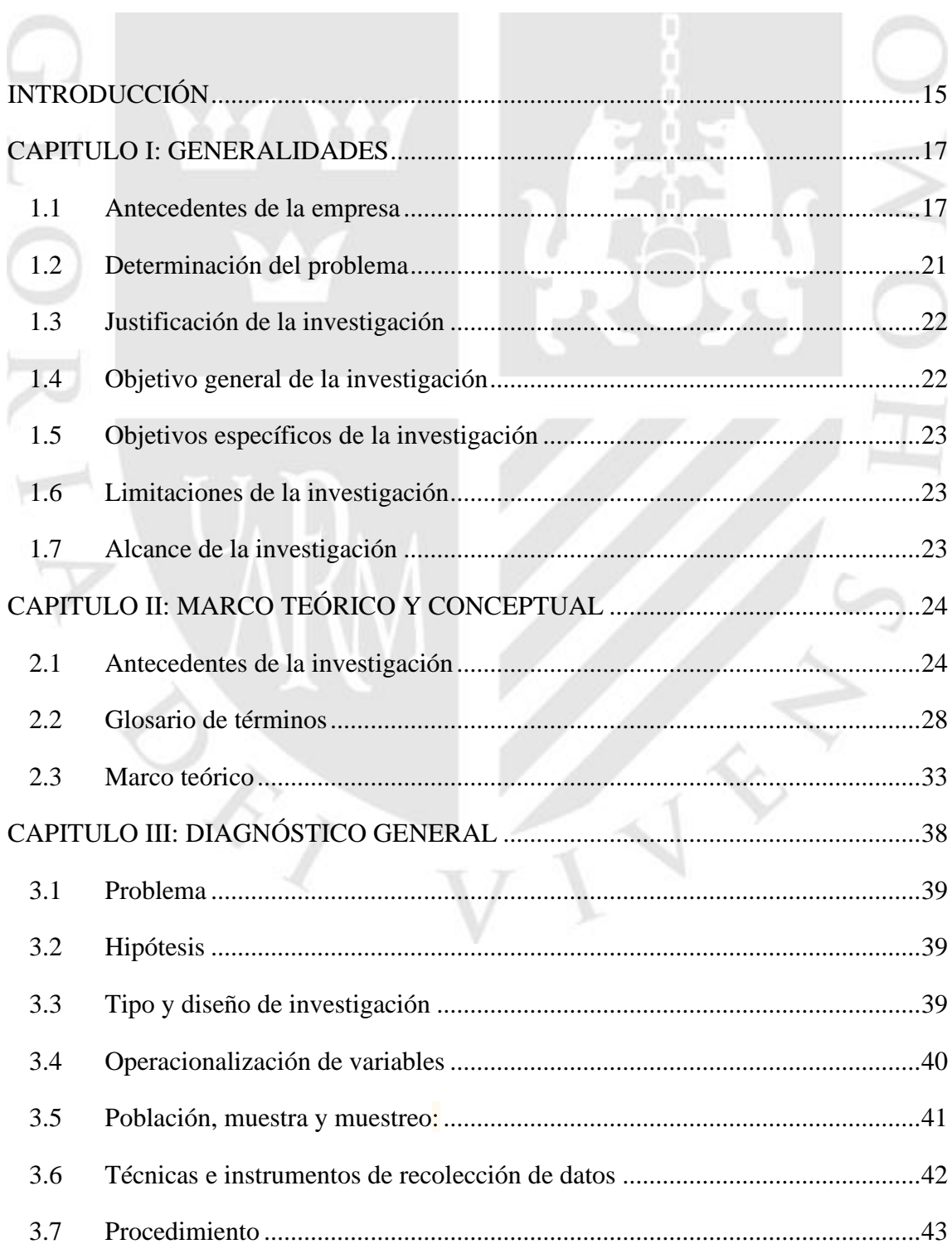

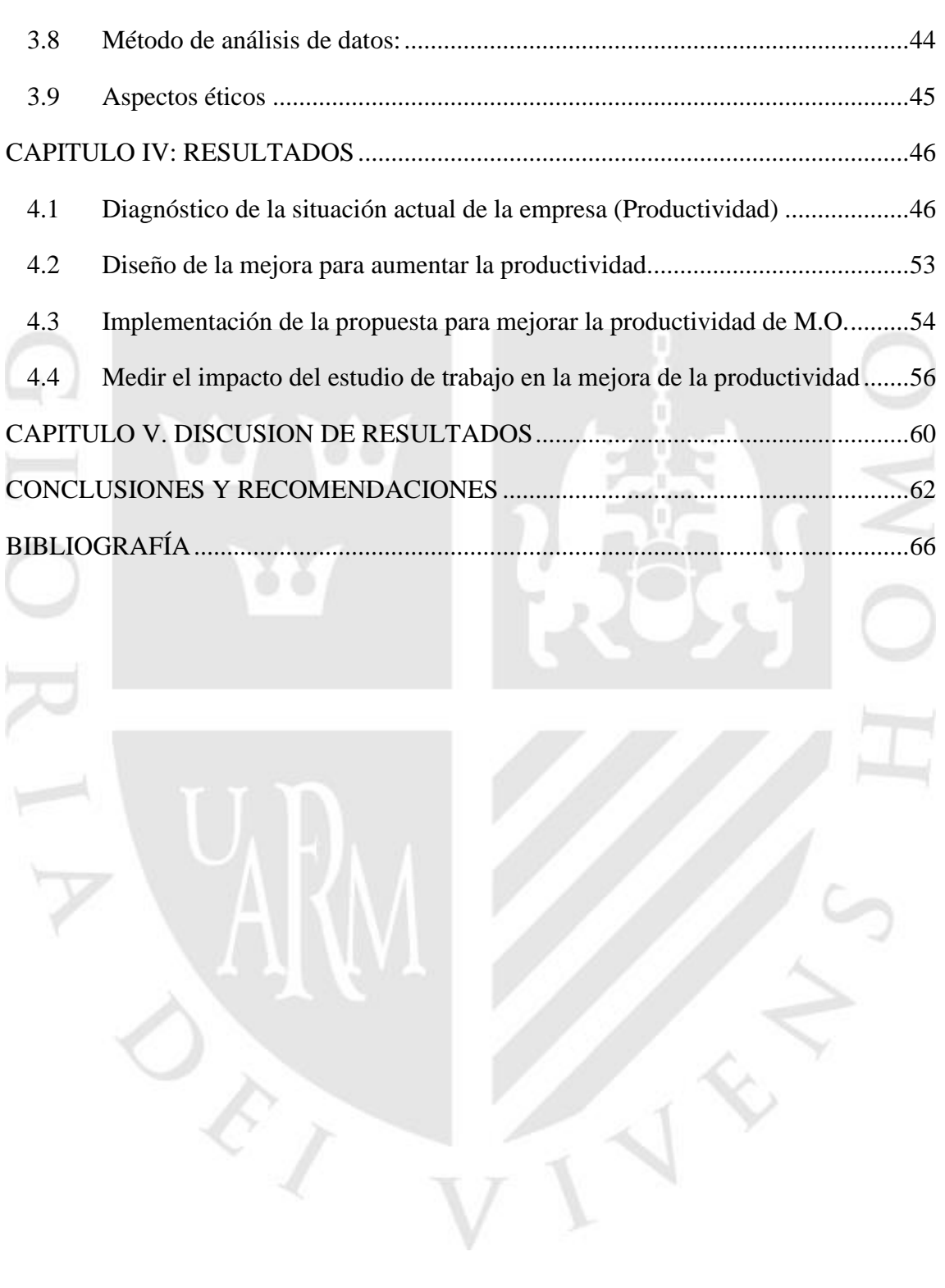

# **ÍNDICE DE TABLAS**

×

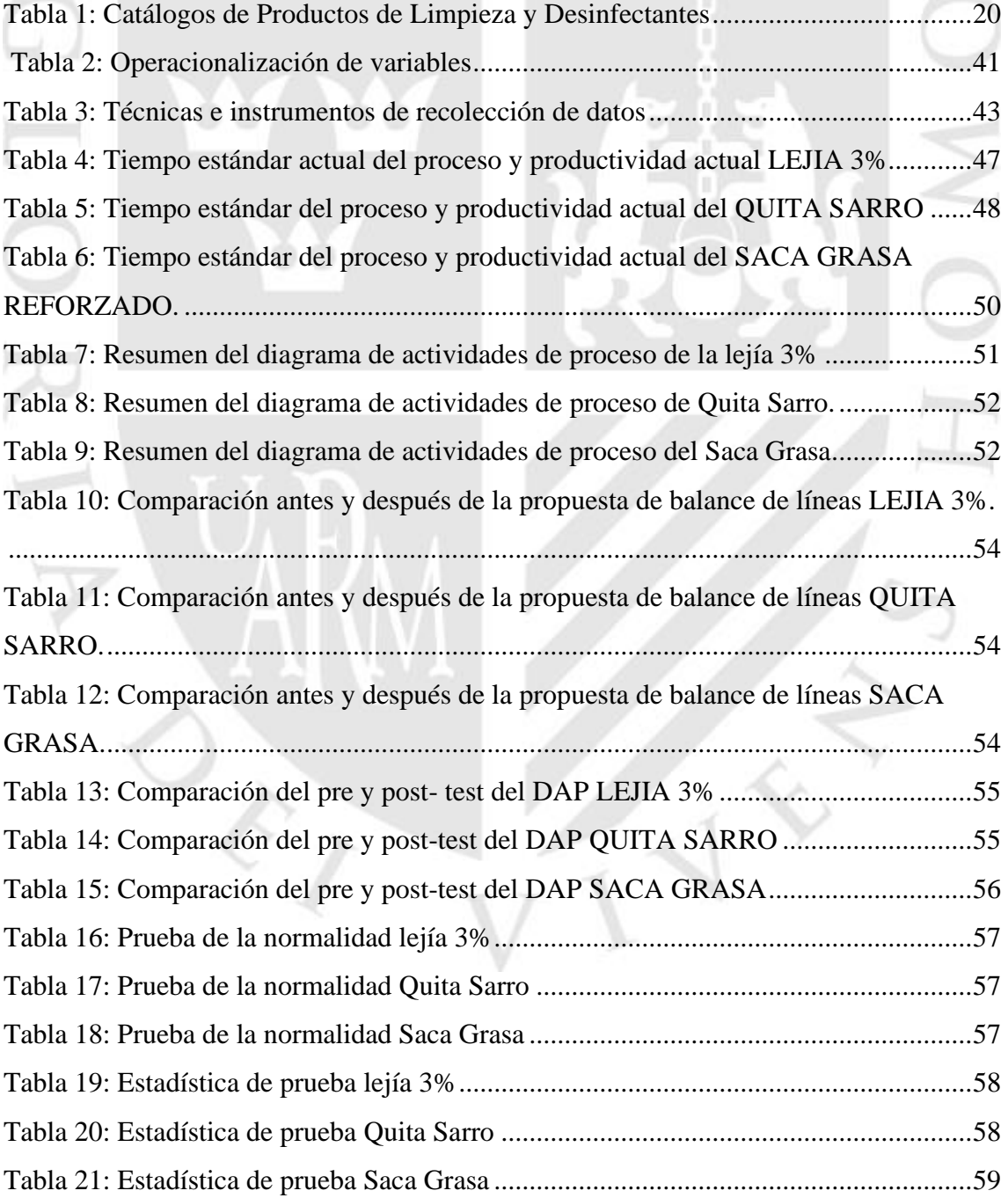

## **ÍNDICE DE FIGURAS**

[Figura 1: Estructura Organizacional de la Empresa ARY Servicios Generales S.A.C...19](#page-17-0) [Figura 2: Ubicación geográfica de la empresa ARY Servicios Generales S.A.C.](#page-18-1) ..........20

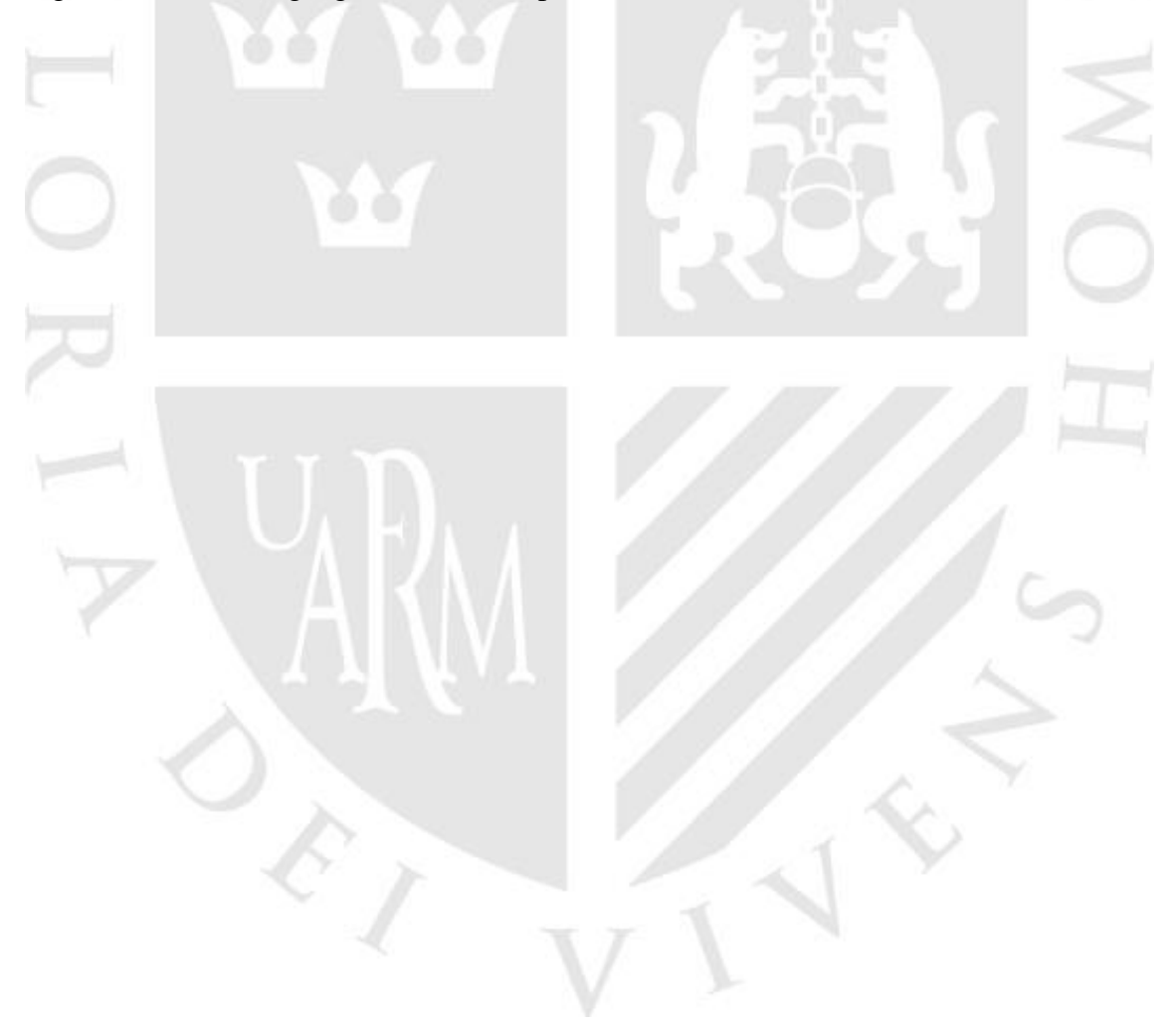

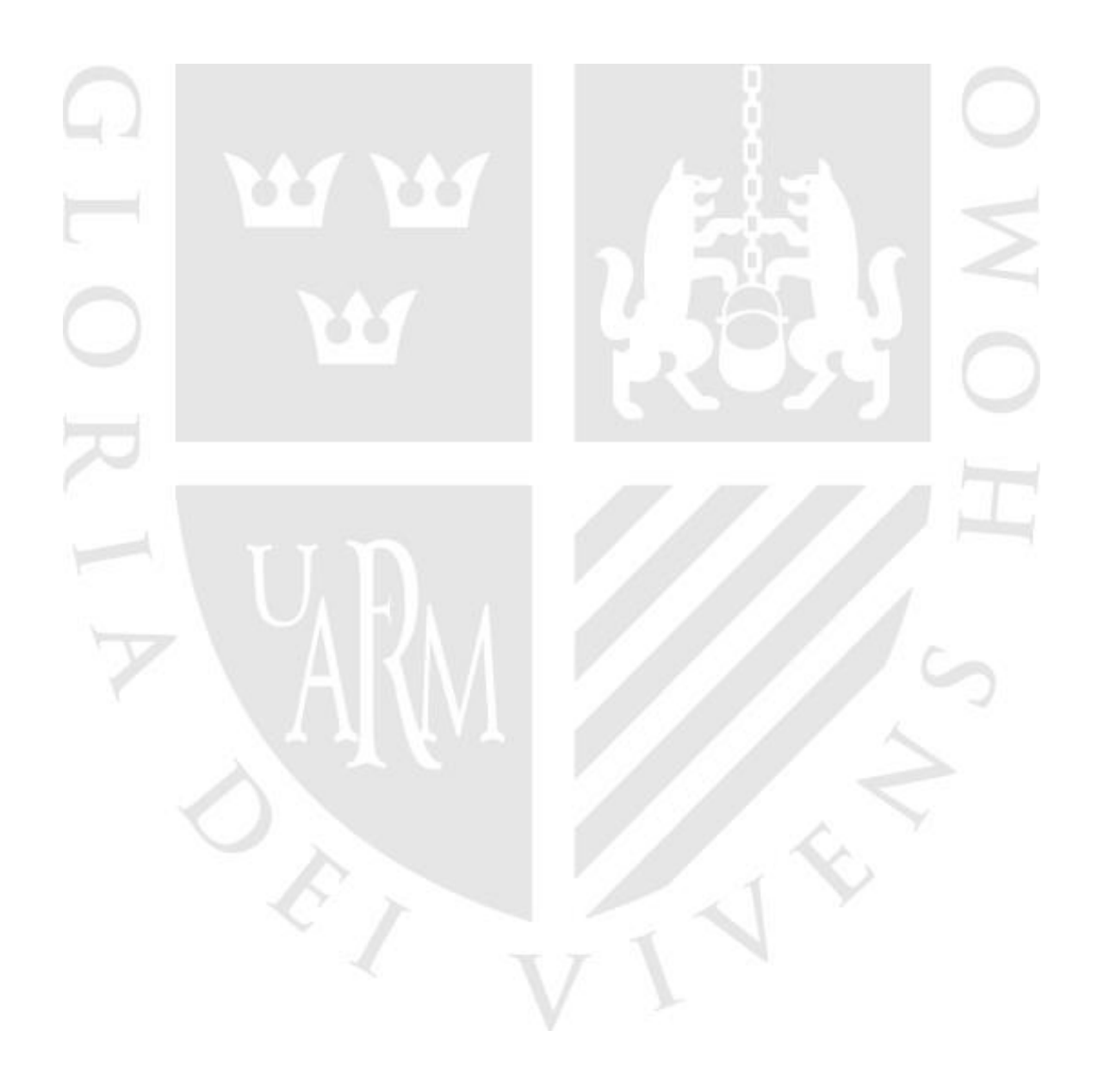

## **INTRODUCCIÓN**

<span id="page-13-0"></span>Hoy en día con la globalización, los tratados de libre comercio y la coyuntura actual (COVID -19) las empresas afrontan un nuevo reto con el objetivo de mejorar la calidad de servicio y producto aplicando los protocolos de salud que establece el gobierno además de sobresalir y conquistar el mercado, posicionándose como las marcas favoritas de los consumidores, para lograr cumplir este objetivo las empresas deben tener una visión acertada frente a la competencia, con estrategias de comercialización, aplicación de métodos de ingeniería y productividad. Es así como una empresa sobresale de sus competidores haciendo uso de las herramientas con firme objetivo de lograr la excelencia.

Según gerente general de Intradevco, Rafael Arosemena se estima que el sector de productos de limpieza y aseo personal crecerá entre un 8% y 12% en el Perú. (RPP Noticias. 23 de marzo de 2011).

En el Perú son varias las empresas que no están dispuestas a calcular su productividad, por falta de incentivación en las empresas, por motivo que llega a suscitar ahorros en los costos de ejecución e incrementa la provisión operativa de las industrias. Hoy en día, la inversión en estas herramientas puede acontecer sensibles ahorros en los costos de fabricación de las compañías lo cual puede facultar incrementos en las utilidades operativas, según Luz María Carrión, socia y apoderado familiar de la Startup Tecnologías Peruanas. (El Comercio. 26 de septiembre de 2017)

En ese contexto, la Startup Tecnologías Peruanas creada en el 2014, ha creado un sistema 100% local que logra medir la efectividad de las líneas industriales, lo cual permite a las empresas contar con un hardware y un software program que logra identificar los tiempos muertos en sus procesos productivos, la rapidez de su producción y el factor de calidad de sus productos, para que estas consigan un 'improve' de sus activos. Esto permite que las compañías puedan lograr un 30% de ahorro en sus costos de producción y más del 20% de aumento en sus utilidades operativas. (El Comercio. 26 de septiembre de 2017).

De acuerdo con el ejecutivo, el mercado de productos de limpieza y cuidado personal mueve ya alrededor de S/.2 mil millones y ha estado creciendo a tasas promedio anual de 6% en los últimos cinco años, impulsado por el crecimiento económico y el desarrollo de clase media. (Perú21. 3 de abril de 2013).

ARY Servicios Generales S.A.C., es una empresa que ha iniciado sus operaciones en el 2015, que tiene como objetivo incrementar su productividad, obteniendo un posicionamiento consolidado en el mercado, al ofrecer productos a bajos costos. Como es una empresa que tiene más de 5 años en el mercado, carece de un adecuado método de trabajo que le permita aumentar su producción y reducir costos, obteniendo así una mejora en la productividad, originando mejoras en el producto y tener una marca productos de limpieza posicionada firmemente en el mercado con una productividad sostenible en el tiempo.

Se pudo observar la carencia de un correcto control de la producción; inadecuada planificación de producción, procesos no estandarizados; retrasos en la entrega, la materia prima no llega a tiempo, falta de automatización en las maquinas, falta de un adecuado plan de capacitación y motivación del personal; no cuenta con una definición clara de las actividades a desarrollar y escasa comunicación entre el personal. También se pudo observar la falta de control de calidad, un inadecuado uso de tiempos, formando cuellos de botella y también falta de un diagrama de operaciones. El principal problema identificado en la empresa es la baja productividad que influye en el cumplimiento de objetivos planteados por la empresa, se pueden visualizar de mejor manera en el Ishikawa (ANEXO B6).

Por consiguiente es de suma importancia aplicar nuevos métodos que brinden soluciones como estudio del trabajo quien permite usar diversas herramientas, originando cambios a corto, mediano y largo plazo, propone el uso de estudio de tiempos de trabajo para obtener mejoras en los procesos de producción, recursos humanos, incentivar capacitación y aprendizaje para una mejorar constantemente y así poder obtener un producto con valor agregado que satisfaga las necesidades del cliente y de bajo costo, además de fomentar el bienestar entre los trabajadores.. Es así como una empresa sobresale de sus competidores haciendo uso de las herramientas con firme objetivo de lograr la excelencia.

## **CAPITULO I: GENERALIDADES**

<span id="page-15-0"></span>A continuación, se muestra la descripción de la empresa, su estructura organizacional, la descripción de las diferentes áreas y los procesos productivos que desarrolla.

#### <span id="page-15-1"></span>**1.1 ANTECEDENTES DE LA EMPRESA**

## **1.1.1 RESEÑA HISTÓRICA**

La empresa ARY Servicios Generales S.A.C., es una empresa dedicada al sector de industrias ligeras en la ciudad de Trujillo fundada en el año 2015 por el empresario peruano e Ingeniero Químico Alex Benites Aliaga.

Es una empresa conformada por profesionales idóneos y comprometidos en el surgimiento y mejora de ésta, posicionada 4 años dentro del mercado trujillano, cuenta con 15 trabajadores en las diferentes áreas.

La empresa se dedica a 4 rubros diferentes como lo es: Rubro Académico, rubro de productos de limpieza, rubro de perfumería y el rubro de producción y purificación de agua; siendo su core-bussiness y de mayor potencia el rubro de productos de limpieza.

Cuenta con más de 17 productos "FRESCOR" en sus diferentes presentaciones denominada en sus 2 líneas: Premium y Ecológica, de esa manera día a día, viene trabajando para lograr posicionarse en el mercado local como una de las mejores marcas en el rubro de productos de limpieza.

### **1.1.2 RAZÓN SOCIAL**

El nombre comercial de la empresa es "ARY SERVICIOS GENERALES S.A.C. con RUC 20600204336.

#### **1.1.3 GIRO DEL NEGOCIO**

ARY SERVICIOS GENERALES S.A.C. se dedica con a la fabricación de productos de limpieza y desinfectantes para el hogar, empresas y centros de lavado automotriz tratando de tener un tiempo de producción eficaz y estandarizada.

#### **1.1.4 ESTRUCTURA ORGANIZACIONAL**

La empresa está conformada de tal forma, que cada decisión es tomada por el Gerente General. La empresa no tiene un manual detallado de las actividades que le corresponden a área o departamento, por ello, definimos algunos cargos:

#### • **Gerencia General**

Constituida por el titular, quien toma decisiones, contrata al personal, revisa el proceso y resultado final del producto, indaga y programa los nuevos diseños y acepta las órdenes de compra.

#### • **Asistente de Gerencia**

Es la persona que emite y la recepción los documentos, boletas, facturas y otros, y está bajo las órdenes de la Gerencia.

#### • **Departamento de Contabilidad y Finanzas**

Tiene un contador externo que es el responsable de llevar los registros contables, pago de impuestos, ingresos y egresos de la empresa, así como la realización de los estados financieros.

#### • **Departamento de Marketing y Ventas**

Refiere a todo contacto directo con el consumidor, capta la demanda y está atento a los gustos y modificaciones del cliente solicitante. Está integrado por 4 personas.

#### • **Departamento de Producción**

Este departamento se ocupa de preparación, desarrollo y mejora continua de los diversos productos de limpieza en función a un plan de producción definido por el gerente general o de acuerdo a lo solicitado por los clientes.

A continuación, se puede observar a estructura organizacional de la empresa, ver la Figura 1.

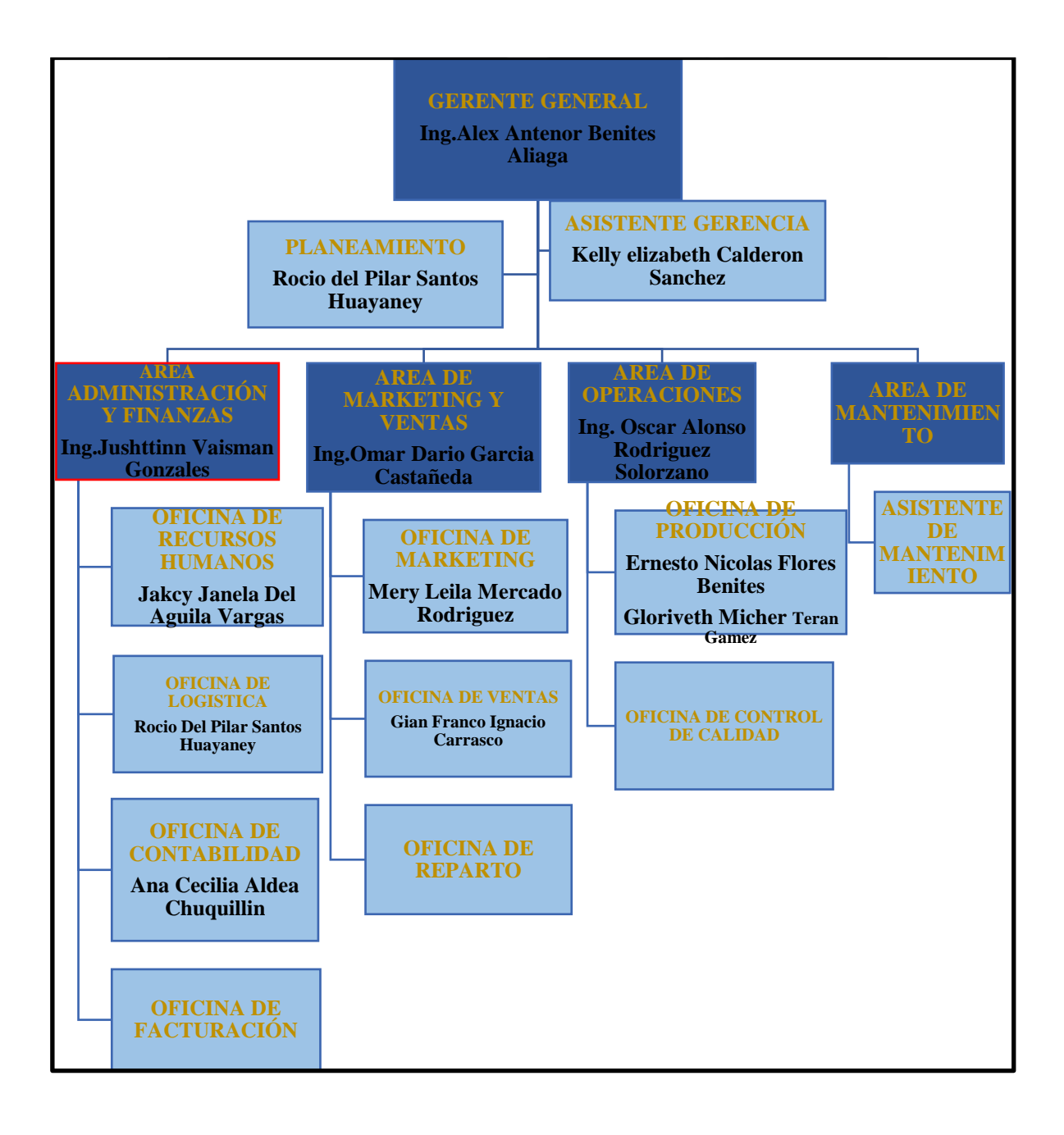

<span id="page-17-0"></span>Figura 1: Estructura Organizacional de la Empresa ARY Servicios Generales S.A.C

Fuente: Empresa ARY Servicios Generales S.A.C.

#### • **Departamento de Logística**

Este departamento se ocupa de la adquisición, recepción y verificación por cada uno de losmateriales solicitados, contactar buenos proveedores minimizando costos y garantizando que los insumos sean de calidad.

## **1.1.5 UBICACIÓN GEOGRÁFICA**

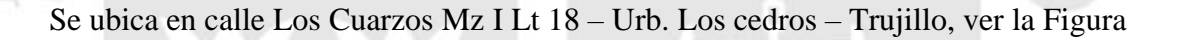

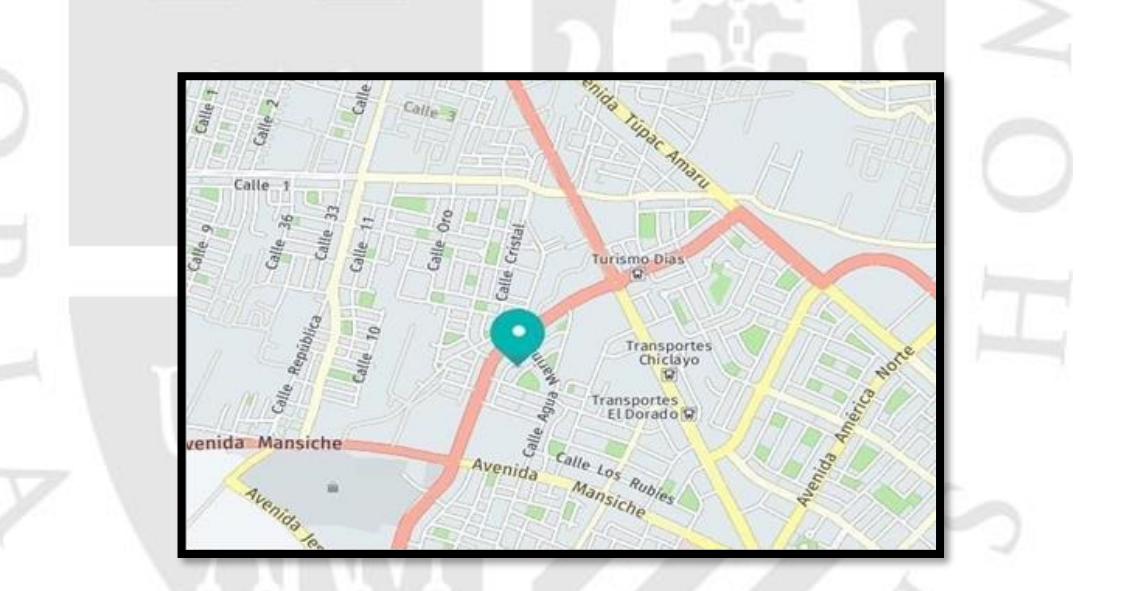

<span id="page-18-1"></span>Figura 2: Ubicación geográfica de la empresa ARY Servicios Generales S.A.C.

Fuente: Google Maps.

2

## **1.1.6 PRODUCTOS**

La empresa ARY Servicios Generales S.AC., cuenta con 17 productos de limpieza y desinfectantes que se indica continuación en a Tabla 1:

<span id="page-18-0"></span>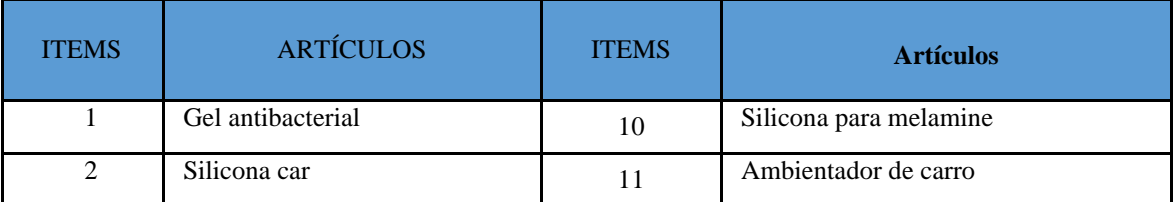

Tabla 1: Catálogos de Productos de Limpieza y Desinfectantes

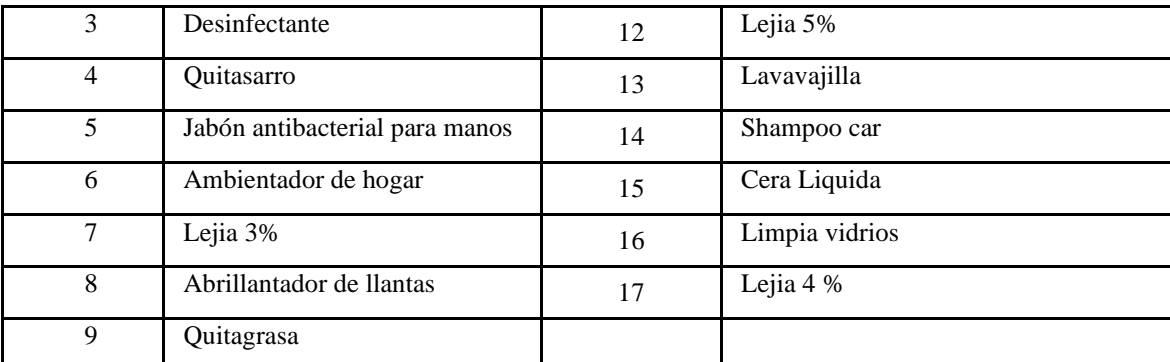

Fuente: Empresa ARY Servicios Generales S.A.C.

#### <span id="page-19-0"></span>**1.2 DETERMINACIÓN DEL PROBLEMA**

ARY Servicios Generales S.A.C., es una empresa que ha iniciado sus operaciones en el 2015, que tiene como objetivo incrementar su productividad, obteniendo un posicionamiento consolidado en el mercado, al ofrecer productos a bajos costos. Al ser una empresa con 5 años en el mercado, carece de un adecuado método de trabajo que le permita aumentar su producción y reducir costos, obteniendo así una mejora en la productividad, originando mejoras en el producto y tener una marca productos de limpieza posicionada firmemente en el mercado con una productividad sostenible en el tiempo.

Se pudo observar la ausencia de un adecuado control de la producción; inadecuada planificación de producción, procesos no estandarizados; demoras en la entrega, la materia prima no llega a tiempo, falta de automatización en las máquinas, falta de un adecuado plan de capacitación y motivación del personal; no cuenta con una definición clara de las funciones a desarrollar y escasa comunicación entre el personal. También se pudo observar la falta de control de calidad, un inadecuado uso de tiempos, formando cuellos de botella y también falta de un diagrama de operaciones. El principal problema identificado en la empresa es la baja productividad que influye en el cumplimiento de objetivos planteados por la empresa, se pueden visualizar de mejor manera en el Ishikawa (ANEXO B1).

Por lo tanto es necesario aplicar nuevas metodologías que aporten y brinden soluciones como estudio del trabajo el cual permite utilizar una serie de herramientas,

originando cambios a corto, mediano y largo plazo, propone el uso de estudio de tiempos de trabajo para lograr mejoras en los procesos de producción, recursos humanos, promueve una cultura de capacitación y aprendizaje para una mejora continua y lograr obtener un producto con valor agregado que cubra las necesidades del cliente y de bajo costo, además de fomentar en bienestar entre los trabajadores.

## <span id="page-20-0"></span>**1.3 JUSTIFICACIÓN DE LA INVESTIGACIÓN**

Se Justifica teóricamente, porque busca mediante la aplicación de la teoría y los conceptos básicos de la aplicación del estudio del trabajo, para incrementar la productividad en la empresa ARY Servicios Generales S.A.C., cuyos resultados podrán mejorar de manera significativa la productividad, y ser aplicada en los distintos productos que produce. Por lo tanto, esto permitirá contrastar diferentes conceptos e hipótesis de del estudio del trabajo en la realidad en la línea de producción. Se justifica prácticamente, porque busca dar solución a las dificultades presentadas en el proceso, de esta manera realizar un estudio de tiempos de trabajos con la finalidad de incrementar la productividad del área de producción. Se Justifica Económicamente, porque el estudio del trabajo en la empresa ARY Servicios Generales S.A.C. se basa en ser más productivo, rápido y eficiente, asegurando la calidad y reduciendo el costo por unidad producida, logrando así incrementar las ganancias. Y se Justifica Metodológicamente, porque la adecuada manera en que se aplica en este trabajo de investigación la ingeniería de métodos para incrementar la productividad basándose en métodos científicos, situación que pueden ser investigadas por la ciencia, una vez que sean demostrados su validez y confiabilidad, además podrán ser utilizados en otros trabajos de investigación.

#### <span id="page-20-1"></span>**1.4 OBJETIVO GENERAL DE LA INVESTIGACIÓN**

Aplicar el estudio del trabajo para mejorar la productividad de mano de obra del área de producción en ARY Servicios Generales S.A.C.

## <span id="page-21-0"></span>**1.5 OBJETIVOS ESPECÍFICOS DE LA INVESTIGACIÓN**

- Analizar el diagnóstico de la situación actual de la empresa, determinando la productividad a través del estudio de tiempos.
- Diseñar la propuesta de mejora
- Implementación de la propuesta para mejora de la productividad de la mano de obra.
- Comparar el impacto del estudio de trabajo en la mejora de la productividad

### <span id="page-21-1"></span>**1.6 LIMITACIONES DE LA INVESTIGACIÓN**

La falta de especialización, análisis y aplicación en metodologías de mejora continua de los profesionales graduados en el área de ingeniería industrial de las universidades que ofertan la carrera en el país, al momento del estudio.

Registro de datos incompletos y no actualizados de la empresa. Esto debido a que no hay una buena planificación y control de la producción.

El período de tiempo de recolección de la información comprende tres meses de duración (julio a octubre) a partir de la aprobación del plan de tesis.

#### <span id="page-21-2"></span>**1.7 ALCANCE DE LA INVESTIGACIÓN**

El presente estudio explorará a la empresa ARY SERVICIOS GEENRALES S.A.C.; encontrándose en el sector de industrias ligeras dentro del distrito de Trujillo, Departamento de La Libertad.

La investigación abarca únicamente a la línea de producción FRESCOR de la empresa: siendo los productos de limpieza, desinfectantes y aromatizadores los más requeridos por sus principales clientes.

## <span id="page-22-0"></span>**CAPITULO II: MARCO TEÓRICO Y CONCEPTUAL**

Es parte fundamental de toda investigación. Se identifica las fuentes primarias y secundarias sobre las cuales se sustenta la investigación y el diseño del estudio.

#### <span id="page-22-1"></span>**2.1ANTECEDENTES DE LA INVESTIGACIÓN**

Por lo tanto, para validar este trabajo, se ha considerado como guía, la siguiente investigación realizadas por (Martínez, 2013) denominada: "Estudio de trabajo para mejorar la productividad de la mano de obra en la línea de producción de la empresa Cinsa Yumbo", en la ciudad de Cali, esta tesis tiene como diseño de investigación pre experimental , aplicó la herramienta de Ishikawa para poder identificar los diferentes problemas que generan la baja productividad de mano de obra, de este modo se determinó el tiempo estándar en la producción en las operaciones que conforman la línea productiva, para identificar el cuello de botella y poder implementar un plan de mejora, como también aplicó un balance de líneas para mejorar la eficiencia de la línea productiva que incremento en un 6 % para eliminar los tiempos muertos, la mejora se realizó en todas fases del estudio de métodos, se concluyó que el tiempo estándar inicial de la producción era de 863.23 min, se logró reducir a 766.31min , con una diferencia de 96.92 min. Logrando como resultado un incremento de productividad de mano de obra de 12.65%.

En la siguiente investigación de (Portillo, 2012) denominada: "Estudio del trabajo aplicado a la línea de producción de cocinas para incrementar la productividad de mano de obra en la empresa fibra Acero S.A", en la ciudad de Cuenca (Ecuador), el fin de este estudio fue estandarizar los tiempos de producción con la aplicación del estudio de tiempo, con el objetivo de reducir los cuellos de botella en la línea productiva, a través de un diagrama de Ishikawa se identificó los problemas más críticos, en la implementación de la mejora se eliminó las operaciones que no generaban valor y a

través la aplicación de un DAP se pudo determinar que las actividades improductivas con un 38%, concluyó que al aplicar la mejora hubo una reducción de tiempos, ya que el tiempo estándar inicial en la producción era de 8,46 horas, y se redujo a 7,01 horas, se ahorró un 1,45 horas en el proceso, se incrementó la productividad de la mano de obra del 17,14%.

En la investigación de (López, 2017) denominada: "Aplicación del estudio del trabajo para la mejora de la productividad de la mano de obra en el área de maestranza de la empresa Tomocorp S.A.C". , en la ciudad de Lima, teniendo como diseño de investigación pre-experimental, implementó las técnicas del estudio de métodos a un bajo costo de inversión, capacitando a los trabajadores para poder lograr reducir los tiempos que no generan valor , así se pudo lograr el aumento de la productividad de mano de obra en un 38% reduciendo costos de producción a \$ 5,000.00 mensuales, con un mínimo de inversión en herramientas, así pudo concluir que la aplicación de este método pudo mejorar la productividad.

Así mismo en la investigación de (Tarazona, 2016) denominada "Aplicación del estudio del trabajo para incrementar la productividad de mano de obra en el proceso de corte y discado para la fabricación de ollas bombeadas de la empresa Copram S.R.L,", en la ciudad de Lima, buscó determinar el incremento de la eficiencia y eficacia, con la aplicación de la herramienta de estudio de tiempos con el objetivo de poder disminuir los tiempos que no generan valor en el proceso y aumentar la cantidad de productos, también se realizó una nueva distribución de maquinarias como mejora para recortar el recorrido de los operarios ,concluyó que con la aplicación de este método de estudio del trabajo, se incrementó la productividad de mano de obra en un 36% . De este mismo modo la eficiencia incrementó un 28% y la eficacia en un 6%. En la investigación de Sandoval (2013), denominada: "Estudio de trabajo en el área de producción para elevar la productividad de mano de obra de la empresa de calzados industrias Jhoam E.I.R.L", en la ciudad de Trujillo, teniendo como diseño de investigación pre. experimental ,buscó determinar los tiempos estándares de producción a través de un estudio de tiempos para identificar el cuello de botella, realizo un DAP para identificar las actividades que no generan valor que representó un 36 %, se realizó una propuesta de un nuevo método de trabajo con la finalidad de incrementar la productividad de mano

de obra , obteniendo como resultado identificando que el cuello de botella se encuentra en el área de armado y el tiempo estándar fue de 520.56 minutos por docena, por lo tanto la productividad de la mano de obra se incrementó un 57 %. Por último en la investigación de (Ulco, 2017), denominada : "Aplicación de la ingeniería de métodos en el proceso productivo de cajas de calzado para mejorar la productividad de la mano de obra de la empresa industrias Art Print" realizada en la ciudad de Trujillo, teniendo como diseño de investigación pre experimental, lo cual aplico como herramienta un estudio de tiempo buscando determinar el tiempo estándar, para su implantación se basó en la siete fases de la ingeniería de métodos , en su mejora elaboro un nuevo layout ya que la distancias de recorrido no permitían un trabajo optimo, se eliminó las operaciones innecesarias aplicando las 5s , concluyo que el estudio de tiempos luego de la aplicación de la ingeniería de métodos disminuyo de 29.56 min y una productividad de la mano de obra de 192 cajas/hora-hombre. Teniendo una mejora del 23.7% en su productividad de M.O.

Andadre (2019) en su investigación denominada: "Estudio de Tiempos y Movimientos para Incrementar la Eficiencia en una Empresa de Producción de Calzado" en Ecuador. Se presenta los resultados de un estudio de tiempos y movimientos en una industria que fabrica calzado. En primer lugar, se empleó un diagrama de Ishikawa y el método de las 6M para determinar la causa de la baja productividad. Seguidamente, se estandarizó las tareas utilizando un diagrama de proceso de operaciones y diagramas bimanuales. Finalmente, se estableció el tiempo de producción aplicando un estudio de tiempos por cronómetro. Con el uso de estas herramientas se determinó que en ninguna de las áreas el trabajo estaba distribuido equitativamente. A fin de dar solución a estos inconvenientes se reasignaron tareas de una estación a otra. Por último, aplicando una hoja de verificación se evidenció los resultados. Así se comprobó que el uso de técnicas de gestión productiva incrementa la productividad y la eficiencia en los procesos de producción. Los resultados evidenciaron un incremento de la producción del 5,49%.

Reaño (2015) en su tesis, denominada: "Propuesta de Mejora de la Productividad en el Proceso de Pilado de Arroz en el Molino Latino S.A.C." en Lambayeque. Este análisis consistió en realizar un diagnóstico de la situación actual de la empresa, lo que permitió identificar las principales restricciones del sistema, que reducen la eficiencia del proceso, se pudo ver que el principal limitante o cuello de botella es la etapa del secado, esto se da porque el tipo de secado que realizan es de

forma artesanal, ocasionando retrasos de entrega de pedidos, con una duración de 2,2 días, una vez identificado las actividades que limitan la productividad en el proceso de pilado de arroz se aplicará herramientas de ingeniería de métodos para poder solucionarlos tales como: estudio de trabajo, estudio de tiempos y movimientos, sobre la base de un indicador importante de producción que es la productividad con relación a la materia prima, de mano de obra y económica. Logrando incrementar la productividad actual con la productividad obtenida con la mejora, se obtiene un incremento de la productividad del 59,95%. Esto implica que la productividad incrementó de S/.17, 53 kg/h a S/. 28,04 kg/h. Esta productividad permitirá cubrir la necesidad del área mercadeo, produciendo 6 500 kg/h, con una eficiencia de 96,2%.

Sabino (2019) en su tesis, denominada: "Estudio del Trabajo en la Línea de Producción de Vidrio y la Productividad en la Embotelladora San Miguel del Sur S.A.C. - Huaura, 2016", en Lima. La población de estudio fueron los colaboradores de la línea 1 de producción de vidrio en la empresa embotelladora San Miguel de Sur S.A.C en el año 2016, utilizándose como dimensiones el estudio de tiempos, estudio de métodos, eficacia y eficiencia. El tiempo de producción en la línea 1 resultó de 34,42 minutos, el balance de línea permitió elevar la eficiencia de la línea a 96.86% con una producción de 4,507 unidades por turno de trabajo, la producción real se elevó de 1.56 botellas por cada sol a 1.66 botellas por cada sol.

Ruiz (2016) en su tesis, denominada: "Estudio de métodos de trabajo en el proceso de llenado de tolva para mejorar la productividad de la empresa Agrosemillas Don Benjamín E.I.R.L.", en Trujillo. El análisis del método de trabajo actual permitió proponer una alternativa con la implementación de equipo que facilite el trabajo de los operarios y disminuya el tiempo requerido para llevar a cabo el proceso de llenado de tolva. Se realizó un estudio de tiempos con cronómetro para establecer el tiempo estándar al trabajar con la propuesta de mejora del método de trabajo. Se diagramó y analizó el método propuesto para luego compararlo con el método actual y verificar su efecto en la productividad de la empresa. Logrando con la propuesta de mejora aplicada al proceso de llenado de tolva incremento en un 1.90 % la productividad del área de producción.

Vargas (2015) en su investigación titulada "Aplicación del estudio del trabajo para mejorar la productividad de la empresa Ingenieros en Acción S.R.L. en al año

2015", realizada en la ciudad de Trujillo, aplico el estudio a todas las actividades del proceso productivo, seleccionando como muestra la fabricación de trompos de construcción, del cual realizo un estudio del antes y el después. Primero realizó un estudio de tiempos y una serie de preguntas para la evaluación y el análisis del método actual; luego implanto las mejoras y volvió a medir el tiempo. En los resultados obtuvo una disminución de 4,58% del tiempo estándar (40,88 minutos de tiempo de producción), las mejoras se compararon técnicamente los datos, más no estadísticamente, debido a lo extenso del proceso productivo del trompo. La distancia de la nueva distribución se redujo de 964,93 metros a 565,29 metros, que representa una disminución de 41,42%. La productividad del trabajo antes de la propuesta centrada en el proceso de armado fue 0,003509 trompo/H-H. y después de la propuesta fue 0,071 trompo/H-H., aumentando así 19,23%. Con los resultados obtenidos se concluyó que la productividad aumento significativamente después de la aplicación del estudio del trabajo

#### <span id="page-26-0"></span>**2.2GLOSARIO DE TÉRMINOS**

**El Estudio del Trabajo:** como una evaluación previa de las actividades de un sistema productivo, proponiendo métodos de trabajos óptimos, que ayuden a dar un buen rendimiento productivo, de esta manera se aplican herramientas necesarias, para aumentar los índices de productividad. Está conformada por dos técnicas fundamentales, la ingeniería de métodos y el estudio de tiempos, este último diagnostica los tiempos improductivos, que permite la estandarización de procesos, para reducir demoras innecesarias, la ingeniería de métodos hace que el operario sea muy eficiente, ya que realiza métodos de trabajo más adecuados, disminuyendo así el contenido de trabajo de una tarea. (Vásquez, 2012)

**Las Herramientas:** mencionadas con anterioridad , trabajan en conjunto para establecer normativas de producción, y lograr el mayor desempeño del operario, para ello es necesario realizar una medición de trabajo que conlleven a reducir tiempos que no generan valor, y así poder encontrar las causas que afecten una productividad baja, teniendo este concepto claro los jefe de operaciones puedan tomar las decisiones correctas para mejorar y cumplir los objetivos propuestos, el estudio de métodos es un estudio de las actividades que puede realizar un trabajador para ejecutar las tareas adecuadas, donde se puede conseguir una optimización de los recursos, como también la estandarización en el los procesos. (Freivalds, 2014)

**Ingeniería de Métodos:** es poder optimizar todos procedimientos de trabajo, reducir al mínimo la fatiga que genera un trabajo y el esfuerzo físico, optimizar los recursos materiales, incrementar la seguridad, innovar la infraestructura en el ambiente de trabajo, para que sea más sencillo y practico. Para la aplicación de este método se debe seguir 8 sencillos pasos, la principal es seleccionar , ya que hace referencia al lugar de trabajo donde vamos a realizar la mejora, de acuerdo a una evaluación previa para definir sus límites , posterior a ello se pasa al segundo paso que es registrar, donde aplica una técnica muy peculiar que es la observación, se registran todas las actividades (DAP) que sobresalen en campo de estudio, debe redactarse de forma clara y precisa, por lo tanto, el registro se debe de realizar de manera estructurada para que pueda facilitar el análisis. El tercer paso conlleva a examinar, aquí se debe encontrar las causas que generan el problema, ya que depende de esto poder detectar la fallas que ocasionan un bajo rendimiento de los recurso, para dar solución y mejorar el método de trabajo, siguiendo la relación de las series; idear es el cuarto paso, como su mismo nombre lo dice se idea un nuevo método de trabajo para la implementación de la mejora, esto tiene que ser eficaz, practico y económico, el paso siguiente es definir el nuevo método se necesita el apoyo de todos los trabajadores relacionados a dicha área de estudio, ya qué se le trasmite de manera clara y precisa que es lo que se debe y quiere mejorar en su ambiente de trabajo, una vez realizado todo esto, se implementa el nuevo método de trabajo, así mismo se les brindara capacitaciones y/o entrenamiento correspondiente al colaborador, para poder realizar correctamente el método aplicado y por ultimo mantener todos los pasos mencionados anteriormente , haciendo una mejora de ello , para evitar no volver al método de trabajo antiguo. (Freivalds, 2014)

**La Medición del Trabajo**: se debe seleccionar aun personal calificado, para poder medir el ritmo de tiempo en que realiza su trabajo, el objetivo fundamental es proporcionar estándares de tiempo que puedan disminuir los tiempos improductivos,

es una herramienta fundamental que mide las actividades del trabajador, donde se establece tiempos para la realización de actividades, y determinar el desempeño o rendimiento del trabajador. (HEIZER, 2014)

**Estudio de Tiempos:** hace una mejora en la reducción de tiempos ociosos que puedan generar un trabajador, es una técnica muy peculiar porque se analiza el tiempo requerido en realizar una tarea, se establecen normativas o en otras palabras la estandarización de proceso, reduciendo lo más mínimos errores para poder brindar una mayor productividad. Esta herramienta originalmente fue propuesta por Frederick W. Taylor y hasta la actualidad sigue siendo el método más usado. La función principal es medir el desempeño de un trabajador usándolo para proponer y establecer un tiempo estándar, el objetivo principal de esta herramienta es reducir a lo más mínimo los tiempos improductivos. (HEIZER, 2014) Para poder medir el tiempo es necesario seleccionar un operario, hay que tomar en cuenta que se debe seleccionar a un personal una buena habilidad es realizar su trabajo, es decir un trabajador que tenga un buen ritmo de desempeño aceptable, se trabaja a base de las observaciones para analizar previamente que actividades realiza cada operario. Ya que nos facilitara al momento de registrar el tiempo. La ventaja es que brinda mayor confiabilidad en los registros de los tiempos. (HEIZER, 2014) Para encontrar la cantidad de veces que una actividad debe examinarse, es importante conocer acerca de la definición del muestreo de trabajo es un método estadístico donde se ejecuta solamente para determinar la cantidad de los tiempos observados preliminares de una inmensa variedad de registro de tareas elaboradas, ya que permite analizar y medir las actividades de una operación, para poder calcular la cantidad de veces requerida de los ciclos observados hacemos uso de la siguiente fórmula :  $n = (40\sqrt{n'}) \sum x^2 - (\sum x)^2 \sum x$ ) 2 Siendo: n= Tamaño de la muestra que deseamos determinar n´= Número de observaciones del estudio preliminar  $\Sigma$ = suma de los valores X = Valor de las observaciones 40 = constante para un nivel de confianza del 95% Para poder calcular el ciclo de tiempo observado promedio. Se emplea la siguiente formula: *tiempo ciclo* =  $\Sigma$  tiempos registrados para realizar cada elemento N° de ciclos observados como su mismo nombre menciona el tiempo normal es el tiempo que necesita un trabajador, con la finalidad de poder realizar una actividad, a un ritmo común de trabajo, para establecer una operación de ciclo, asignándole puntaje de valoración según corresponda. (Palacios, 2014) 8 El tiempo estándar es el tiempo requerido para fijar la realización de cada actividad de

trabajo, con una adecuada aplicación de técnicas de la medición de trabajo, realizada para un operario calificado, generalmente se le asigna tolerancias necesarias al tiempo normal, como se puede evidenciar en la siguiente formula. (Palacios, 2014) Ts = TN(1) + Tol) Según la organización internacional de trabajo, es importante establecer tolerancias en el rendimiento de los trabajadores al momento de poder realizar sus labores esto ayuda a efectuar al crecimiento del tiempo normal, que no se puede medir de forma directa a una tarea justificando el tiempo de desempeño que necesita. Generalmente incluye elementos irregulares, oportunidad de incentivos que se pueden generar durante el tiempo de control de la máquina, así mismo los retrasos inevitables, tiempo de descanso para superar la fatiga y tiempo para las necesidades personales. Estos tiempos se le añades al tiempo normal para que los tiempos estándares sean más exactos. Por lo general son tres tipos de tolerancias asignadas: personales, fatiga y retrasos. Las tolerancias personales es el tiempo que se le puede asignar a un operario para usos personales como, por ejemplo: charlar con sus mismos compañeros de trabajo, de temas que absolutamente no tienen nada que ver con el trabajo, beber e ir a los servicios higiénicos o cualquier otra razón para no trabajar, por otra parte, las tolerancias por fatiga también se le asigna al trabajador para recuperarse del agotamiento a causa del trabajo. Los descansos ocurren en diferentes intervalos que son de muy cortas duraciones, pero su principal objetivo fundamental es permitir que los empleados se recuperen de la fatiga laboral, se consideran inevitables a las tolerancias por retraso porque están afuera de alcance del operador. La razón de poder relacionarse y de registrar el costo para poder justificarlo. Entre los ejemplos asignados de los retrasos inevitables se encuentran: Esperar tareas o instrucciones, esperar manejo de equipo o material, ruptura o mantenimiento de las máquinas. (Palacios, 2014).

**La productividad:** es la medición del cociente que se forma por los resultados obtenidos y los recursos que se emplean, es decir se encuentra relacionado a los resultados de un proceso o un sistema, con la finalidad de lograr mejores resultados para incrementar la productividad, considerando cada uno de los recursos para generarlos. (Gutierrez Pulido, 2014). Existen diversos tipos de productividad esta investigación asume productividad de mano de obra:

• **La Productividad Total:** La productividad es el resultado que se obtiene de

un proceso que incluye todos los recursos (entradas) empleados por el sistema; es decir es cociente entre la salida y la agregación del grupo de entradas. El cálculo de la productividad total es muy importante y de real utilidad para entender el comportamiento de los diferentes insumos empleados en su grupo. (Biasca, 2015).

> Productividad = Producción Recursos

• **Productividad de las máquinas:** es la cantidad que se produce de un producto por hora- máquina empleada

> $P(M) =$ Volumen de Producción Número de maquinas

• **Productividad de Mano de Obra:** es la cantidad de productos que se produce por hora – hombre, tiene que ver con los bienes y/o servicios producidos por la mano de obra directa. (Velasco Sanchez, 2014)

> $P(MO) =$ Volumen de Producción Número de trabajadores

• **Balance de Línea:** El balance de líneas tiene como propósito asignar la misma cantidad de trabajo a cada operador y, en consecuencia, que los tiempos estándares para cada operación sean similares; de manera tal que el material fluya continuamente por cada puesto de trabajo, evitando así los cuellos de botella, es decir, el aglomeramiento del producto en proceso en algún puesto de trabajo. (Meyers, 2000)

$$
E = \frac{\sum \text{trears}}{(\text{Nro. real ET}) * (\text{TC asignado})}
$$

• **La Tabla Westinghouse:** es un método de valoración más completo, actualmente es el método mayor usado por aquellos analistas que buscan

realizar un estudio de tiempos, ya que es de gran ayuda para asignar un tiempo estándar. El esfuerzo, habilidad, consistencia y condiciones, son los factores que se necesita para evaluar a un trabajador. Se define habilidad como la destreza que un operario pueda realizar su trabajo, no se basa en un conocimiento técnico si no en la forma en como pueda desarrollar minuciosamente el desarrollo de su trabajo, generando ventajas a otros operarios, tiene la destreza para adaptarse rápidamente a un nuevo método, existen seis grados de habilidad asignables al operario los cuales son: 9 malo, aceptable, promedio, bueno, excelente y superior. Por otra parte, el esfuerzo es la voluntad de demostración para que un operario sea eficiente, la manera en que se desempeña para sobresalir del resto de sus compañeros, existe seis grados de habilidad asignables al operario los cuales son: malo, aceptable, promedio, bueno, excelente y superior. Por otra parte, el esfuerzo puede ser tomado como las ganas de trabajar de manera voluntaria y eficiente, lo cual genera una buena labor desempeñada por el operario para superar algún obstáculo, la cual puede ser dividida por seis grados, los cuales pueden ser: excesivo, medio, bueno, excelente y aceptable. Esto quiere decir que las condiciones básicas son las que afectan al operario, mas no a la operación. Los elementos que pueden afectar las condiciones de trabajo son: temperatura, luz, ventilación y ruido, mientras que lo que puede afectar a la operación son las condiciones tales como: herramientas y materiales en mal estado, debido a esto no se consideraran cuando se aplique el factor de calificación para dichas condiciones, esto genera la existencia de condiciones generales como, por ejemplo: excelentes, buenas, medias, aceptables y pobres. La manera en como evaluamos la consistencia del operario es más bien definida como la manera de accionar de un determinado personal de trabajo, significa que el tiempo constante y repetitivo podría indicar una consistencia un tanto exacta, se utilizan seis factores de calificación de la consistencia: perfecta, excelente, media, aceptable y pobre. (Palacios, 2014)

### <span id="page-31-0"></span>**2.3. MARCO TEÓRICO**

La parte teórica que está relacionada con la presente investigación es la siguiente:

#### **El Estudio de Métodos:**

Es una técnica para disminuir los tiempos de trabajo en las distintas actividades por medio de la investigación sistemática, la evaluación crítica de los métodos, el proceso coexistente y la solución e implementación de mejores métodos de trabajo estandarizados. El estudio de métodos sirve para reducir o eliminar los movimientos ineficientes repetitivos de los trabajadores por métodos eficientes. Así mismo, permite desechar los tiempos muertos que no genera ningún valor agregado al proceso productivo. (Kanawaty, 1992, p.252).

#### $%OR =$ Operaciones repetitivas Operaciones Totales

El estudio de métodos incluirá el diseño, la formulación y selección de los mejores métodos para nuestros procesos, equipos, herramientas que se necesiten para fabricar un producto realizado los procedimientos y diseños del trabajo para lograr una eficiencia y eficacia alta. (Moyasevich, 2008, p.4).

Para realizar el estudio de tiempos es necesario aplicar diversas técnicas para poder determinar el tiempo requerido en una tarea definida; la cual será realizada por un trabajador calificado y nos indicará cuanto tiempo invierte en realizarla. Este resultado es representado por el tiempo en minutos. (García, 2013. p.177).

El estudio de tiempo es la minimización del tiempo que se requiere para una ejecución de algún trabajo, también ayuda a la conservación de los recursos como también a minimizar los costos, así como proporciona la capacidad de eliminar o reducir movimientos ineficientes y mejorar los eficientes. (Gisbert, et, al. 2017 p. 3)

• **El tiempo normal:** Es el tiempo utilizado para ejecutar un proceso de producción normal. En otras palabras, el tiempo normal es igual al tiempo observado (TO) + factor de calificación (FC). (Janania, 2008, p.100)

• **El sistema Westinghouse:** Es uno de los sistemas de calificación que se han usado por más tiempo, que en sus inicios fue llamado de nivelación, fue desarrollado por la Westinghouse Electric Corporation (Lowry, Maynard y Stegemerten, 1940). Este sistema de calificación Westinghouse considera cuatro factores para evaluar el desempeño del operario: habilidad, esfuerzo, condiciones y consistencia. (Freivalds y Niebel, 2009, p.358)

• **El tiempo estándar**: Es el tiempo utilizado de un trabajador experimentado en su actividad pues establece estándares laborales para aumentar la productividad de los trabajadores, además de mejorar la eficiencia y la calidad agregando los suplementos correspondientes por fatiga y por atenciones personales. Por lo tanto, la fórmula del tiempo estándar es igual a TN (1+ S). (Janania, 2008, p.100)

• **La tolerancia o suplementario:** Se refiere al tiempo perdido por el trabajador, fatiga o necesidades fisiológicas. Para determinar esta holgura la valoración del observador es fundamental ya que se puede apreciar los diversos factores que ocasionan interrupciones en el proceso. Generalmente, el tiempo extra es asignado como una porción del tiempo normal, el cual se emplea como un multiplicador igual a 1 + suplemento. (Janania, 2008, p.101)

**El Estudio del Trabajo:**Es un examen sistemático de los métodos para realizar las tareas, con el fin de mejorar la utilización eficiente de los recursos y determinar normas de rendimiento con respecto a las tareas que se están realizando, implicando el método operativo para disminuir el trabajo innecesario y fijar el tiempo normal para la realización de cada tarea.

El estudio del trabajo "es un análisis que se realiza de forma sistemática al método de producción existente con el objetivo de identificar actividades que no agregan valor, proponer mejoras para el uso eficaz de los recursos y poder establecer nuevas normas de rendimiento para las actividades mejoradas." (Kanawaty, 1992, p. 19)

**El Diagrama Hombre – Máquina:**Es una técnica que se utiliza para estudiar, analizar y mejorar una estación de trabajo a la vez. El diagrama muestra la relación de tiempo exacto entre el ciclo de trabajo de la persona y el ciclo de operación de la máquina. Estos hechos pueden conducir a una utilización más completa del tiempo

del trabajador y de la máquina, así como a obtener un mejor balance del ciclo de trabajo. N (número de máquinas que el operario puede manejar) es igual al ciclo total / ciclo hombre. (Freivalds y Niebel, 2009, p. 33)

**La Productividad:** En el campo de la economía, se entiende por productividad al vínculo que existe entre lo que se ha producido y los medios que se han empleado para conseguirlo (mano de obra, materiales, energía, etc.). La productividad suele estar asociada a la eficiencia y al tiempo: cuanto menos tiempo se invierta en lograr el resultado anhelado, mayor será el carácter productivo del sistema. (Pérez, 2012, p. 1).

La productividad es la medición entre las entradas que ingresa a un proceso y la respectiva cantidad de bienes producidos, la productividad también implica la constante mejora de los procesos productivos y es la comparación entre los bienes o servicios producidos y la cantidad de recursos utilizados para el proceso productivo. (Carro, et. al, 2012, p. 3).

La fórmula de la productividad:

$$
pMP = \frac{\text{Salidas de Materia Prima}}{\text{Entradas de Materia Prima}}
$$

$$
pMO = \frac{Production \, diaria}{Tiempo \, Required}
$$

**Los Diagramas de Actividades del Proceso (DAP):**Es una metodología de representación gráfica que usualmente detalla un componente del producto o un operario en el que se muestran los pasos que se siguen en toda una secuencia de actividades, dentro de un proceso o un procedimiento, identificándolos mediante símbolos de acuerdo con su naturaleza, permitiendo un análisis exhaustivo del proceso. A diferencia del DOP en el DAP se representan los transportes, demoras, almacenajes y operaciones combinadas, además de los elementos presentados en el DOP. (García, 2013, p. 41)

**El Diagrama de Ishikawa:**Es una técnica de análisis en la resolución de problemas, para explicar cómo diversos factores que afectan un proceso pueden ser clasificados y relacionados de cierta manera. EI "resultado fijo" de la definición es comúnmente denominado el "efecto", el cual representa un área de mejora: un problema a resolver, un proceso o una característica de calidad. Una vez que el problema/efecto es definido, se Identifican los factores que contribuyen a él (causas). (Maldonado, 2011, p. 82)

**El Gráfico de Pareto:**Es una técnica que muestra el grado de importancia que tienen algunos factores en determinados problemas, tomando en cuenta la frecuencia de cada factor; como resultado, pueden atacarse primero los problemas más relevantes que originan el 80% de los problemas. (Maldonado, 2011, p. 74).

La presente investigación se justifica teóricamente porque se podrá probar la eficacia de las herramientas de ingeniería de métodos (estudio de trabajo) en el área de producción, minimizando las actividades innecesarias que pueda tener cada trabajador observando y analizando tal cual nos permita conocer el tiempo que invierte el trabajador por cada una de sus actividades (estudio de trabajo), analizar situaciones internas como ausencia de estandarización de métodos de trabajo, tiempo estándar no establecido, así como la baja eficiencia y eficacia, que inciden en los resultados de esta empresa; por otro lado, también es pertinente de manera práctica dado que permite identificar los problemas de la baja productividad que inciden en los resultados de la empresa, con tales resultados se podrá proponer cambios en la estandarización de los métodos y toma de tiempos en el proceso productivo de la empresa; lo que la hace también pertinente económicamente en el tiempo de entrega del pedido, que afecta la productividad de esta empresa, ya que si el pedido no es entregado a tiempo con la cantidad solicitada el ingreso disminuirá, por último se justifica metodológicamente pues se empleará ingeniería de métodos para facilitar el aumento de la productividad. Además, de utilizar las teorías del marco teórico y los conocimientos adquiridos durante la formación profesional. De este modo se medirá las variables de estudio que les pueden servir de guía a futuros investigadores. (Hernández, et, al. 2017. p. 39)
## **CAPITULO III: DIAGNÓSTICO GENERAL**

Se muestra la descripción del problema que presenta actualmente la empresa, el diseño de la investigación, y el análisis de datos en donde se presentaran las técnicas e instrumentos que se desarrollaran.

La empresa objeto de estudio ARY Servicios Generales S.A.C., presenta 3 líneas de producción: Productos de Limpieza, Perfumería y Agua Desionizada; enfocándonos en la Línea de productos Frescor a través de su marca FRESCOR. La empresa está conformada por 20 colaboradores: 8 en producción, 5 en logística, 5 en ventas y 2 en planta de agua. En la actualidad la empresa cuenta con una pequeña área de almacén de materia prima, equipos y herramientas distribuidos de manera inadecuada.

Tiene como objetivo incrementar su productividad, obteniendo un posicionamiento consolidado en el mercado, al ofrecer productos a bajos costos. Al ser una empresa con 5 años en el mercado, carece de un adecuado método de trabajo que le permita aumentar su producción y reducir costos, obteniendo así una mejora en la productividad, originando mejoras en el producto y tener una marca productos de limpieza posicionada firmemente en el mercado con una productividad sostenible en el tiempo

Se pudo observar la ausencia de un adecuado control de la producción; inadecuada planificación de producción, procesos no estandarizados; demoras en la entrega, la materia prima no llega a tiempo, falta de automatización en las máquinas, falta de un adecuado plan de capacitación y motivación del personal; no cuenta con una definición clara de las funciones a desarrollar y escasa comunicación entre el personal. También se pudo observar la falta de control de calidad, un inadecuado uso de tiempos, formando cuellos de botella y también falta de un diagrama de operaciones. El principal problema identificado en la empresa es la baja productividad que influye en el cumplimiento de objetivos planteados por la empresa, se pueden visualizar de mejor manera en el Ishikawa.

Por lo tanto es necesario aplicar nuevas metodologías que aporten y brinden soluciones como estudio del trabajo el cual permite utilizar una serie de herramientas, originando cambios a corto, mediano y largo plazo, propone el uso de estudio de tiempos de trabajo para lograr mejoras en los procesos de producción, recursos humanos, promueve una cultura de capacitación y aprendizaje para una mejora continua y lograr obtener un producto con valor agregado que cubra las necesidades del cliente y de bajo costo, además de fomentar en bienestar entre los trabajadores.

#### **3.1. PROBLEMA**

¿Cuál es la influencia de la aplicación del estudio de trabajo para mejorar la productividad de mano de obra del área de producción en ARY Servicios Generales S.A.C.?

## **3.2. HIPÓTESIS**

La aplicación del estudio del trabajo incrementará la productividad de la Empresa ARY Servicios Generales S.A.C.

## **3.3. TIPO Y DISEÑO DE INVESTIGACIÓN**

Es un estudio aplicado, ya que se propone aplicar el Método de Estudio de Trabajo en la empresa ARY Servicios Generales S.A.C., con la finalidad de mejorar la productividad del área de producción. Al mismo tiempo es experimental, se manipula intencionalmente la variable independiente (Estudio de Trabajo) para observar los efectos en la variable dependiente (productividad). El diseño es pre experimental dado que se realizará una mejora en los procesos de la empresa a través de la aplicación del Estudio de Trabajo para identificar su efecto en la productividad mediante un pre y post test. (Ibáñez, 2015, p. 67)

## G O1 x O2

#### **X aplicación del Método Estudio de Trabajo**

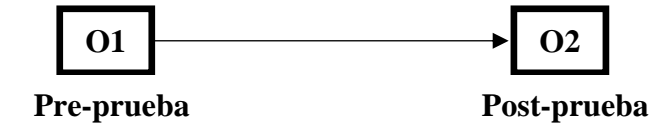

Donde:

2.

G: grupo experimental, empresa ARY Servicios Generales S.A.C.

O1, O2: observaciones de la productividad

X: aplicación de las herramientas de ingeniería en el área de producción

## **3.4. OPERACIONALIZACIÓN DE VARIABLES**

Es es el proceso de la definición conceptual y operacional de las **variables** de la hipótesis pasando de un nivel abstracto a un nivel concreto y específico a efectos de poder observarla, medirla o manipularla, con el propósito de contrastar la hipótesis, permitiendo evaluar su comportamiento efectivo. Ver Tabla

#### *Tabla 2*: Operacionalización de variables

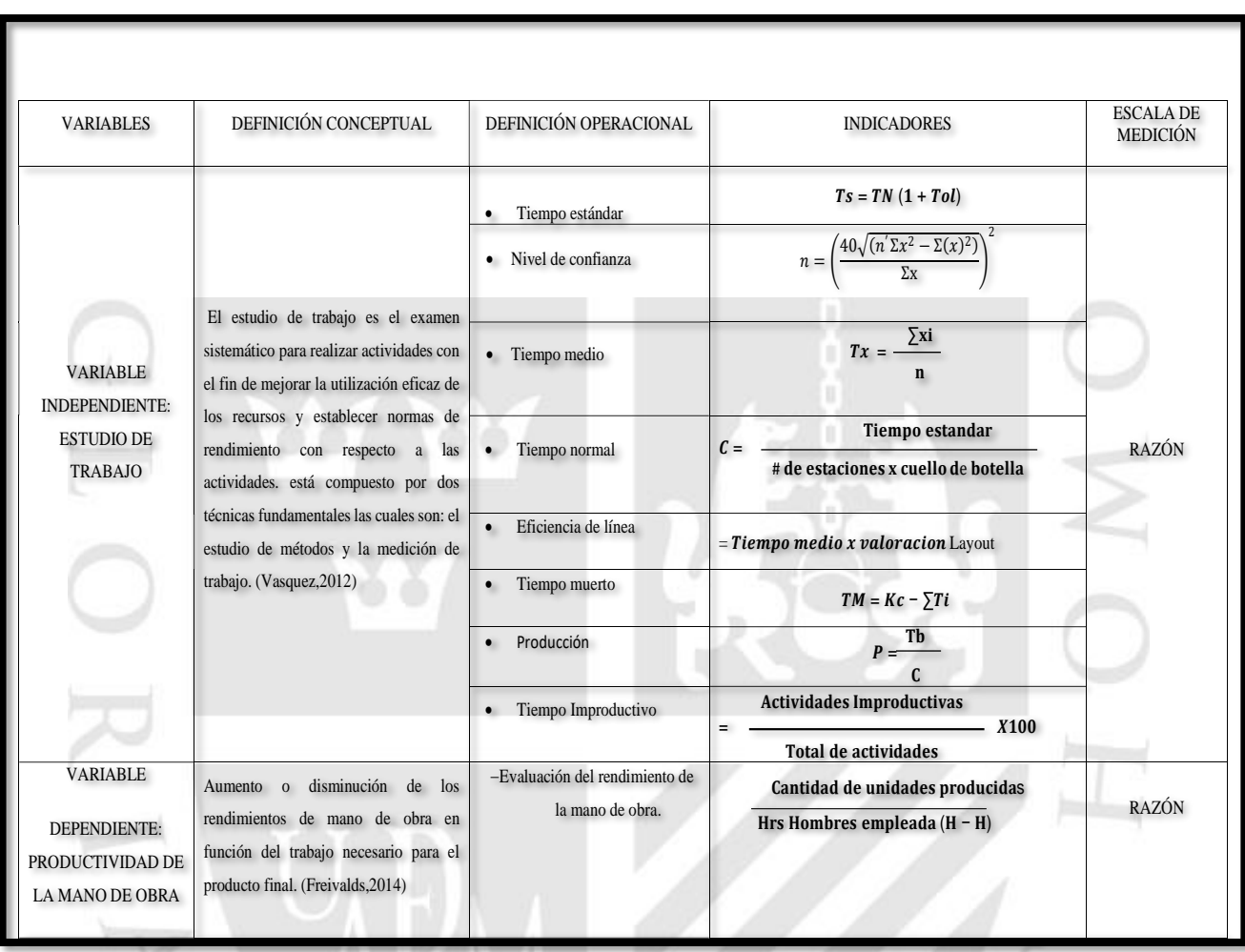

FUENTE: Sabino (1992)

#### **3.5. POBLACIÓN, MUESTRA Y MUESTREO:**

Se requiere de esta información de la población porque ello determina o afecta al tamaño de la muestra que se vaya a seleccionar

## **POBLACIÓN:**

La población de estudio es un conjunto de casos, definido, limitado y accesible, que formará el referente para la elección de la muestra, y que cumple con una serie de criterios predeterminados. (ARIAS Jesús, VILLASÍS miguel y GUADALUPE María, 2016, p. 201-206). Está formado por todas las actividades que realizan los 2 colaboradores involucrados en el sistema productivo, de la empresa ARY Servicios Generales S.A.C.

#### **MUESTRA:**

Una muestra puede ser obtenida de dos tipos: probabilística y no probabilística. Las técnicas de muestreo probabilísticas, permiten conocer la probabilidad que cada individuo a estudio tiene de ser incluido en la muestra a través de una selección al azar. (OTZEN, T. & MANTEROLA C. 2017, p.227-232). La muestra estará conformada formado por los 3 colaboradores involucrados en el sistema productivo, de la empresa ARY Servicios Generales S.A.C.

#### **MUESTREO:**

En el caso del análisis interno del área de producción el muestreo se realizó por conveniencia, dado que la población es reducida.

## **UNIDAD DE ANÁLISIS:**

Colaboradores involucrados en el área de producción.

#### **CRITERIOS DE INCLUSIÓN:**

Se consideraron los días laborales establecidos por política de la empresa, es decir, de acuerdo a nuestro objeto de estudio, de lunes a sábado con 08 horas diarias de trabajo.

#### **CRITERIOS DE EXCLUSIÓN:**

No se considerarán los domingo y feriados.

## **3.6. TÉCNICAS E INSTRUMENTOS DE RECOLECCIÓN DE DATOS**

Para el cumplimiento de los objetivos específicos planteados en esta investigación, se detalla las técnicas, instrumentos, procedimientos, etc.; en la siguiente tabla 3:

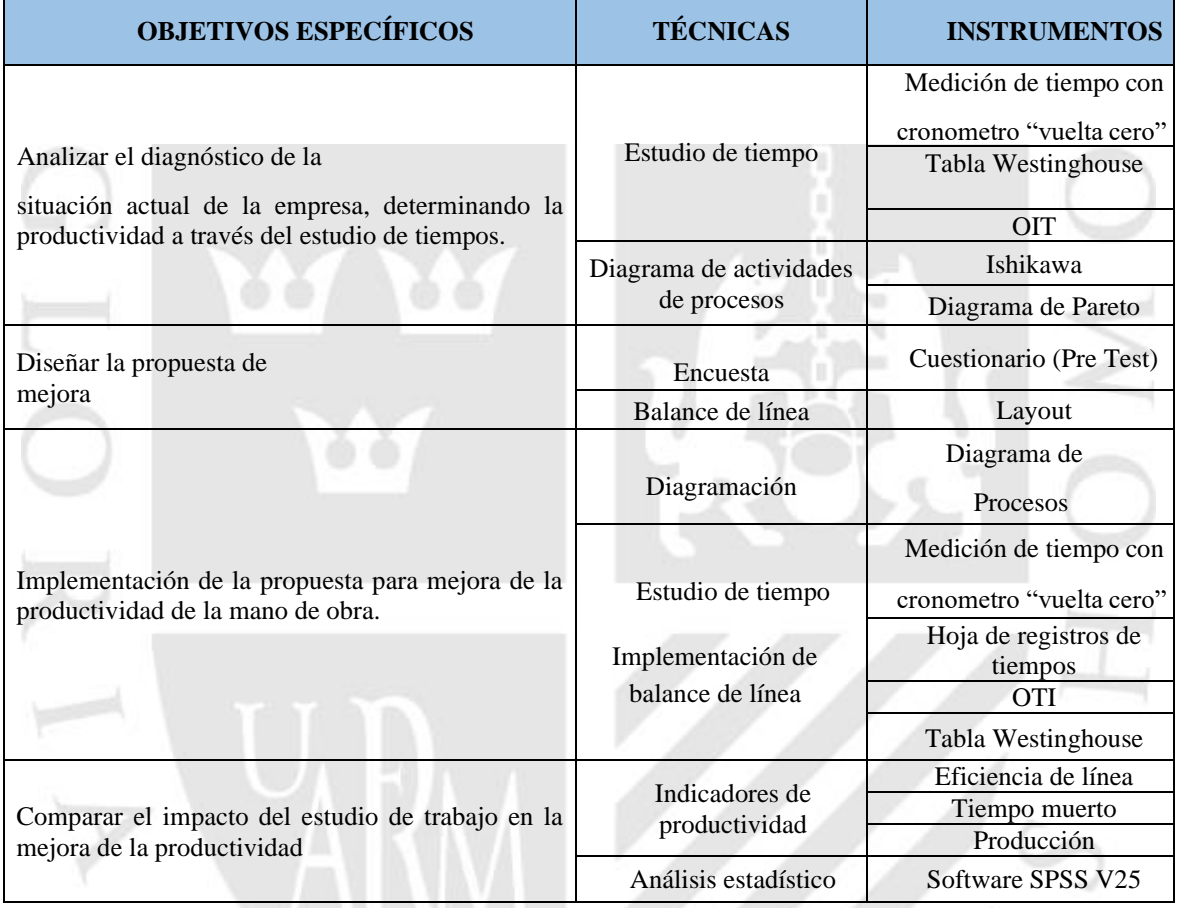

*Tabla 3:* Técnicas e instrumentos de recolección de datos

Elaboración propia

#### **3.7. PROCEDIMIENTO**

Para realizar el diagnóstico inicial de la empresa; se aplicó un diagrama de ISHIKAWA (Anexo B6) y PARETO (Anexo B7) como las principales herramientas, que ayuden a identificar las causas principales que originan la baja productividad de la mano de obra de los trabajadores, además se empleó un DAP para cada producto para analizar las actividades que no generan valor (Anexo B3, B4 y B5), se realizó una medición de tiempos para calcular el tiempo estándar actual en el proceso de cada producto, aplicando las fórmulas correspondientes de la medición de tiempos (Anexo A17) ; para registrar los tiempos como análisis pre test será de observación directa, utilizando el método "vuelta cero ", posteriormente se utilizó una hoja de registro (Anexo A 20, A21 y A22),con el objetivo de calcular el tiempo normal con el uso de la tabla OIT (Anexo A 69) para asignar las valoraciones y suplementos para cada uno de los productos en análisis, del mismo modo se empleó la tabla Westinghouse (Anexo A70). A demás se calculó la productividad de la mano de obra actual, aplicando las fórmulas correspondientes (Anexo A2, A3 y A4).

Para diseñar la propuesta de trabajo se aplicó la técnica del interrogatorio (Anexo A32, A33 y A34) para identificar las mejoras que se pueden implementar, además utilizamos la herramienta del balance de línea y reducir las estaciones de trabajo, con esto reduciremos tiempos innecesarios y se incrementará la eficiencia en la línea productiva, también se creará un nuevo diseño en el Layout con el objetivo de poder reducir las distancias innecesarias para el operario.

En la implementación del estudio de trabajo se eliminaron las operaciones improductivas aplicando un nuevo DAP (Anexo B8, B9 y B10), de esta modo se realizó un nuevo estudio de tiempos , se empleó para la medición de tiempos "vuelta cero ", se utilizó una hoja de registro (Anexo A50, A51 y A52), con el objetivo de hallar el nuevo tiempo normal, además se hizo uso de la tabla OIT (Anexo A69) para asignar las valoraciones y suplementos correspondientes, de la misma modo se hace uso de la tabla Westinghouse (Anexo A70), Posteriormente se calculó la nueva productividad de la mano de obra con la mejora aplicada.

Para determinar el impacto de las mejoras implementadas en el sistema productivo se medirá los indicadores de productividad obtenidos, de acuerdo a las fórmulas que se muestran en el marco teórico, además de ello se recurre al análisis estadístico de las productividades teniendo como herramienta el software SPSS V25.

## **3.8. MÉTODO DE ANÁLISIS DE DATOS:**

Consiste en la realización de las operaciones a las que el investigador someterá los datos con la finalidad de alcanzar los objetivos del estudio. Todas estas operaciones no pueden definirse de antemano de manera rígida.

- a. **Análisis Descriptivo:** En la presente investigación se utilizará el análisis cuantitativo, apoyándonos con el programa Microsoft Excel para medir la productividad del antes y después de la implementación de la ingeniería de métodos, Minitab para los diagramas de Ishikawa que nos dan datos de los procesos de la productividad de materia prima y productividad de mano de obra con el fin de comparar la situación inicial y la situación después de la implementación.
- b. **Análisis ligado a las hipótesis:** A nivel de análisis inferencial se realiza con el programa IBM SPSS que nos mostrará la prueba de normalidad de datos para así hallar la significancia que puede tener el PreTest con el PostTest para así aceptar la hipótesis de que la ingeniería de métodos incrementará la productividad en la empresa ARY Servicios Generales S.A.C.

## **3.9. ASPECTOS ÉTICOS**

Los investigadores asumen la responsabilidad de proteger la propiedad de los datos confidenciales ofrecidos para la empresa ARY SERVICIOS GENERALES S.A, en la cual se está realizando este proyecto, y a no revelar la identidad de aquellos participes de esta investiga, así como también a través de los instrumentos que aplicaremos nos comprometemos que nuestra investigación se realizará respetando normas y principios de originalidad y toda la información brindada será utilizada solo para fines de investigación.

## **CAPITULO IV: RESULTADOS**

En el presente capítulo se da a conocer los resultados en base en cada una de las propuestas de mejora en los procesos analizados. De manera previa, es necesario definir ciertas consideraciones que resultan importantes y necesarias para garantizar el éxito de la implementación de las herramientas.

### **4.1Diagnóstico de la situación actual de la empresa (Productividad)**

Para calcular la productividad inicial se realizó el estudio de tiempos por cada producto estrella, este cálculo se puede visualizar en la tabla 24, 25 y 26 en anexos, se ejecutó el número de muestras apropiadas para cada producto estrella ver tabla 27, 28 y 29 en anexos. Se le asignan la valorización y los suplementos correspondientes para hallar el tiempo normal y el tiempo estándar, esto se puede visualizar en la tabla 4 y en los anexos 33, 34 y 35. Una vez realizado todo este procedimiento se presenta a continuación un resumen del tiempo normal, estándar y la productividad actual.

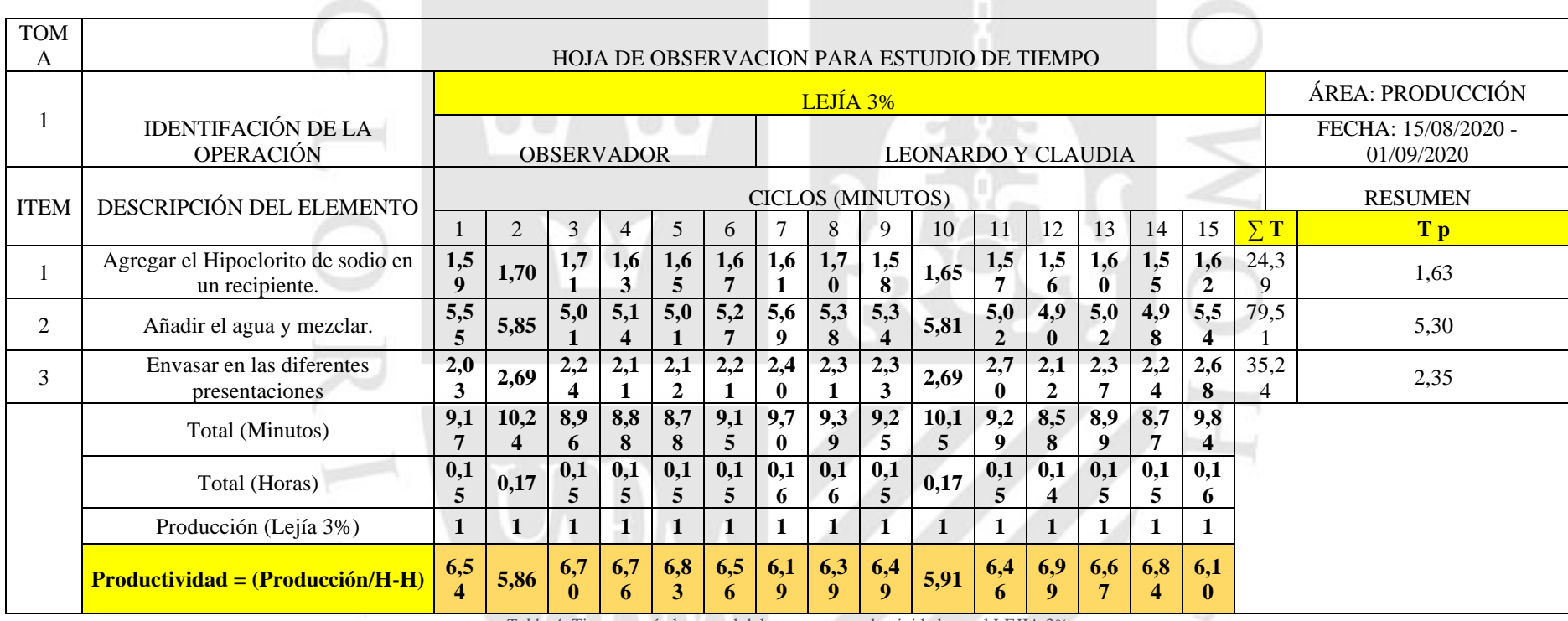

*Tabla 4:* Tiempo estándar actual del proceso y productividad actual LEJIA 3%

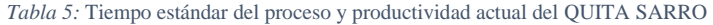

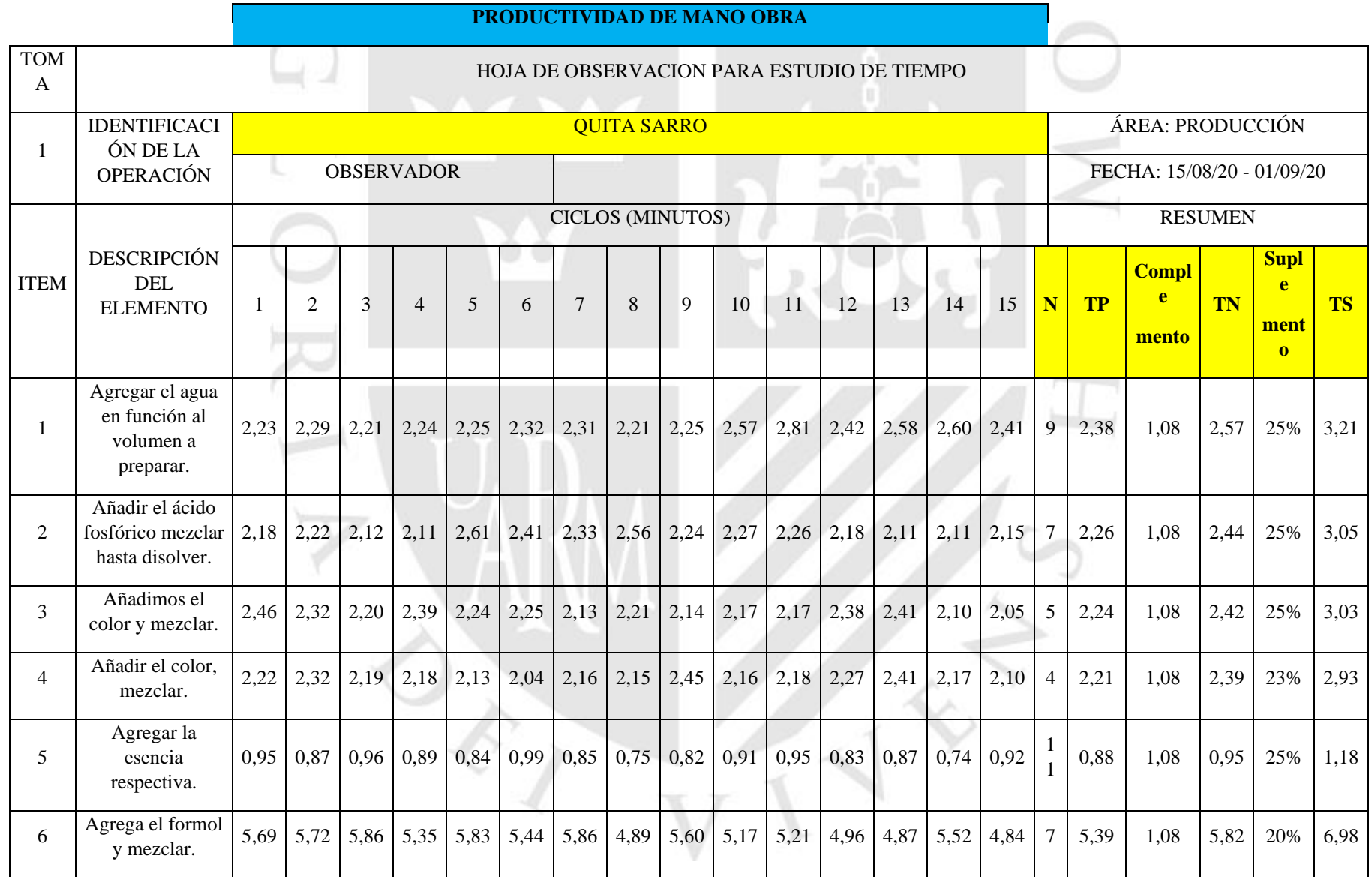

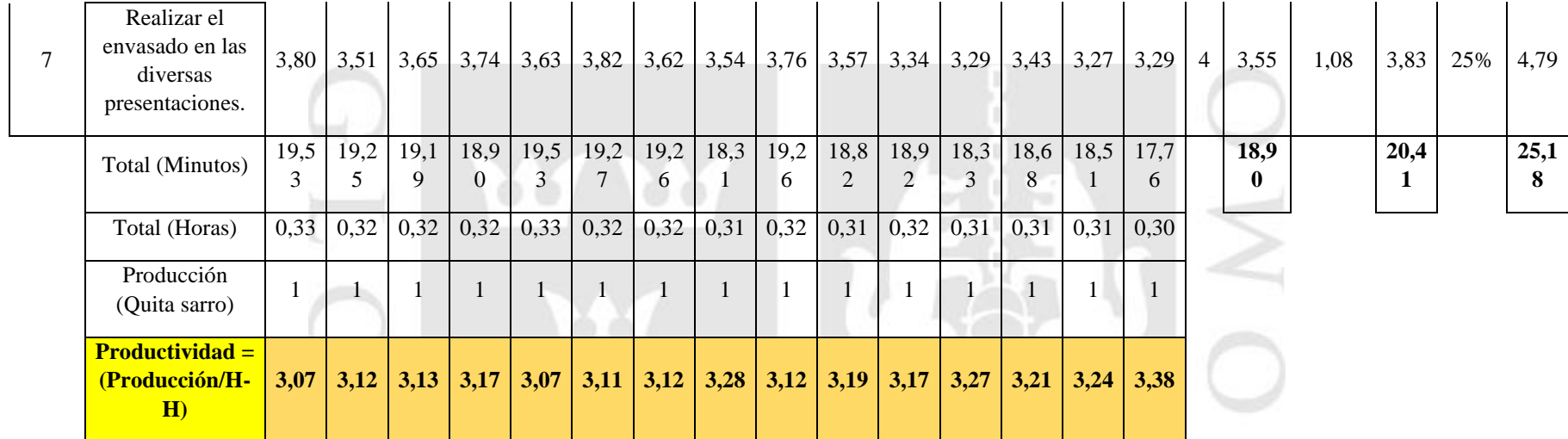

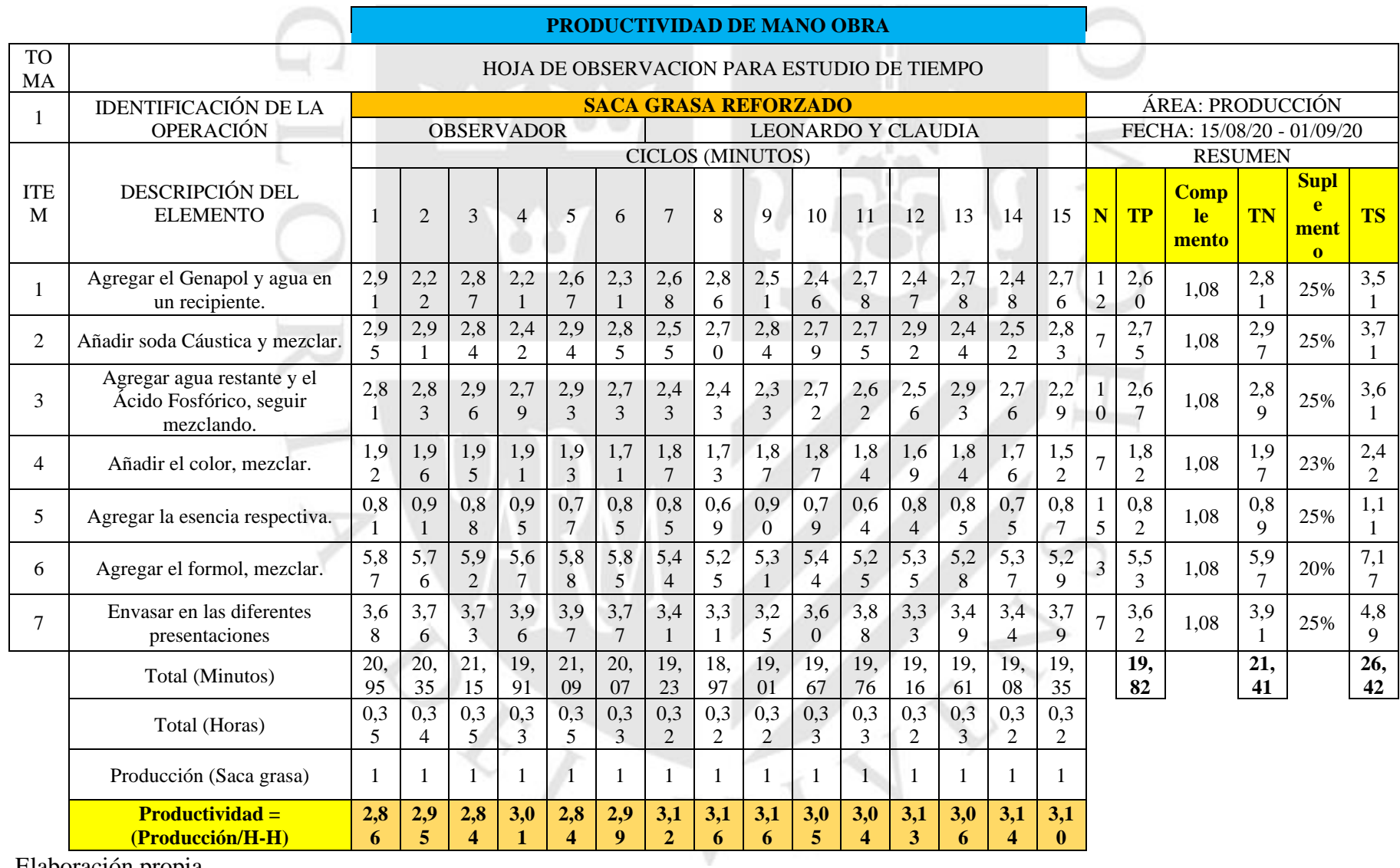

Tabla 6: Tiempo estándar del proceso y productividad actual del SACA GRASA REFORZADO.

En las tablas 4, 5, 6 se detalla el tiempo estándar para la elaboración de la lejía 3%, quita sarro y saca grasa los cuáles son de: 12.19 min, 25.18 min, 26.42 min respectivamente. Estos tiempos son el sumatorio total del tiempo estándar en toda la elaboración de cada producto, se observa también que la productividad de la mano de obra actual de la lejía es de 6.50 H-H, de quita sarro es de 3.18 H-H y de la saca grasa es de 3.03 H-H. Además, se observa en la estación de envasado de la lejía 3% tiene un tiempo de 7.01 min , en la estación de mezclado para el quita sarro con un tiempo de 6.98 min, y 7.17 min para el saca grasa en el proceso de fabricación, estos tiempos registrados generan demoras en el sistema productivo, por ello estos tiempos se convierten en nuestros cuellos de botella es allí donde se aplicará las herramientas del estudio de trabajo, para incrementar la productividad de la mano de obra de los operarios.

Resumen del diagrama de análisis de procesos

Seleccionamos los cuellos de botella (envasado) para realizar un estudio previo, donde se muestra a detalle el método de trabajo actual de cada una de las actividades que se desarrolla, se puede visualizar el detalle completo del diagrama en la figura 3, 4 y 5 en anexos.

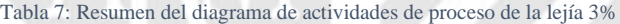

|                                            | <b>RESUMEN LEJIA 3%</b> |                     |
|--------------------------------------------|-------------------------|---------------------|
| <b>ACTIVIDAD</b>                           | <b>SÍMBOLO</b>          | PRE-<br><b>TEST</b> |
| Operación                                  |                         | 6                   |
| Inspección                                 |                         | 0                   |
| Transporte                                 |                         | 1                   |
| Demora                                     |                         | 0                   |
| Almacenamiento                             |                         | 1                   |
| DISTANCIA (m)                              |                         | 20                  |
| TIEMPO (min)                               |                         | 9.54                |
| Total, de actividades improductivas<br>(%) |                         | 75%                 |

Elaboración propia

En la tabla 7, se puede visualizar que en la estación de mezclado hay un total de 75% de actividades improductivas, se busca identificar las probables causas que ocasiona tiempos no productivos.

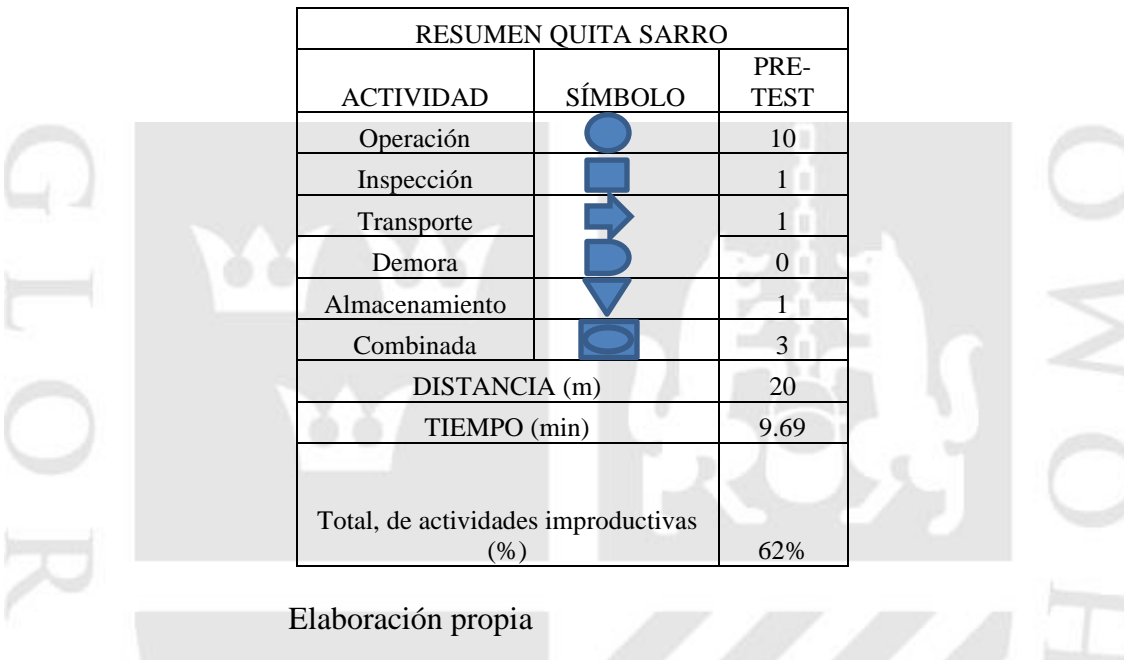

Tabla 8: Resumen del diagrama de actividades de proceso de Quita Sarro.

En la tabla 8, se puede visualizar que en la estación de mezclada hay un total de 62% de actividades improductivas, se busca identificar las probables causas que ocasiona tiempos no productivos.

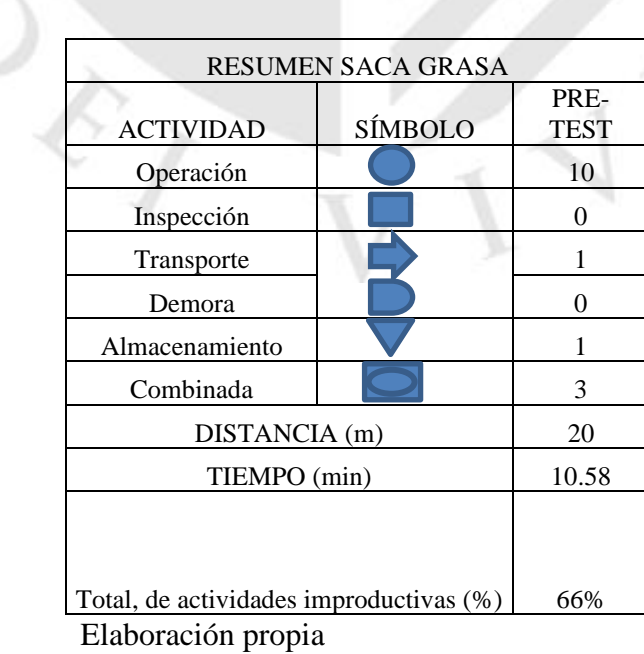

Tabla 9: Resumen del diagrama de actividades de proceso del Saca Grasa*.*

En la tabla 9, se puede visualizar que en la estación de mezclada hay un total de 66% de actividades improductivas, se busca identificar las probables causas que ocasiona tiempos no productivos.

#### **4.2. Diseño de la mejora para aumentar la productividad.**

Balance de Línea Actual:

Se utilizó un balance de línea de tipo heurístico, donde se calcula el tiempo ciclo, el cual se debe tener en cuenta que el tiempo de producción es una jornada diaria de 2.5 horas esto se divide con la producción diaria. El resultado de esta división nos mostrará el tiempo máximo que se debe presentar en todo el proceso para ello, aplicaremos la siguiente formula.

#### **Producción de la lejía 3%**

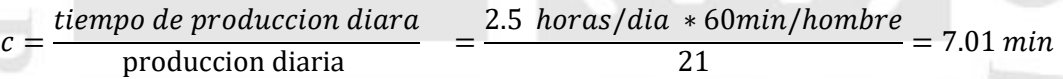

**Producción del Quita Sarro**

 $c=$  $\frac{t$ iempo de produccion diara<br>produccion diaria  $2.5$  horas/dia  $*$  60 $min/hombre$  $\frac{21}{21}$  = 6.98 min

#### **Producción Saca Grasa**

$$
c = \frac{t\acute{e} \,mp\acute{o} \, d\acute{e} \, \, \text{production} \, \text{diara}}{\text{production} \, \text{diaria}} = \frac{2.5 \, \text{horas/dia} \, *60 \, \text{min/hombre}}{21} = 7.17 \, \text{min}
$$

A partir de la tabla 47, 48 y 49 en anexos esta detalladamente la ejecución del procedimiento donde muestra el número de estaciones correspondientes del proceso de la lejía, quita sarro, saca grasa. A continuación, se muestra en la tabla N° 10 el resumen detallado del balance de líneas, haciendo una comparación con la nueva propuesta.

Tabla 10: Comparación antes y después de la propuesta de balance de líneas LEJIA 3%.

| <b>Aspecto</b>            | Antes | <b>Después</b> | % de incremento |  |  |
|---------------------------|-------|----------------|-----------------|--|--|
| Estaciones                |       |                | $-33\%$         |  |  |
| Producción diaria         |       | 24             | 14%             |  |  |
| Hora                      | 2.5   | 2.5            | 0%              |  |  |
| Productividad de lejía 3% | 6.50  | 7.60           | 17%             |  |  |
| Eficiencia                | 58%   | 86%            | 48%             |  |  |

Elaboración propia

Tabla 11: Comparación antes y después de la propuesta de balance de líneas QUITA SARRO*.*

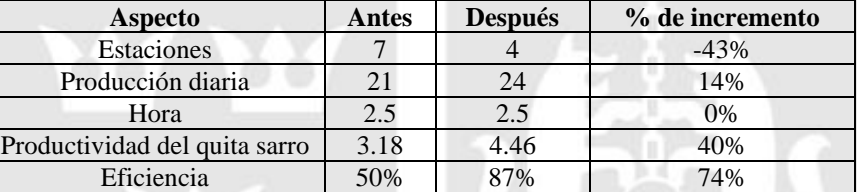

Elaboración propia

Tabla 12: Comparación antes y después de la propuesta de balance de líneas SACA GRASA.

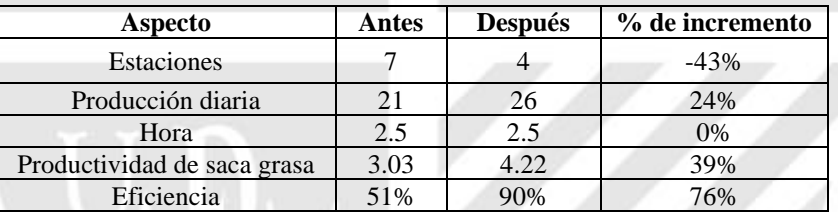

Elaboración propia

Se puede visualizar en la tabla 10, 11 y 12 la propuesta del balance de líneas es beneficioso pues la producción se incrementaría en 14%, 14% y 24% respectivamente debido a que las estaciones de trabajo se redujeron en un 33% en la lejía, en el quita sarro un 43% y la saca grasa 43% además que la eficiencia de la línea de producción sufrió una mejora de 48%, 74% y 76% respectivamente.

#### **4.3. Implementación de la propuesta para mejorar la productividad de M.O.**

Para la implementación de la mejora en la empresa, se coordinó con la administradora Sra. Rosa Piedra; para que de la aprobación de la implementación, el documento en mención se puede observar en el anexo D1 donde se autoriza la implementación, con el objetivo de incrementar productividad, y comprobar si la variable dependiente incrementó o no la productividad de la mano de obra; anexos en las figuras 14, 15 y 16 se muestran las evidencias correspondientes de la mejora

la ubicación lo insumos en el área de producción ya que antes estaban en el almacén se muestra en la figura x en anexos se visualiza un mejor orden en el área de almacén de los productos terminados ya que obstruían el paso al operario, luego se realizó un nuevo DAP día con la mejora aplicada.

#### **Nuevo diagrama de actividades de proceso con la mejora aplicada**

Con la implementación de la mejora se logró eliminar las actividades que no generan valor, estas se modificaron por actividades más prácticas que generen valor en el proceso productivo de cada producto, es por ello que hemos realizado un nuevo DAP en el área de producción anexo B17, B18 y B19.

Tabla 13: Comparación del pre y post- test del DAP LEJIA 3%

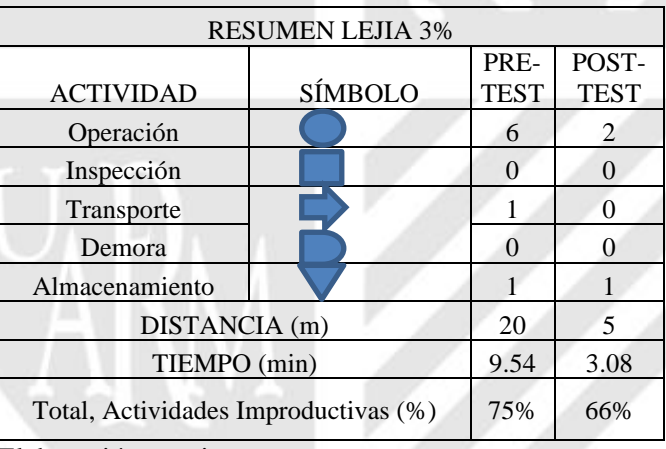

Elaboración propia

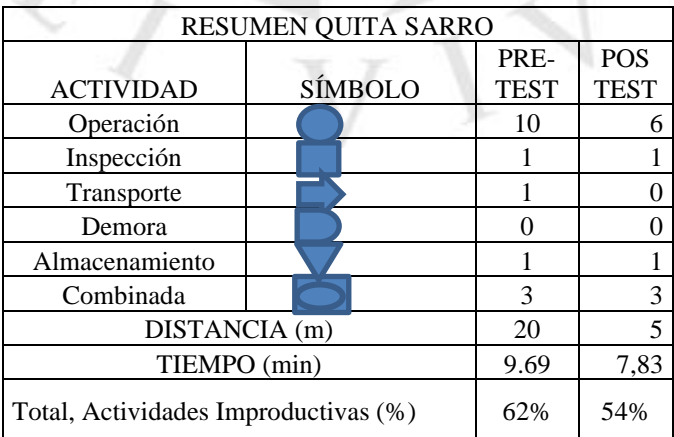

Tabla 14: Comparación del pre y post-test del DAP QUITA SARRO

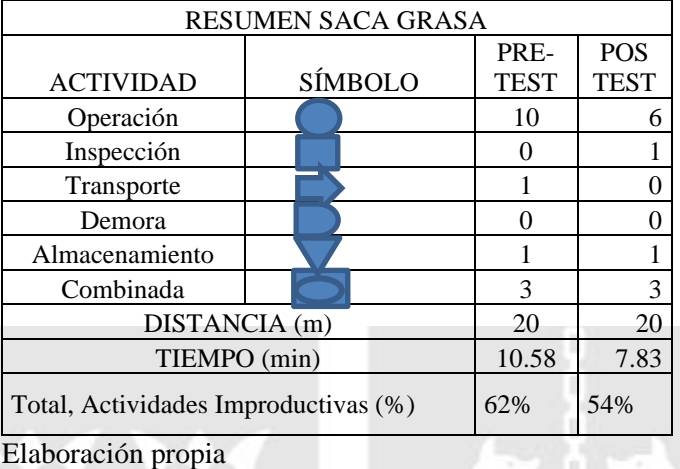

Tabla 15: Comparación del pre y post-test del DAP SACA GRASA

En las tablas 13, 14, 15; se puede observar el resumen donde se logró disminuir el porcentaje de actividades que no generan valor al proceso productivo, que anteriormente era un 75%, 62%, 62% en la Lejía 3%, Quita Sarro, Saca Grasa respectivamente de actividades no productivas, luego se logró reducir a un 66%, 54%, 54% respectivamente. A demás, en las tablas 50,51 y 52, en anexos muestra el nuevo tiempo estándar y la nueva productividad de la mano de obra, donde hubo un incremento.

#### **4.4. Medir el impacto del estudio de trabajo en la mejora de la productividad**

Al implementar el estudio de trabajo nos permitió incrementar la productividad de la mano de obra, este fue de un 16 % en la lejía, en el quita sarro un 40% y en la saca grasa un 39% se visualiza en la tabla nº 65,66 y 67 en anexos a comparación del mes de agosto. Además, se empleó el programa estadístico SPPS V25 con la finalidad de comprobar si el impacto del estudio de trabajo incrementó o no la productividad de la mano de obra de la empresa.

#### **Prueba estadística de hipótesis**

Se realizó la prueba de la normalidad con el uso de la herramienta estadística SPSS, empleando los datos que se recopilo de la diferencia de la mano de obra antes y después que se realice la implementación.

### **Las hipótesis son:**

H0: Los datos analizados siguen una distribución normal

H1: Los datos analizados no siguen una distribución normal

Si la Significancia de (p):

p>0.05 se aprueba H0

p<0.05 se aprueba H1

Tabla 16: Prueba de la normalidad lejía 3%

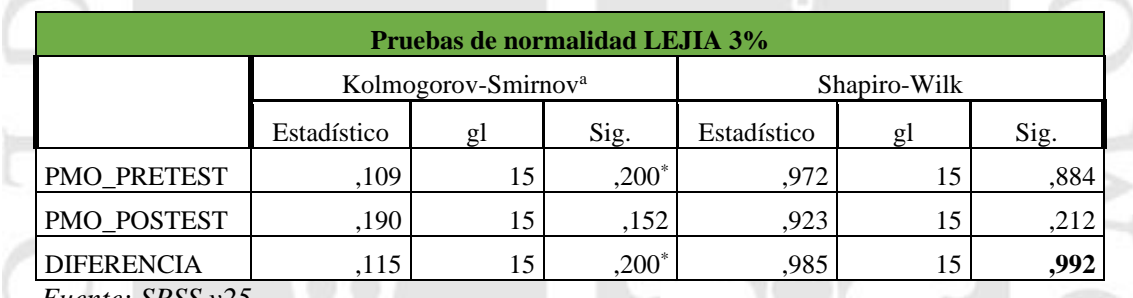

*Fuente: SPSS v25*

Tabla 17: Prueba de la normalidad Quita Sarro

| Pruebas de normalidad QUITA SARRO |                                 |    |         |              |    |      |  |  |
|-----------------------------------|---------------------------------|----|---------|--------------|----|------|--|--|
|                                   | Kolmogorov-Smirnov <sup>a</sup> |    |         | Shapiro-Wilk |    |      |  |  |
|                                   | Estadístico                     | gl | Sig.    | Estadístico  | gΙ | Sig. |  |  |
| PMO PRETEST                       | .172                            | 15 | $,200*$ | .924         | 15 | .219 |  |  |
| PMO POSTEST                       | ,128                            | 15 | $,200*$ | .970         | 15 | ,864 |  |  |
| <b>DIFERENCIA</b>                 | ,106                            | 15 | $,200*$ | .967         | 15 | 804  |  |  |

*Fuente: SPSS v25*

#### Tabla 18: Prueba de la normalidad Saca Grasa

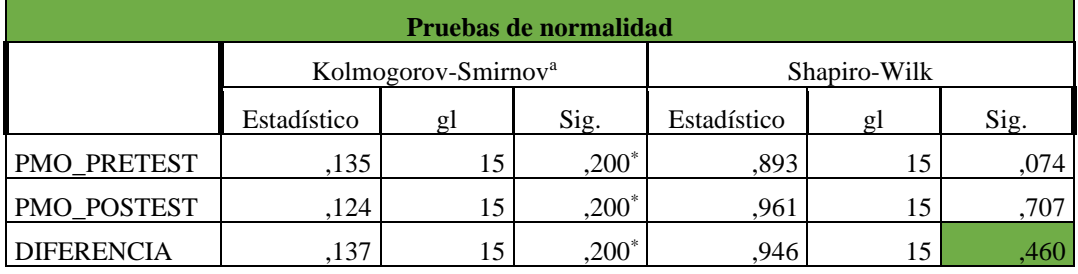

*Fuente: SPSS v25*

El resultado que se muestra en la tabla 16, 17, 18, detalla que la prueba de significancia para la lejía es de 0.992, quita sarro 0.804 y la saca grasa con 0.460 que son mayores que 0.05, concluyendo que los datos que analizamos siguen una distribución normal, por lo tanto, ya que las muestras son menores que 35, por este

motivo se empleó Shapiro Wilk, con la prueba paramétrica T-student.

### **Prueba de T-student**

H0: La aplicación del estudio de trabajo, no permite incrementar la productividad de la mano de obra en el área de producción en la empresa ARY SERVICICOS GENERALES S.A.C

H1: La aplicación del estudio de trabajo, permite incrementar la productividad de la empresa ARY SERVICICOS GENERALES S.A.C

En la tabla 65, 66, 67 en anexos señala que se analizaron 15 muestras, en la cual se obtuvieron todos los rangos positivos, Es por ello que se procede a ejecutar las estadísticas de prueba como se observa en la tabla 19, 20 y 21.

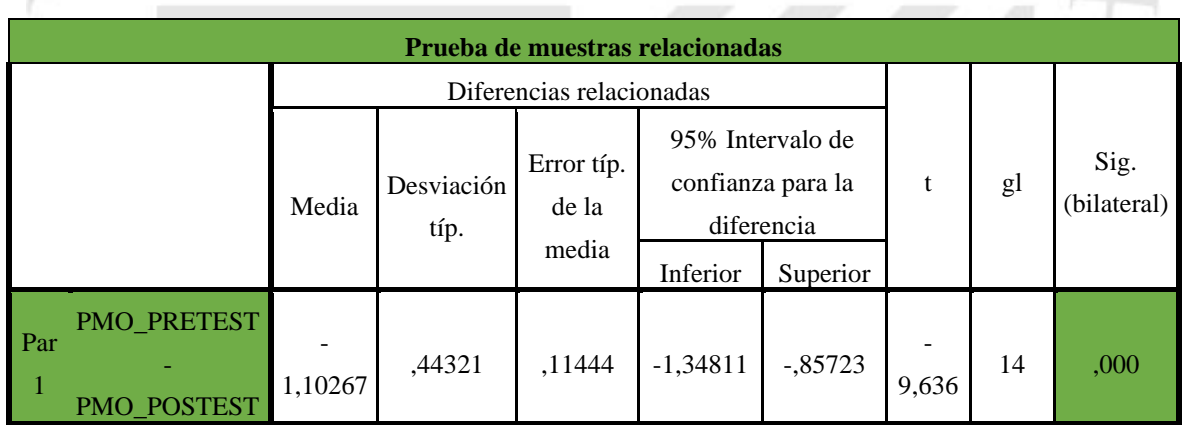

Tabla 19: Estadística de prueba lejía 3%

*Fuente: SPSS v25*

Tabla 20: Estadística de prueba Quita Sarro

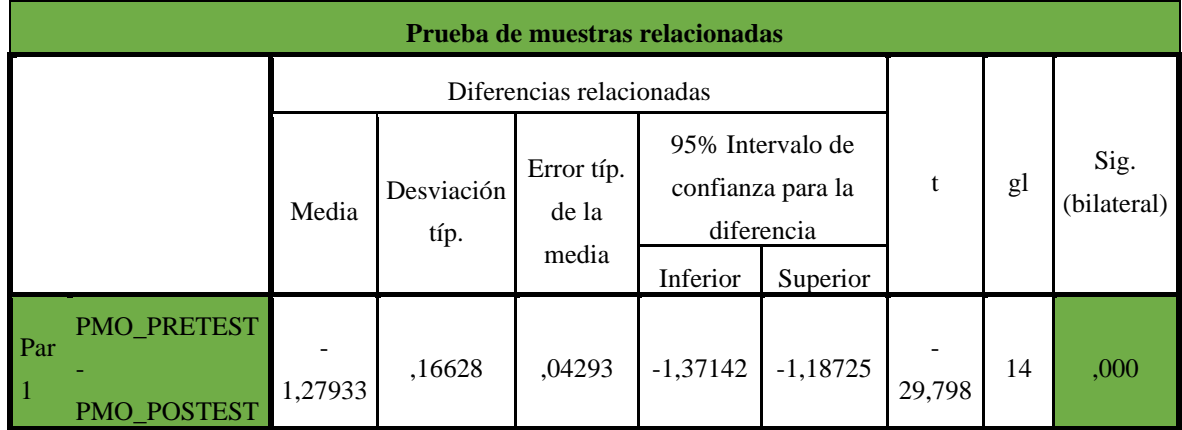

*Fuente: SPSS v25*

| Prueba de muestras relacionadas |                            |                          |                    |                        |                                                     |          |           |    |                     |
|---------------------------------|----------------------------|--------------------------|--------------------|------------------------|-----------------------------------------------------|----------|-----------|----|---------------------|
|                                 |                            | Diferencias relacionadas |                    |                        |                                                     |          |           |    |                     |
|                                 |                            | Media                    | Desviación<br>típ. | Error<br>típ. de<br>la | 95% Intervalo de<br>confianza para la<br>diferencia |          | t         | gl | Sig.<br>(bilateral) |
|                                 |                            |                          |                    | media                  | Inferior                                            | Superior |           |    |                     |
| Par 1                           | PMO_PRETEST<br>PMO_POSTEST | 1,19267                  | ,14815             | ,03825                 | 1,27471                                             | 1,11062  | $-31,178$ | 14 | ,000                |

Tabla 21: Estadística de prueba Saca Grasa

*Fuente: SPSS v25*

Se puede observar en las tablas 1, 20 y 21 que la significancia (bilateral) su valor es 0,000. Debido a que el valor de p es menor a 0.05, por lo tanto, rechazamos la hipótesis nula y concluimos que hay evidencias suficientes para decir que el efecto aplicativo del estudio de trabajo mejoro productivamente la mano de obra con un nivel de significación del 0% en la empresa ARY Servicios Generales S.A.C.

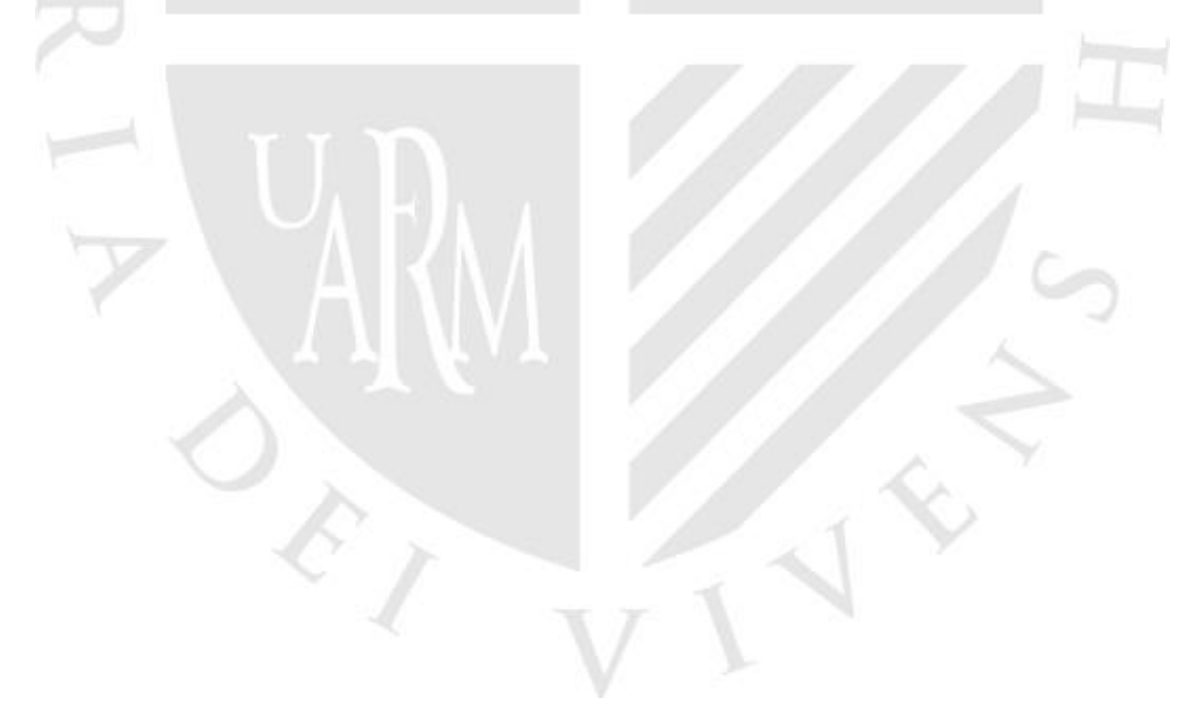

## **CAPITULO V. DISCUSION DE RESULTADOS**

En el presente capítulo se da a conocer la discusión de los resultados en base en cada una de las propuestas de mejora en los procesos analizados.

Al realizar el análisis del diagnóstico actual de la empresa ARY Servicios Generales S.A.C, para calcular la productividad de la mano de obra se realizó un estudio de tiempos con ello se calculó el tiempo estándar de cada producto que dio como resultado en la lejía de 12.19 min; quita sarro 25,18 min; saca grasa 26.42 min; para la elaboración de todo el proceso se realizó del mismo modo que Martínez (2013) en su investigación, que empleando un estudio de tiempos; determinó que el tiempo estándar en la línea de producción fue de 836.36 min; luego se calculó la productividad de la mano de obra mismo que dio como resultado de 0.7626 cueros/ h-h con el uso de un diagrama de actividades de procesos se logró calcular las actividades que no generan valor siendo el 40% al compararlos con el resultado de Sandoval (2013) que empleo como herramienta un diagrama de actividades innecesarias representó un 36% antes de la mejora.

Al realizar el diseño como propuesta para la mejora se elaboró un balance de líneas con el objetivo de incrementar la eficiencia de la línea de producción. En el resultado que obtuvimos la eficiencia de línea tuvo un incremento del 28% en la lejía; quita sarro 37%; saca grasa 39%; del mismo modo o desarrollo Martínez (2013) al aplicar la herramienta presento un aumento en la eficiencia de la línea productiva fue del 18 %. Como se detalla en el libro de Juan (2014) el balance de líneas tiene el objetivo de aumentar la eficiencia productiva en la línea, agrupando las estaciones de trabajo con la finalidad de reducir o eliminar los tiempos que no generan valor.

Al realizar la implementación del estudio del trabajo reemplazamos las operaciones improductivas como también se realizó la modificación del layout en el área de producción adaptando un lugar para los insumos dentro de la misma área ya que el operario recorría grandes distancias hasta el almacén; disminuyendo las actividades innecesarias en un 9% en la lejía, quita sarro en un 8%, saca grasa en un 8%, que se desarrollaron a través de un DAP. Del mismo modo se puede comprobar que la investigación de Céspedes (2018), se realizó un cambio en la distribución de la maquinaria ya que este ocasionaba grandes recorridos, por otro lado, luego de la implementación del estudio de trabajo se comprueba la reducción de las actividades innecesarias en un 25% la productividad de la mano de obra se incrementó a 0.80 cueros H-H; Así mismo, Salazar (2016) refiere que al medir la productividad utilizando esta técnica que nos es muy favorable y eficaz para las empresas, debido a que representa el índice de medición del recurso más importante para la empresa que son los colaboradores.

La prueba estadística que se utilizó fue de t-student, mismo que al iniciar el análisis y evaluar la variación de la productividad inicial con respecto a la actual proporcionó como resultado p= 0.000 en los 3 productos; por lo cual al ser menor que 0,05 se acepta H1 obteniendo como resultado que la implementación del estudio de trabajo incrementará la productividad de la mano de obra en la empresa ARY Servicios Generales S.A.C. Esta prueba estadística fue aplicada en la investigación de Tarazona (2016) y Céspedes (2018), donde rechazan la hipótesis nula y acepta la hipótesis alternativa, en las cuales se validan estadísticamente la mejora implementada.

#### **CONCLUSIONES**

En esta etapa indicaremos las conclusiones desarrolladas en el trabajo de investigación.

- **Primera Conclusión:** El análisis de la situación actual de la empresa ARY permitió establecer que la investigación se realice en el área de producción, al iniciar la evaluación en el área de producción se determinó según el estudio de tiempos que la estación de envasado y mezclado era la estación con el mayor tiempo observado, lo cual nos permitió identificar el área donde se generan actividades innecesarias en el proceso, en las actividades que comprenden en la producción de la lejía es de 7 actividades; en el quita sarro 7 actividades; saca grasa 7 actividades entre productivas e improductivas, de acuerdo a la evaluación del estudio de tiempo su tiempo por estación fue de 7.01 min; 6.98 min ; 7.17 min respectivamente y su productividad fue de 6.50 H-H, de quita sarro es de 3.18 H-H y de la saca grasa es de 3.03 H-H, del mismo modo para determinar los problemas que se encuentran dentro del área de producción empleamos la herramienta del Ishikawa con la intención de poder identificar los principales agentes que influyan en los tiempos innecesarios dentro del cuello de botella de la línea productiva.
	- **Segunda Conclusión:** Al realizar el diseño de la propuesta para la mejora en ARY se optó por emplear un balance de líneas en el área de producción con el fin de disminuir el número de estaciones en la elaboración de la lejía es de 3 a 2; quita sarro 7 a 4 y la saca grasa de 7 a 4 y una eficiencia de 58% a 86% en la lejía , quita sarro de 50% a 87%, saca grasa de 51% a 90%, la distancia que se va a reducir es del almacén al área de producción mediante la implementación del layout al ubicar dentro del área de producción un espacio para los insumos.
- **Tercera Conclusión:** Al ejecutar la Implementación de la mejora hicimos la reducción de algunas actividades innecesarias en un DAP en el área de envasado en la lejía y para el quita sarro y saca grasa en el área de mezclado, mismos que permitieron una reducción de un 75% a 66%, 62% a 54% y 62% a 54%, A demás con el uso de nuevo layout reducimos las distancia desde el almacén hasta el área de producción mediante el estudio de métodos mejoramos el tiempo estándar de la lejía que era de 7,01 min; quita sarro 6,98 min, saca grasa 7.17 min; en su diagnóstico inicial el cual cuando se aplicó la mejora de este modo la productividad de manos de obra incrementó un 17% en la producción de la lejía ; quita sarro en un 40% y el saca grasa 39%.
	- **Cuarta Conclusión:** Al hacer la medición del impacto de la mejora implementada del estudio de métodos para incrementar la productividad de mano de obra de la empresa Ary Servicios Generales S.A.C con la contrastación del análisis estadístico; los datos recopilados siguen una distribución normal debido a que los 3 productos nos dio como resultado que p> 0.05 es por ello que se toma una prueba paramétrica llamada T-student. La prueba T-student nos dio como resultado un nivel de significancia de 0.000 para los 3 productos el cual es menor a 0.05, por lo tanto, nos permite aceptar la hipótesis H1: "La aplicación del estudio de trabajo incrementara la productividad de la mano de obra en el área de producción en la empresa ARY Servicios Generales S.A.C"

## **RECOMENDACIONES**

• **Primera Recomendación:** Nuestra recomendación para ARY es enfocarse en los métodos de trabajo que se han propuestos ya que nos permite disminuir los tiempos que no generan valor y ataca de manera directa al problema que se identificó como la capacidad de producción al mes y además se eliminó las actividades improductivas en el área de producción de la lejía, quita sarro, saca grasa en la empresa ARY Servicios Generales S.A.C.

• **Segunda Recomendación**: Elaborar un plan de capacitaciones para los operarios en los puestos de trabajos del área de producción y de este modo optimizar el rendimiento de los colaboradores en el área y/o actividad en la se desempeñan. Esto ayudara a que el operario se sienta cómodo en el puesto de trabajo también permitirá que este se comprometa con los objetivos de la empresa además se lograra tener un mejor ambiente laboral y el reconocimiento dentro de la organización permitirá que sea de su total agrado la relación entre trabajadores y jefes inmediatos.

- **Tercera Recomendación:** Se recomienda llevar una comunicación más fluida con los colaboradores en lo que se refiere a los objetivo y proyectos de mejora para la organización, esto significa que se debe incluir al operario en el proceso a la mejoría que determine la empresa así mismo ir brindando un información y seguimiento de la productividad y posibles soluciones que se den, este podría desarrollarse de manera conjunta con un reconocimiento u incentivo que motive al trabajador.
- **Cuarta Recomendación:** La aplicación de la ingeniería de métodos empieza al seleccionar una operación o actividad. En otras palabras, significa que dicha operación o actividad desarrollada es la tarda más tiempo realizarse, por lo

mismo tiene más distancias recorridas a diferencia las demás actividades, así mismo representa un impacto significativo económicamente; sin embargo, al realizar la mejora de métodos no solo se debe centrar en ese puesto, sino también en todo el proceso productivo.

• **Quita Recomendación**: Tener un mejor seguimiento a los resultados que se logren obtener después de la implementación de la mejora por u determinado

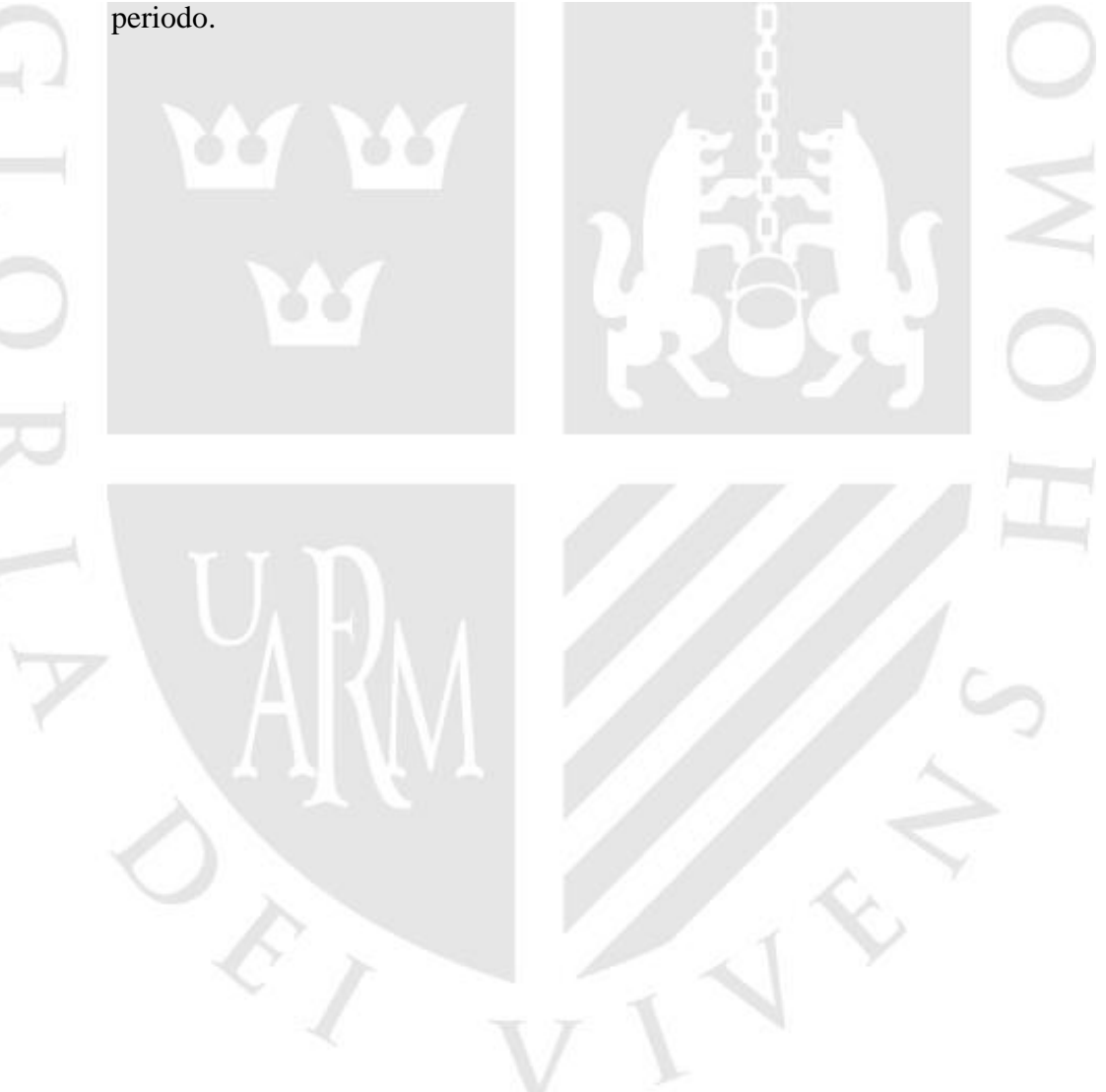

## **REFERENCIAS BIBLIOGRAFÍCAS**

Alcocer, (2020) *Revisión del estado actual de la industria de las curtiembres en sus procesos y productos*: *un análisis de su competitividad*.

Arraut, (2010) *Luis. La gestión de calidad como innovación organizacional para la productividad*. (69).

Alvarez, Omar, (2017) A*plicación del estudio de métodos para mejorar la productividad en el proceso de la línea de confección de ropa en la empresa Creaciones Kevin S.A. La victoria*.

Abril, (2017). *Análisis y Propuesta de Mejoras en una Curtiembre, para mejorar la productividad en la Ciudad de Arequipa*

Borgolio, Luciano y Odisio, Juan. .(2015*) La productividad manufacturera en Argentina, Brasil y México: una estimación de la Ley de Kaldor - Verdoom - Verdoorm - 1950, 2015.* 

Buson, Isabel y Velez, Jorge. (2017) *Productividad en Colombia una comparación entre industrias.* Vol. 99.

Brach (2018) *Revisión del estado actual de la industria de las curtiembres en sus procesos y productos: un análisis de su competitividad*.

Cabrera y Del Rocio. P (2017) *Propuesta de mejora de procesos en la línea de producción del cuero de la empresa representaciones y curtiembre San José E.I.R.L, para incrementar los niveles de productividad.*

Candia, Claudio, Aguirre, Medardo, Correa, Natalia y otros. (2016) *La productividad total de factores en el sector manufacturero chileno - Bogotá*

Comin. (2005) *Asistencia en la mejora del proceso de desarrollo de productos en el sector calzado.* 

Carson, Emily. (2019) *How Writing Faculty Write: Strategies for Process, Product, and Productivity. Cincinnati.*

Correa, Espinal, Gomez, Rodrigo y Botero, Cindy. (2012). *La ingeniería de métodos y tiempos como herramienta en la cadena de suministro.*

Cruelles, José. (2012) *Tiempo estándar.2012. ISBN: 978-84-1267-1812-9*

Cruelles, José (2012). *Estudio de Movimientos. 2012. ISBN: 978-84-1267-1812-9*

Davin, J. Paulo. (2017) *Productivity and Organizational Management. Berlín.*

Dimitrie, Iván. (2008) *Generalidades de la ingeniería de métodos.*

Freivals, Andresi y Niebel, Benjamín. (2014) *Ingeniería Industrial de Nibel. DF México: Mc Graw Hill, 2014. 9786071511546.*

Freivald, Andresi y Niebel. (2014). *Métodos DE TRABAJO. DF Mexico: Mc Graw Hill, 2014. ISSN.9786071511546.*

Garcia, Roberto. (2011) *Productividad, 2011. ISSN: 2014-3214.*

Garcia, Roberto. (2011) *Estudio de Movimientos. ISBN: 978-607-17-0733-8*

Gomez, Ray. (2016) *Plan de mejora de la productividad en la producción de cuero en la empresa tenería San José cía. LTDA - Ecuador*

Guayta, Enrique. (2016) *Estudio de procesos de producción de Calzado y su incidencia emn la productividad en la empresa Calzado Anabel S.A, Ambato- Ecuador.*

Guzman, Frank. (2017) *Propuesta de mejora en el área de producción de calzado de cuero para aumentar la producción de calzado de cuero para aumentar la productividad en la empresa SEGUSA S.A.C – Trujillo.*

Gutierrez, Humberto. (2014) Productividad.

Georg, Hebert. (2017) *The Global Productivity Slowdown: Diagnosis, Causes and Remedies. Hamburg Germany.*

Hernandez, Roberto, Fernandez, Carlos y Baptista. (2017) *Metodología de la investigación. México: 6ta.*

Heizer, Jay y Rende, Barry. (2016) Dirección de la producción y operaciones: decisiones estrategia, Madrid: Pearson educación.

Hernandez, Edelsys. (2006) Metodología de la investigación.

Hernandez, Roberto, Fernandez, Carlos y Baptista (2014). *Población, muestra y muestreo. México: s.n.*

Hernandez, Sampieri. (2014) *Metodología de la investigación. México.2014. ISBN 978-1- 4562-23960* 

INEI-Nº005-MPT/GDEL-SGDE-GAFC, (2017). *Desempeño de la productividad en la fabricación de cueros y productos conexos.*

Jimenez, Sergio y Sanaú, Jaime. (2011) *Infraestructuras y productividad industrial en Colombia.* 

Lopez, Hilda. (2016) *Aplicación de la herramienta SMED para mejorar la productividad en la línea de producción de calzado deportivo de cuero de la empresa 3GSG S.A.*

Marceliano, Dayana. (2017) *Aplicación de la Mejora de procesos para incrementar la productividad del área de producción de una empresa de Calzado*

Mejia, Payan y Patiño. (2026) *El sector calzado del área metropolitana centro occidente. Rumbo a la productividad y competitividad con ingenio e innovación.*

Mayorga, Ruiz y Mantilla. (2015) *Procesos de producción y productividad en la industria de calzado ecuatoriana.*

Martinez. (2018) *Revisión del estado actual de la industria de las curtiembres en sus procesos y productos: un análisis de la competitividad.* 

Martinez y Romero. (2016). *Propuesta de mejora, a través de un sistema de control y análisis de la producción en la curtiembre comercializadora y servicios Trujillo S.A.C. para aumentar la rentabilidad.*

Montes, Daniel. (2018) *Métodos de Análisis Estadístico.*

Miranda, Jorge y Toira, Luis. (2010) *Indicadores de productividad para la industria - Ciencia y Sociedad.*

Ocde. (2020) *Desaceleración en el crecimiento de la productividad laboral*.

Palacios. (2009) *Estudio de Tiempo.*

Robles, Francia. (2019) *Diseño de Investigación.*

Sunyaey, Hansen y Krcmar. (2008) *Ingeniería de métodos*.

Sjaakrinkkemper. (1996) *Ingeniería de métodos y herramientas de desarrollo de sistemas de información.*

Ugas. (2020) Instalación de una curtiembre.

Ulco, Claudia. (2015). *Aplicación de ingeniería de métodos en el proceso productivo de cajas de calzado para mejorar la productividad de mano de obra de la empresa industrias*

Teleydisren. (2019) *Inferencia Estadística.*

Villegas, Zapata, Rodriguez y otros. (2007) *Competitividad Sectorial Internacional.* 

Valderrama, Ana, Castillo, Omar y Rios, Humberto. (2015) Eficiencia técnica en la industria manufacturera en México.

Ybarra y Santa Maria. (2005) *El sector de calzado en España.*

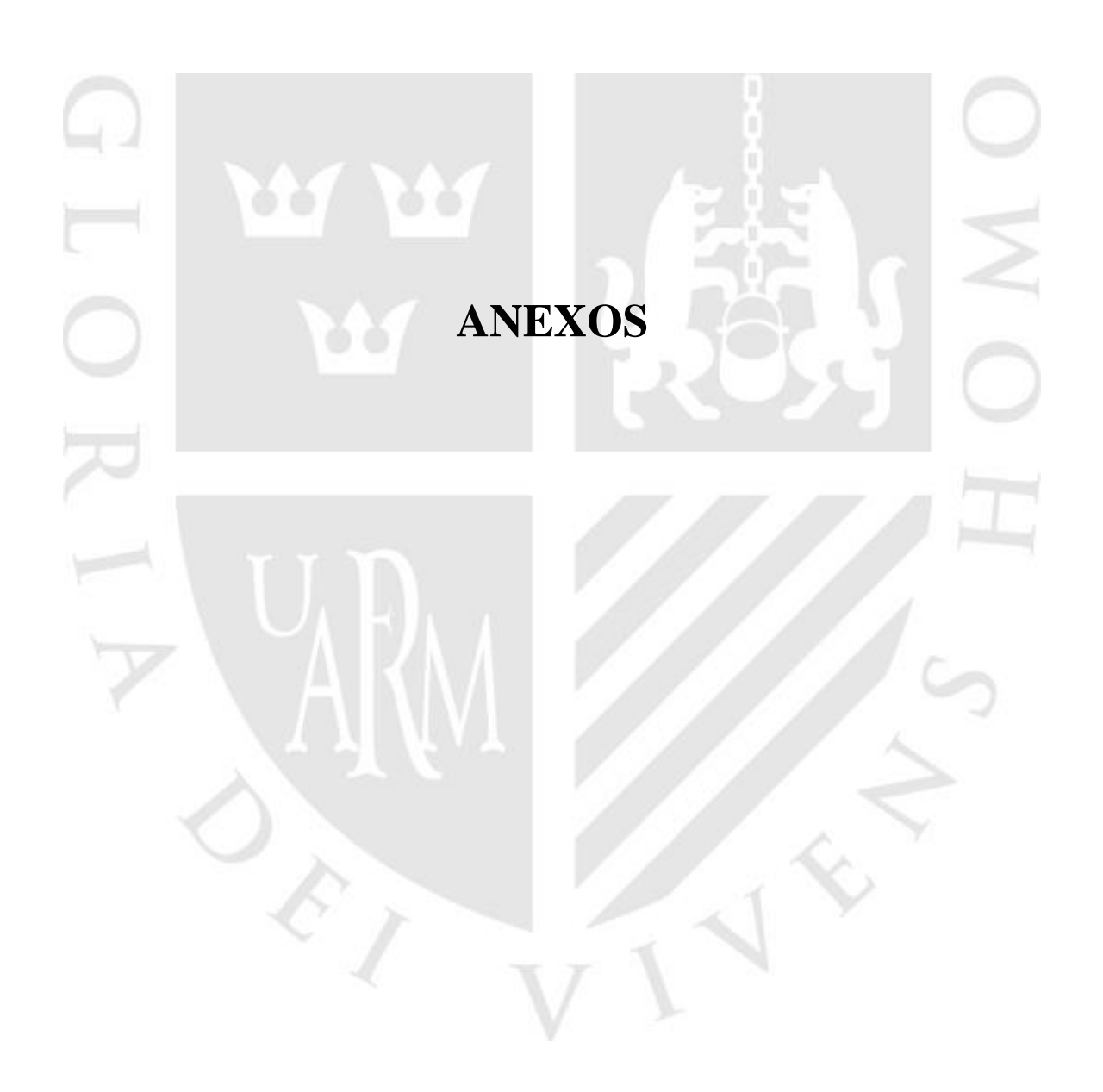

# **ANEXO N° 01: TABLA 22. MATRIZ DE CORRELACIÓN DE CAUSA DEL DIAGRAMA ISHIKAWA**

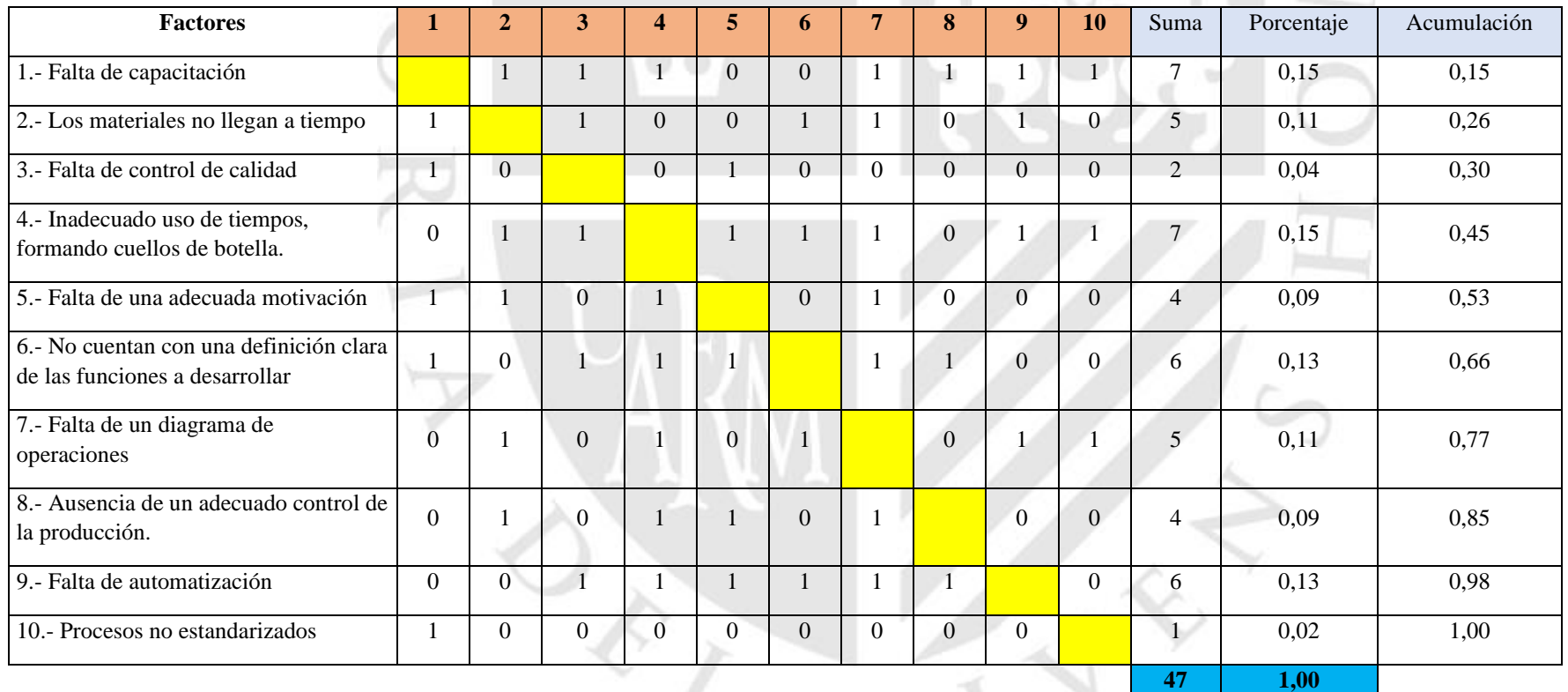

*FUENTE: Figura 6, Diagrama de Ishikawa, empresa ARY SERVICIOS GENERALES S.A.C*

# **ANEXO N°2 TABLA 23: FRECUENCIA DE CAUSAS PRIMARIAS, EMPRESA ARY SERVICIOS GENERALES S.A.C.**

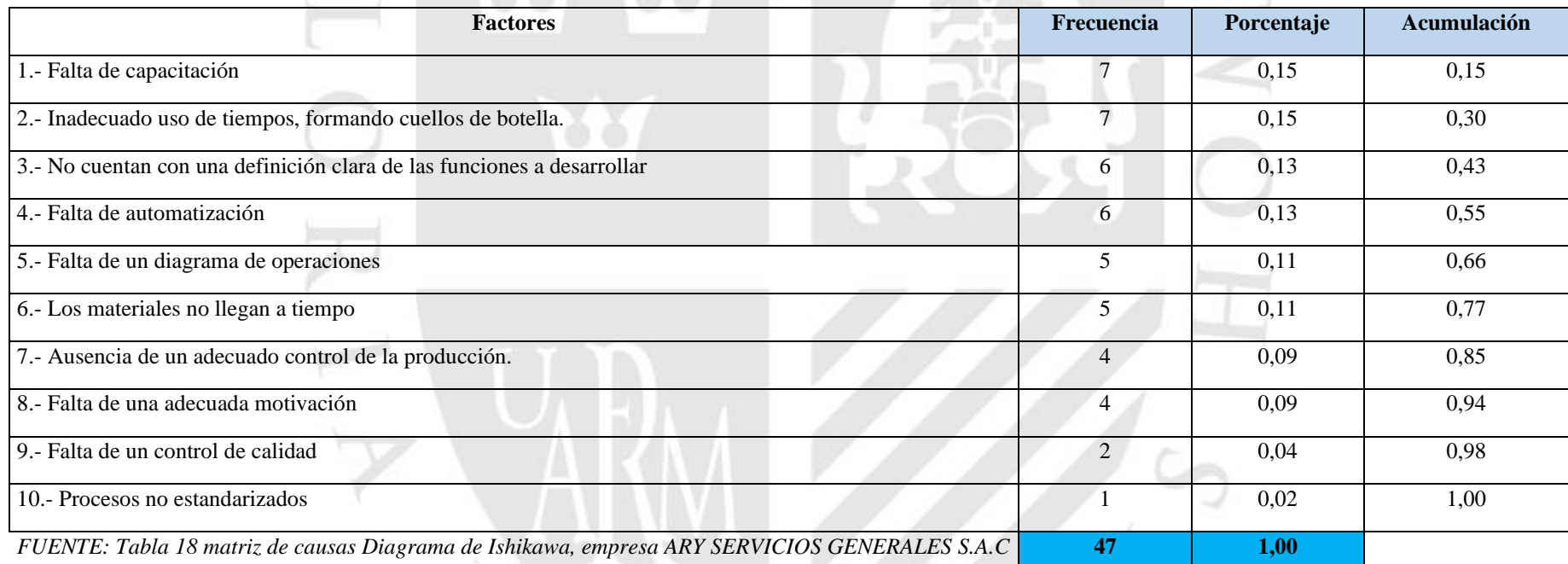

# **ANEXO N°3 TABLA 24: TIEMPOS OBSERVADOS EN MIN.**

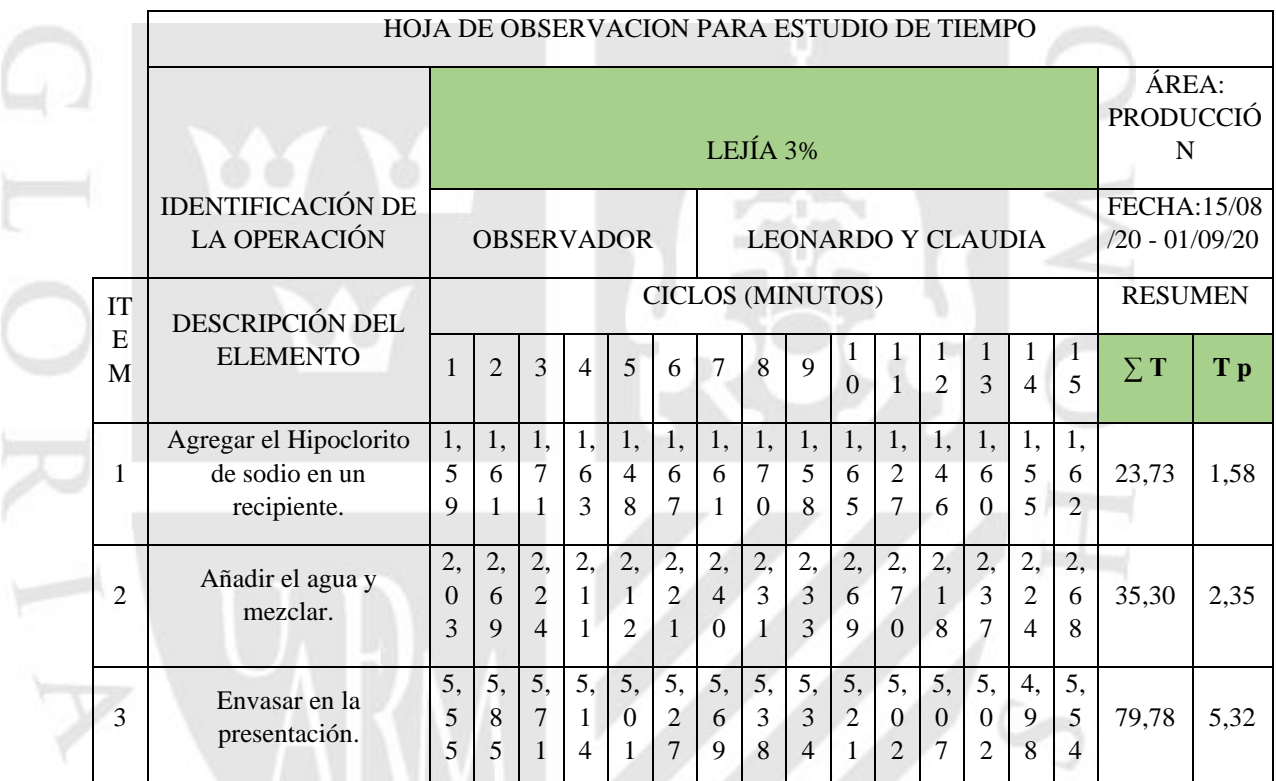

*Fuente: Elaboración propia, EMPRESA ARY SERVICIOS GENERALES S.A.C* 

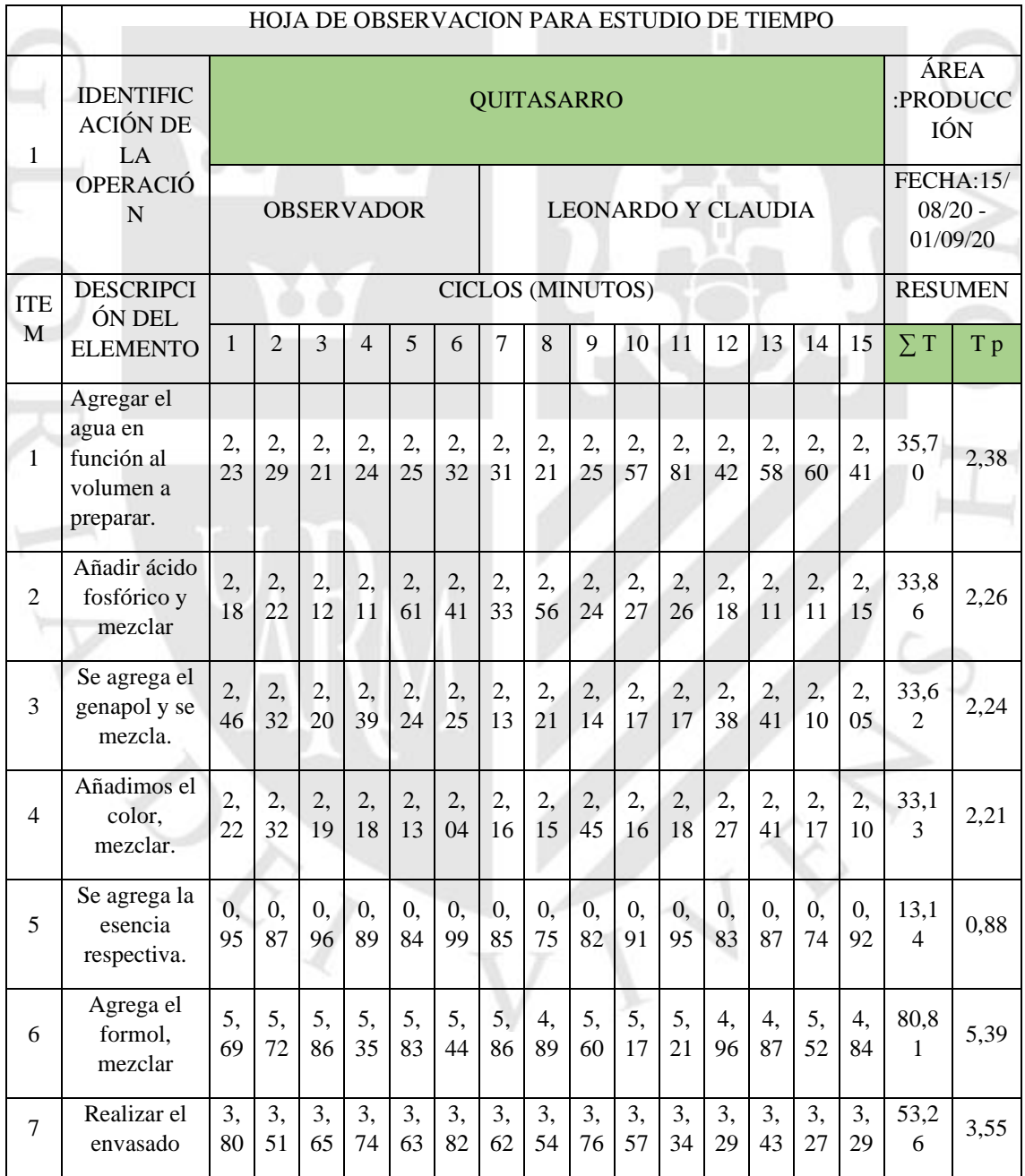

## **ANEXO N°4 TABLA 25: TIEMPOS OBSERVADOS EN MIN.**

*Fuente: Elaboración propia, EMPRESA ARY SERVICIOS GENERALES S.A.C*
## **ANEXO N°5 TABLA 26: TIEMPOS OBSERVADOS EN MIN.**

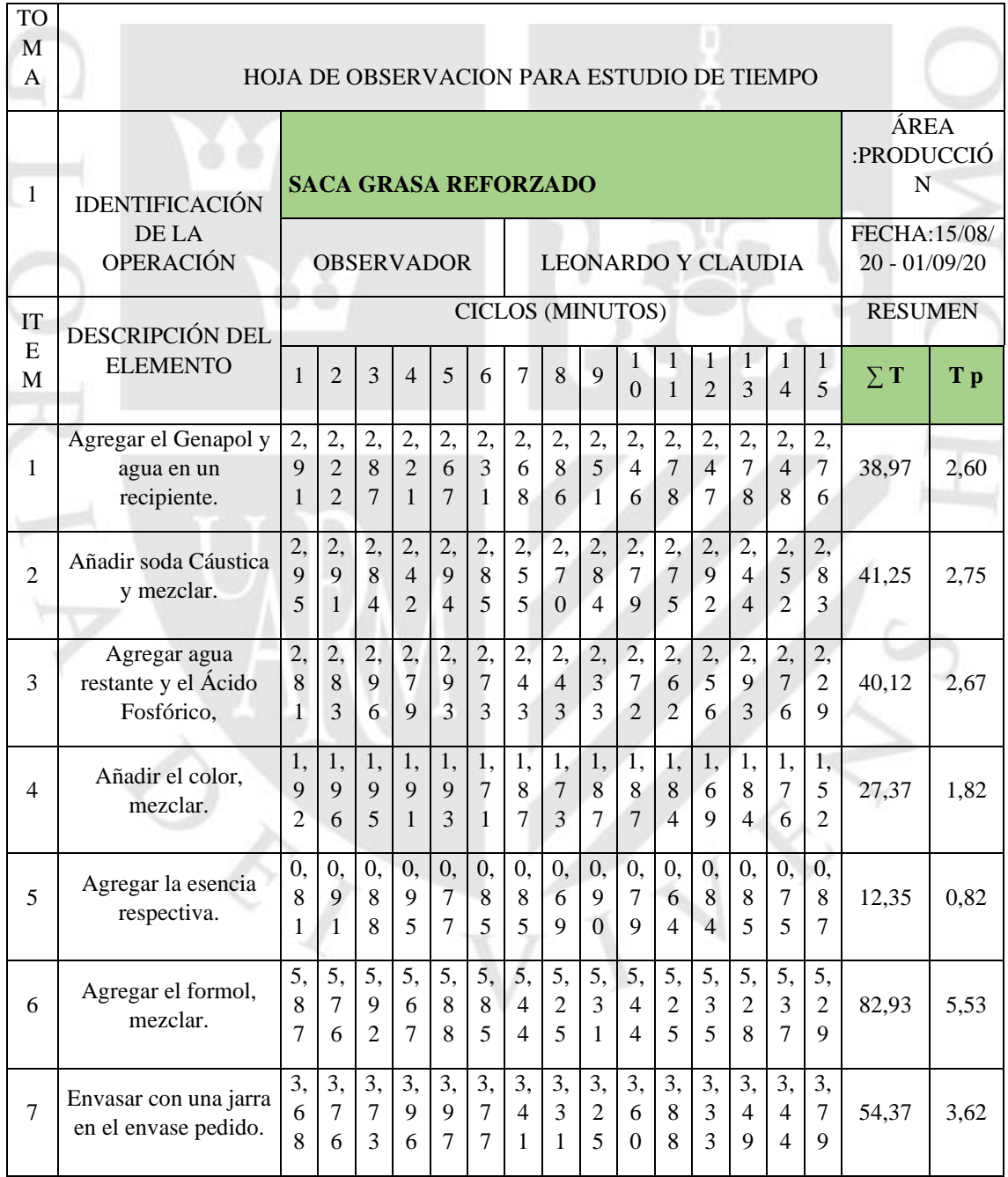

*Fuente: Elaboración propia, EMPRESA ARY SERVICIOS GENERALES S.A.C*

## **ANEXO N°6 TABLA 27: CALCULO DE NÚMERO DE MUESTRAS LEJIA 3%**

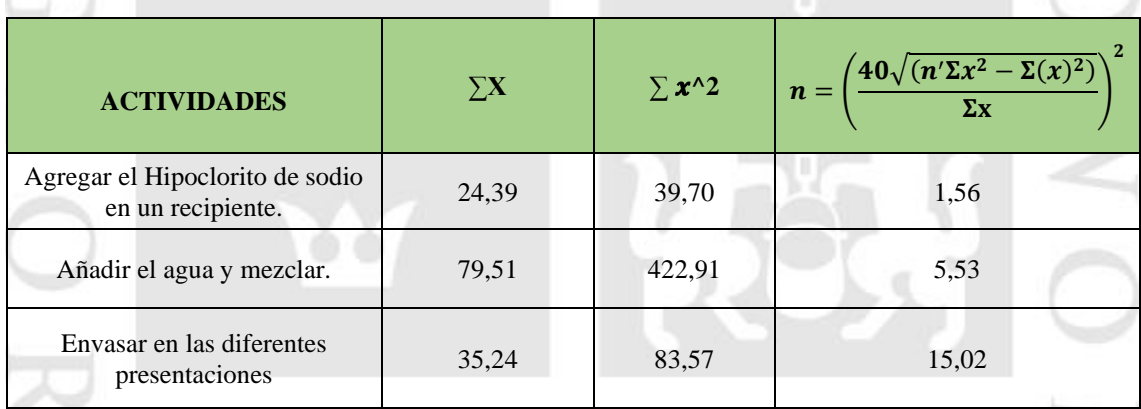

*Fuente Elaboración propia*

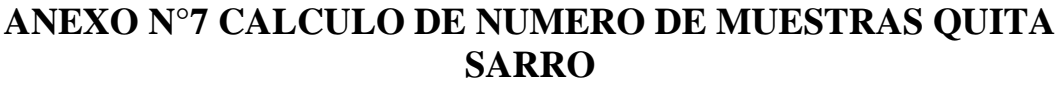

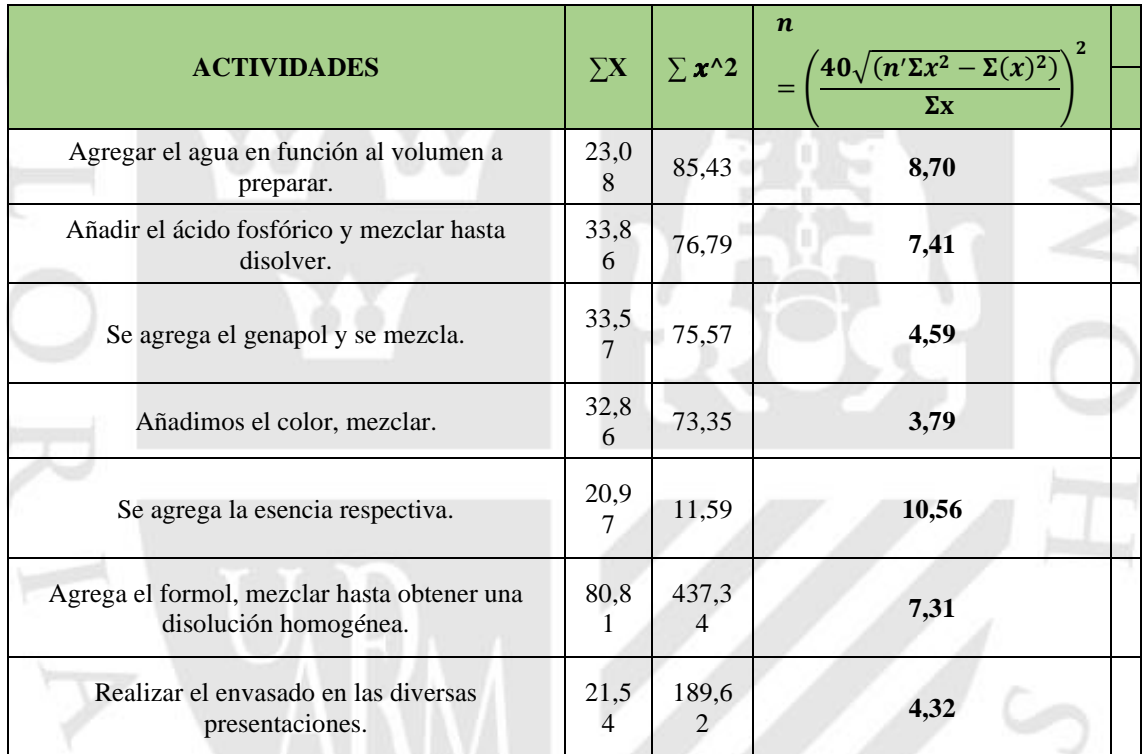

*Fuente Elaboración propia*

#### **ANEXO N ° 8 CALCULO DE NUMERO DE MUESTRA SACA GRASA** the contract of the contract of

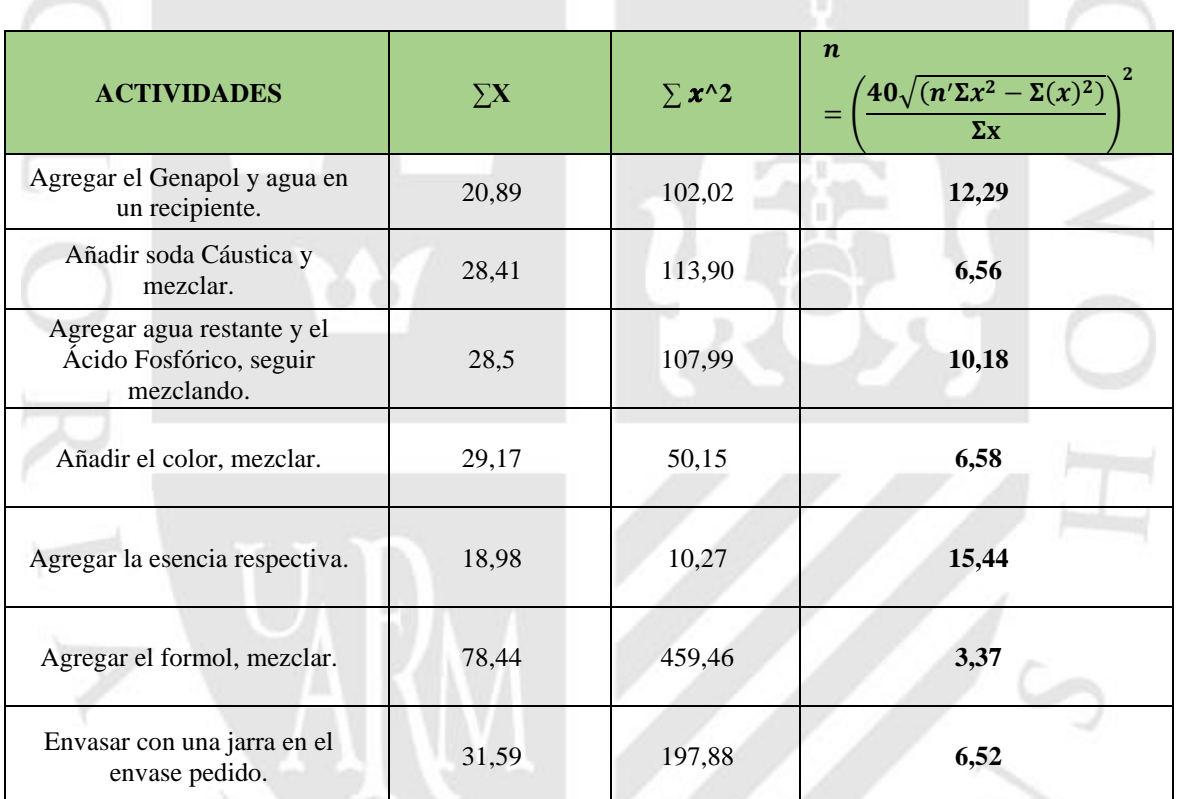

JÎ

*Fuente Elaboración propia*

E)

## **ANEXO N°9 TABLA 30: TIEMPOS OBSERVADO EN MIN, LEJIA 3%.**

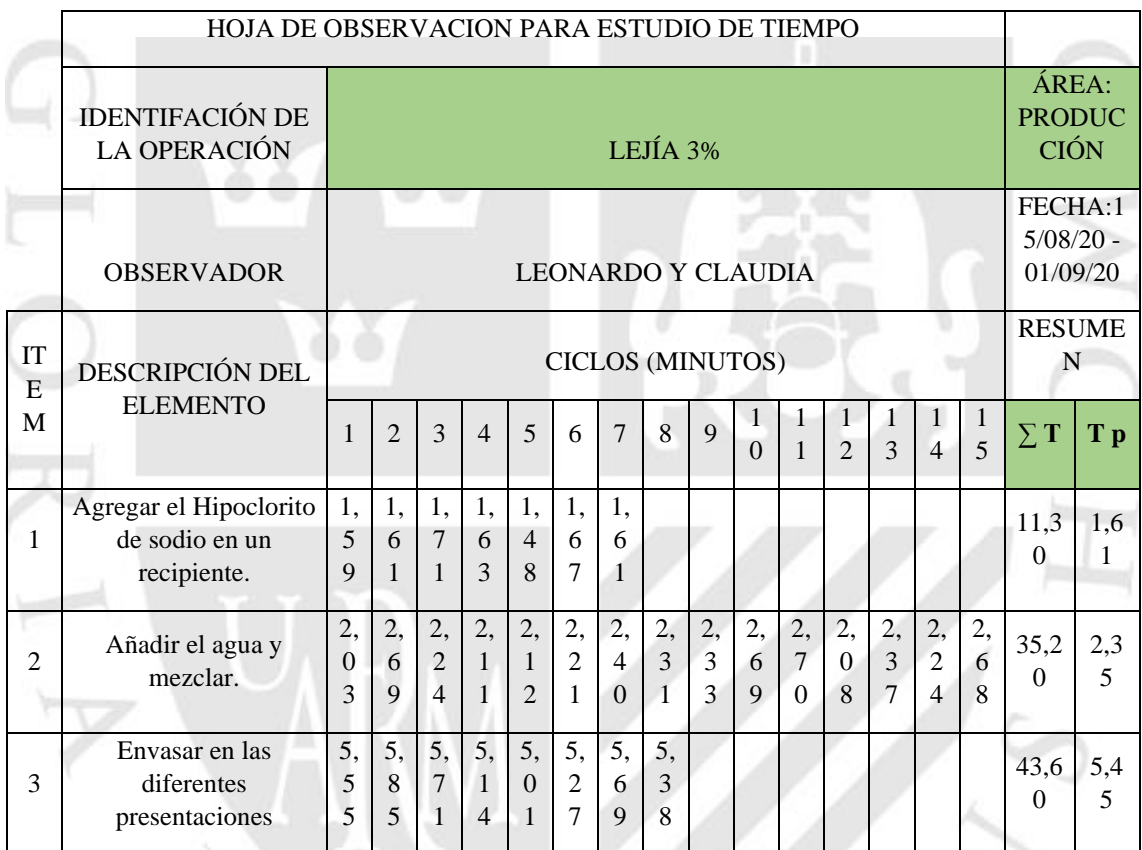

*Fuente: Tabla 23 Cálculo de muestras requeridas, empresa ARY SERVICIOS GENERALES S.A.C* 

E<sub>X</sub>

#### **ANEXO N° 10 TABLA 31 TIEMPOS OBSERVADOS EN MIN QUITA SARRO.**

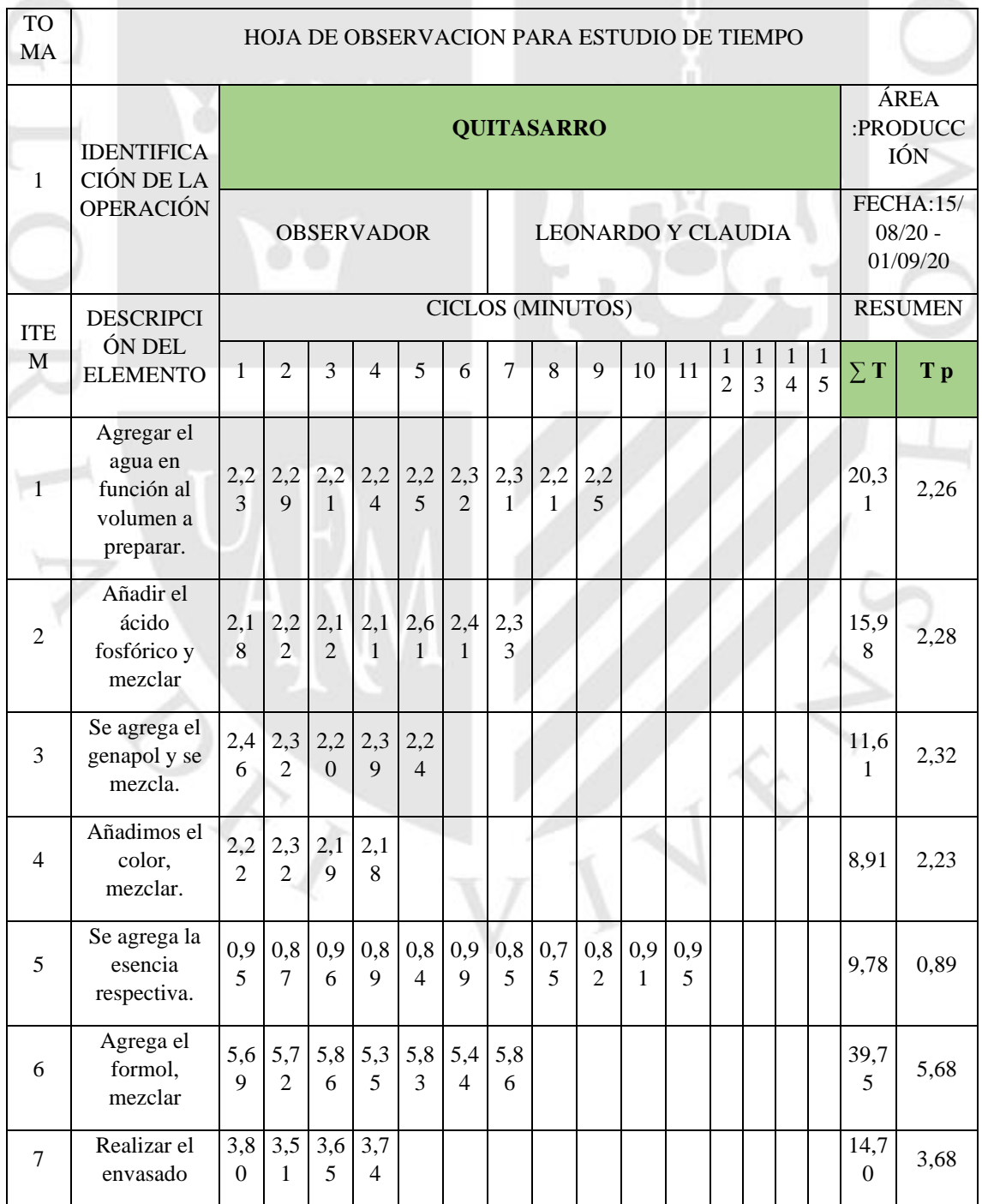

*Fuente: Tabla 24 Cálculo de muestras requeridas, empresa ARY SERVICIOS GENERALES S.A.C* 

#### **ANEXO 11 TABLA 32: TIEMPOS OBSERVADOS EN MIN SACA GRASA Contract Contract** the control of the control of the

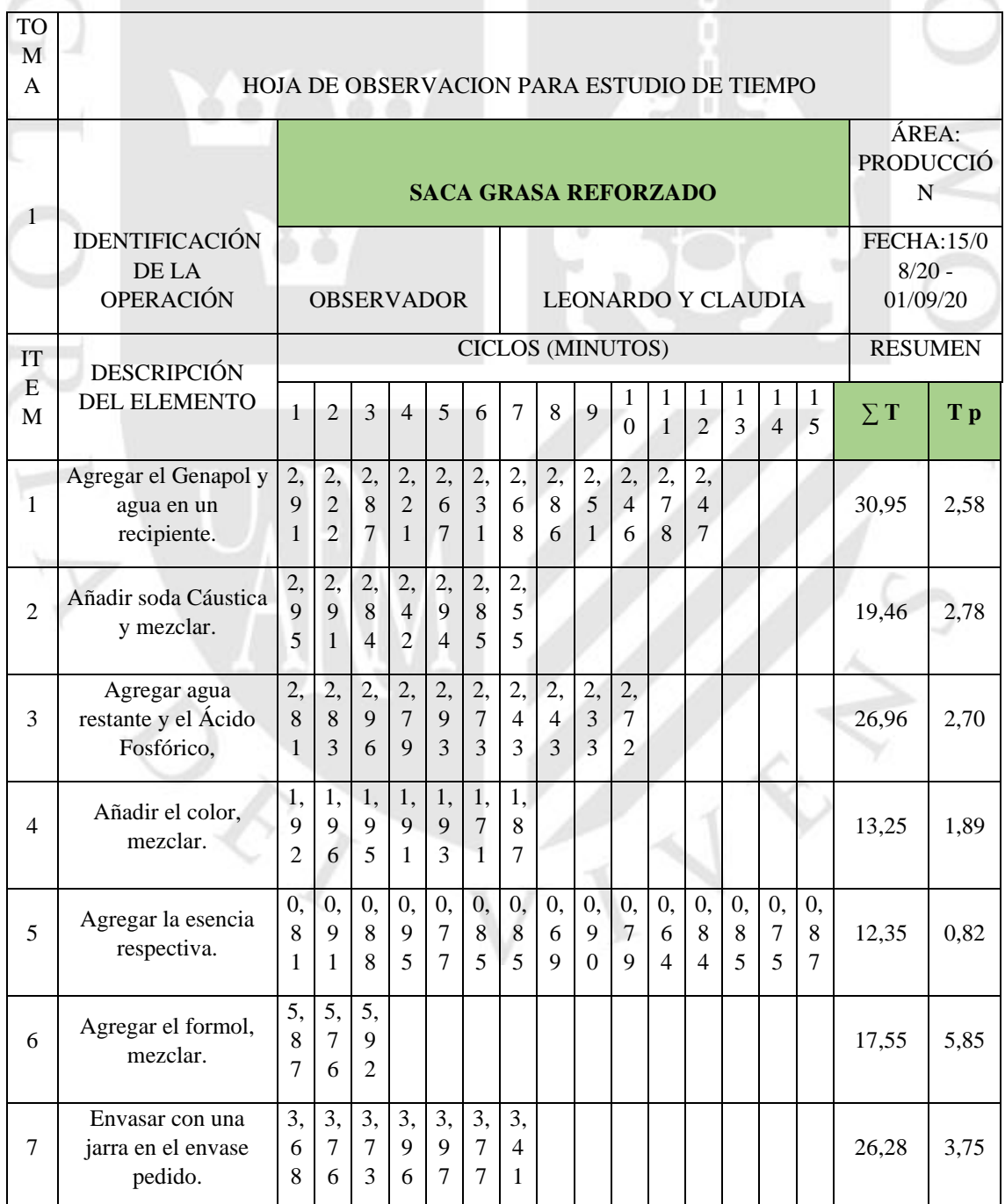

*Fuente: Tabla 25 Cálculo de muestras requeridas, empresa ARY SERVICIOS GENERALES S.A.C* 

## **ANEXO 12 TABLA 33: ASIGNACION DE LA VALORIZACIÓN Y SUPLEMENTOS PARA HALLAR EL TIEMPO NORMAL Y ESTANDAR LEJIA 3%.**

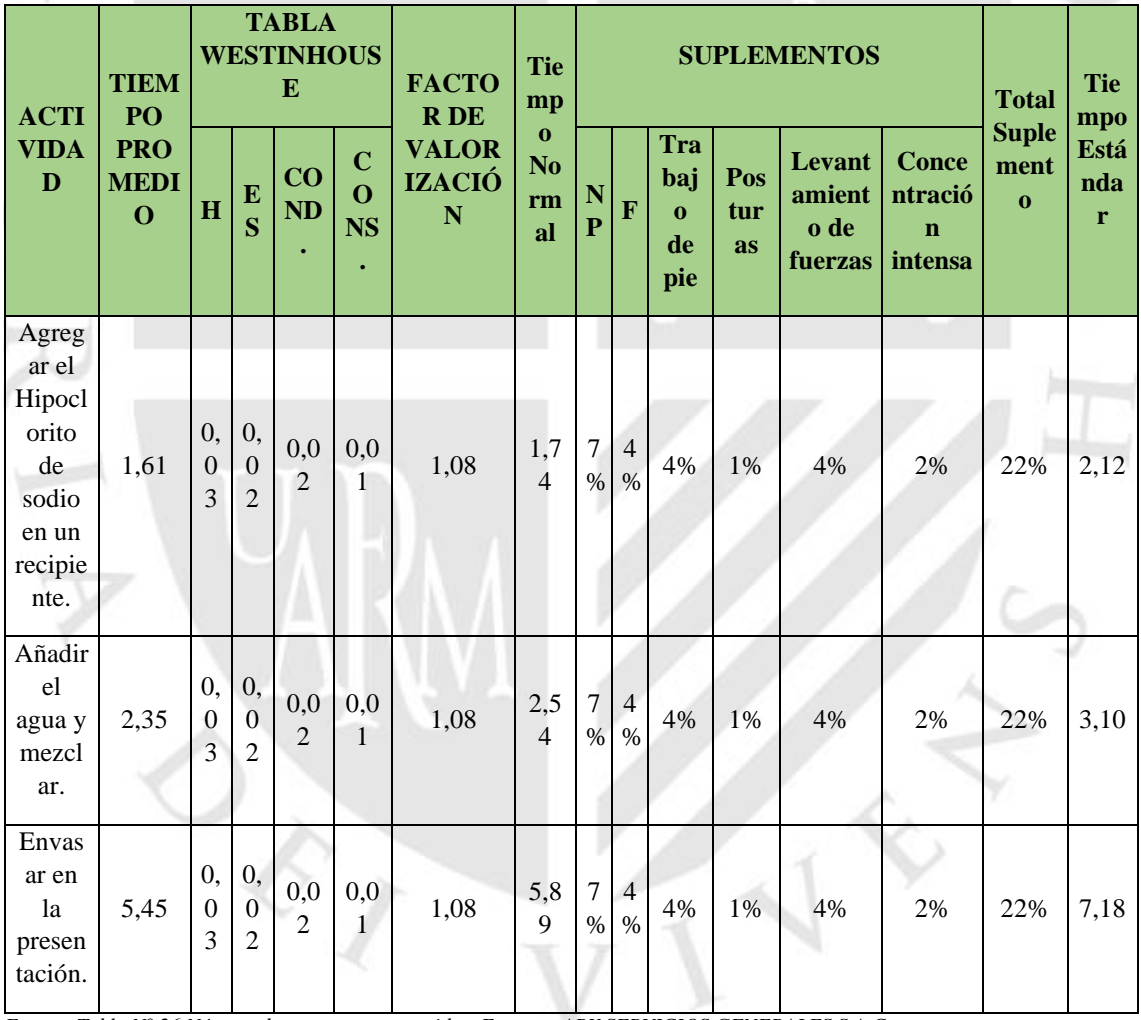

*Fuente: Tabla N° 26 Número de muestreos requeridos, Empresa ARY SERVICIOS GENERALES S.A.C*

## **ANEXO 13 TABLA 34: ASIGNACIÓN DE LA VALORIZACIÓN Y SUPLEMENTO PARA HALLAR EL TIEMPO NORMAL Y ESTADAR QUITQ SARRO.**

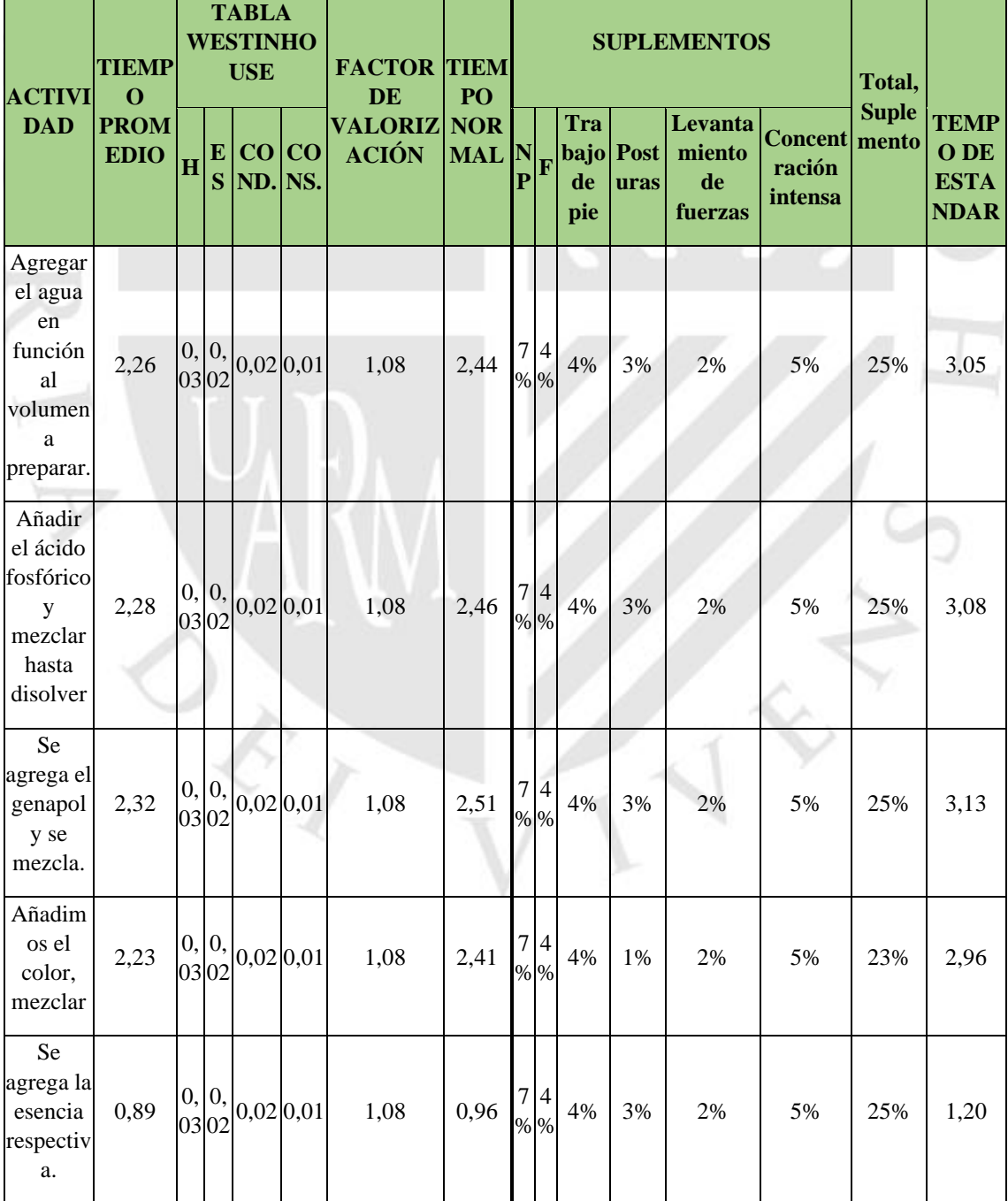

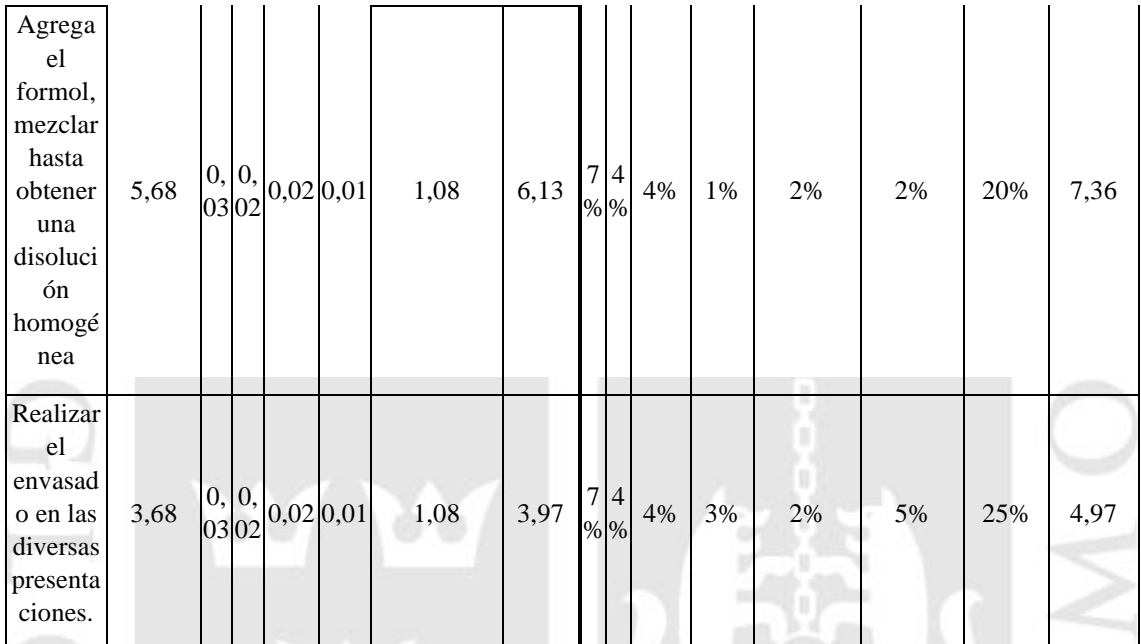

*Fuente: Tabla N° 27 Número de muestreos requeridos, Empresa ARY SERVICIOS GENERALES S.A.C.*

## **ANEXO 14 TABLE 35: ASIGNACIÓN DE LA VALORIZACIÓN Y SUPLEMENTOS PARA HALLAR EL TIEMPO NORMAL Y ESTANDAR.**

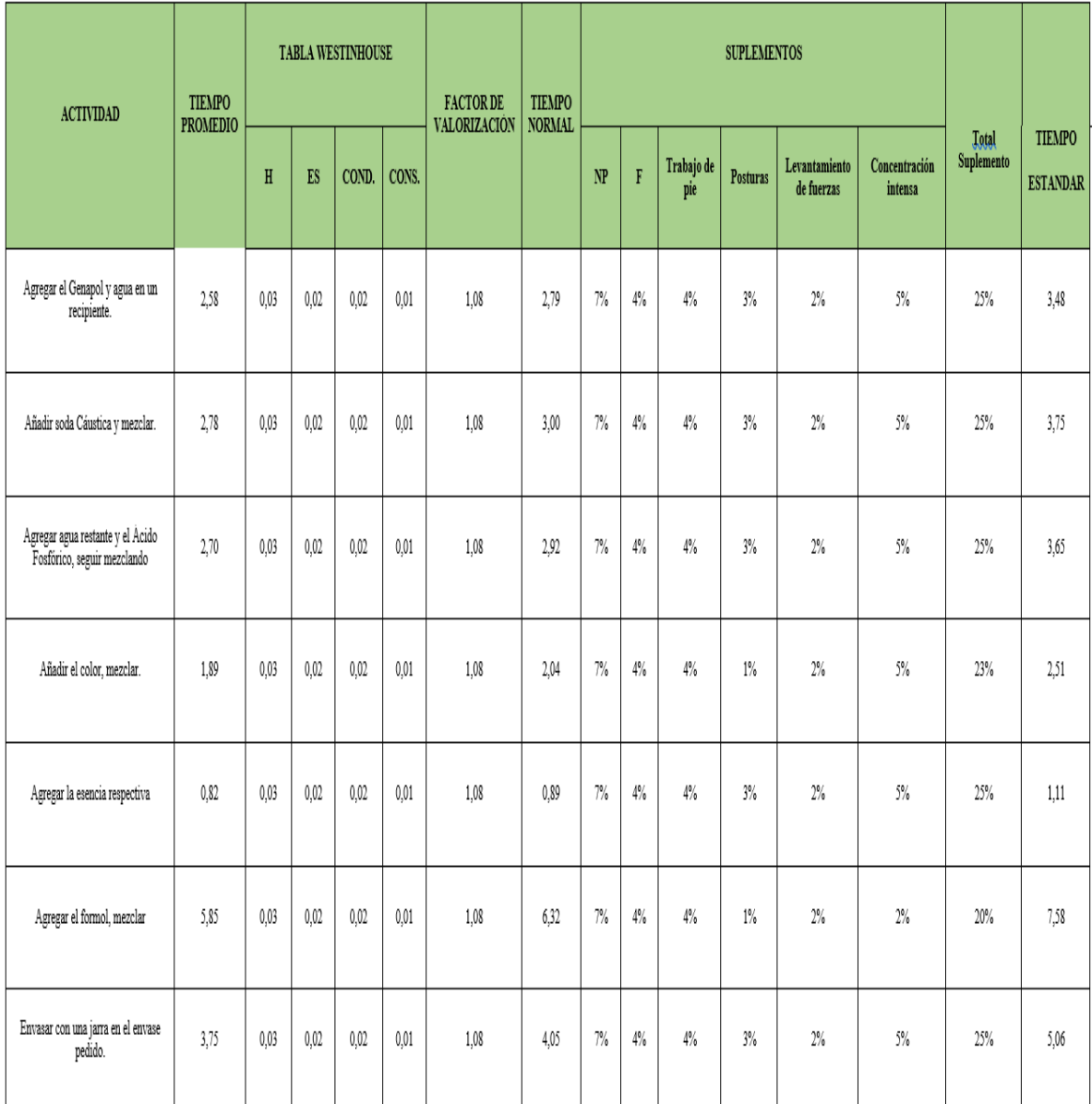

*Fuente: Tabla N° 28 Número de muestreos requeridos, Empresa ARY SERVICIOS GENERALES S.A.C*

## **ANEXO 15 TABLA 36 : TECNICA DEL INTERROGATORIO PARA LA MEJORA LEJIA 3%.**

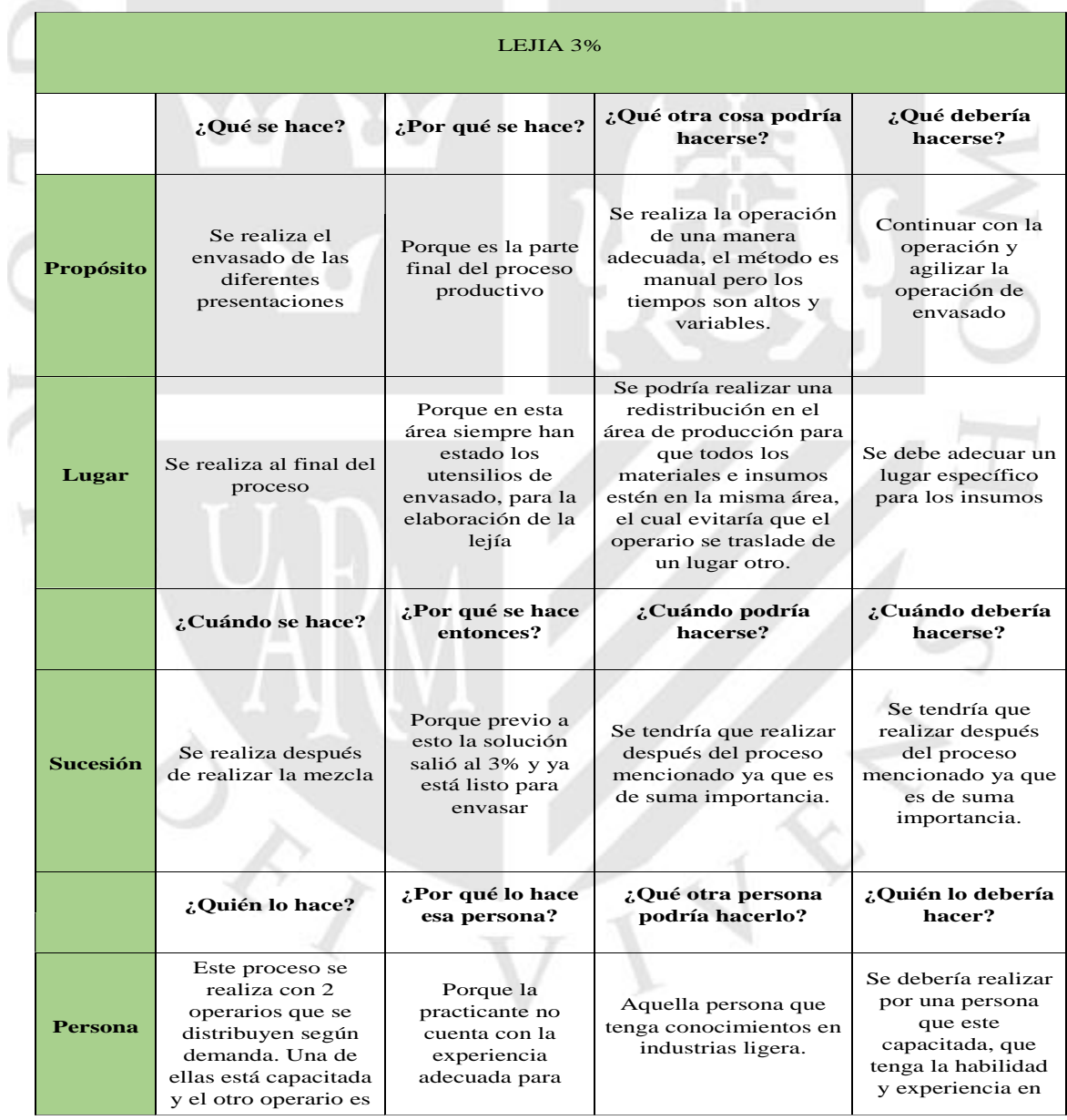

Elaboración Propia

### **ANEXO 16: TABLA 37: TECNICAS DEL INTERROGATORIO PARA LA MEJORA QUITA SARRO**

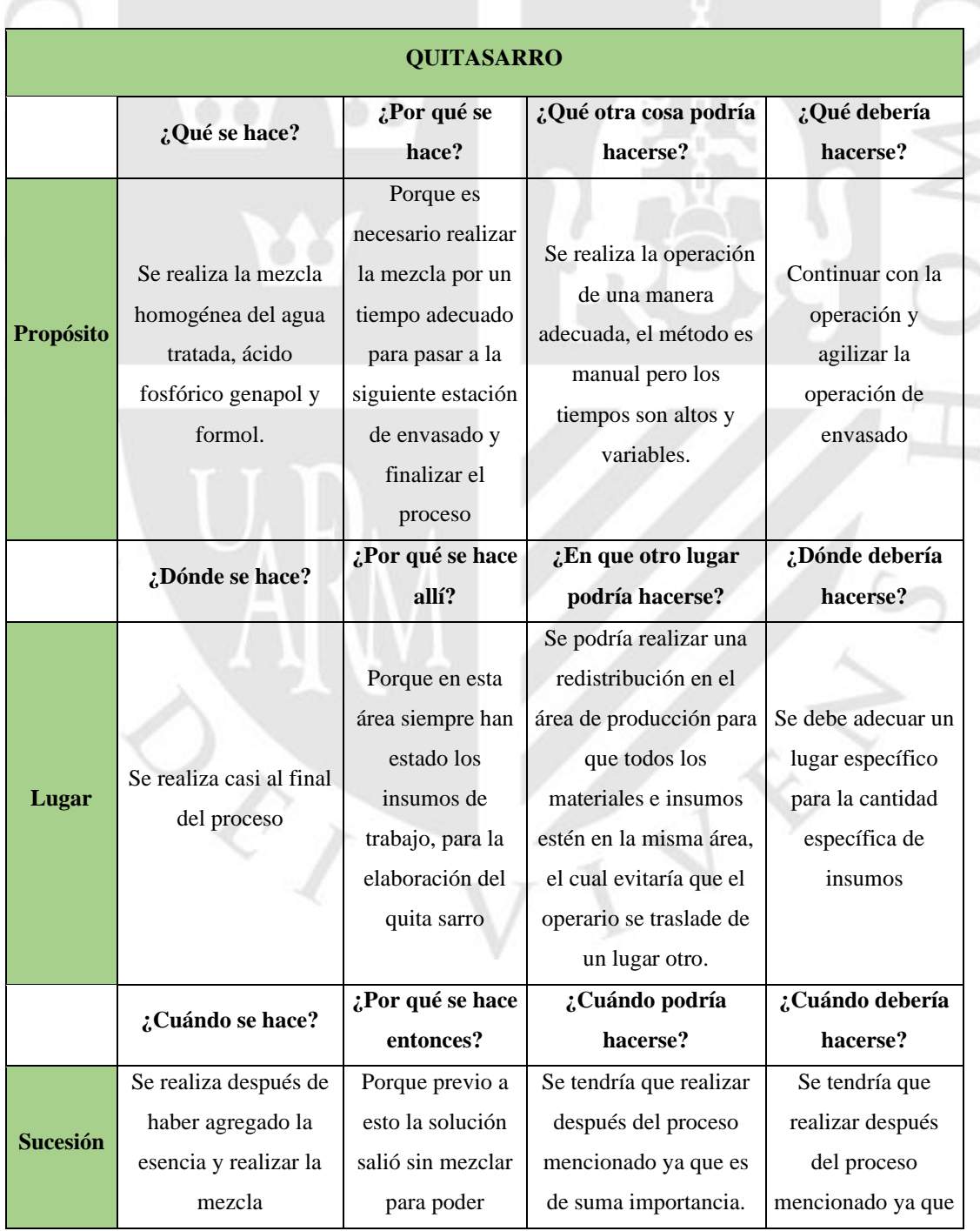

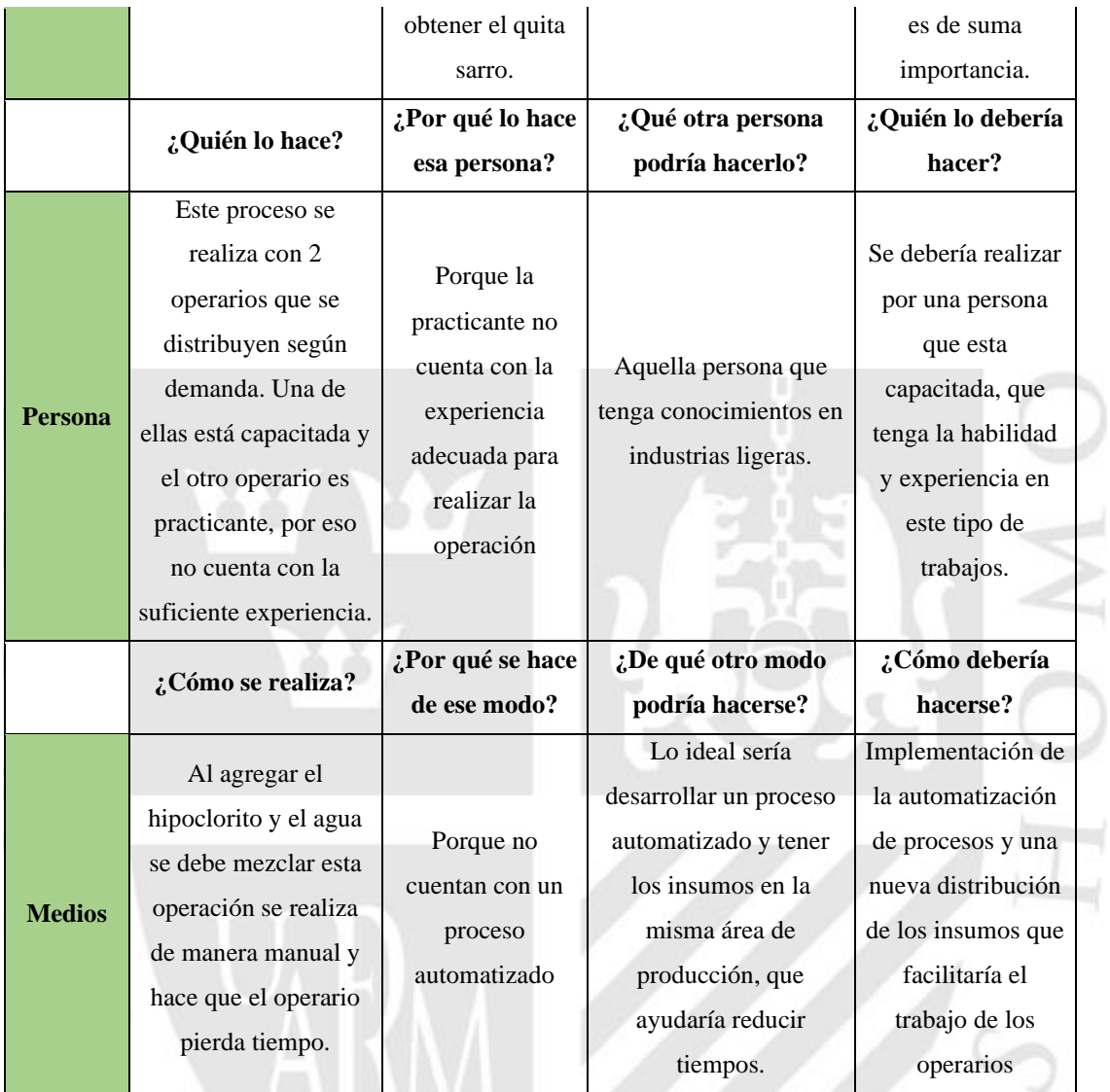

Elaboración Propia

#### **ANEXO 17 TABLA 38: TECNICA DEL INTERROGATORIO LA MEJORA SACA GRASA. COLLECTION**

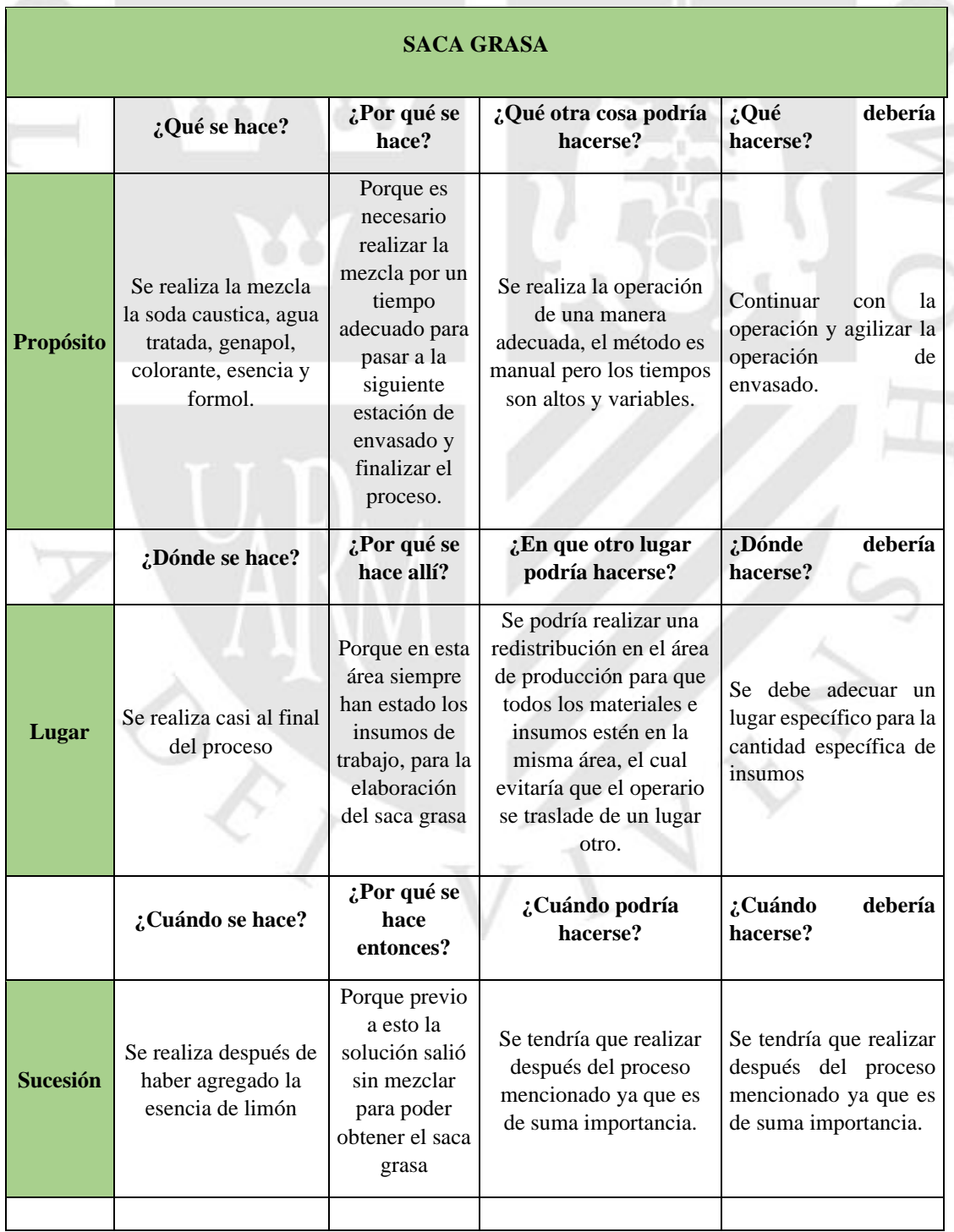

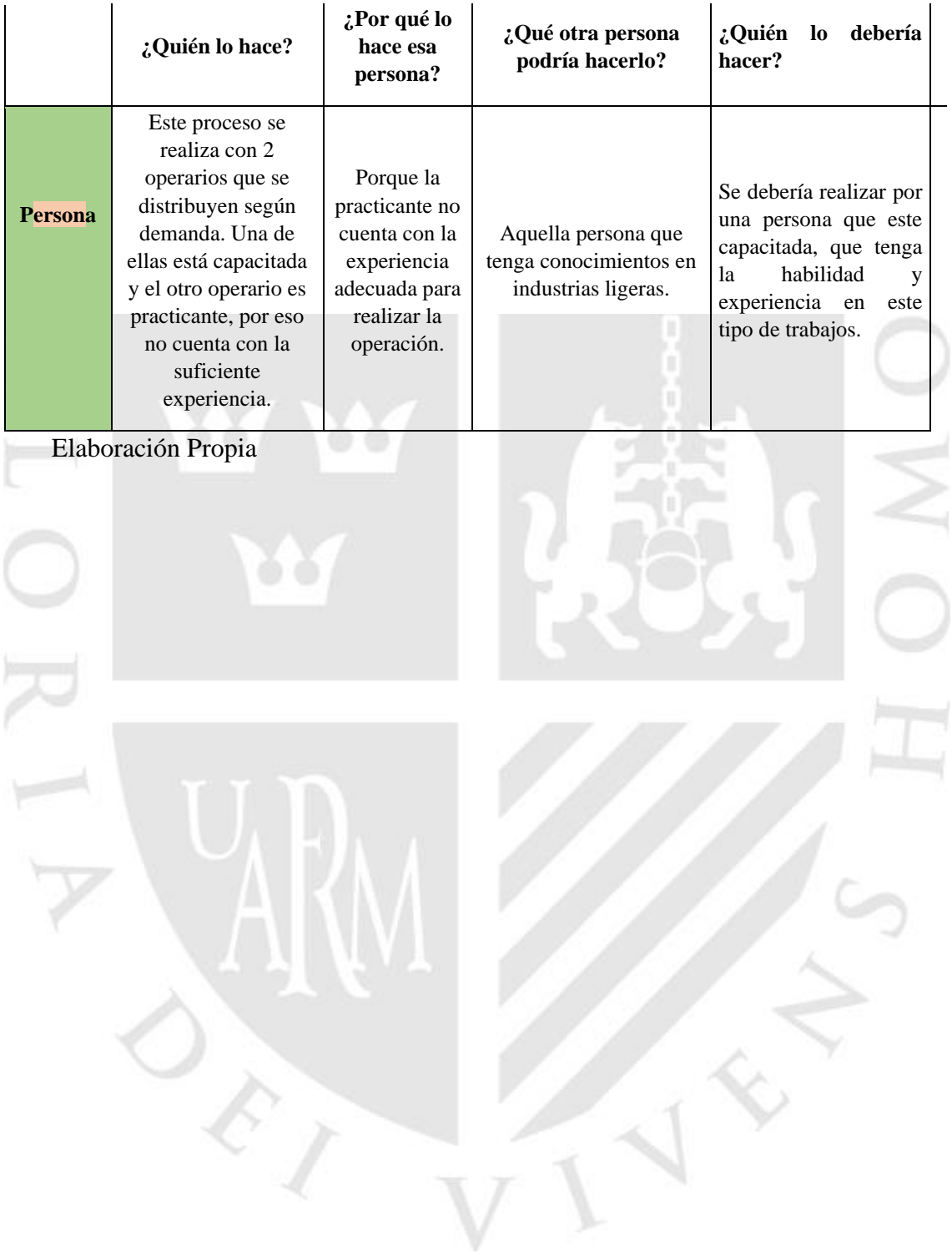

## **ANEXO 18 TABLA 39: ESTACIOES DE TRABAJO EMPRESA ARY SERVICIOSN GENERALES S.A.C.- LEJIA 3%**

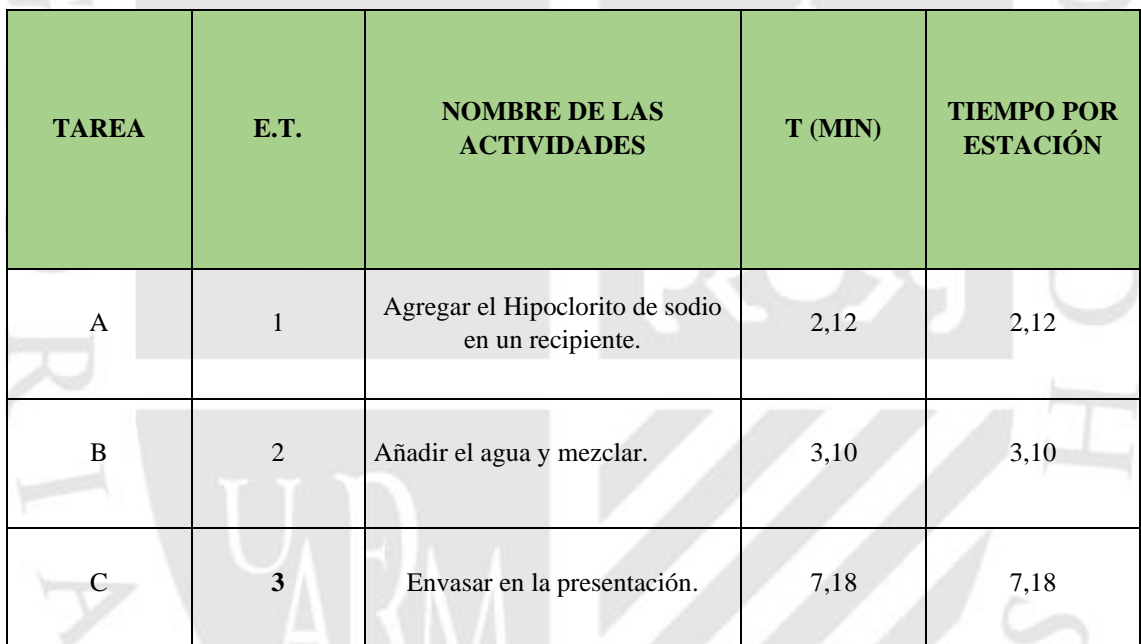

Elaboración Propia

## **ANEXO 19 TABLA 40: TIEMPOS NO ASIGNADOS ACTUALES, EMRESA ARY SERVICIOS GENERALES S.A.C – LEJIA 3%.**

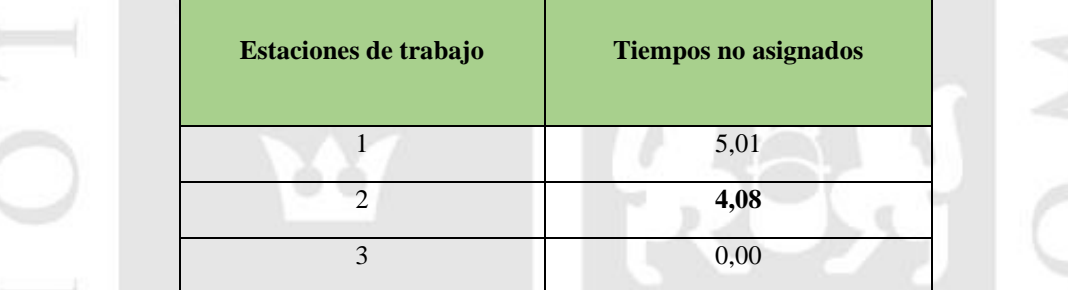

*Fuente: Tabla 35 Empresa ARY SERVICIO GENERALES S.A.C*

#### **ANEXO 20 TABLA 41: ESTACIOES DE TRABAJO EN LA EMPRESA ARY SERVICIOS GENERALES S.A.C. – QUITA SARRO**  $\overline{\phantom{a}}$

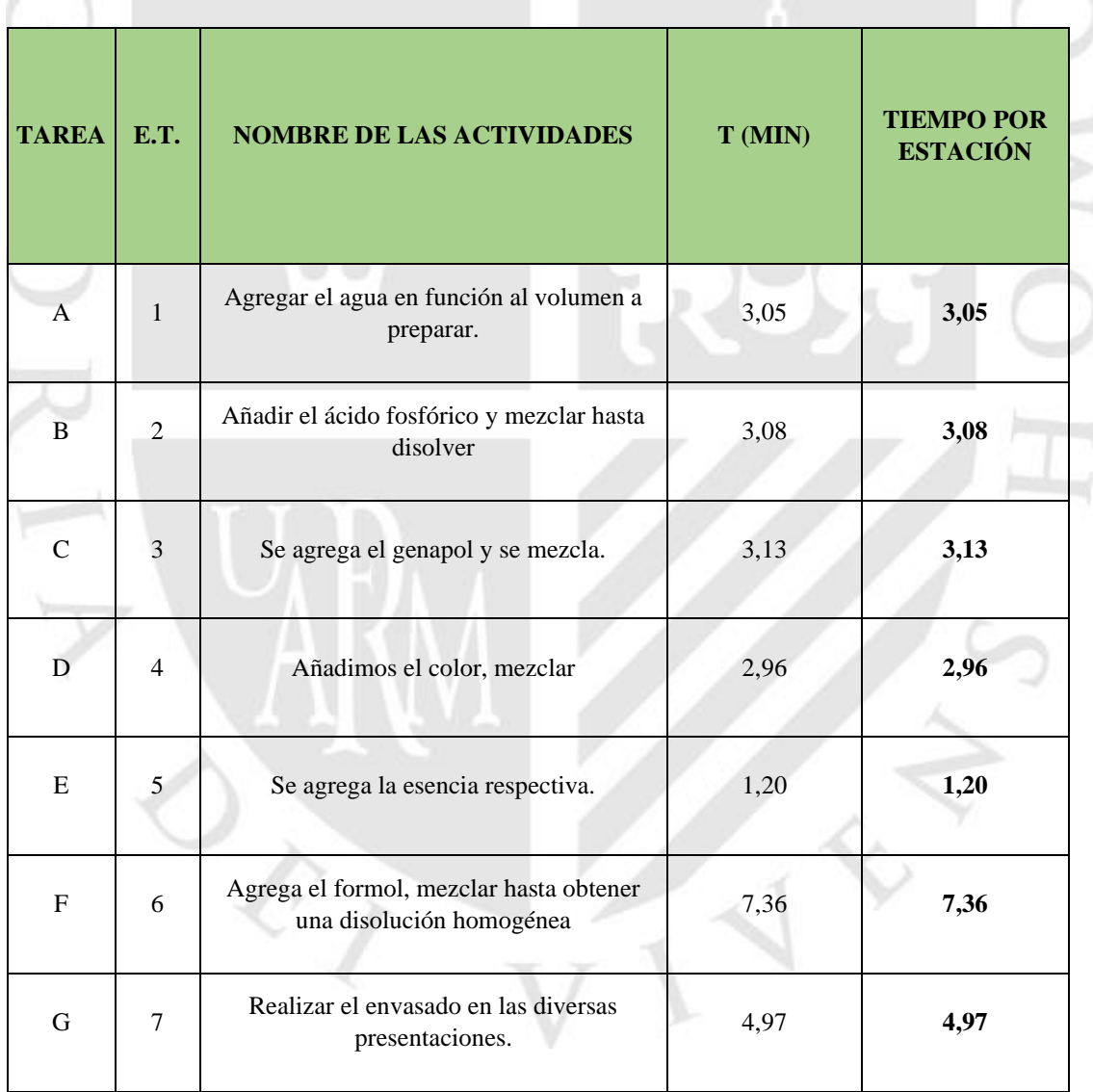

Elaboración Propia

#### **ANEXO 21 TABLA 42: TIEMPOS NO ASIGNADOS ACTULAES, EMPRESA ARY SERVICIOS GENERALES S.A.C. – QUITA SARRO.** s,

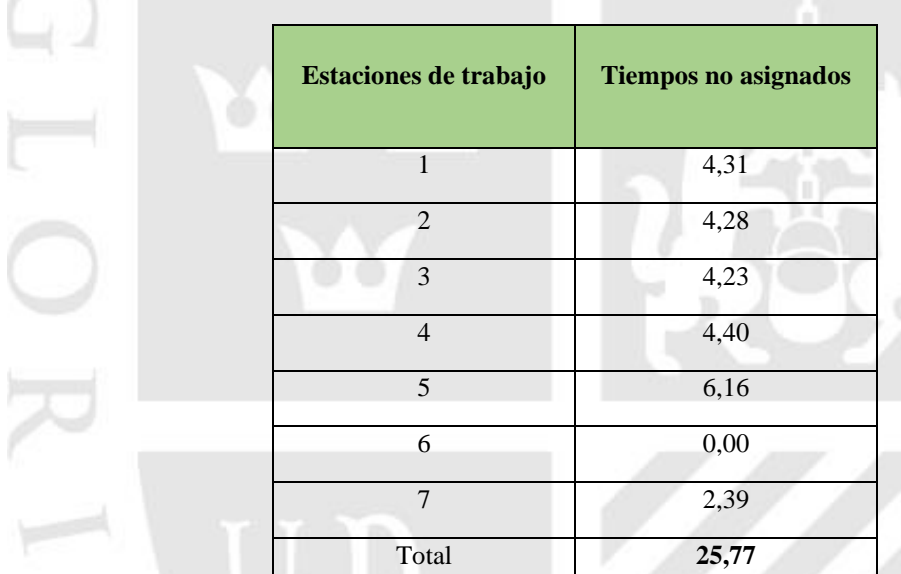

*Fuente: Tabla 37 Empresa ARY SERVICIO GENERALES S.A.C*

## **ANEXO 22 TABLA 43: ESTACONES DE TRABAJO EN LA EMPRESA ARY SERVICIOS GENERALES S.A.C.- SACA GRASA**.

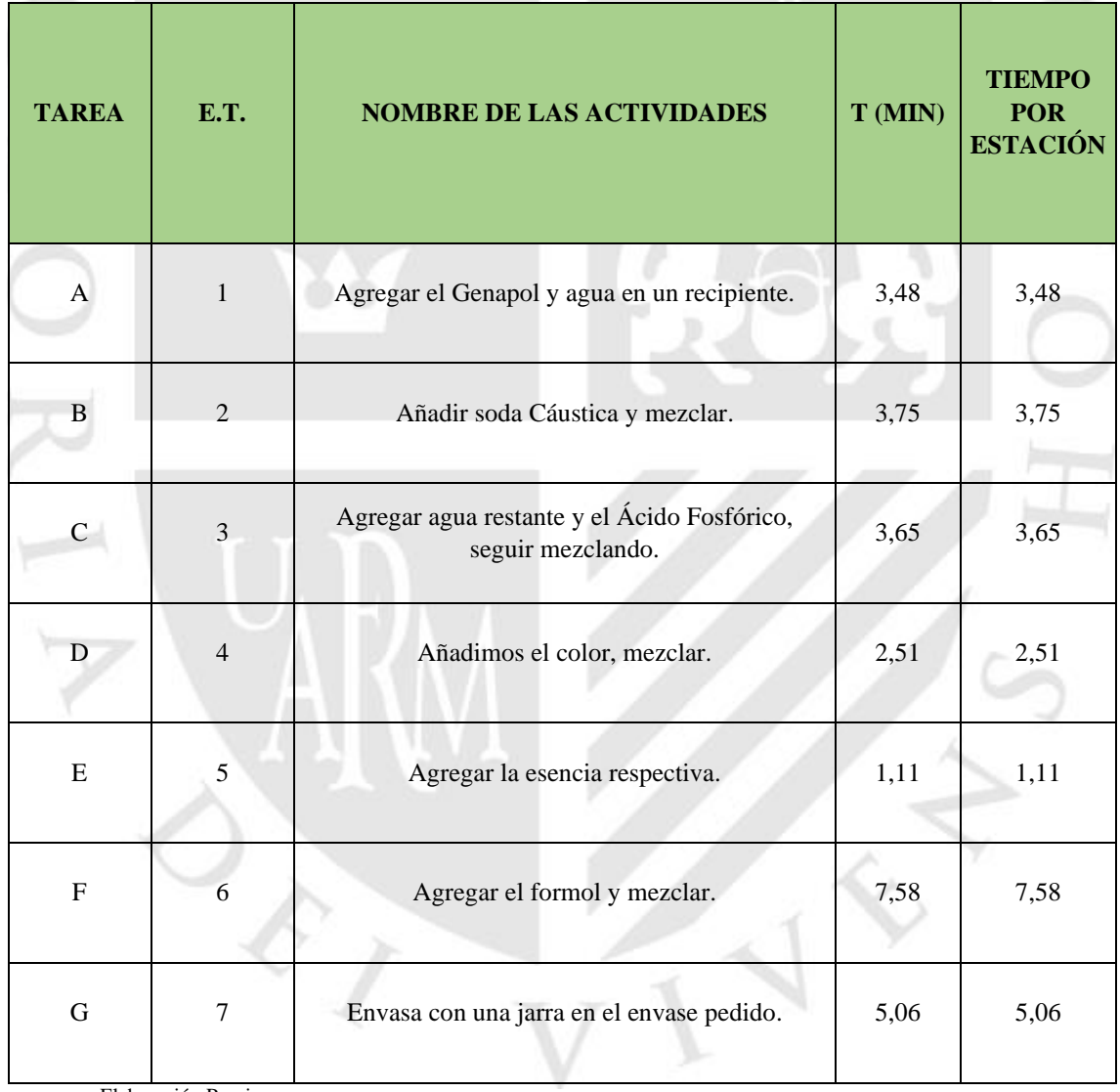

Elaboración Propia

## **ANEXO 23 TABLA 44: TIEMPOS ASIGNADOS ACTUALES, EMPRESA ARY SERVICIOS GENERALES S.A.C.-SACA GRASA.**

| <b>Estaciones de</b><br>trabajo | <b>Tiempos no</b><br>asignados |
|---------------------------------|--------------------------------|
| $\mathbf{1}$                    | 4,10                           |
| $\overline{2}$                  | 3,83                           |
| 3                               | 3,94                           |
| $\overline{4}$                  | 5,07                           |
| 5                               | 6,47                           |
| 6                               | 0,00                           |
| $\overline{7}$                  | 2,52                           |
| Total                           | 25,92                          |

*Fuente: Tabla 38 Empresa ARY SERVICIO GENERALES S.A.C*

## **Balance de línea propuesta**:

En la pospuesta del balance de línea como primer paso se debe realizar el cálculo para encontrar el número de estaciones, para poder obtener un equilibrio cada área de trabajo. Para las estaciones necesarias se realizó la siguiente formula.

7.01

*Balance de línea LEJIA 3%*

Número de estaciones:  $x = \frac{Time$ o $Total$ C Número de estaciones:  $x = \frac{12.19}{7.21}$ 

Número de estaciones: 2 estaciones

#### *Balance de línea QUITA SARRO*

Número de estaciones:  $x = \frac{Time$ o $Total$ C Número de estaciones:  $x = \frac{25.18}{6.09}$ 6.98

Número de estaciones: 4 estaciones

#### *Balance de línea SACA GRASA*

Número de estaciones:  $x = \frac{r$ iempo Total C

Número de estaciones:  $x = \frac{26.42}{7.17}$ 7.17

Número de estaciones: 4 estaciones

El resultado que se obtuvo fue el número de estaciones para cada producto y dio resultado en la lejía 2 estaciones, quita sarro 4 estaciones y la saca grasa 4 estaciones, si logramos reducir a todas estas estaciones los tiempos improductivos también se reducirán e incrementar la eficiencia de la línea.

## **ANEXO 24 TABLA 45: TABAL DE PRECEDENCIA DE LAS TAREAS, EMPRESA ARY SERVICIOS GENERALESS.A.C. – LEJIA 3%.**

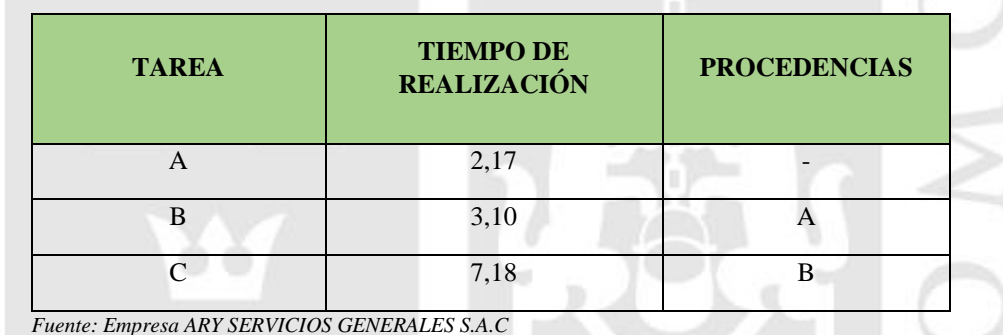

## **ANEXO 25 TABLA 46: TABLA DE PROCEDECIA DE LAS TAREAS, EMPRESA ARY SERVICIOS GENERALES S.A.C. QUITA SARRO**

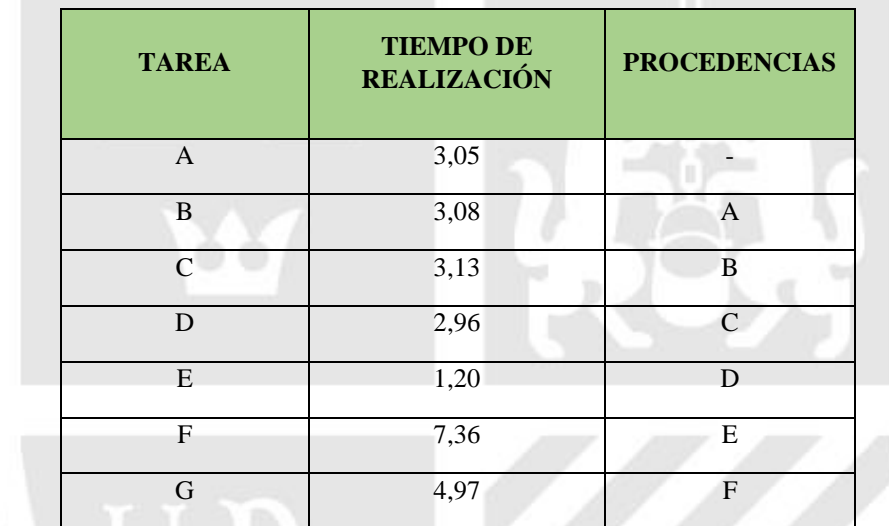

## **ANEXO 26 TABLA 47: TABAL DE PROCEDENCIA DE LAS TAREAS, EMPRESA ARY SERVICIOS GENERALES S.A.C. – SACA GRASA**

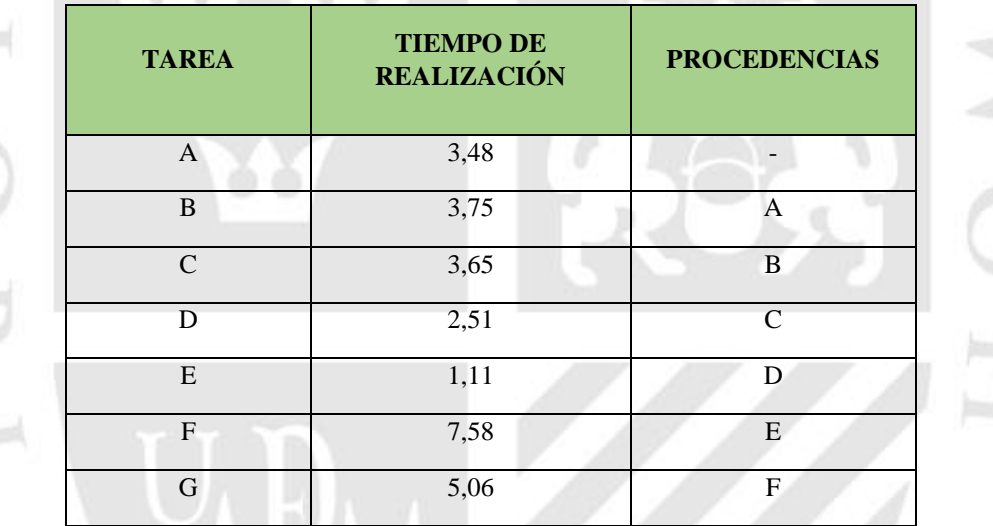

## **ANEXO 27 TABAL 48: AGRUPACION DE ESTACIONES CON EL BALANCE DE LINEA PROPUESTO LEJIA 3%**

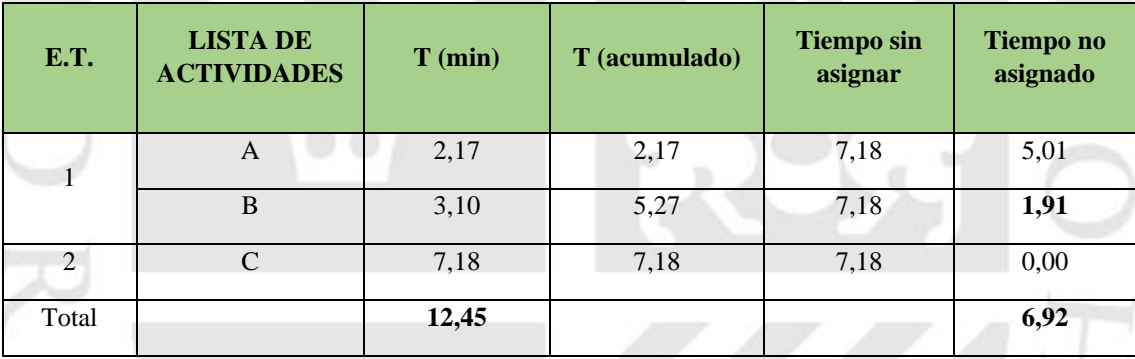

*Fuente: tabla 41 Empresa ARY SERVICIOS GENERALES S.A.C*

100

## **ANEXO 28 TABLA 29: TIEMPOS NO ASIGNADOS, EMPRESA ARY SERVICIOS GENERALES S.A.C.**

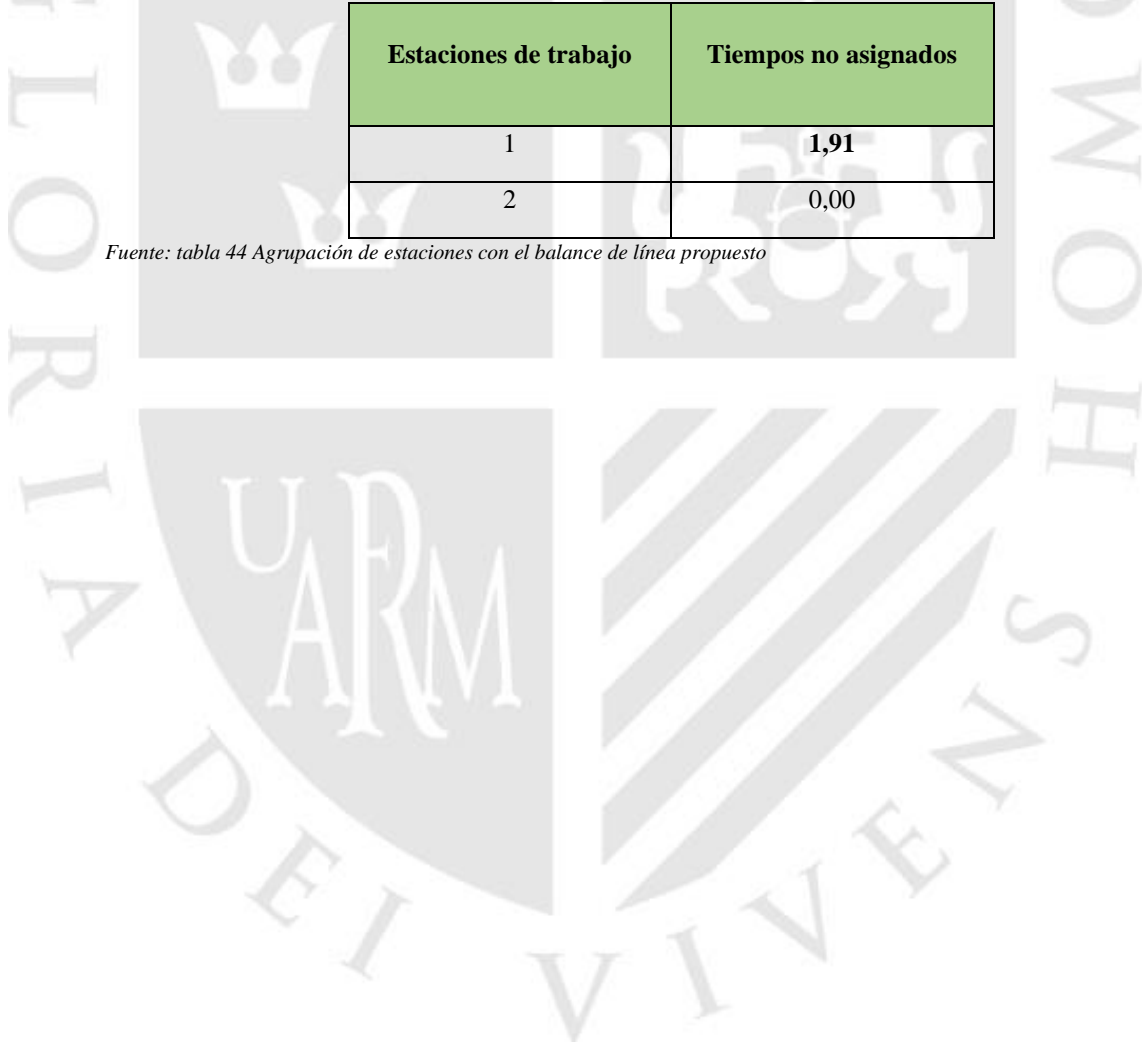

## **ANEXO 29 TABLA 50 : AGRUPACION DE ESTACIONES ECON EL BALANCE PROPUESTO QUITA SARRO**.

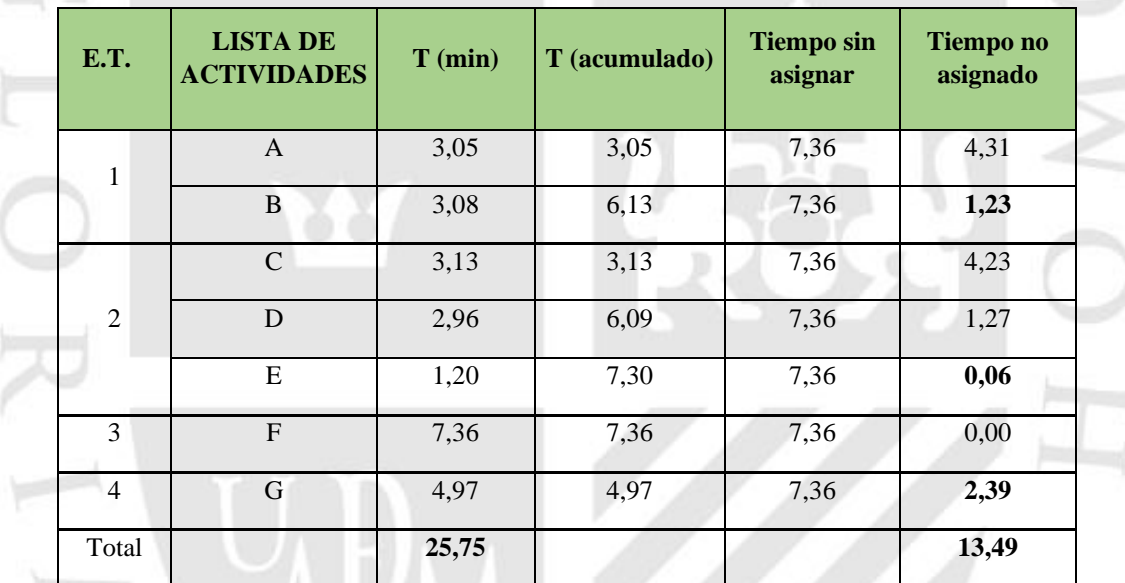

*Fuente: Tabla 42 Empresa ARY SERVICIOS GENERALES S.A.*

## **ANEXO 30 TABLA 51: TIEMPOS NO ASIGANDOS, EMPRESA ARY SERVICIONS GENERALES S.A.C**.

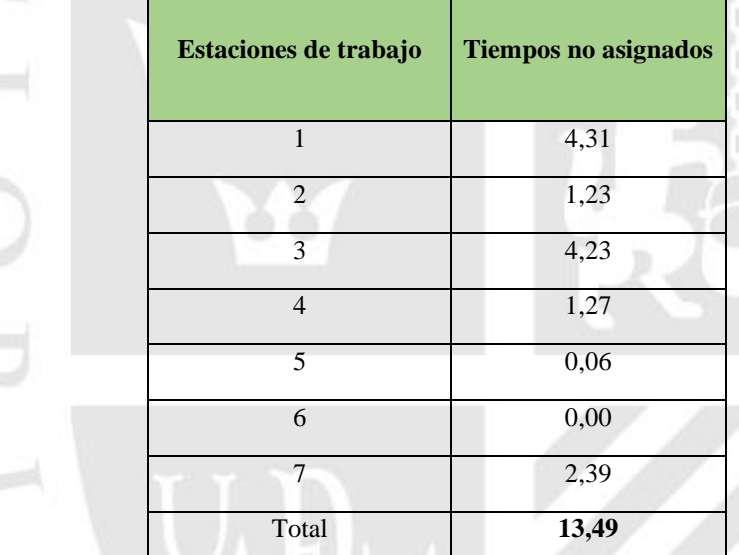

*Fuente: Tabla 46 Agrupación de estaciones con el balance de línea propuesto.*

# **ANEXO 31 TABLA 52 : AGRUPACIÓN DE ESTACIONES CONN EL BALANCE DE LINEA PROPUESTO SACA GRASA.**

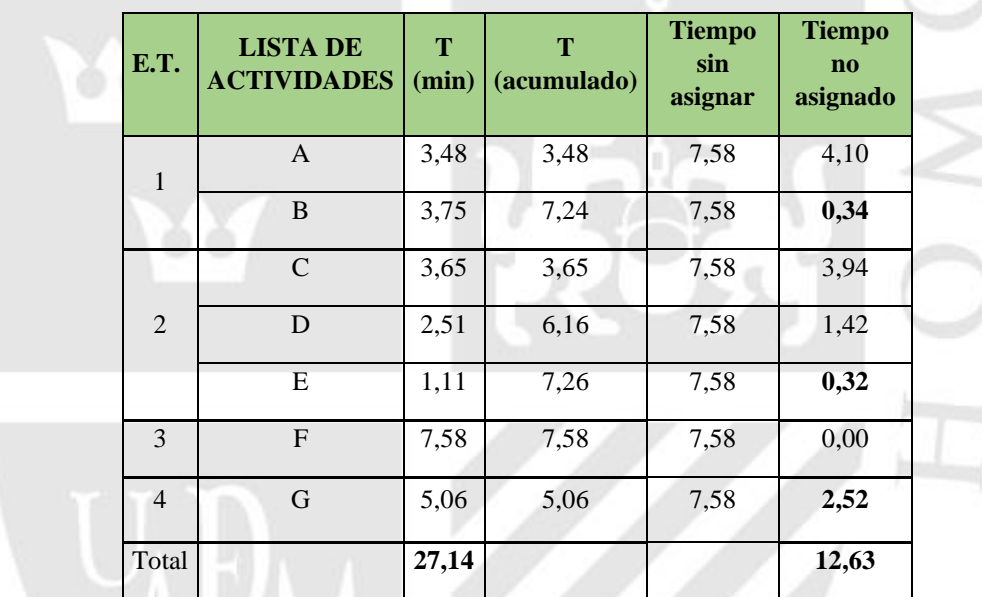

## **ANEXO 32 TABLA 53 : TIEMPOS NO ASIGNADOS EPRESA ARY SERVICIOS GENERALES S.A.C.**

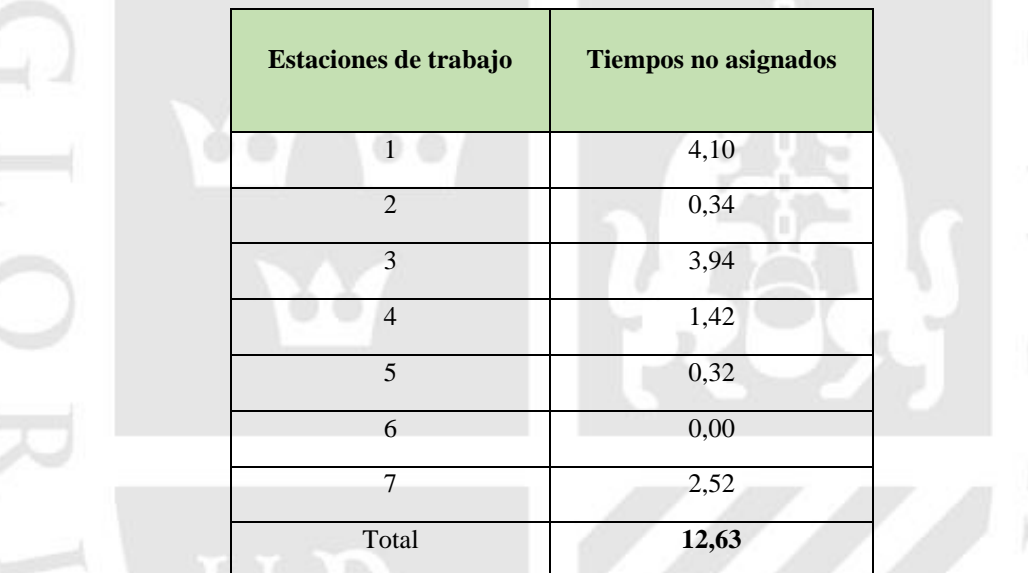

*Fuente: Tabla 49 Agrupación de estaciones con el balance de línea propuesto*

#### *LOS BENEFICIO QUE SE OBTUVIERON SON:*

**Mejor eficiencia en la línea:** donde

C =el tiempo de ciclo.

K = el número real de estaciones de trabajo.

T = la suma de tiempos de todas las tareas.

• **Eficiencia de la línea actual LEJIA 3%:** 

$$
Ef = \frac{\text{Ts}}{\text{K} * \text{C}} * 100\%
$$

$$
Ef = \frac{12.19}{3*7.01} * 100\% = 58\%
$$

• **Eficiencia de la línea con la propuesta LEJIA 3%:** 

$$
Ef = \frac{\text{Ts}}{\text{K} * \text{C}} * 100\%
$$

$$
Ef = \frac{12.19}{2*7.01} * 100\% = 87\%
$$

• **Mayor producción de la lejía 3%:**

 $c=$ tiempo de produccion diara produccion diaria 2.5 horas/dia \* 60min/hombre 6.09  $= 24$  LEJIAS

✓ **Eficiencia de la línea actual QUITA SARRO:** 

$$
Ef = \frac{\text{Ts}}{\text{K} * \text{C}} * 100\%
$$

$$
Ef = \frac{25.18}{7*6.98} * 100\% = 52\%
$$

✓ **Eficiencia de la línea con la propuesta QUITA SARRO:** 

$$
Ef = \frac{\text{Ts}}{\text{K} * \text{C}} * 100\%
$$

$$
Ef = \frac{25.18}{4*6.98} * 100\% = 90\%
$$

✓ **Producción del Quita Sarro**

 $c=$ tiempo de produccion diara  $\frac{1}{\text{production diaria}} =$  $2.5$  horas/dia  $*$  60 $min/hombre$ 6.14  $= 24$  QUITA SARRO

❖ **Eficiencia de la línea actual SACA GRASA:** 

$$
Ef = \frac{\text{Ts}}{\text{K} * \text{C}} * 100\%
$$

$$
Ef = \frac{26.42}{7*7.17} * 100\% = 52\%
$$

# $Ef =$ Ts  $\frac{1}{K*C} * 100\%$  $Ef = \frac{26.42}{4.743}$  $\frac{26.42}{4*7.17}*100\% = 92\%$ ❖ **Producción Saca Grasa**  $c = \frac{tiempo\ de\ production\ diara}{production\ diaria} = \frac{2.5\ horas/dia *60min/hombre}{5.73}$  $\frac{3.73}{5.73}$  = 26 Saca grasa

#### ❖ **Eficiencia de la línea con la propuesta SACA GRASA:**

## **ANEXO 33 TABLA 54 :NUEVOS TIEMPOS OBSERVADOS EN MIN. LEJIA 3%**

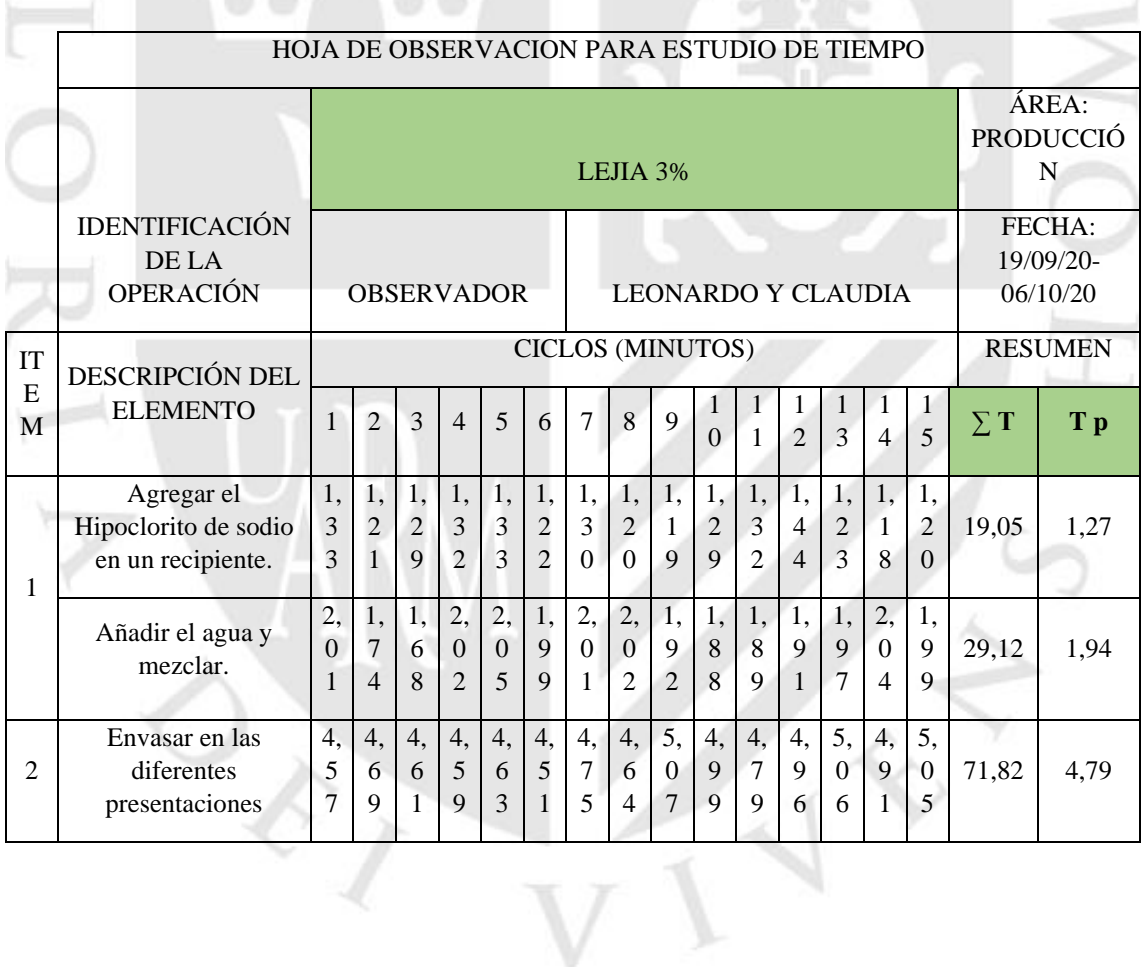

## **ANEXO 34 TABLA 55 NUEVOS TIEMPOS OBSERVADOS EN MIN QUITA SARRO**

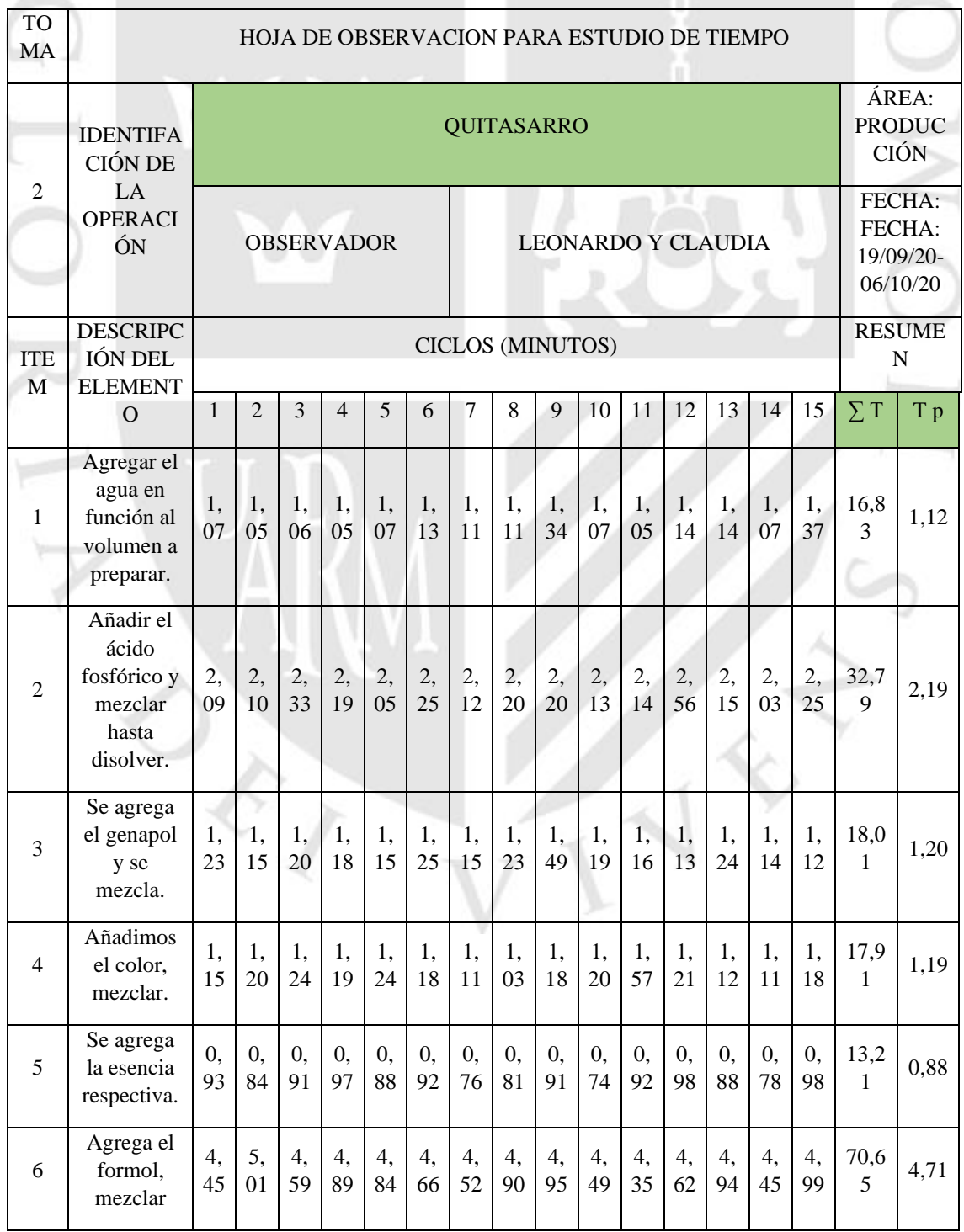
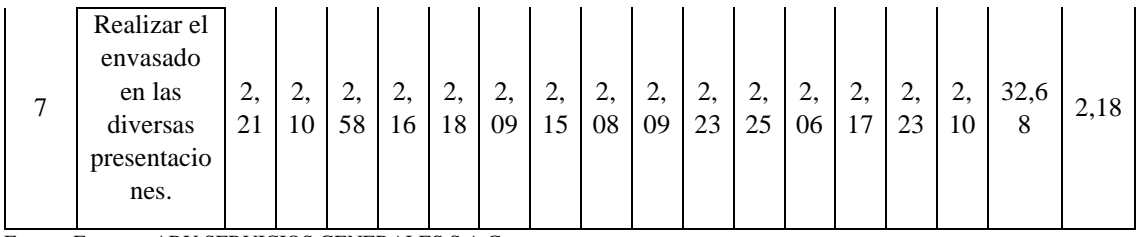

Fuente: Empresa ARY SERVICIOS GENERALES S.A.C

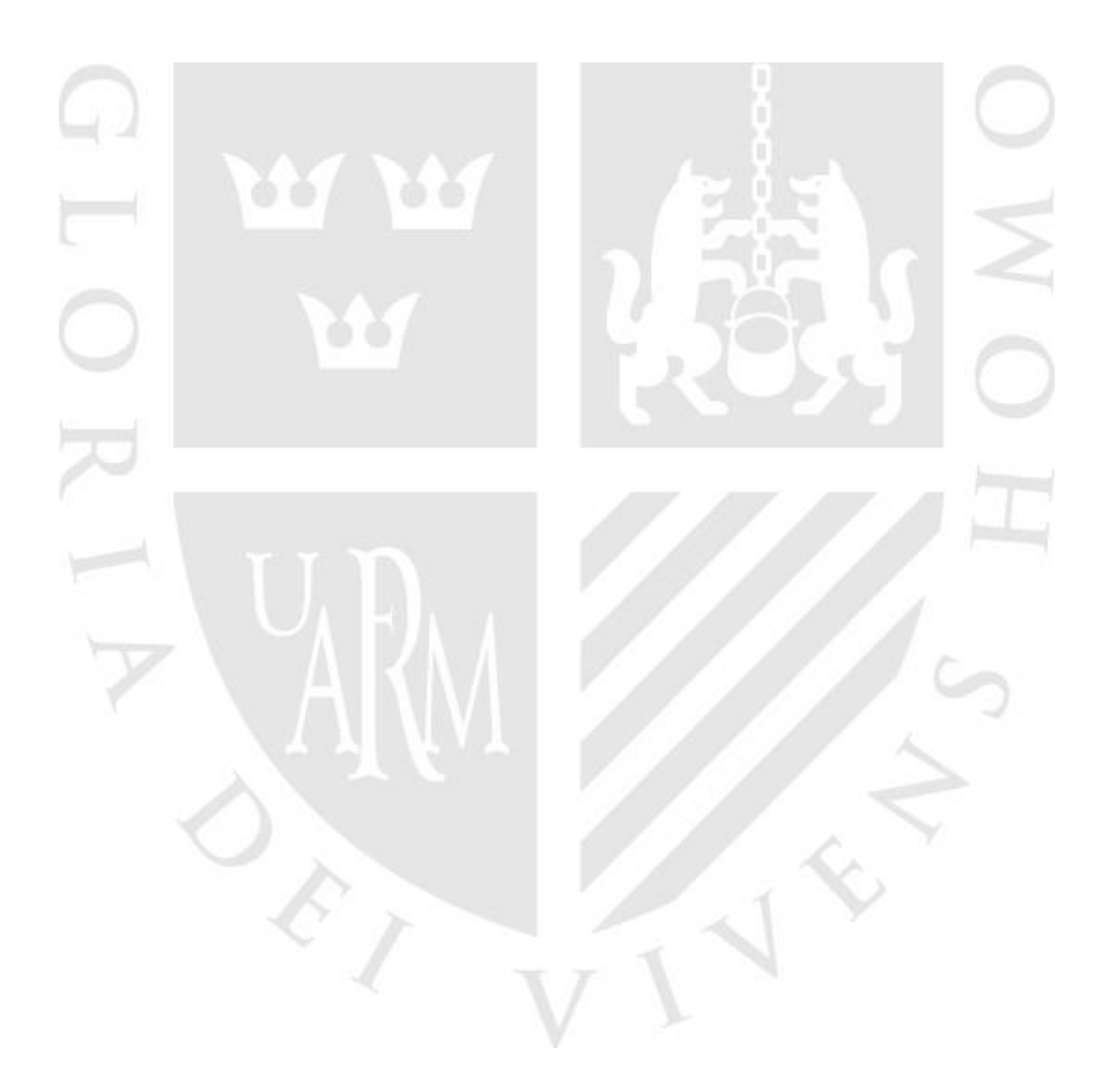

## **ANEXO 35 TABLA 56: NUEVOS TIEMPOS OBSERVADOS EN MIN, SACA GRASA**

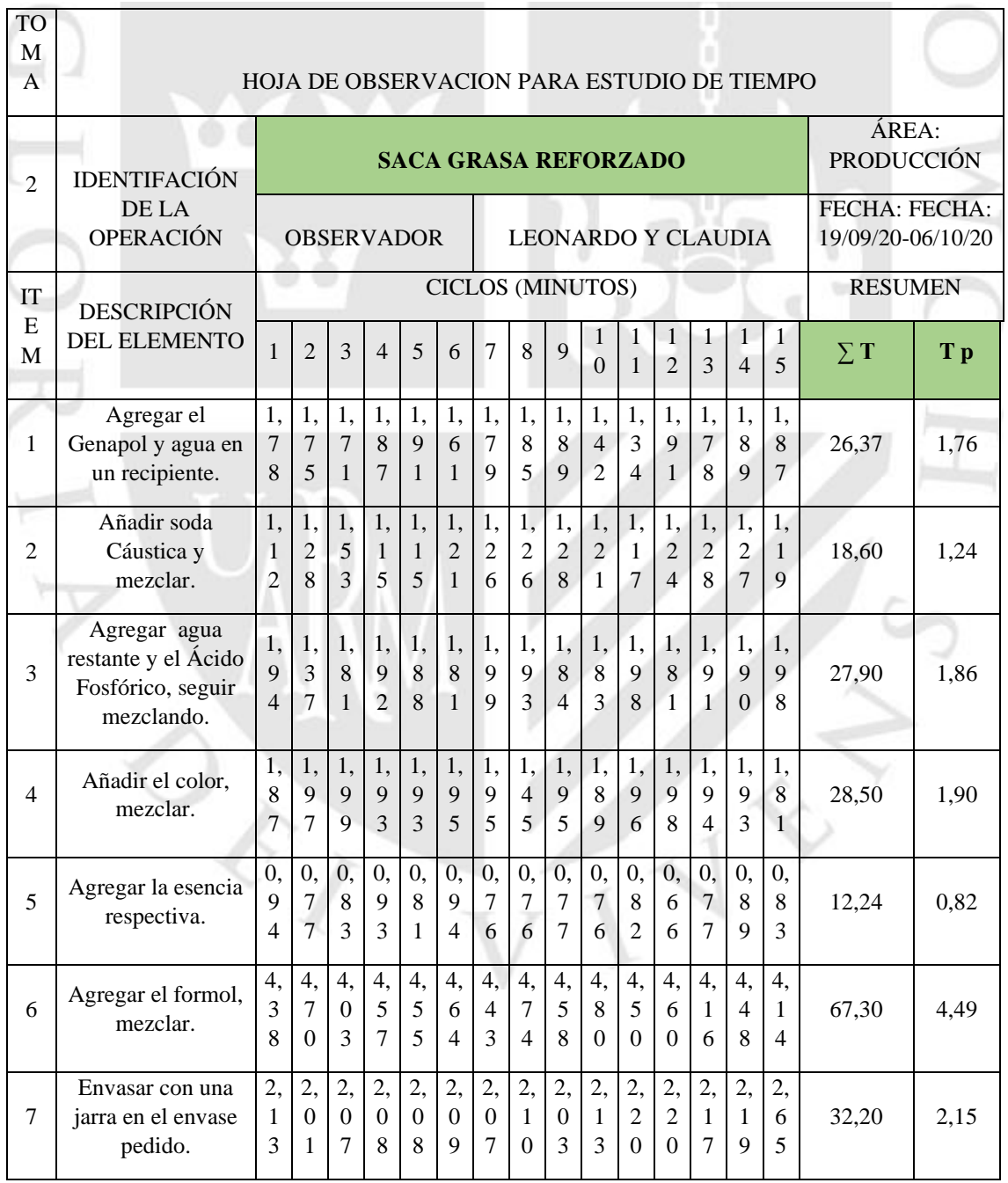

Fuente: Empresa ARY SERVICIOS GENERALES S.A.C

## **ANEXO 36 TABLA 57: CALCULO DEL NUMERO DE MUESTRAS LEJIA 3%**

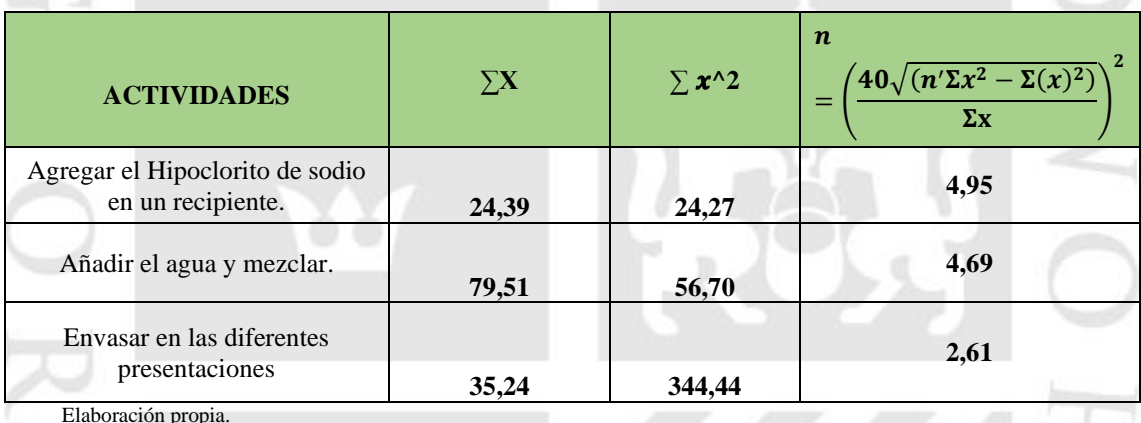

## **ANEXO 37 TABLA 58: CALCULO DE NUMERO DE MUESTRA QUITA SARRO.**

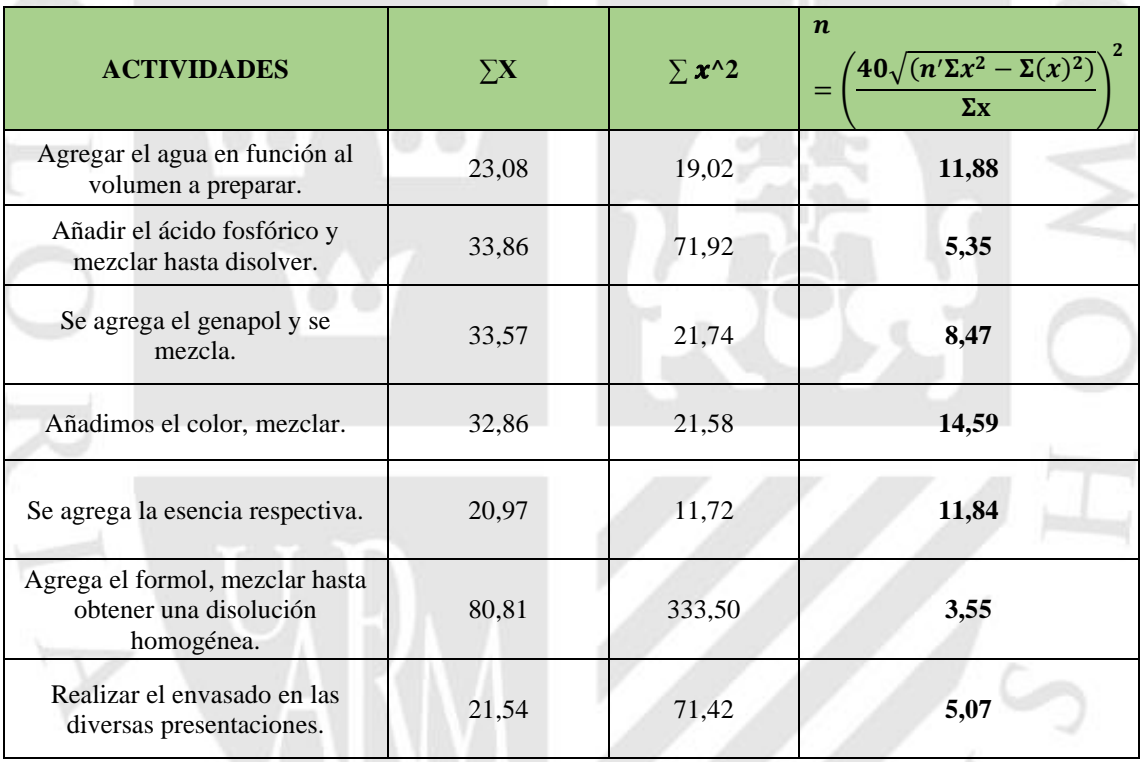

 $\mathcal{L}_{\mathcal{A}}$ 

#### **ANEXO 38 TABLA 59: CALCULO DE NUMERO DE MUESTRAS SACA GRASA** the control of the control of the

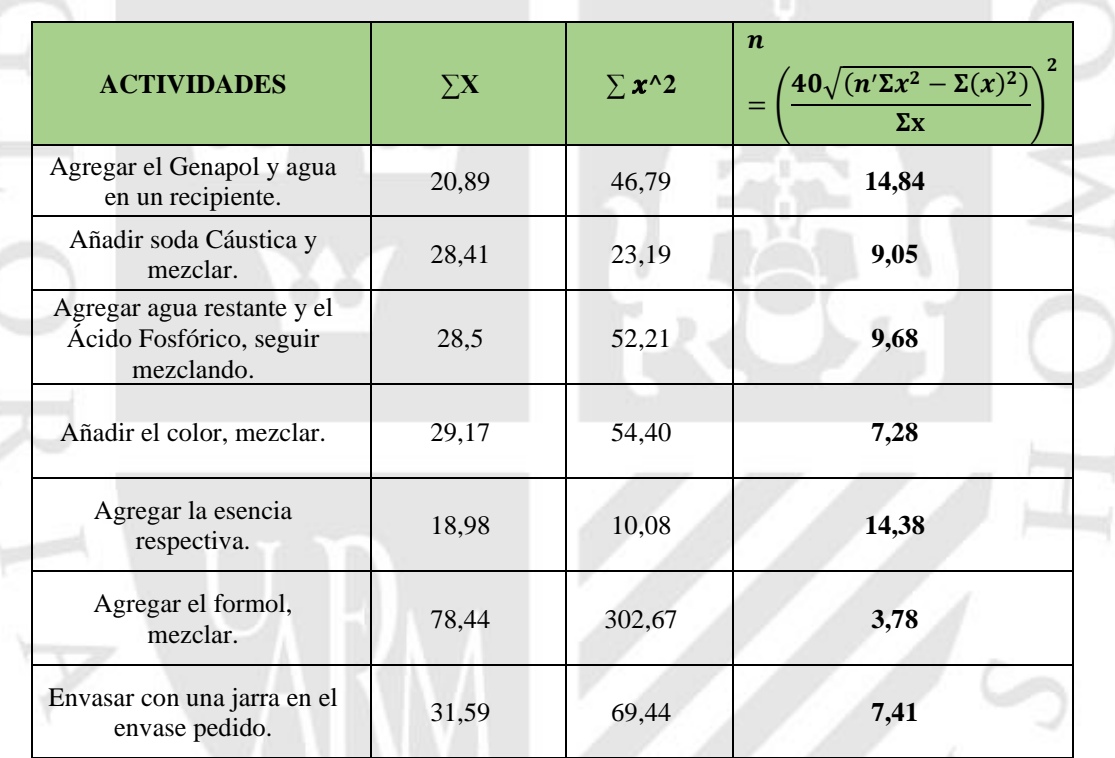

E.

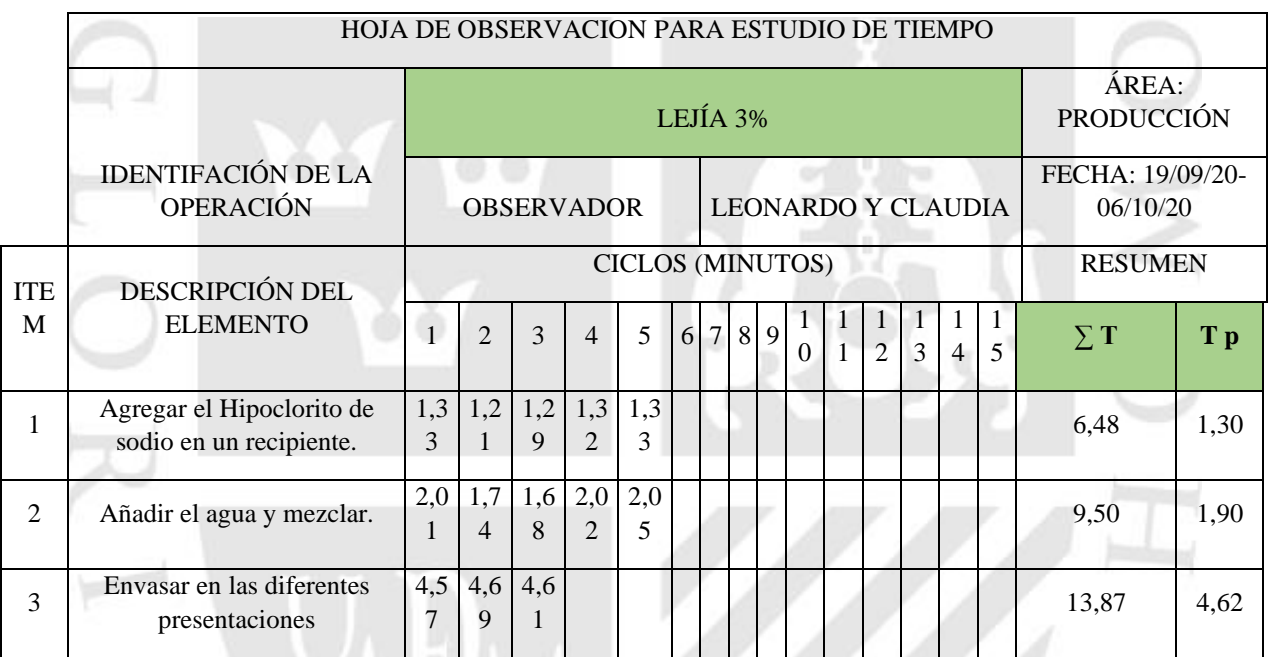

## **ANEXO 39 TABLA 60: NUMERO DE MUESTRAS LEJIA 3%**

Fuente: Tabla 53 Cálculo de número de muestras

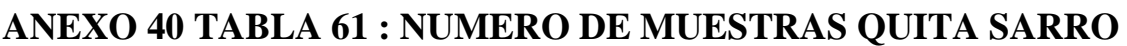

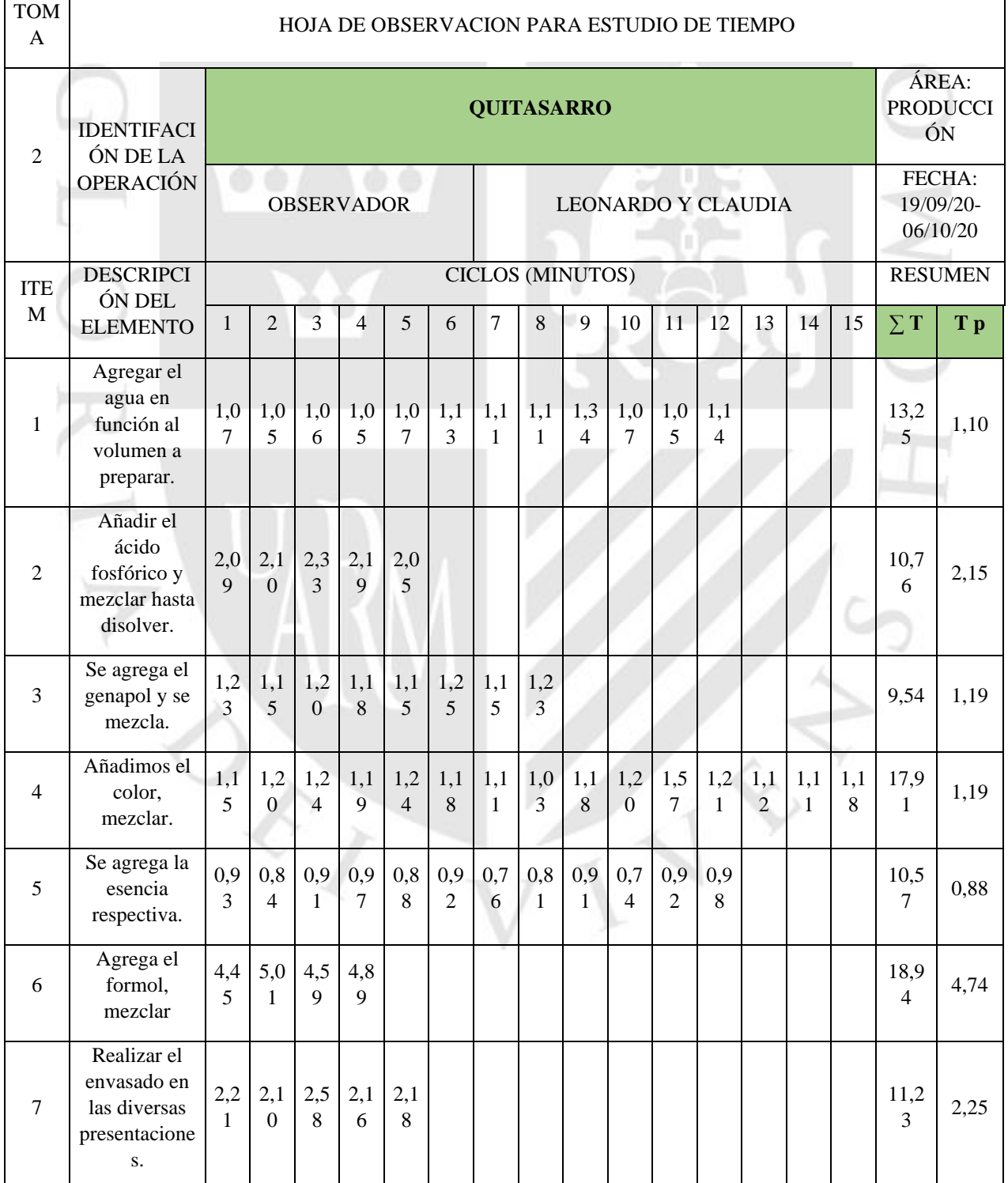

Fuente: Tabla 54 Cálculo de número de muestras

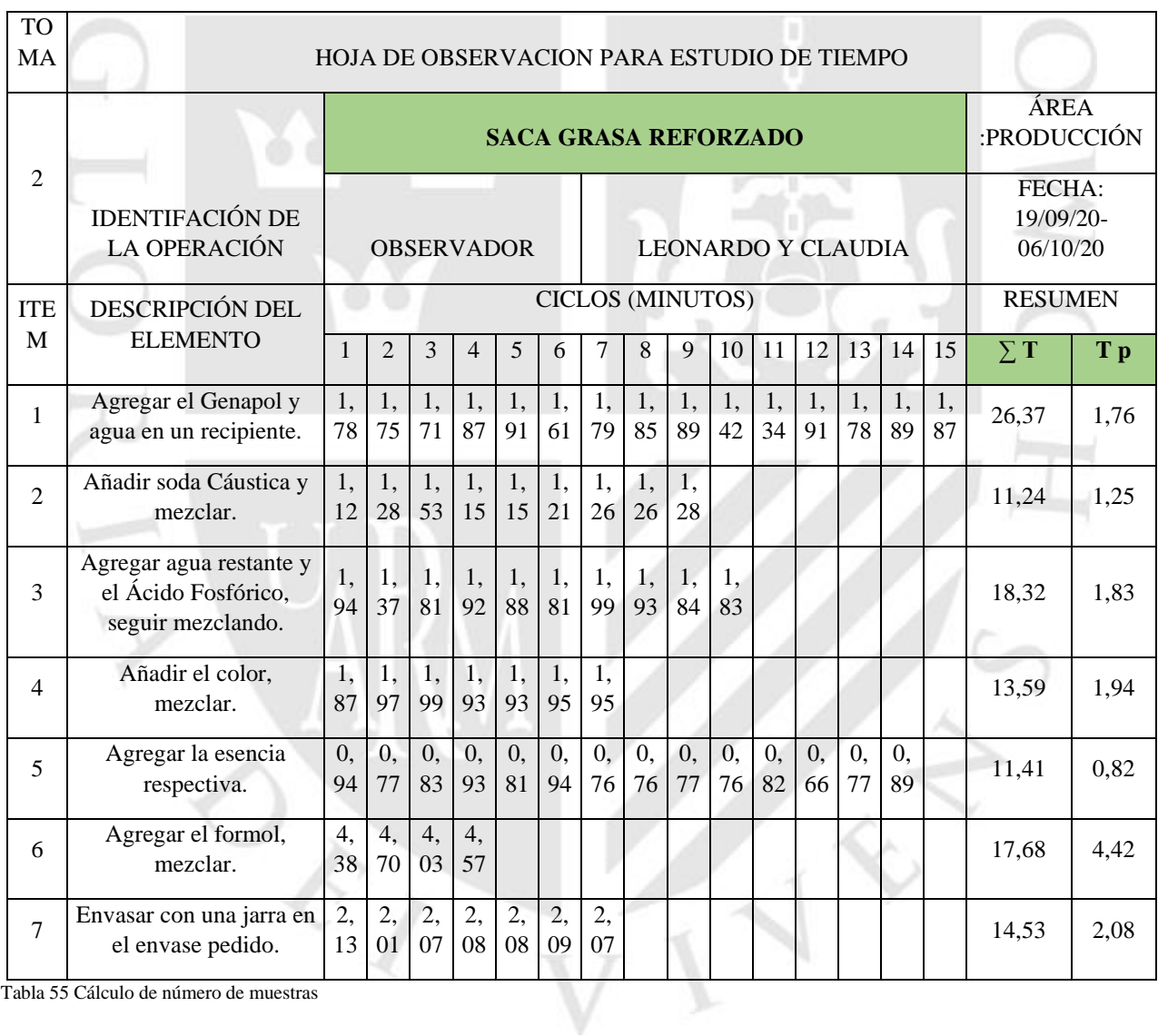

## **ANEXO 41 TABLA 62 : NUMERO DE MUESTRAS SACA GRASA**

Fuente: Tabla 55 Cálculo de número de muestras

## **ANEXO 42 TABLA 63: ASIGANCION DE VALORIZACIONY SUPLEMENTO PARA HALLAR EL TIEMPO NORMAL Y ESTANDAR LEJIA 3%**

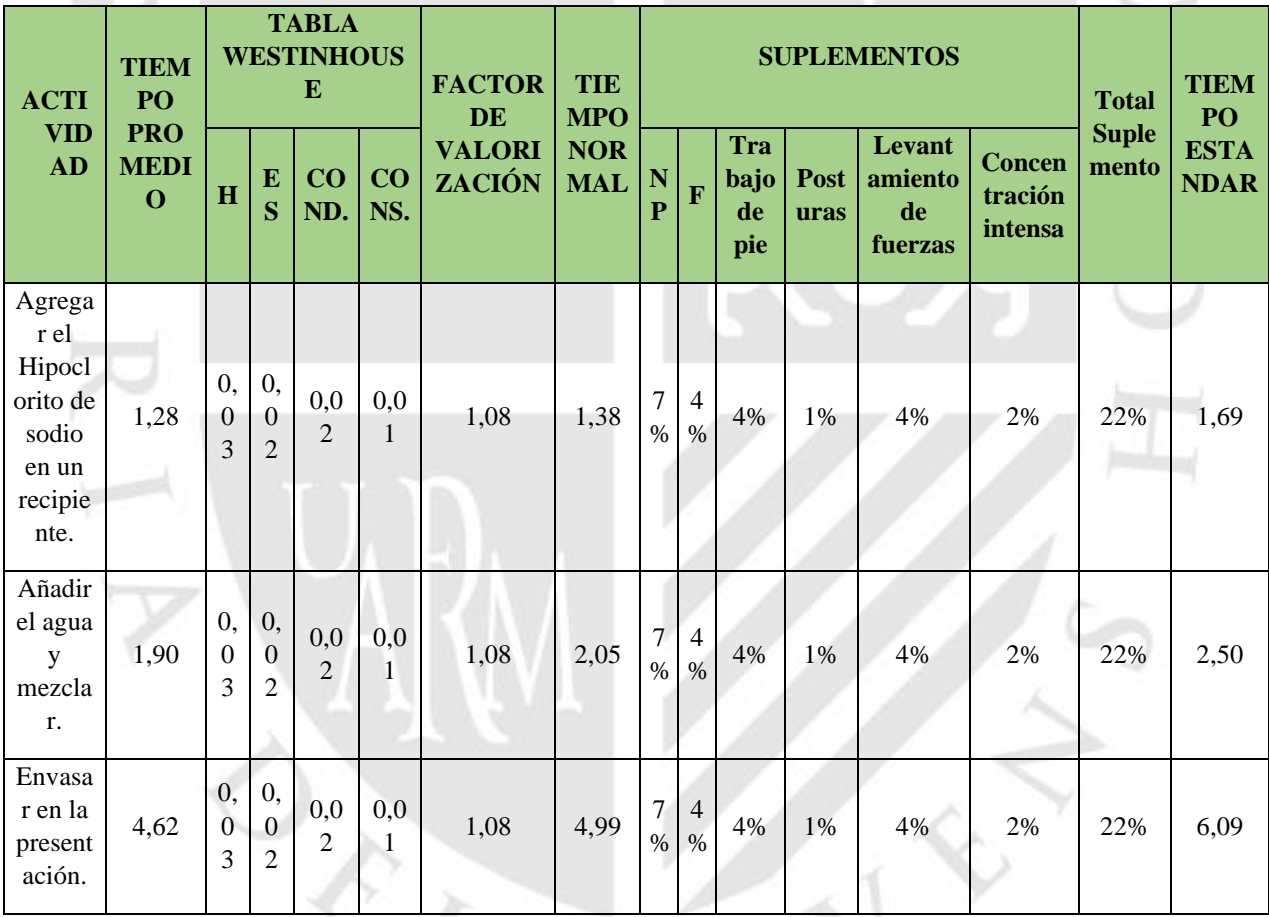

 $V \setminus$ 

## **ANEXO 43 TABLA 64: ASIGNACIÓN DE LA VALORIZACIÓN Y SUPLEMENTO PARA HALLAR EL TIEMPO NORMAL Y ESTANDAR QUITA SARRO.**

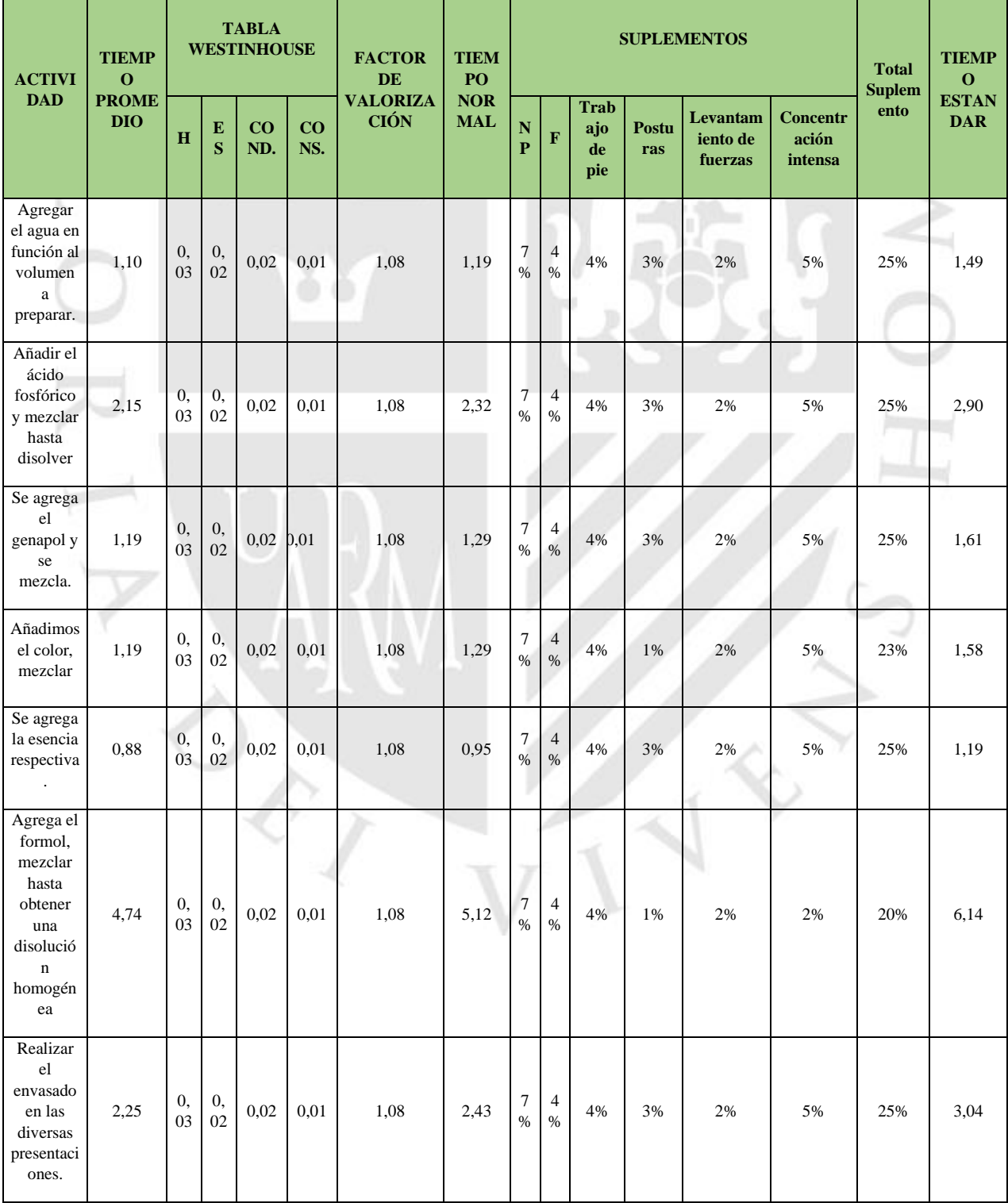

## **ANEXO 44 TABLA 65: ASIGNACIÓN DE LA VALORIZACIÓN Y SUPLEMENTO PARA HALLAR EL TIEMPO NORMAL Y ESTANDAR SACA GRASA**.

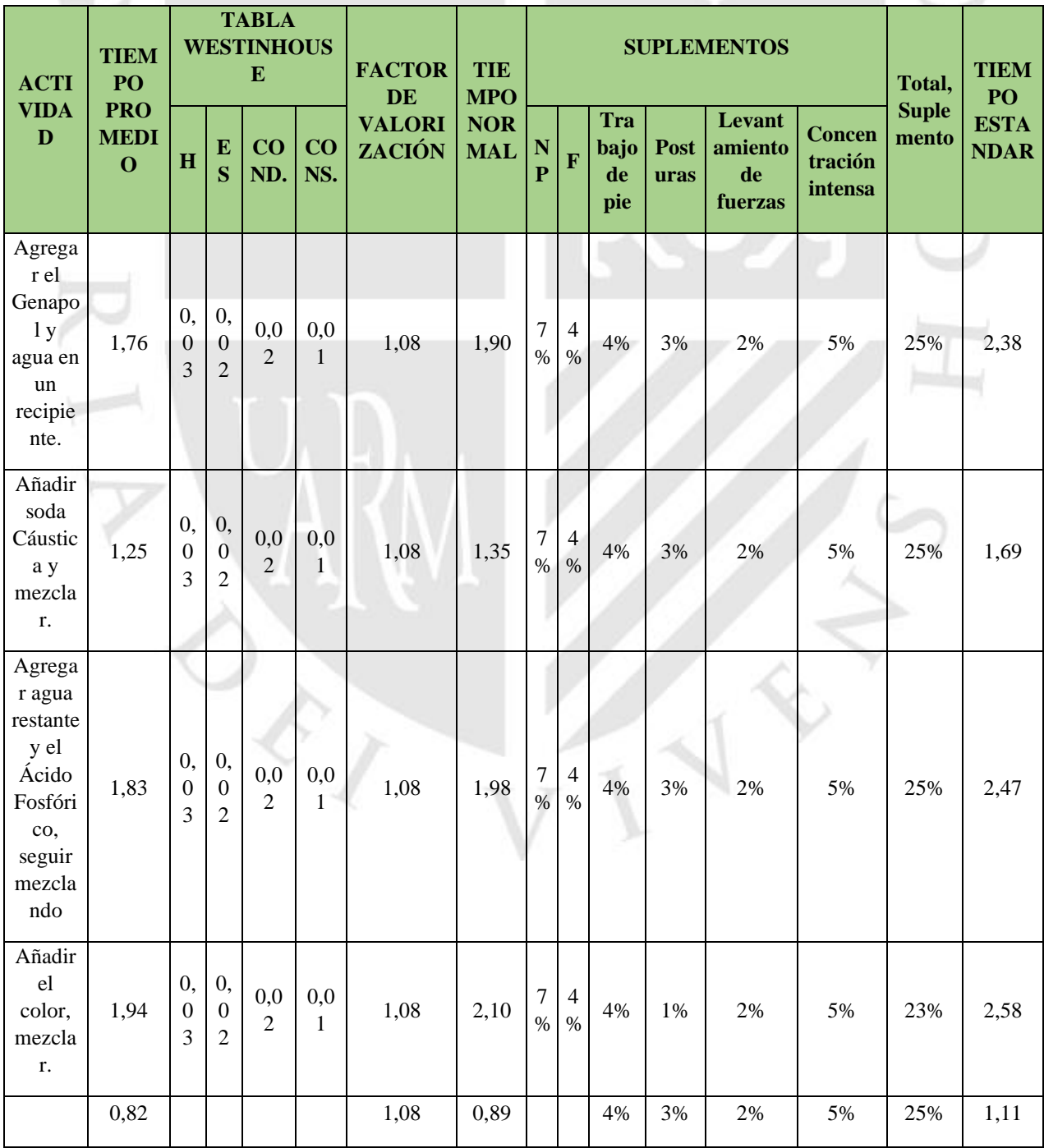

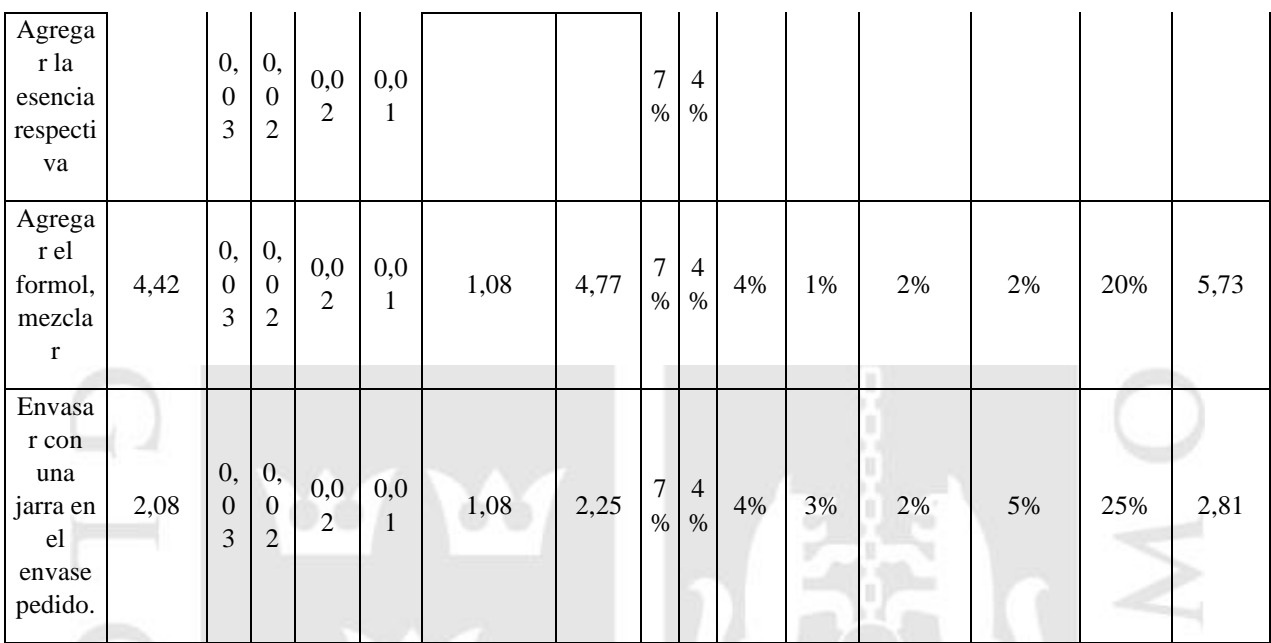

#### **ANEXO 45 TABAL 66: CALCULO DE LA NUEVA PRODUCTIVIDAD LEJIA 3%** the control of the control of the con-

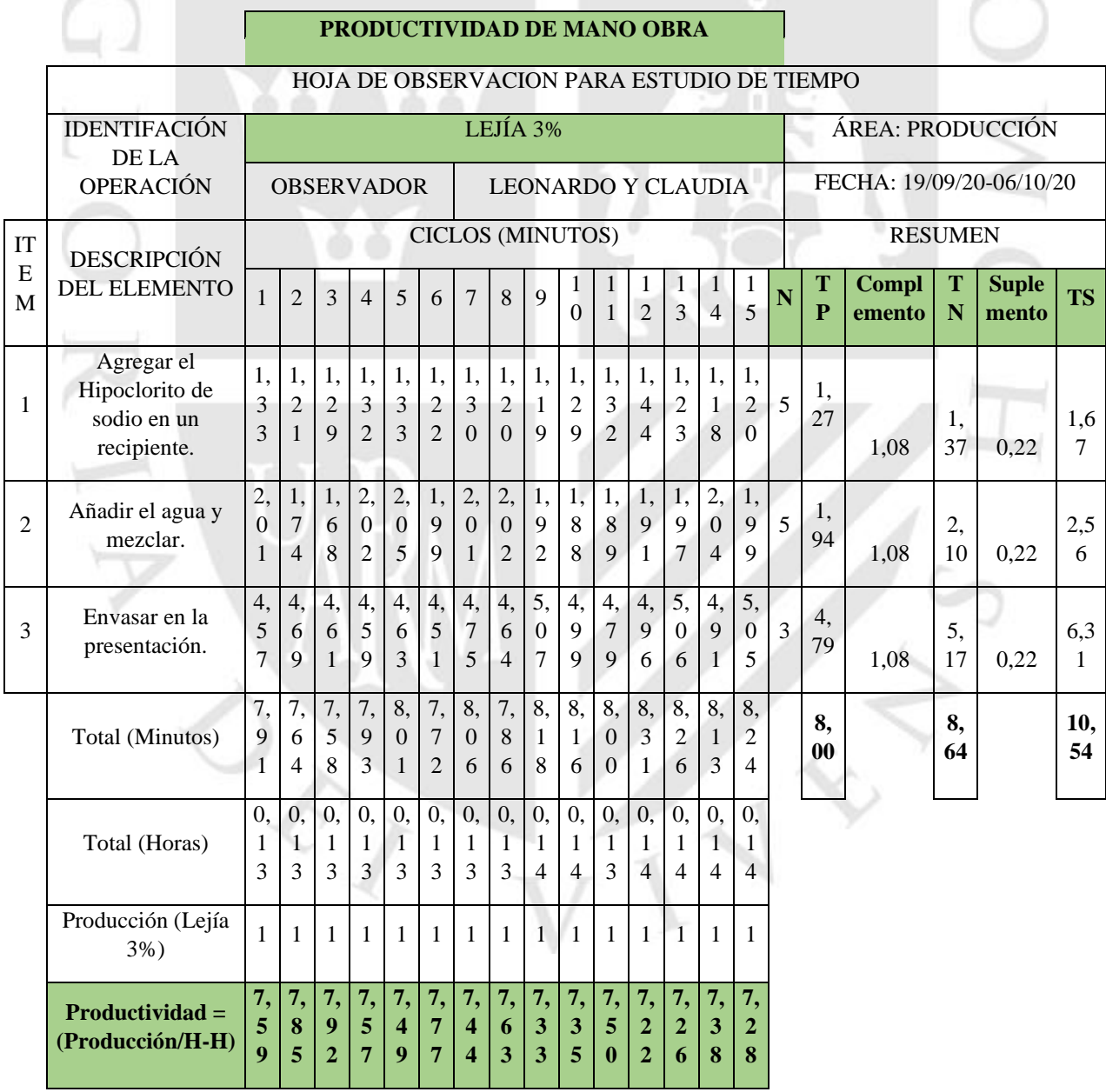

## **ANEXO 46 TABLA 67: CALCULO D ELA NUEVA PRODUCIVIDAD QUITA SARRO**

- 191

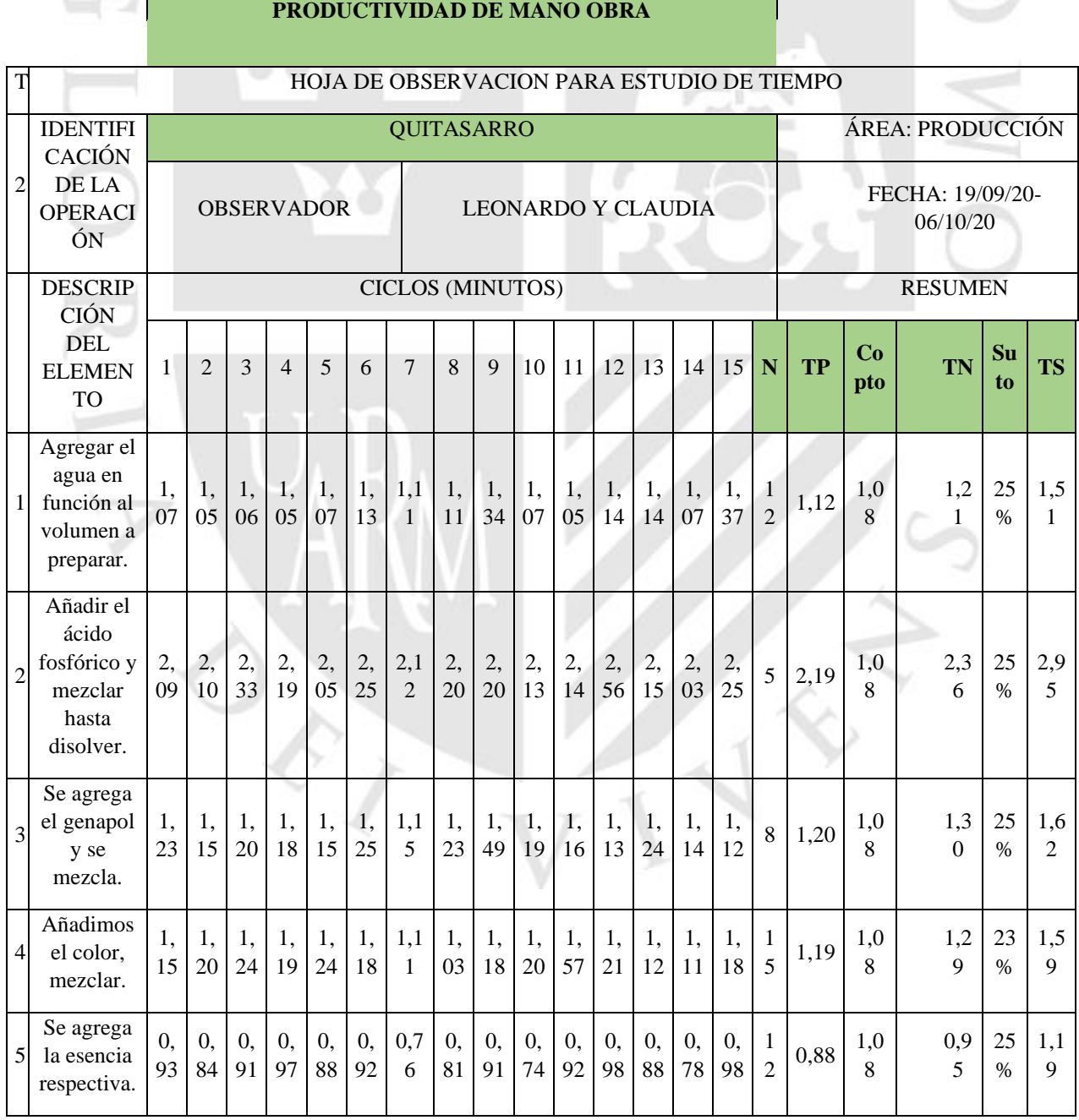

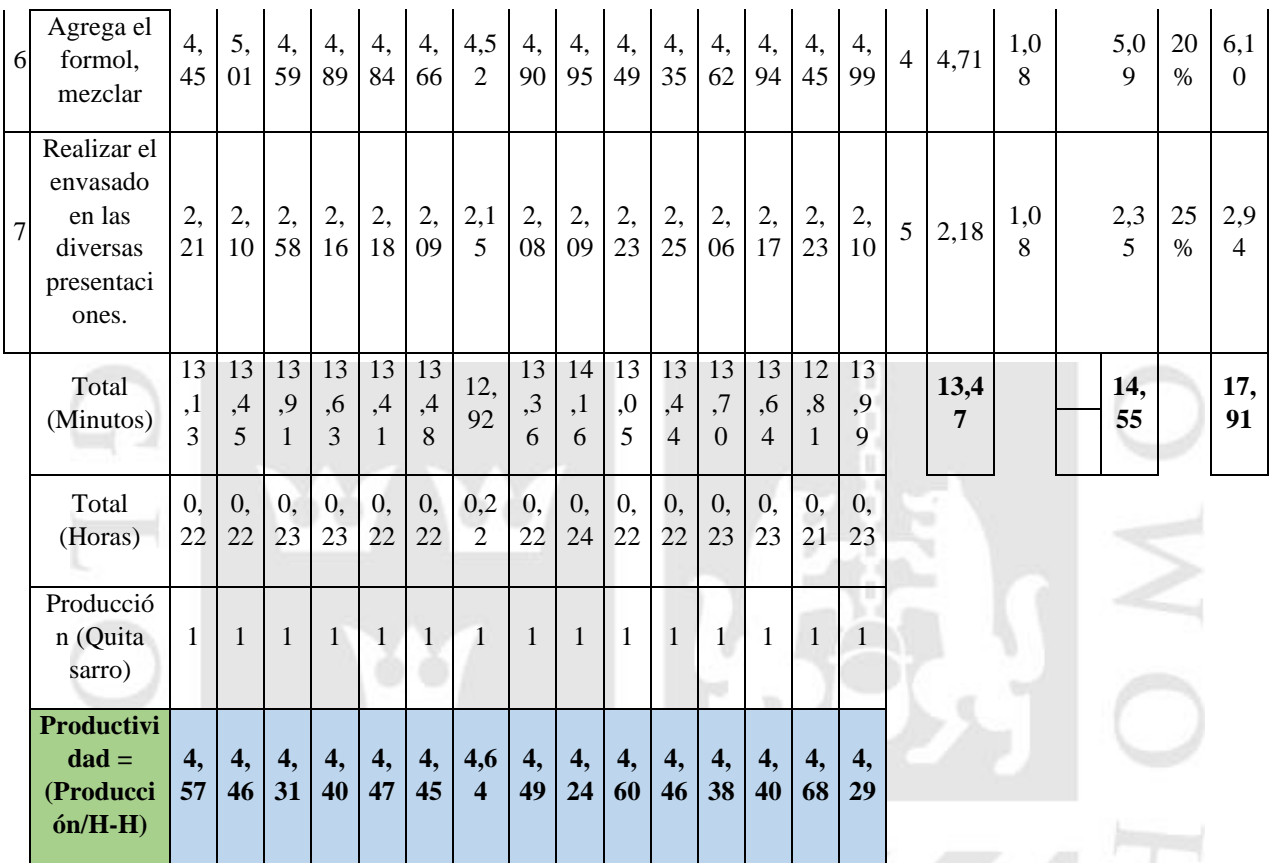

## **ANEXO 47 TABLA 68: CALCULO DE LA NUEVA PRODUCTIVIDAD SACA GRASA**

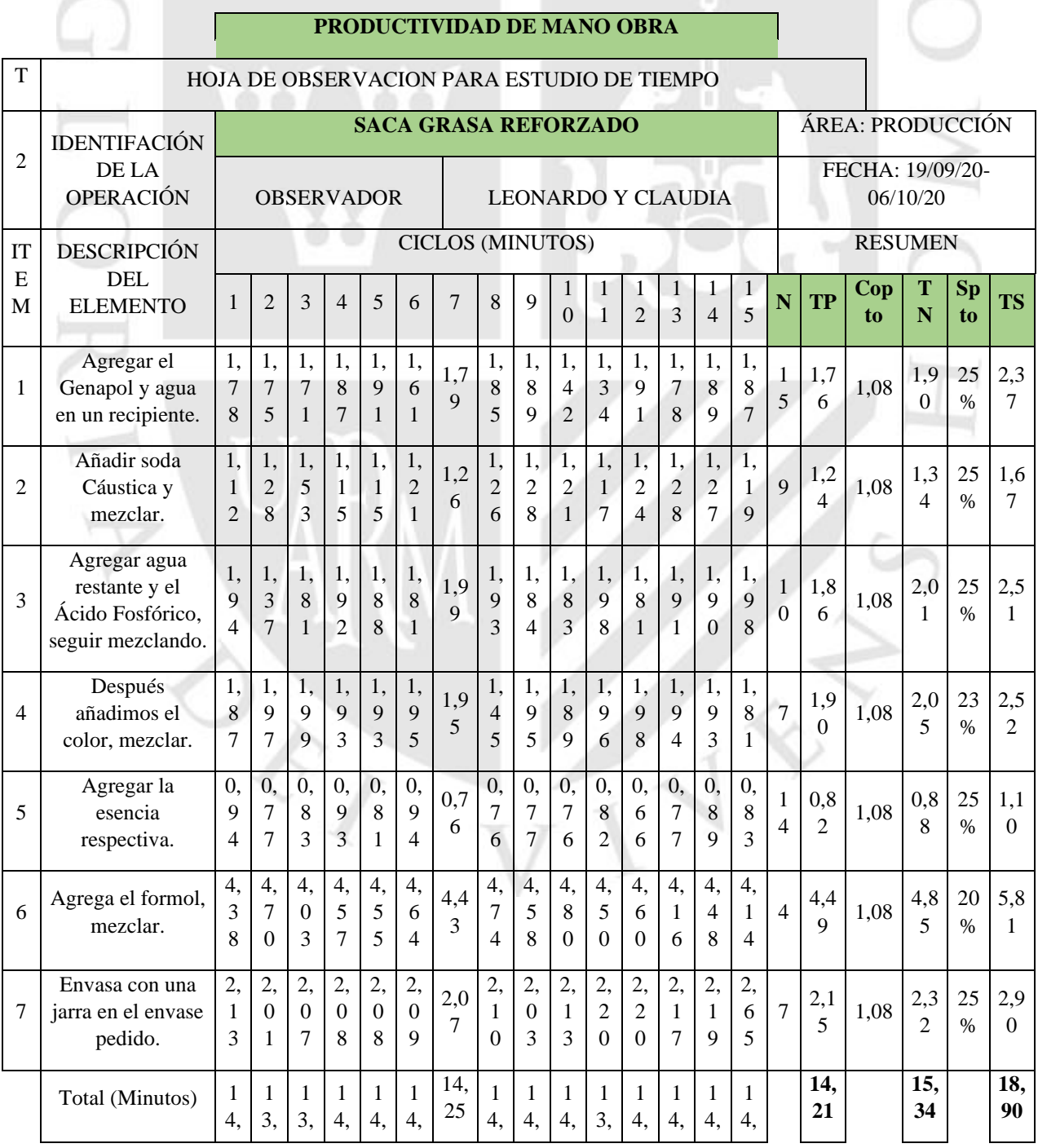

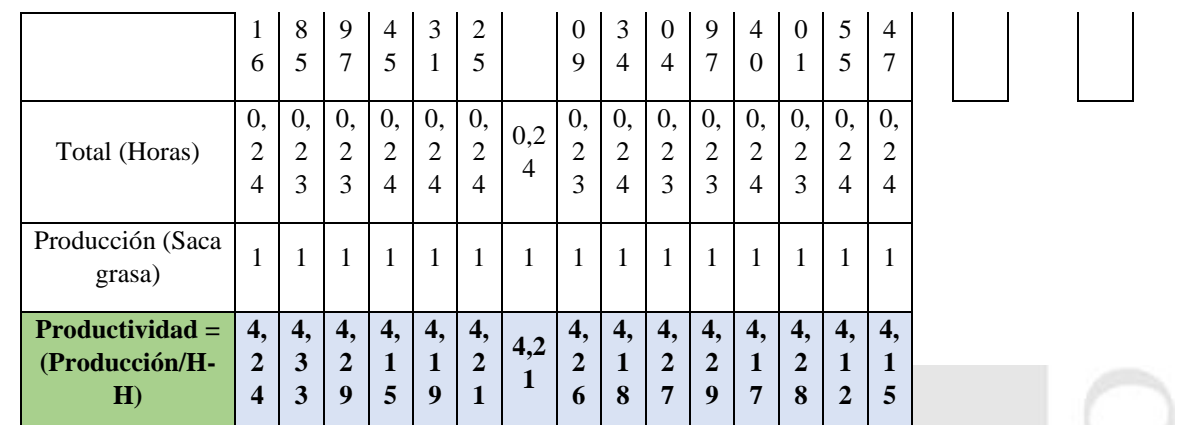

## **ANEXO 48 TABLA 69: DATOS A INGRESARPARA EL PROGRAMA ESTADISTICO SPSSV25 LEJIA 3%.**

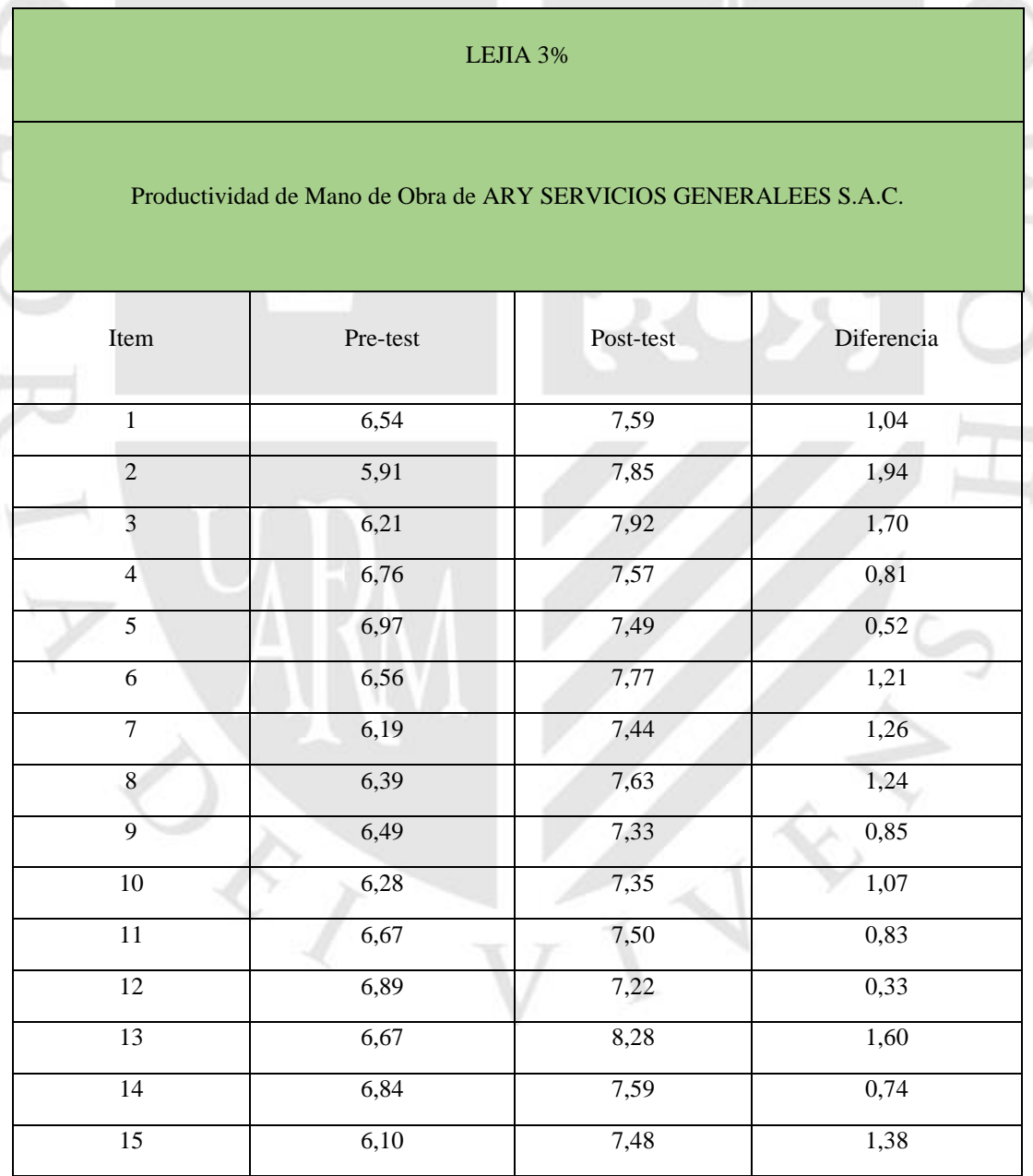

#### **ANEXO 49 TABLA 70: DATOS A INGRESAR PARA EL PROGRAMA ESTADISTICO SPSSV25 QUITA SARRO**.  $\Box$ n, г

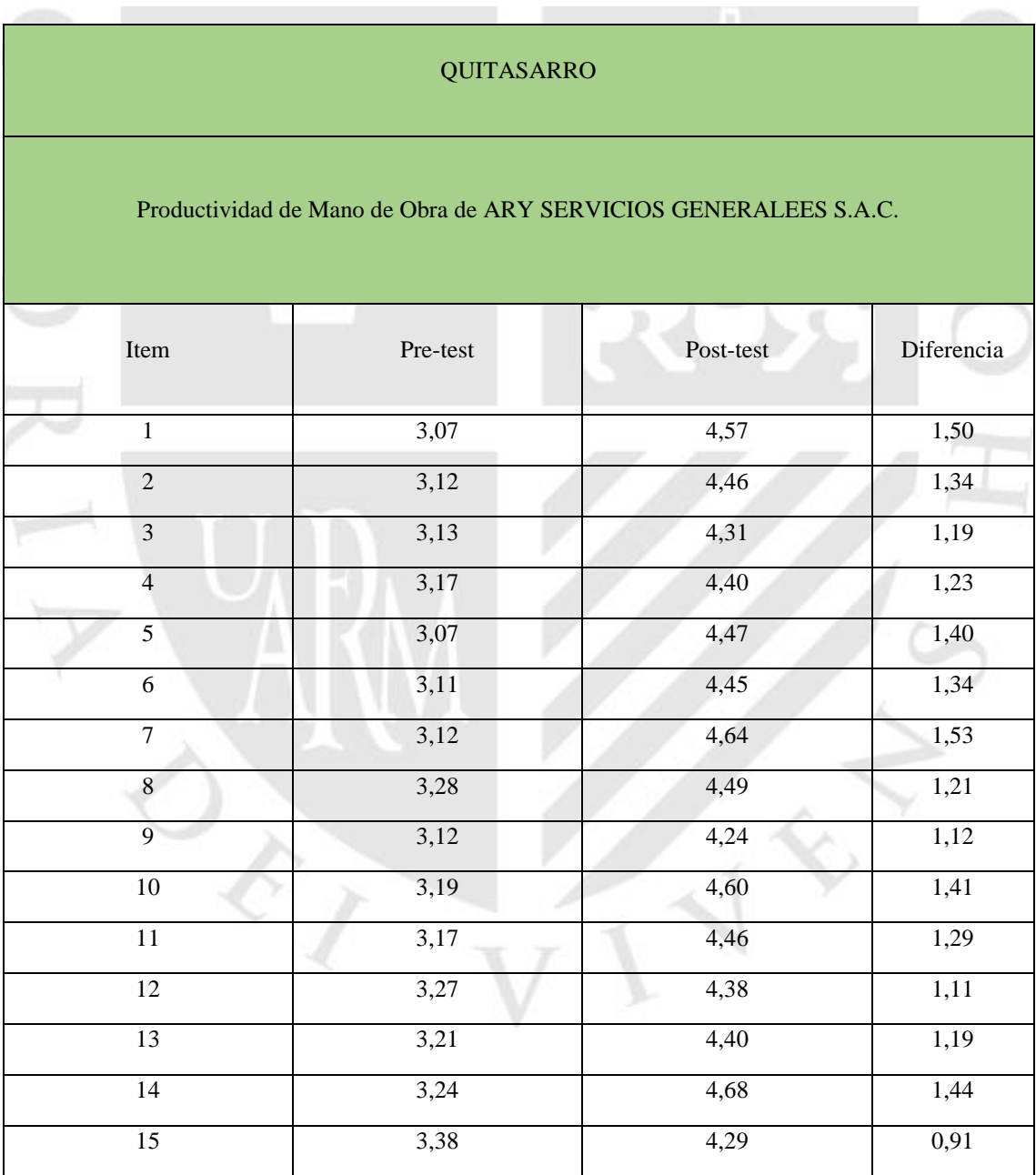

## **ANEXO 50 TABLA 71 DATOS AINGRESAR PARA EL PROGRAMA ESTADISTICO SPSSV25 SACA GRASA.** n.

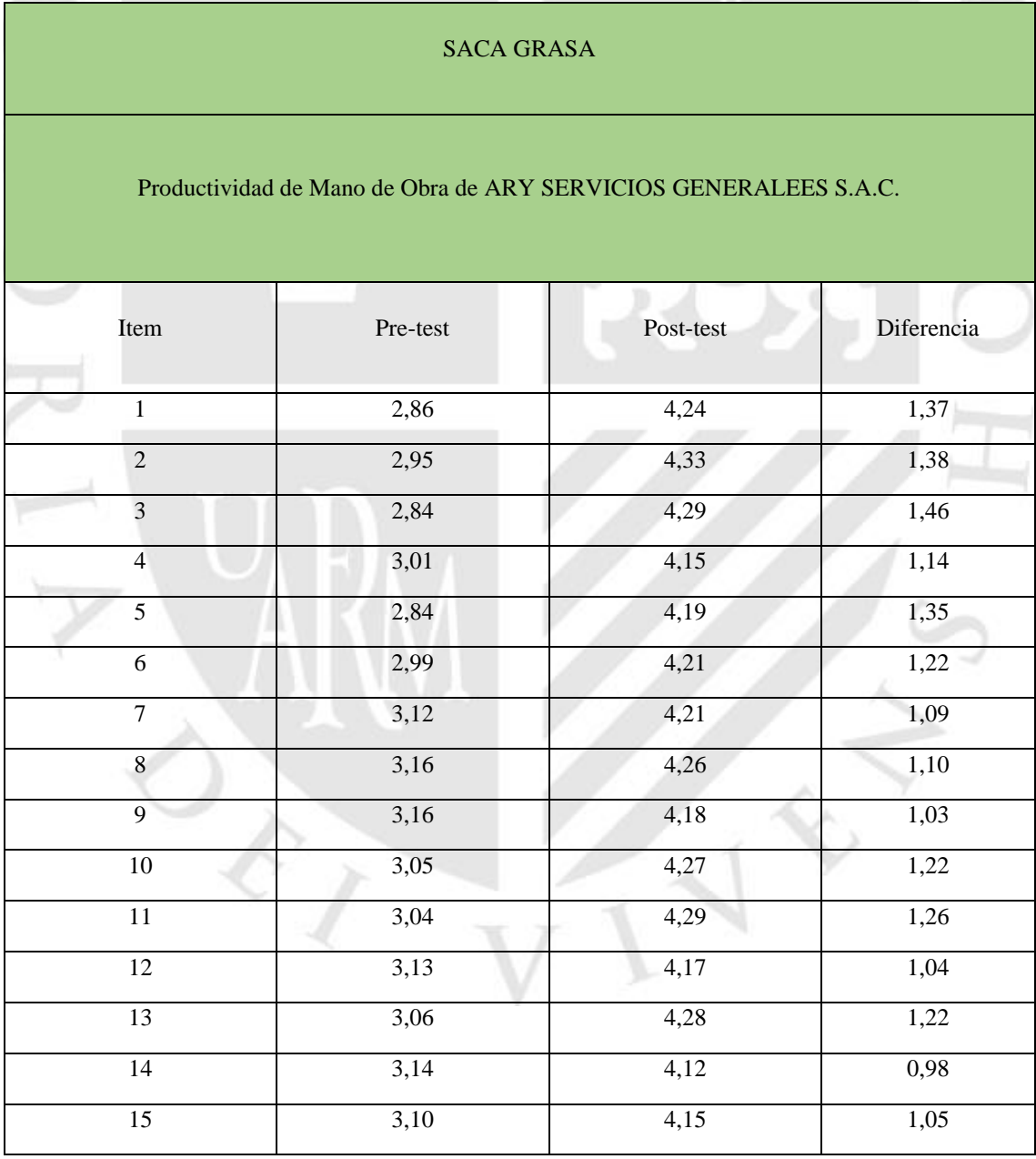

# **ANEXO 51 TABLA 72 REGISTRO DE TIEMPOS.**

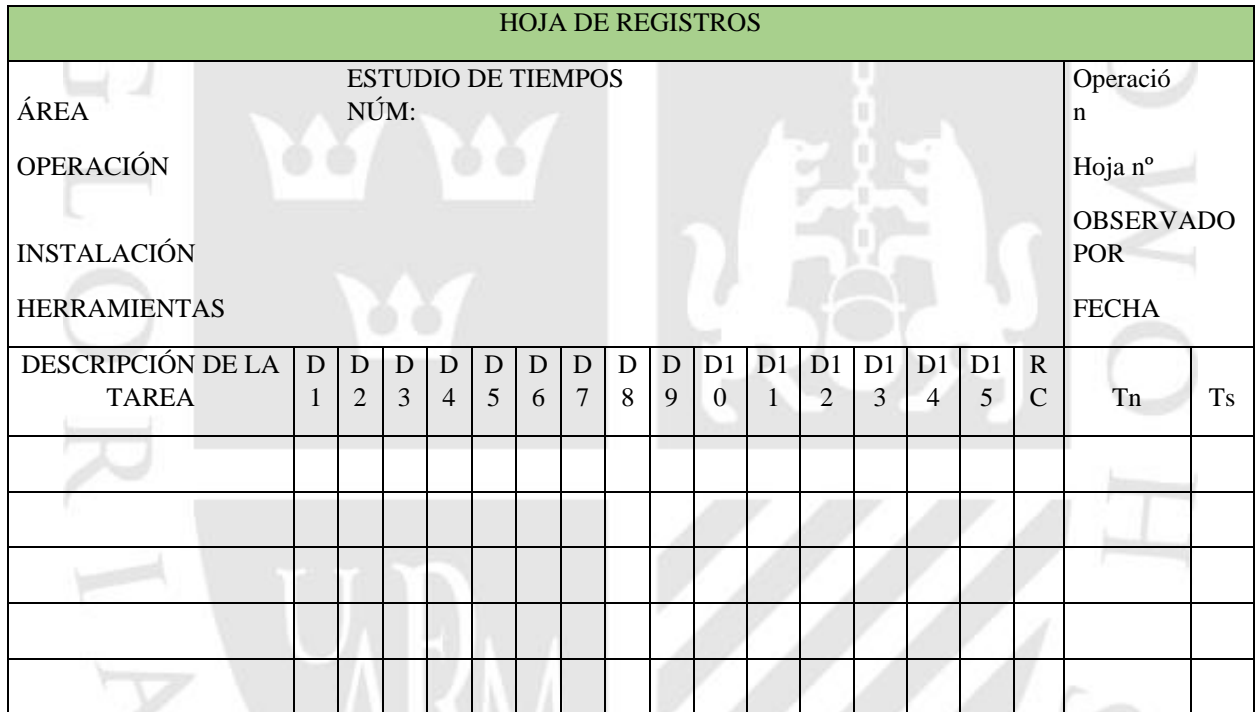

FUENTE: (Vásquez, 2012)

# **ANEXO 52 TABLA 73: TABAL REGISTRO DE TIEMPOS.**

## TABLA DE LOS SUPLEMENTOS DE LA O.I.T.

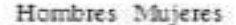

- A. Suplemento por necesidades 5 7 personales
- B. Suplemento base por fatiga 444

### 2. SUPLEMENTOS VARIABLES

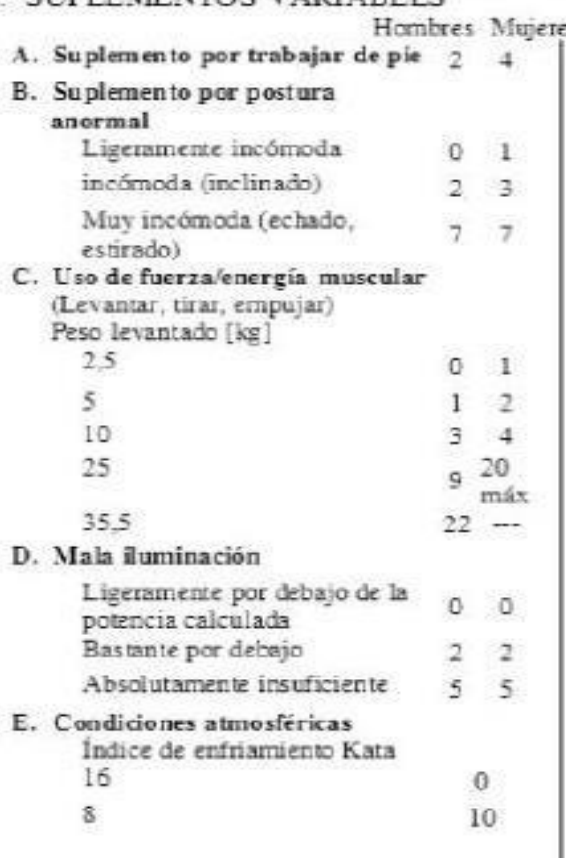

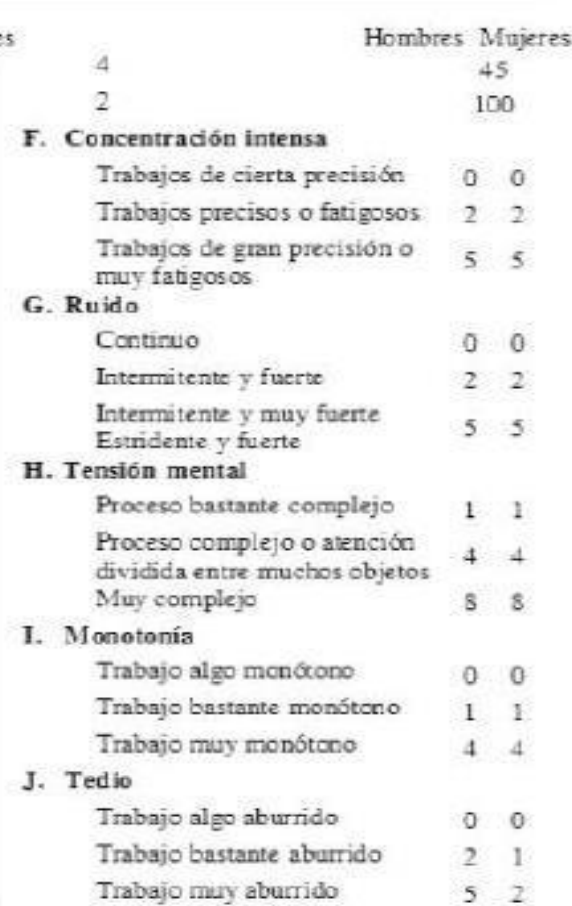

Fuente: (Noriega, 2008)

## **ANEXO 53 TABLA 74: TABLA WESTINGHOUSE**

Fuente: (Janania, 2006)

**Habilidad Esfuerzo +0.15 A1 Supe hábil +0.13 A1 Excesivo +0.13 A2 Supe hábil +0.12 A1 Excesivo +0.11 B1 Excelente +0.10 B1 Excelente +0.08 B2 Excelente +0.08 B2 Excelente +0.06 C1 Bueno +0.05 C1 Bueno +0.03 C2 Bueno +0.02 C2 Bueno 0.00 D Promedio 0.00 D Promedio -0.05 E1 Regular -0.04 E1 Regular -0.10 E2 Regular -0.08 E2 Regular -0.16 F1 Pobre -0.12 F1 Pobre -0.22 F2 Pobre -0.17 F2 Pobre Condiciones Consistencia +0.06 A Ideal +0.04 A Perfecta +0.04 B Excelente +0.03 B Excelente +0.02 C Buena +0.01 C Buena +0.00 D Promedio 0.00 D Promedio -0.03 E Regular -0.02 E Regular -0.07 F Pobre -0.04 F Pobre**

**ANEXO 54: DIAGNOSTICO DE LA SITUACION DE LA EMPRESA**

Generalidades de la empresa ARY SERVICIOS GENERALES S.A.C es una pequeña empresa, que dedica a la producción de productos de limpieza, con número de RUC es 20600204336 y está ubicada en calle los cuarzos Mz. I Lote. 18 Urb. Los cedros Trujillo. El organigrama se visualiza en la figura 1 en anexos:

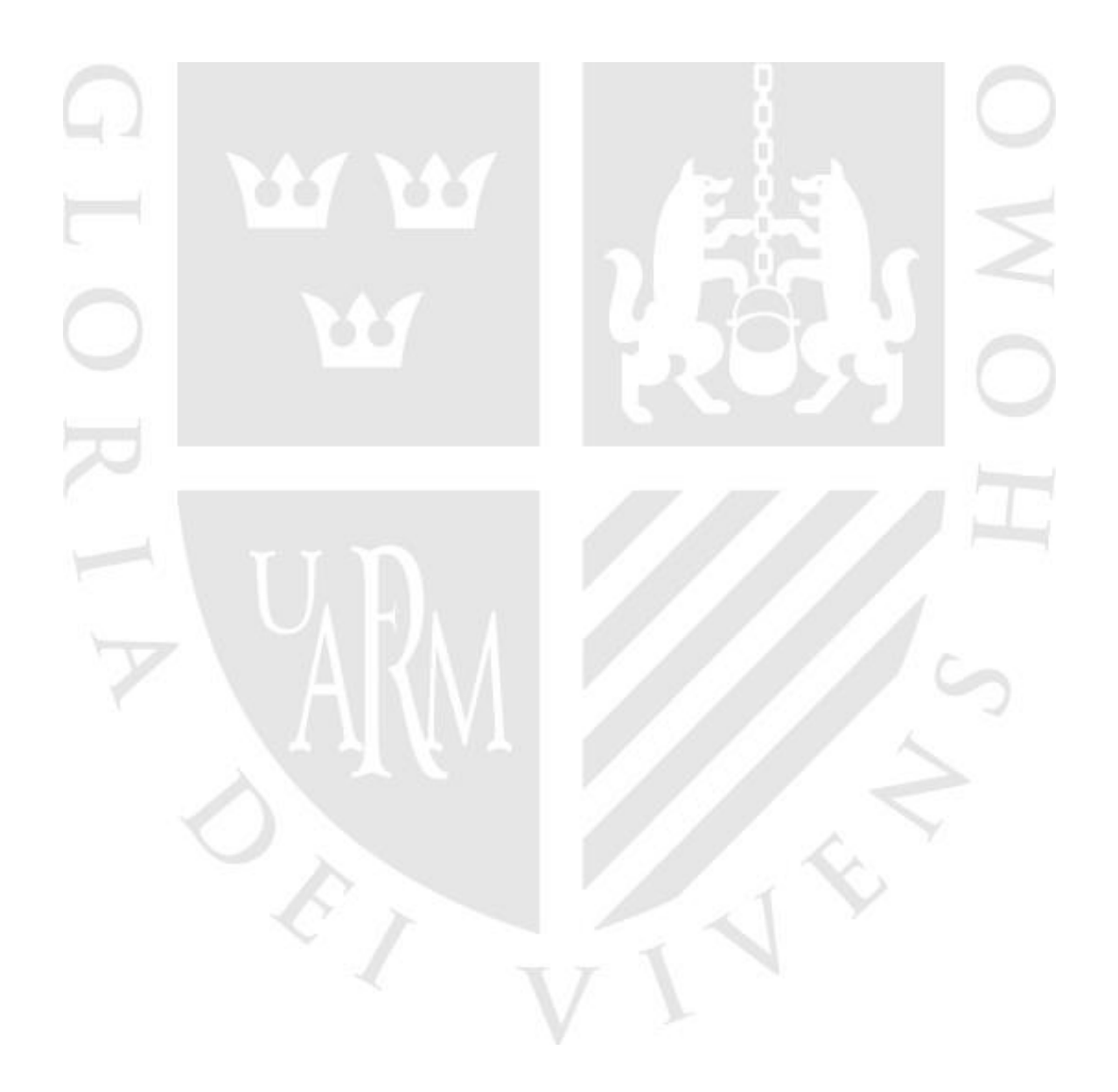

## **ANEXO 55 FIGURA 3: ORGANIGRAM DE LA EMPRESA**

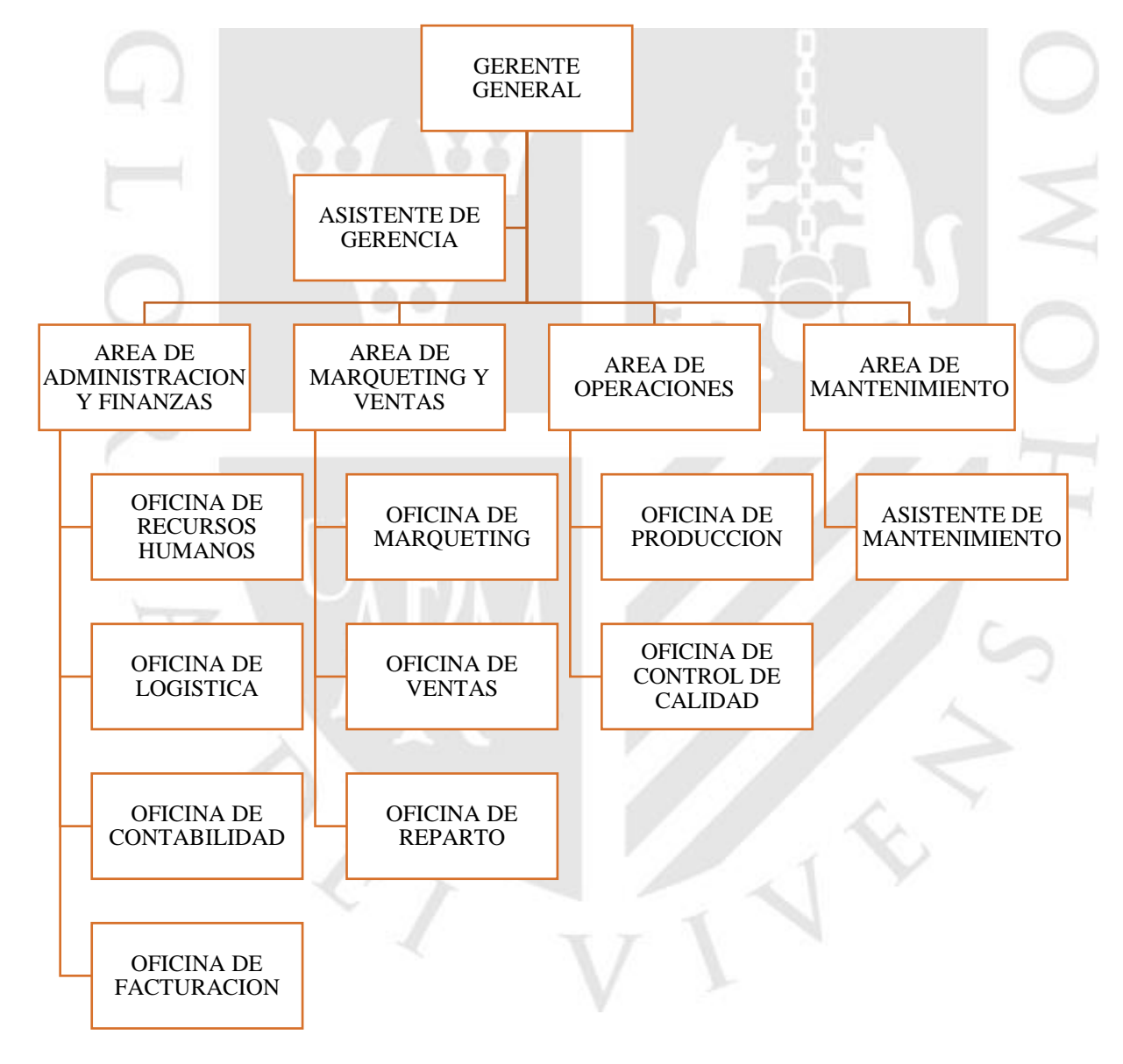

Fuente: Empresa ARY SERVICIOS GENERALES S.A.C

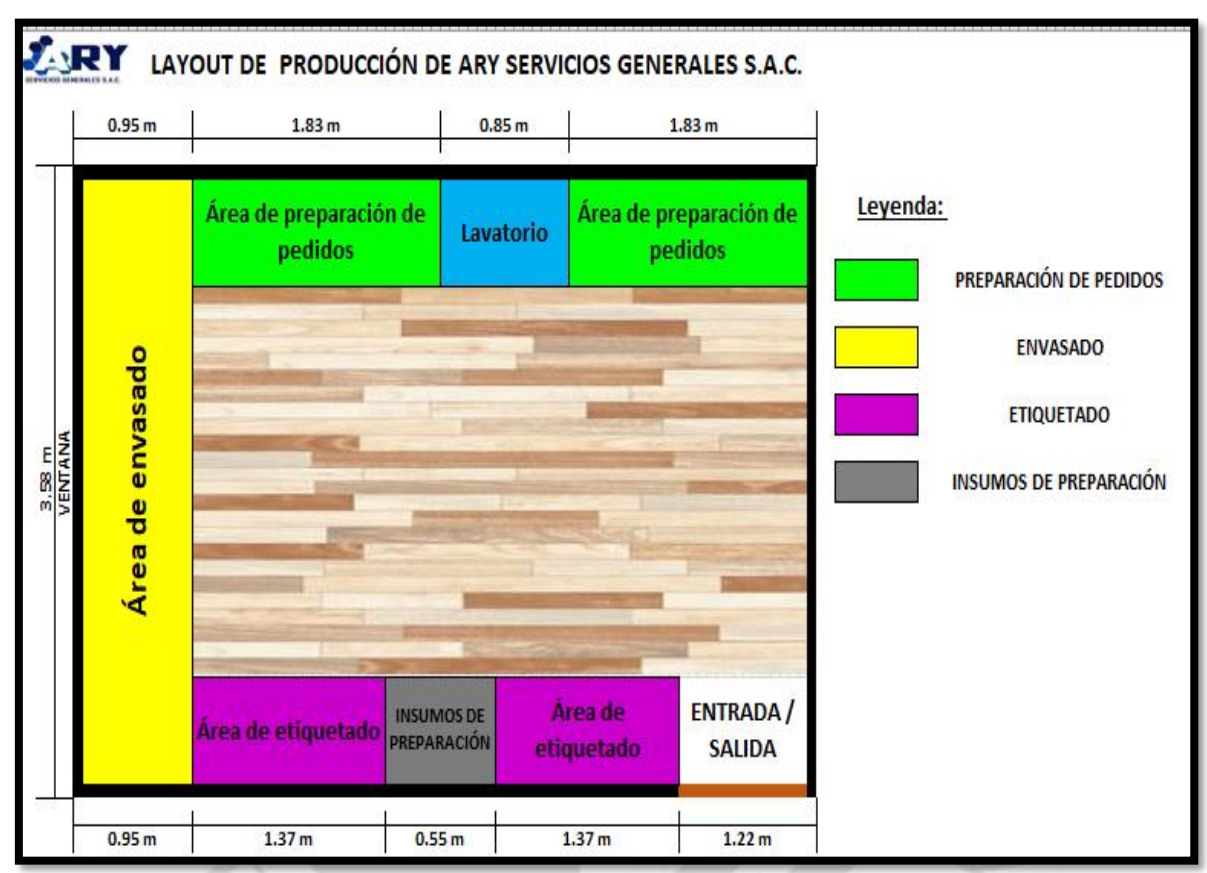

## **ANEXO 56 FIGURA 4: LAYOUT ACTUAL DE LA EMPRESA ARY**

## **SERVICIOS GENERALES S.A.C.**

Fuente: Empresa ARY SERVICIOS GENERALES S.AC.

## **ANEXO 57 FIGURA 5 : DIAGRAMA DE ACTIVIDADES PROCESOS PARA HALLAR EL CUELLO DE BOTELLA LEJIA 3%**

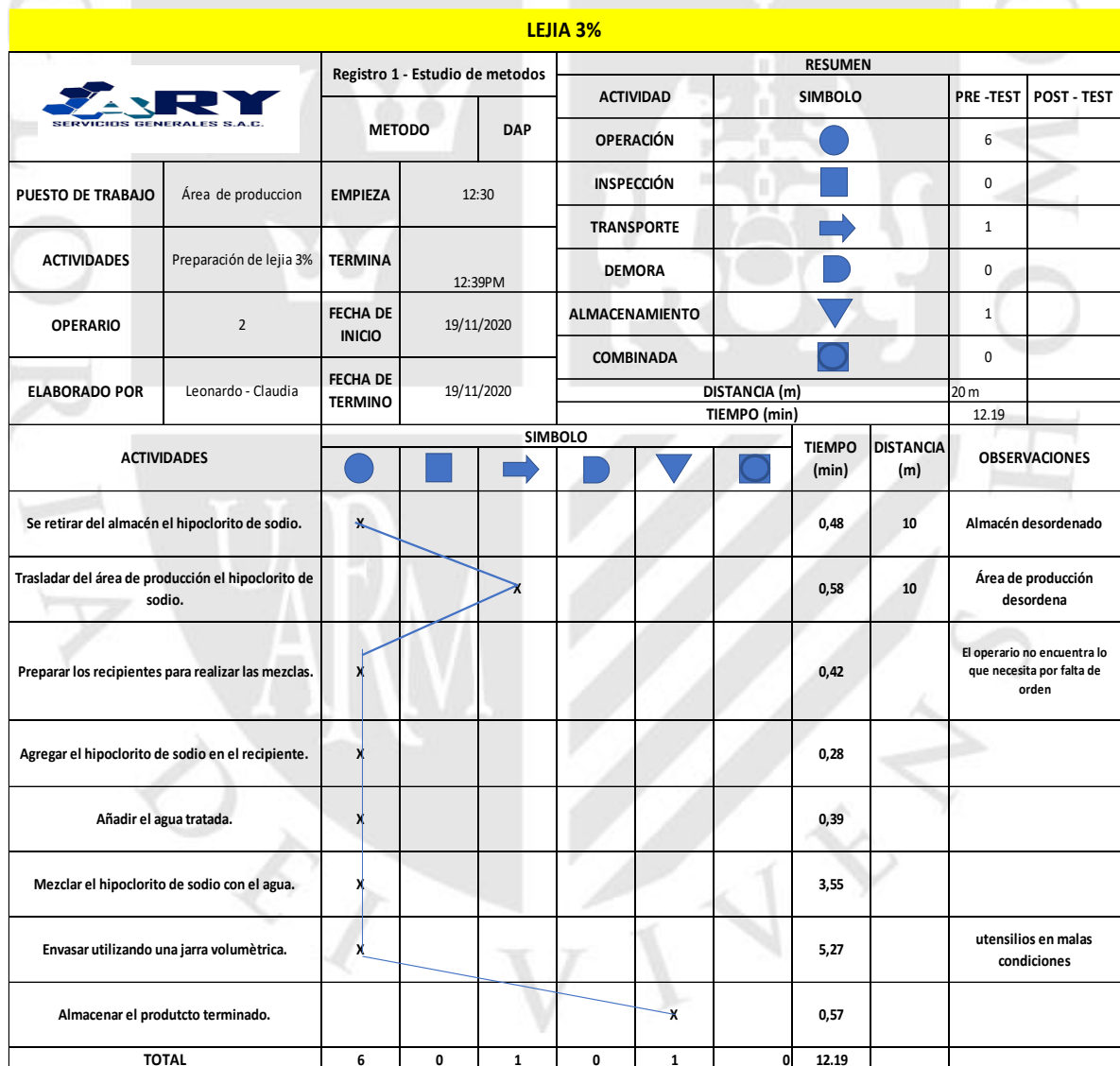

## Fuente: Empresa ARY SERVICIOS GENERALES S.A.C

 $\text{Actividades Improductivas} = \frac{ACTIVIDADES IMPRODUCTION}{T.}$ TOTAL DE ACTIVIDADES

$$
Actividades importductivas = \frac{6}{8} = 75\%
$$

## **ANEXO 58 FIGURA 6: DIAGRAMA DE ACTIVIDADES DE PROCESO PARA HALLAR EL CUELLO DE BOTELLA QUITA SARRO.**

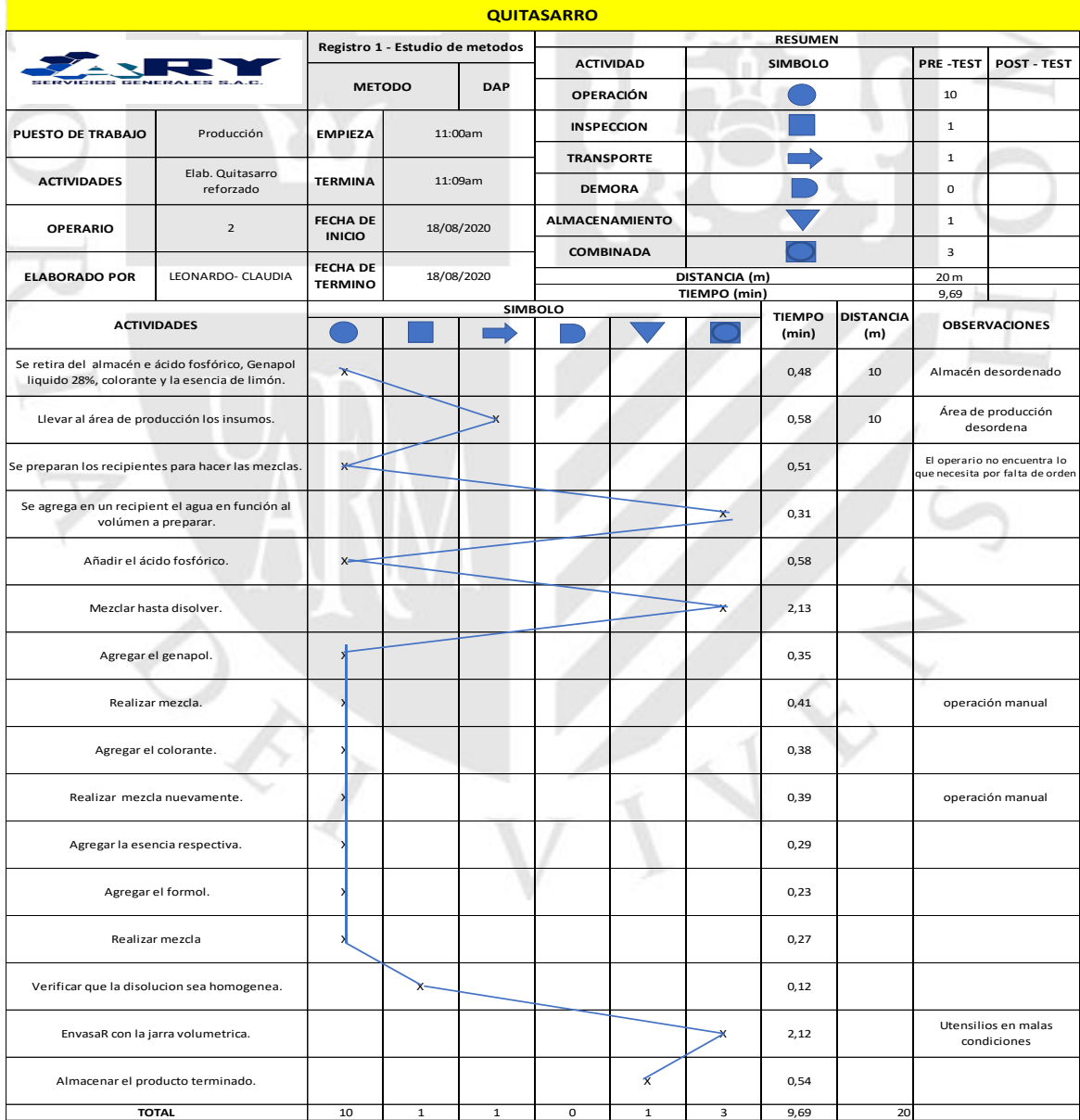

Fuente: Empresa ARY SERVICIOS GENERALES S.A.C

## **ANEXO 59 FIGURA 7. DIAGRAMA DE ACTIVIDADES DE PROCESO DE PROCESOS PARA HALLAR CUELLO DE BOTELLA SACA GRASA.**

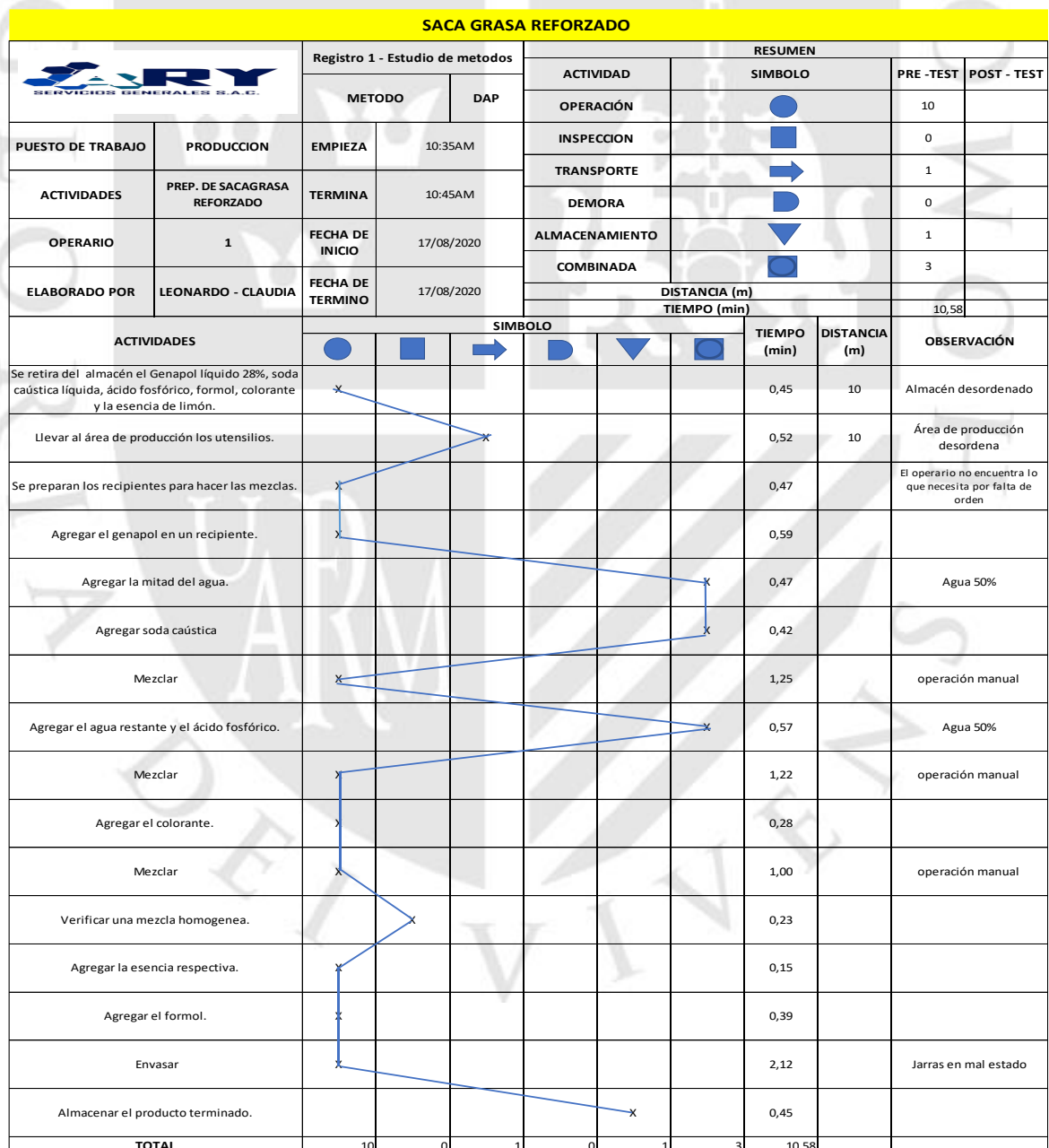

**Fuente: Empresa ARY SERVICIOS GENERALES S.A.C**<br>**Fuente: Empresa ARY SERVICIOS GENERALES S.A.C** 

Actividades Improductivas  $=$   $\frac{ACTIVIDADES$  IMPRODUCTIVAS TOTAL DE ACTIVIDADES

=Actividades improductivas =  $\frac{10}{15}$  $\frac{16}{15}$  = 66%

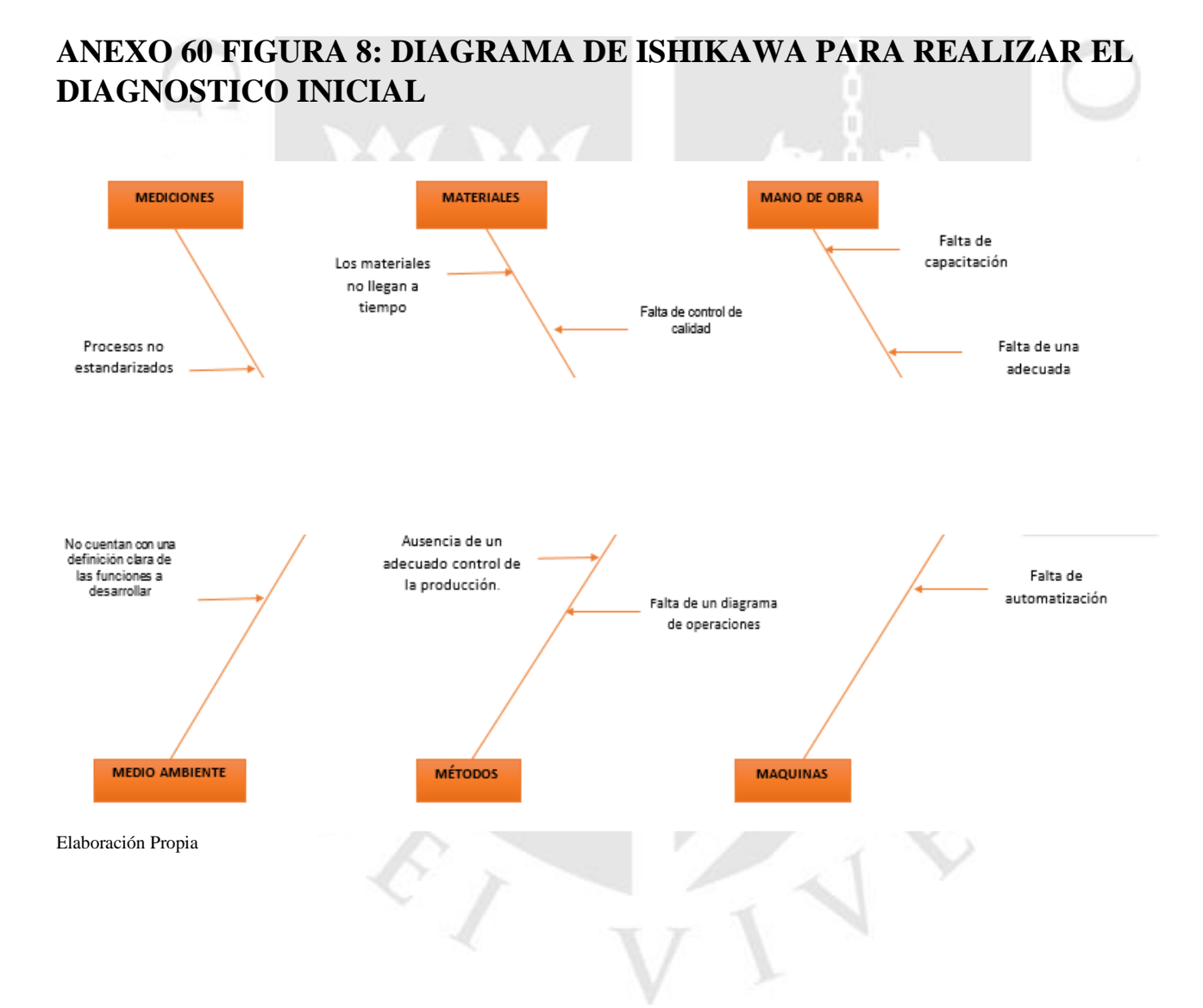

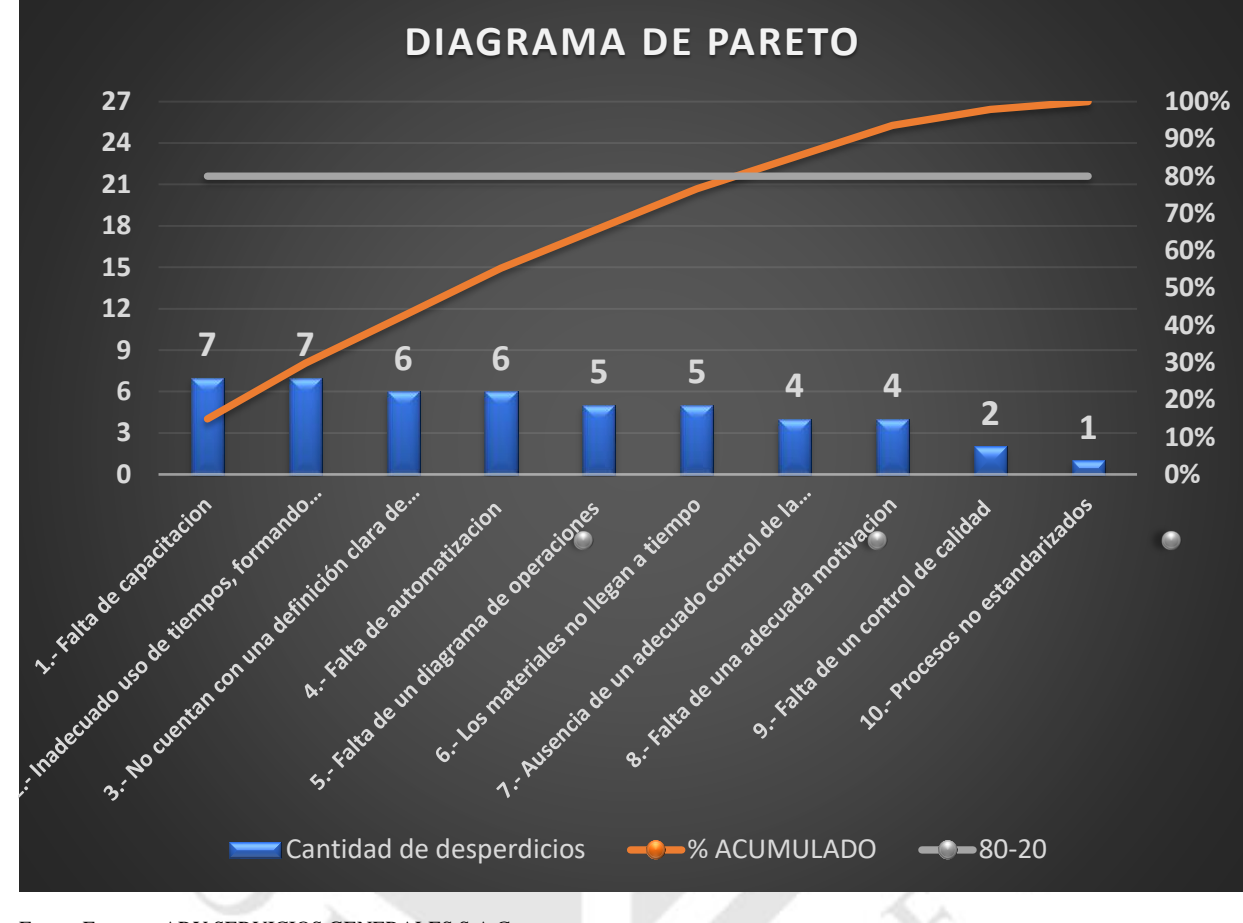

## **ANEXO 61 FIGURA 9: DIAGRAMA DE PARETO**

Fuente Empresa ARY SERVICIOS GENERALES S.A.C

## **ANEXO 62 FIGURA 10. DIAGRAM DE PROCEDENCIA DEL METODO ACTUAL DE LEJIA 3%**

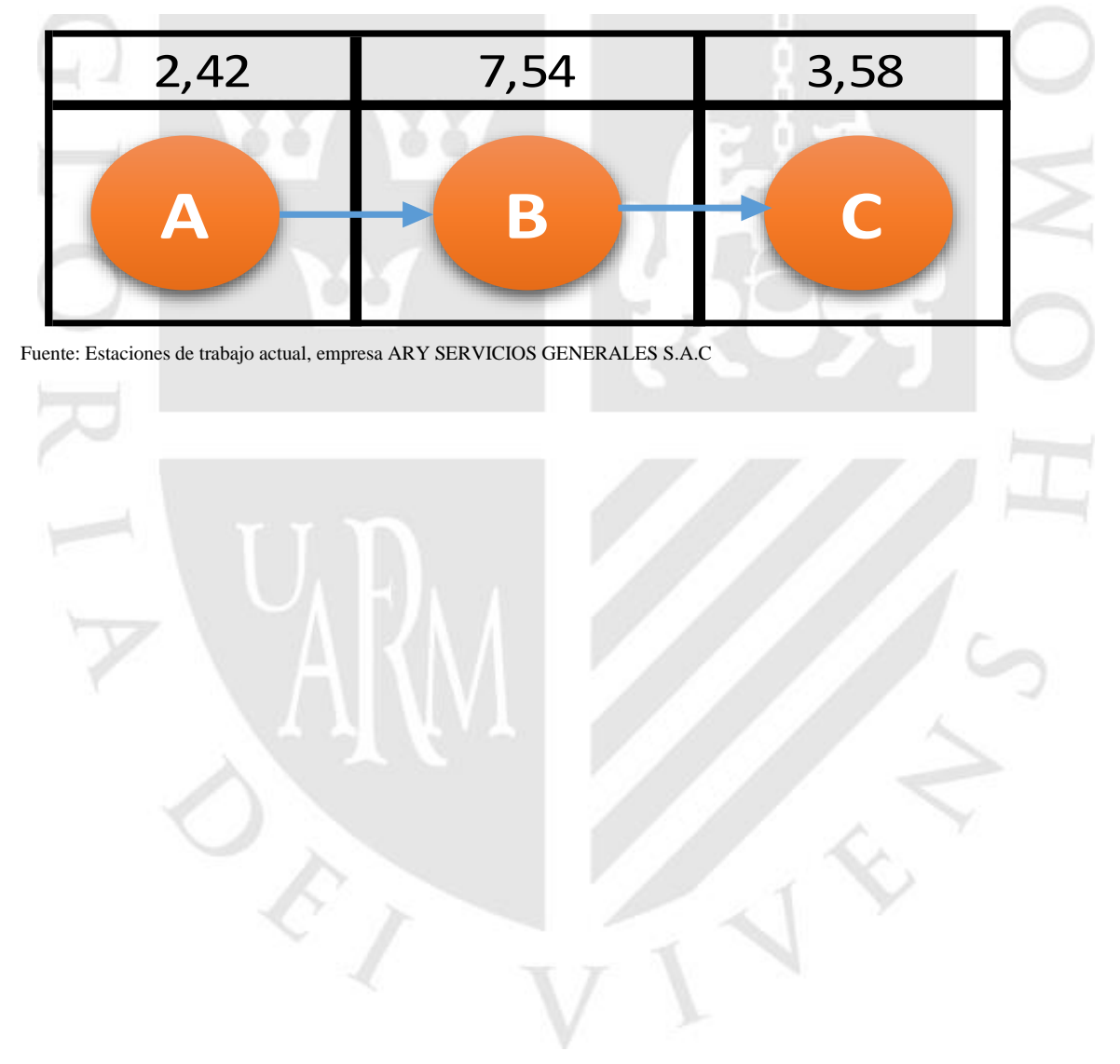

## **ANEXO 63 FIGURA 11. DIAGRAM DE PROPUESTA DEL METODO PROPUESTO LEJIA3% 3%**

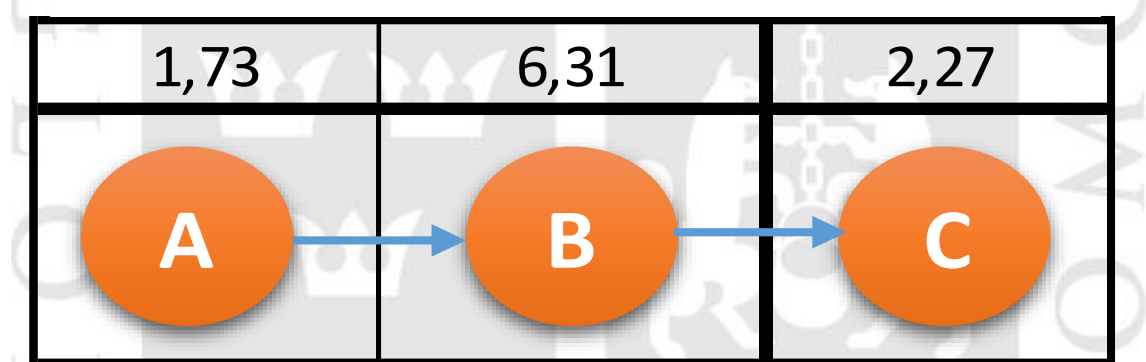

Fuente: Estaciones de trabajo propuesto empresa ARY SERVICIOS GENERALES S.A.C

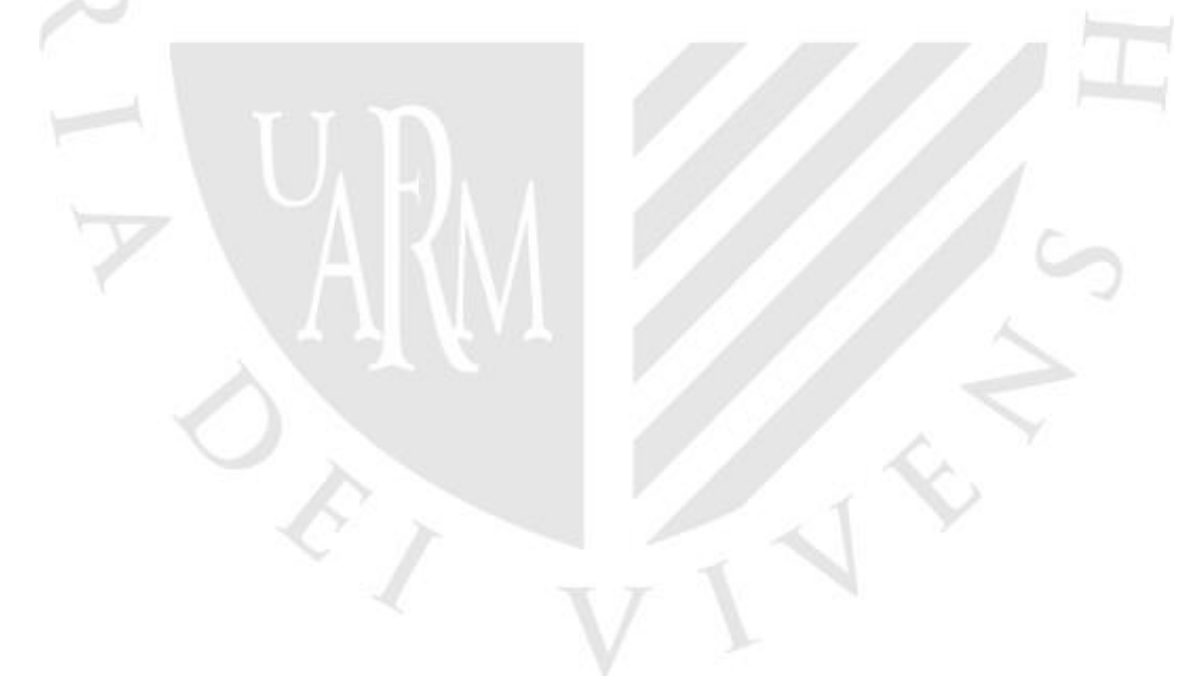

## **ANEXO 64 FIGURA 12. DIAGRAM PROCEDENCIA ACTUAL QUITA SARRO**

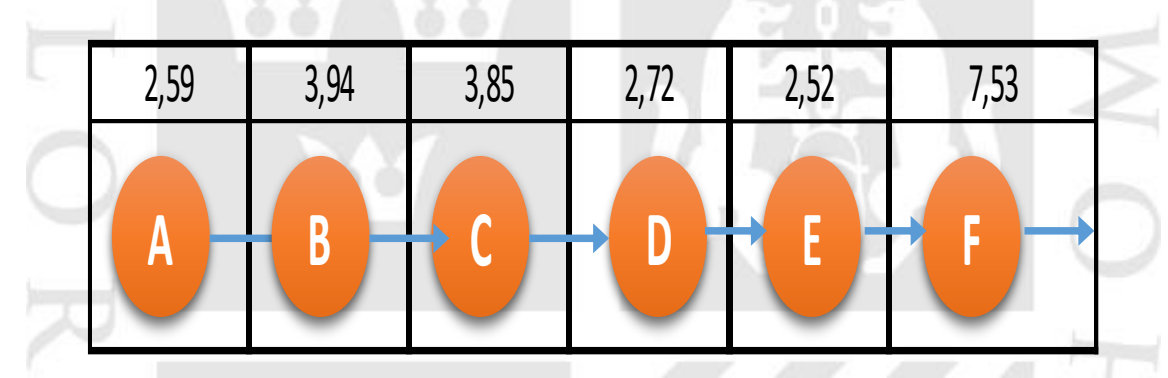

Fuente: Estaciones de trabajo actual, empresa ARY SERVICIOS GENERALES S.A.C

## **ANEXO 65 FIGURA 13. DIAGRAMA DE PROCEDENCIA METODO PROPUESTO QUITA SARRO**

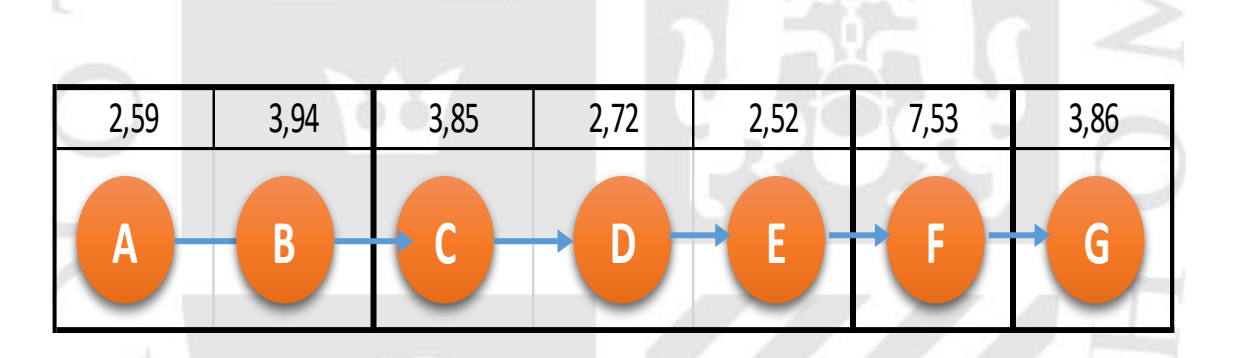

Fuente: Estaciones de trabajo propuesto empresa ARY SERVICIOS GENERALES S.A.C

## **ANEXO 66 FIGURA 14. DIAGRAM DE PROCEDENCIA METODO APLICAD ACTUAL**

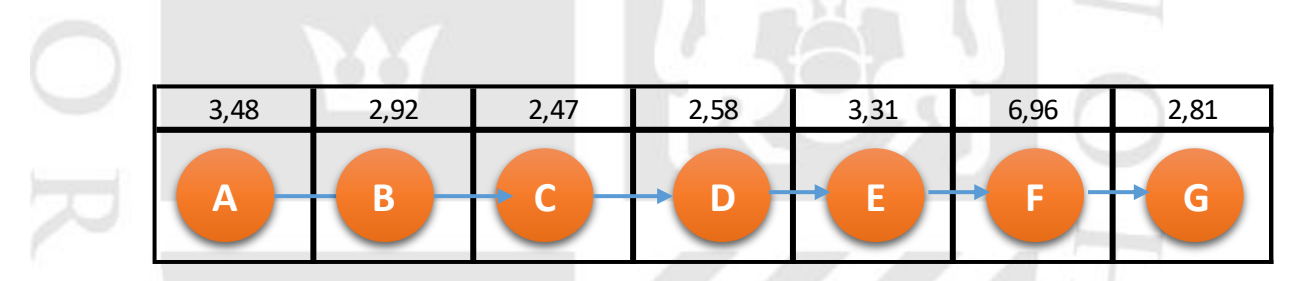

Fuente: Estaciones de trabajo actual, empresa ARY SERVICIOS GENERALES S.A.C
# **ANEXO 67 FIGURA 15.DIAGRAMA DE PROCEDENCIA DEL METODO PROPUESTO SACA GRASA**

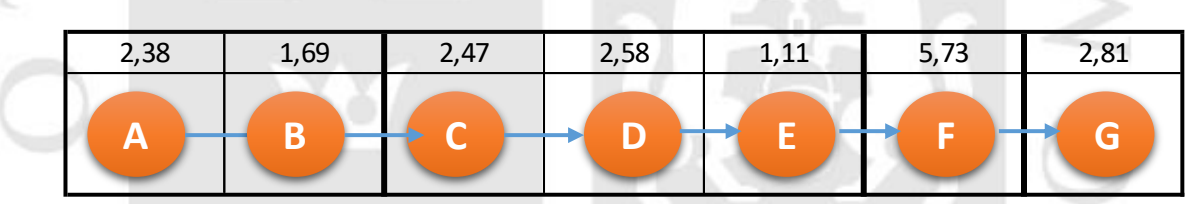

Fuente: Estaciones de trabajo propuesto empresa ARY SERVICIOS GENERALES S.A.C

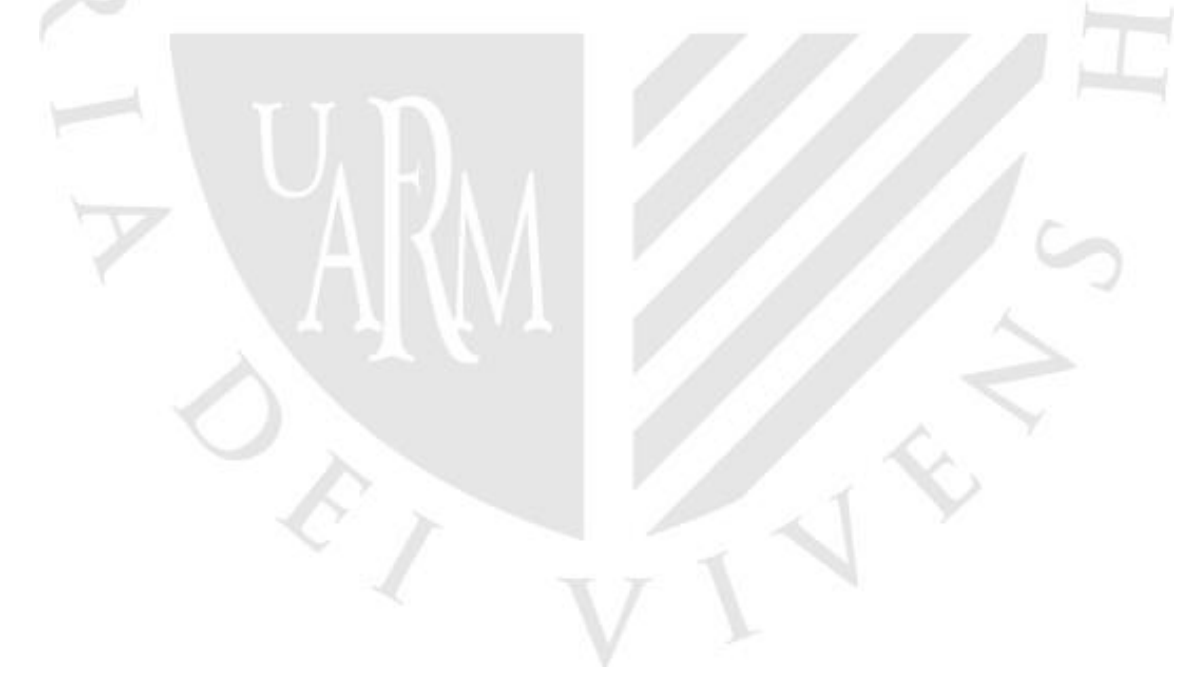

### **ANEXO 68 FIGURA 16. NUEVO DIAGRAMA DE ACTIVIDADES DE PROCESO CON LA MEJORA APLICADA LEJIA 3%**

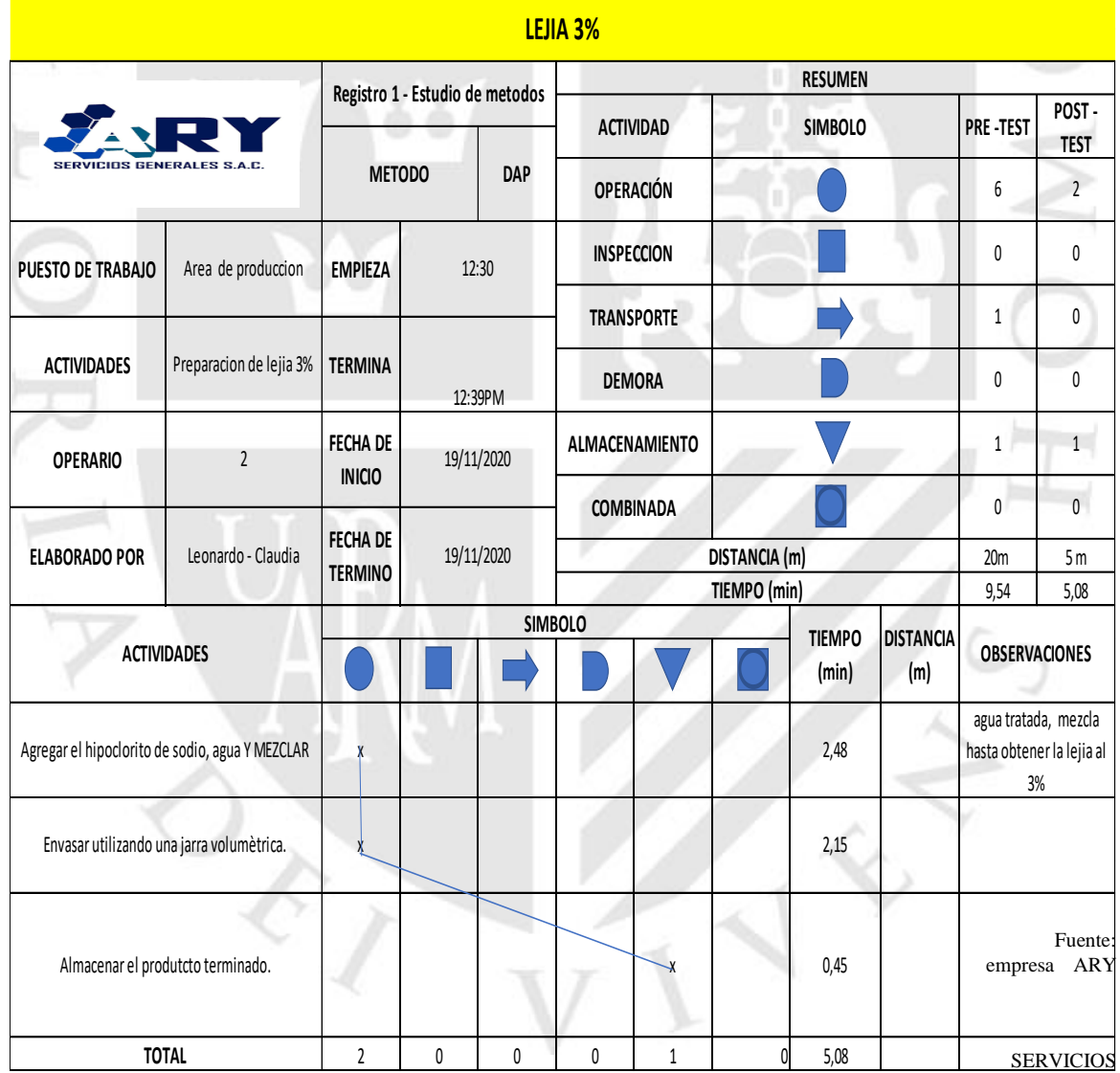

GENERALES S.A.C

 $\text{Actividades Improductivas} = \frac{ACTIVIDADES IMPRODUCTION}{TOTAL DE ACTIVIDADES}$ TOTAL DE ACTIVIDADES

> Actividades improductivas =  $\frac{2}{3}$  $\frac{1}{3}$  = 66%

### **ANEXO 69 FIGURA 17. NUEVO DIAGRAMA DE ACTIVIDADES DE PROCESO CON AL MEJORA APLICADA QITA SARROL**.

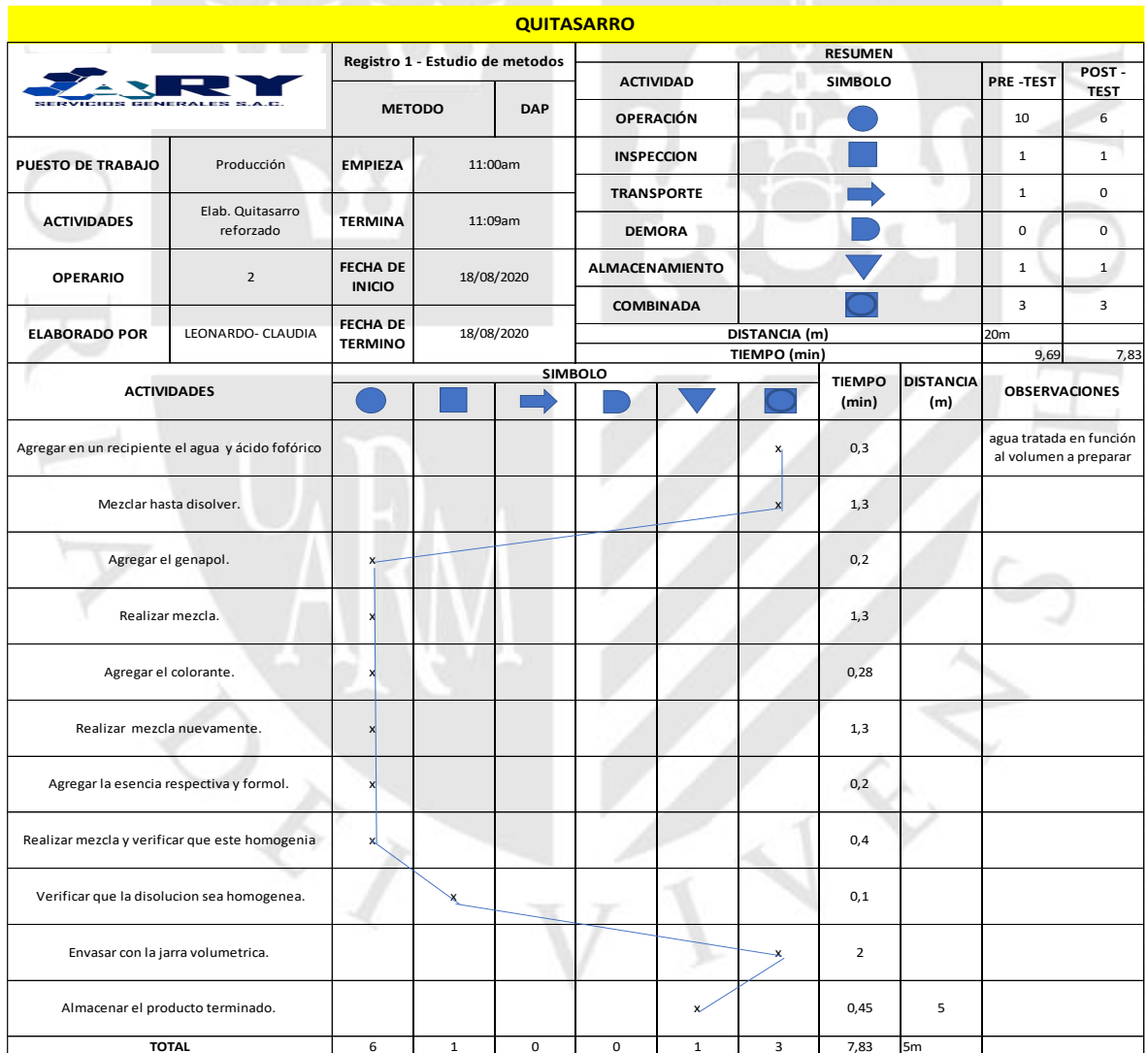

**Fuente:** empresa ARY SERVICIOS GENERALES S.A.C<br>**Fuente:** empresa ARY SERVICIOS GENERALES S.A.C

 $\text{Actividades Improductivas} = \frac{ACTIVIDADES IMPRODUCTION}{TOMDOS}$ TOTAL DE ACTIVIDADES

$$
Actividades \text{ import} \\ \text{int } = \frac{6}{11} = 54
$$

## **ANEXO 70 FIGURA 18. NUEVO DIAGRAMA DE ACTIVIDADES DE PROCESO SACA GRASA**

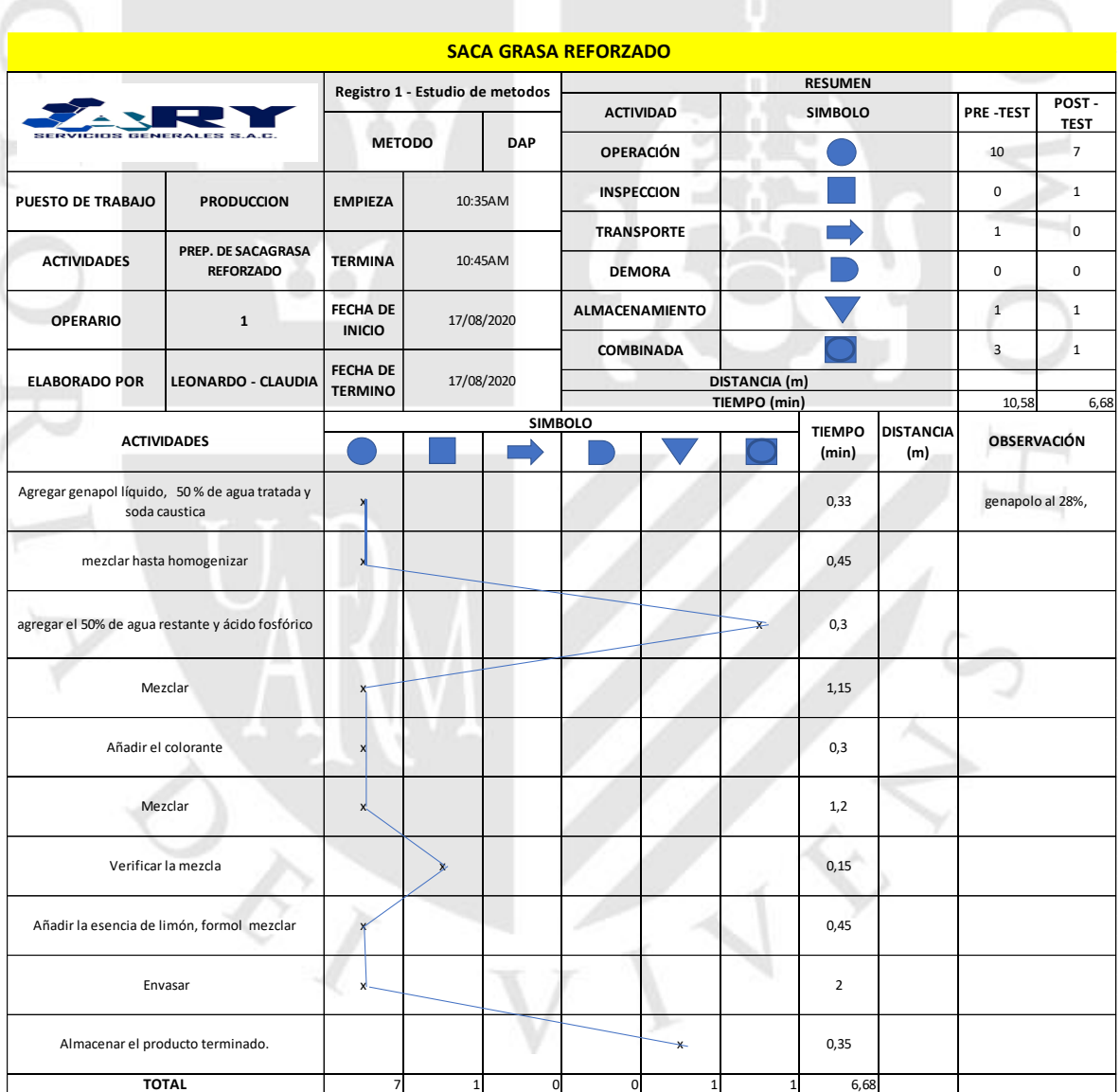

Fuente: empresa ARY SERVICIOS GENERALES S.A.C **TOTAL** 

 $\text{Actividades Improductivas} = \frac{ACTIVIDADES IMPRODUCTION}{TOMDOS}$ TOTAL DE ACTIVIDADES

$$
Actividades importductivas = \frac{7}{10} = 70\%
$$

# **ANEXO 71 FIGURA 19. PRE Y POST-IEST D EPRODUCCIÓN DE LEJIA3%**

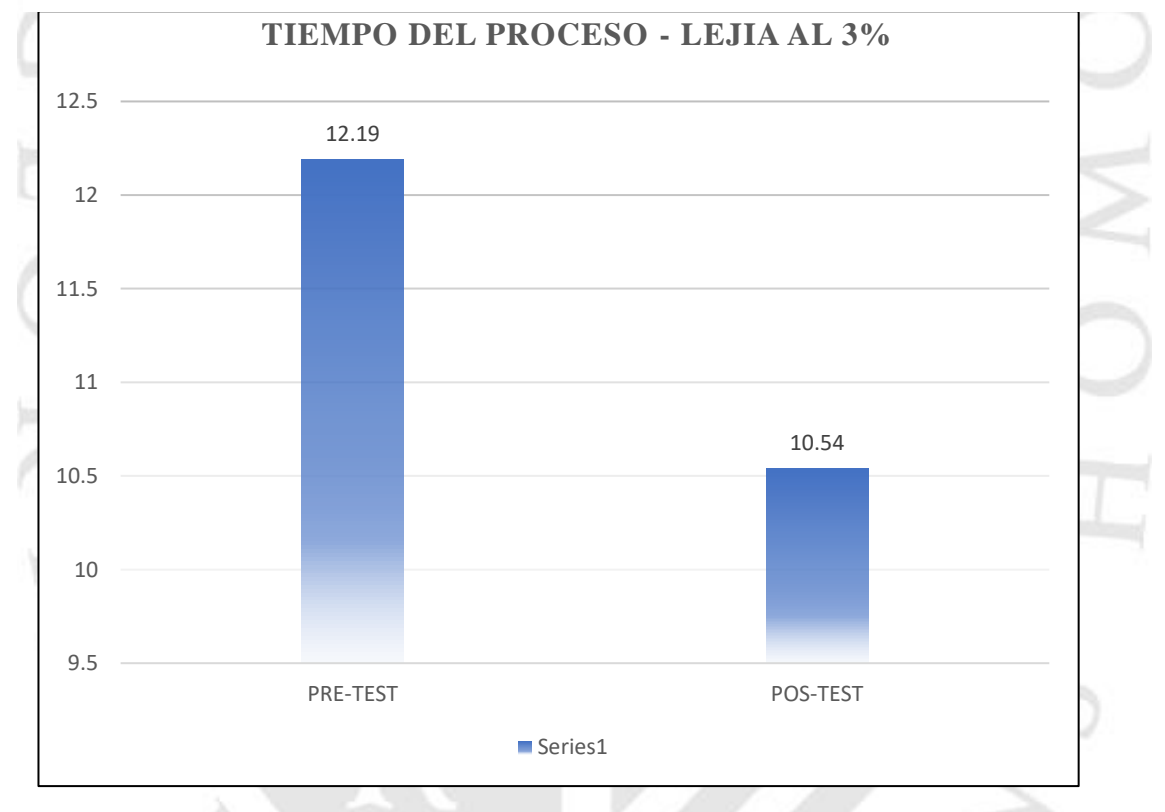

Fuente: Resumen del DAP; PRE-TEST vs. POST-TEST

En la figura 19 se puede visualizar la disminución del tiempo de la elaboración de la lejía 3% de 12.19 minutos a 10.54.

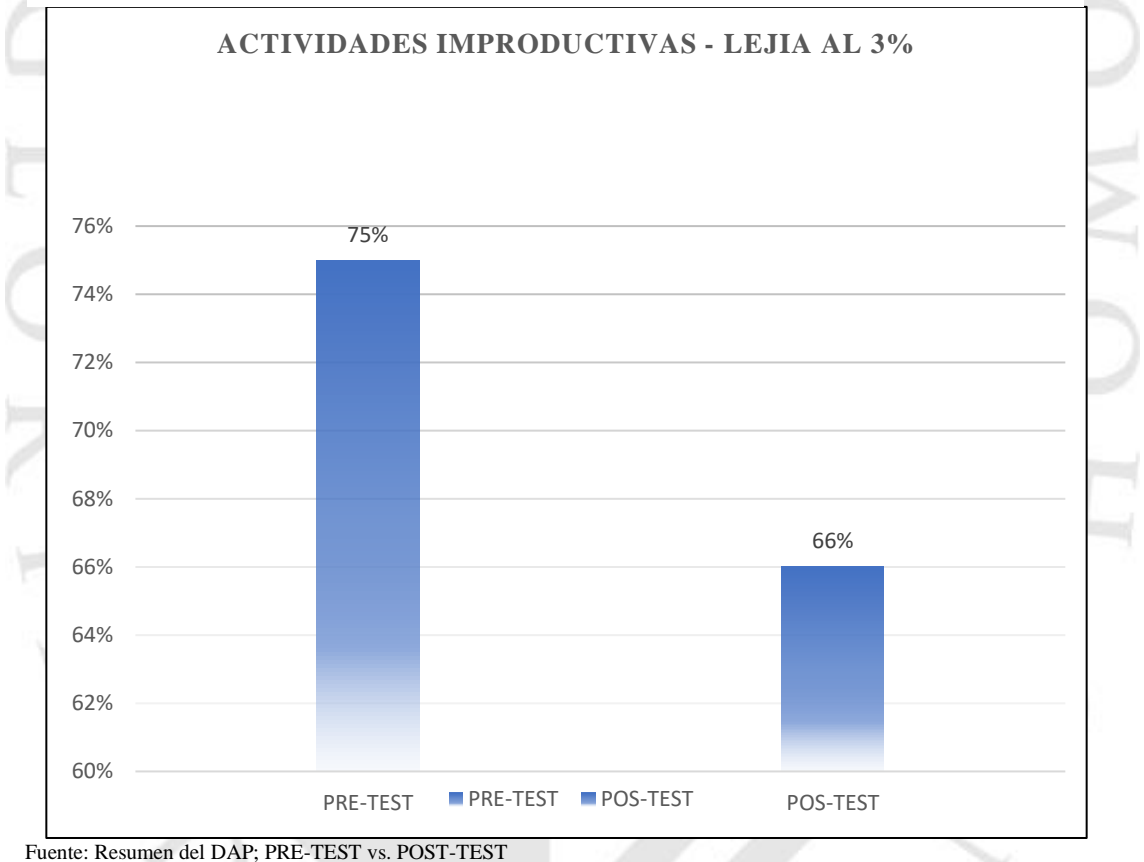

### **ANEXO 72 FIGURA 20. PRE Y POST-TEST DE LA PRODUCCION DE LEJIA3%**

En la figura 20 se puede visualizar la disminución de las actividades improductivas, el cual se redujo del 75% al 66 %.

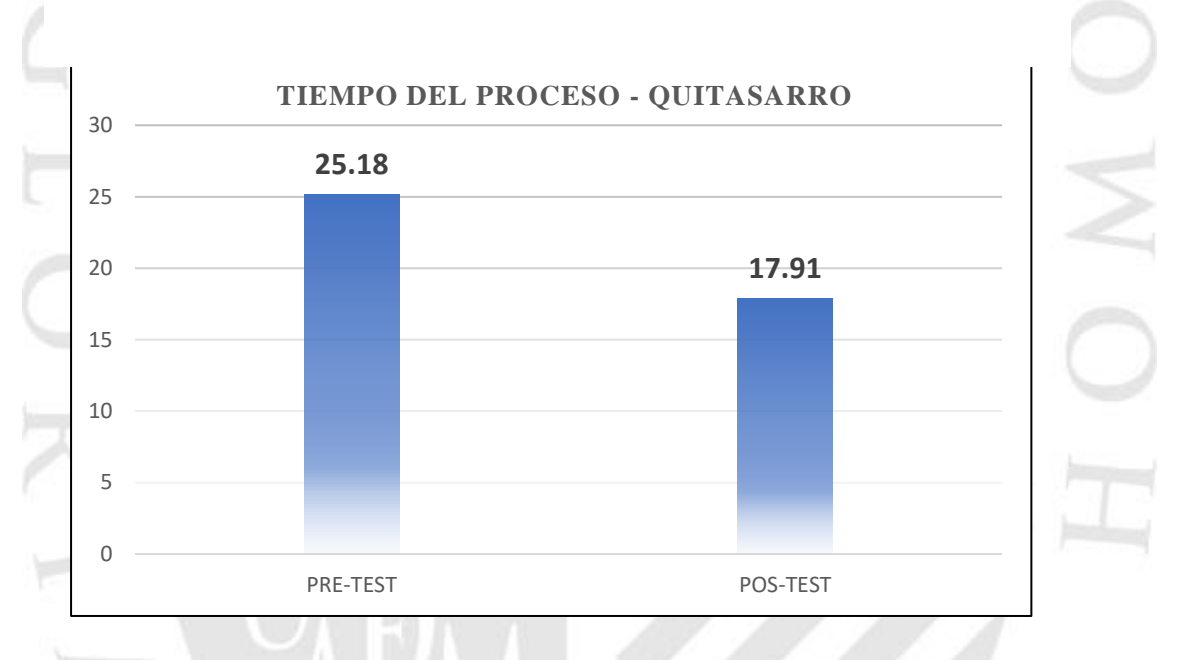

#### **ANEXO 73 FIGURA 21. PRE Y POST TEST DE LA PRODUCCION DE QUITA SARRO**

Fuente: Resumen del DAP; PRE-TEST vs. POST-TEST

 $\varepsilon_{\scriptscriptstyle J}$ 

En la figura 21 se puede visualizar la disminución del tiempo de la elaboración de quita sarro de 25,18 a minutos a 17.91 minutos.

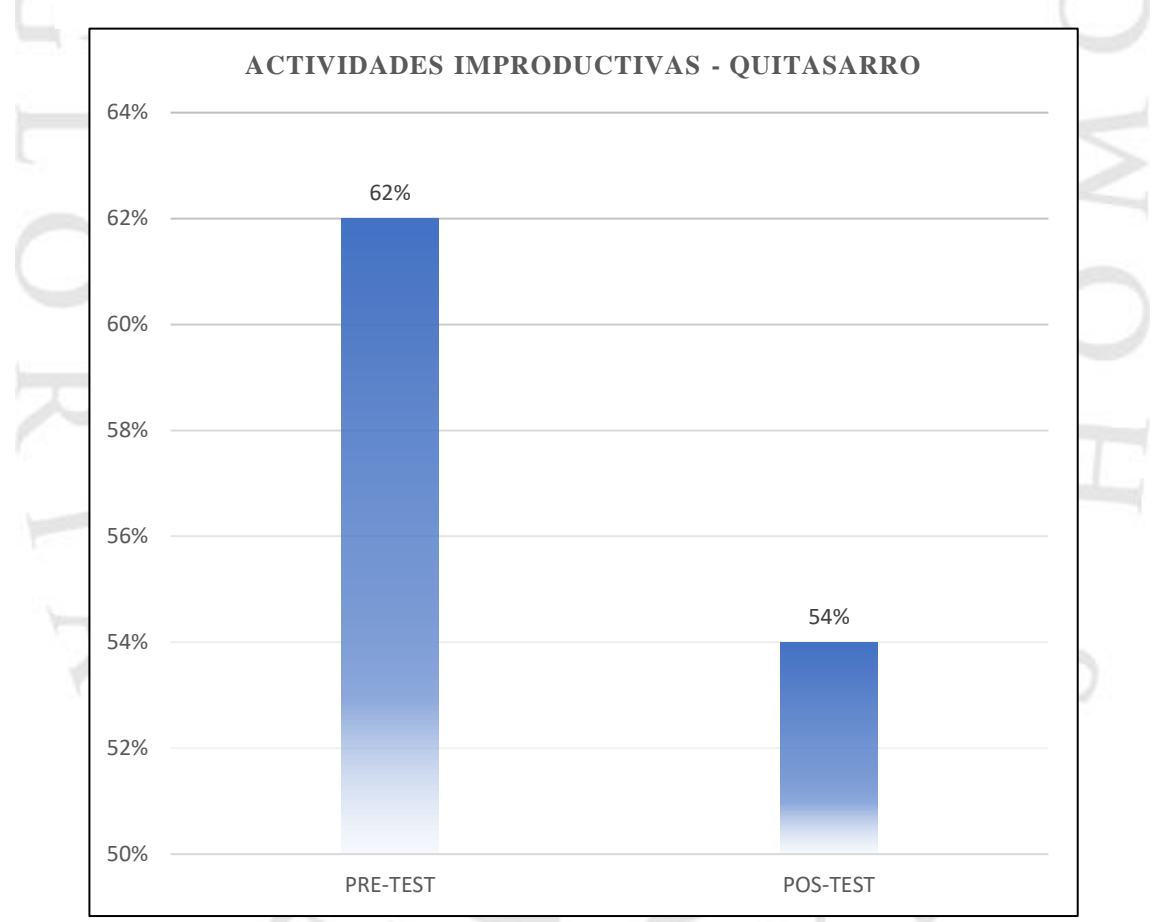

### **ANEXO 74 FIGURA 22. PRE Y POST-TEST DE LA PRODUCCION DE QUITA SARRO**

Fuente: Resumen del DAP; PRE-TEST vs. POST-TEST

En la figura 22 se puede visualizar la disminución de las actividades improductivas de un 62% a un 54%.

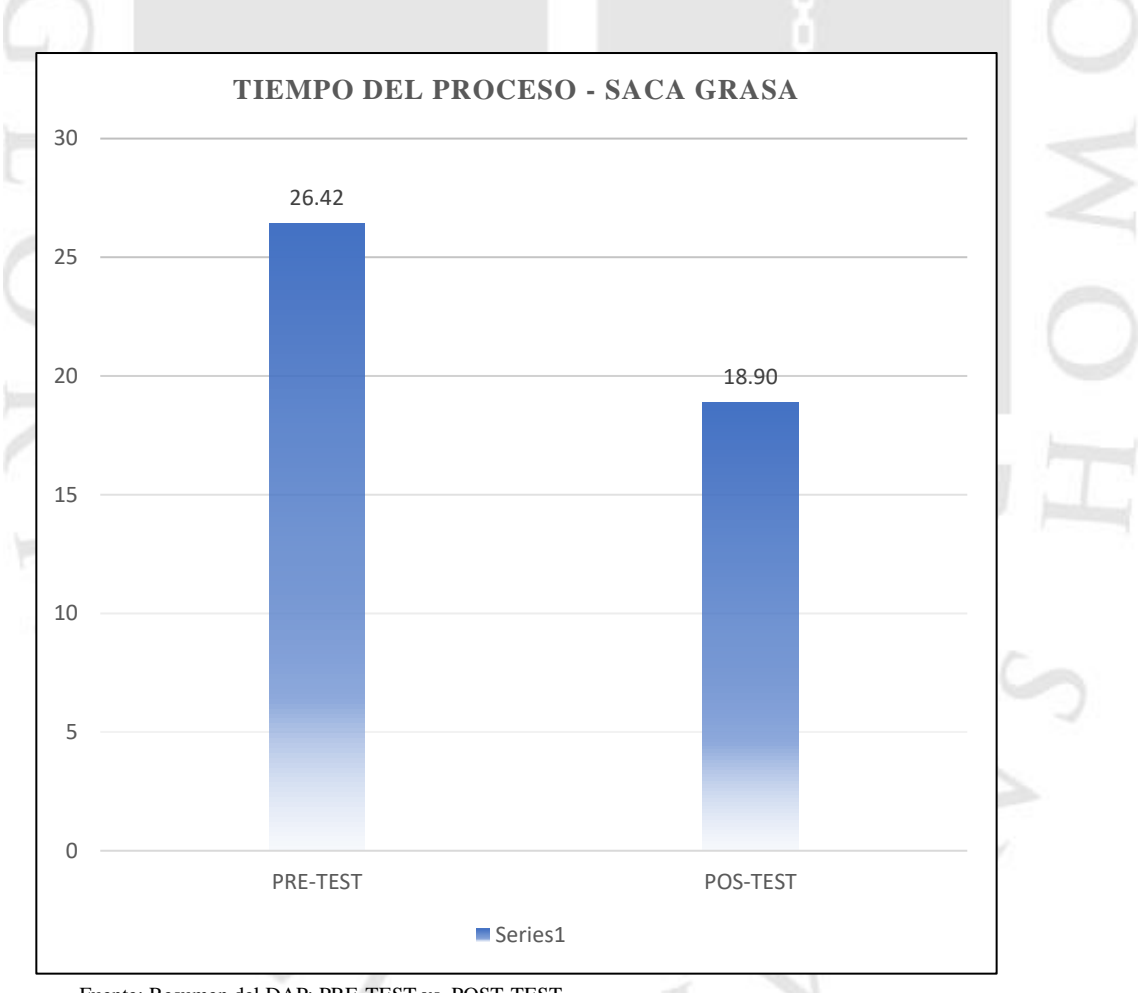

### **ANEXO 75 FIGURA 23. PRE Y POST.TEST DE LA PRODUCCION DE SACA GRASA**

Fuente: Resumen del DAP; PRE-TEST vs. POST-TEST

Se puede observar que el tiempo de la elaboración de la saca grasa se redujo a 18,90 minutos

### **ANEXO 76 FIGURA 24. PRE Y POST-TEST DE LA PRODUCCION DE SACA GRASA**

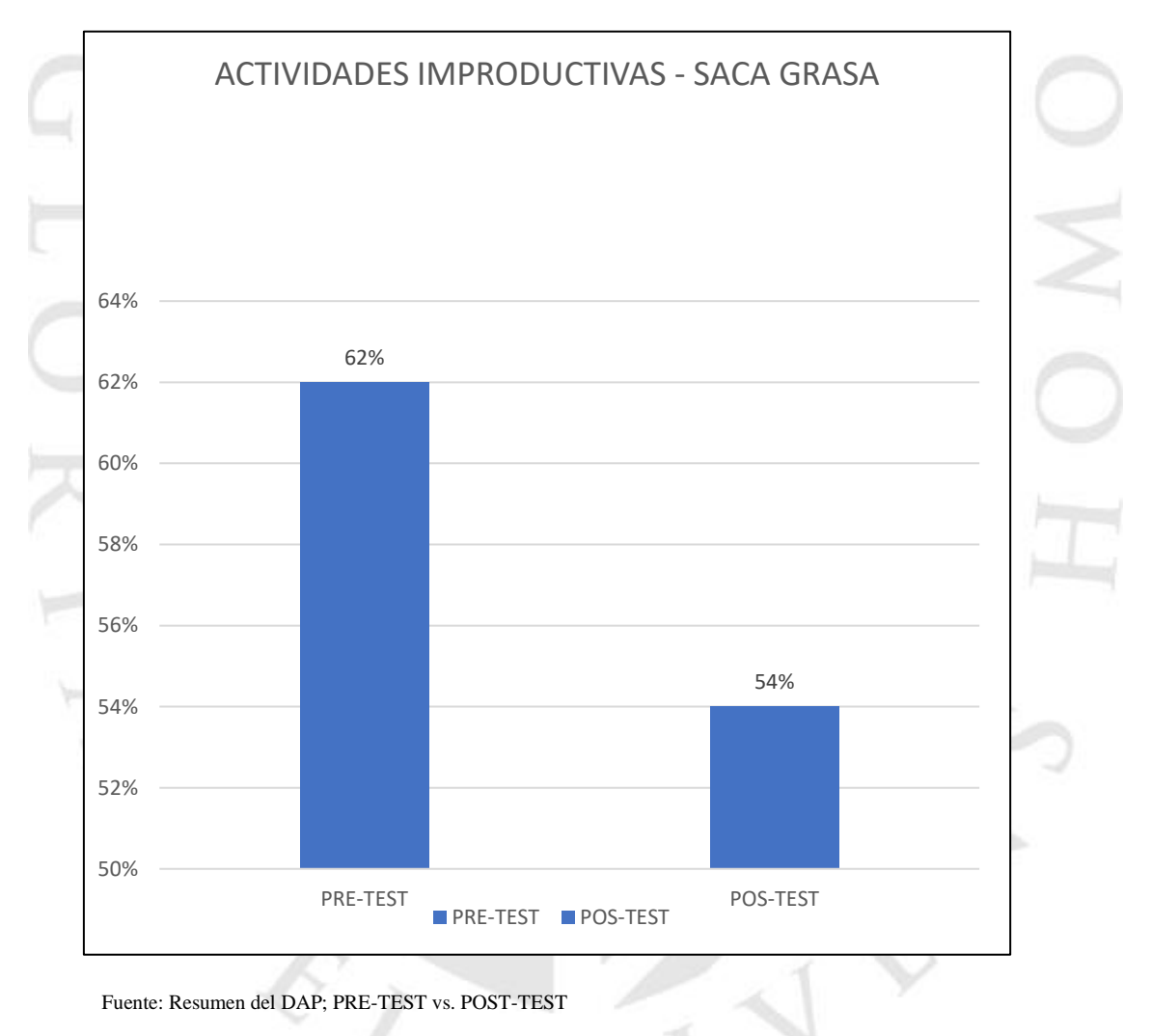

Se visualiza que las actividades improductivas se redujeron a un 54%

## **ANEXO 77 FIGURA 25. ELABORACION DE UN DIAGRAMA DE ACTIVIDADES DE PROCESO**

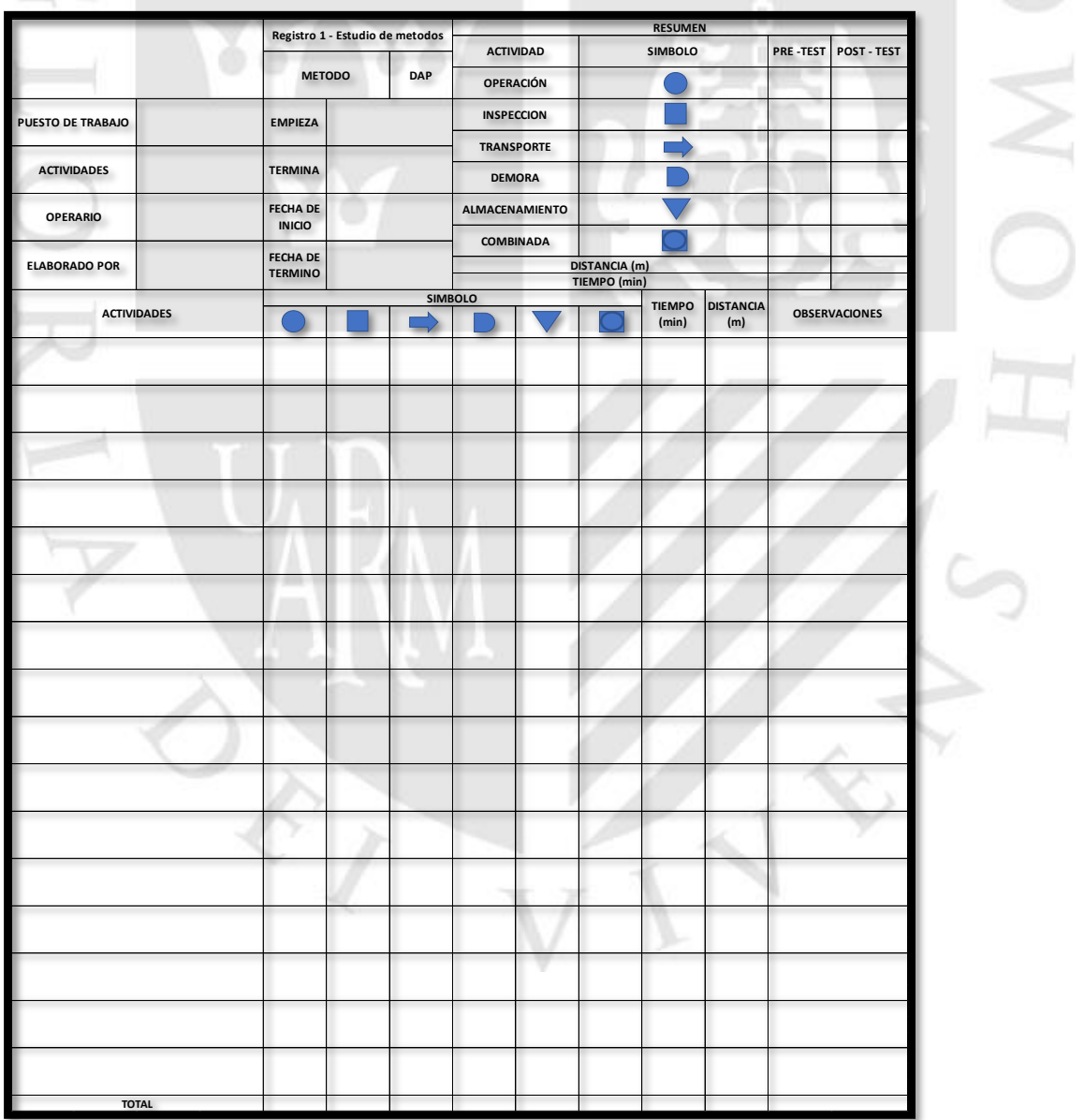

FUENTE: Nieble, B., & Freivalds, A. (2009). Ingeniería Industrial: Métodos estándares y diseño del trabajo (11a. ed.).

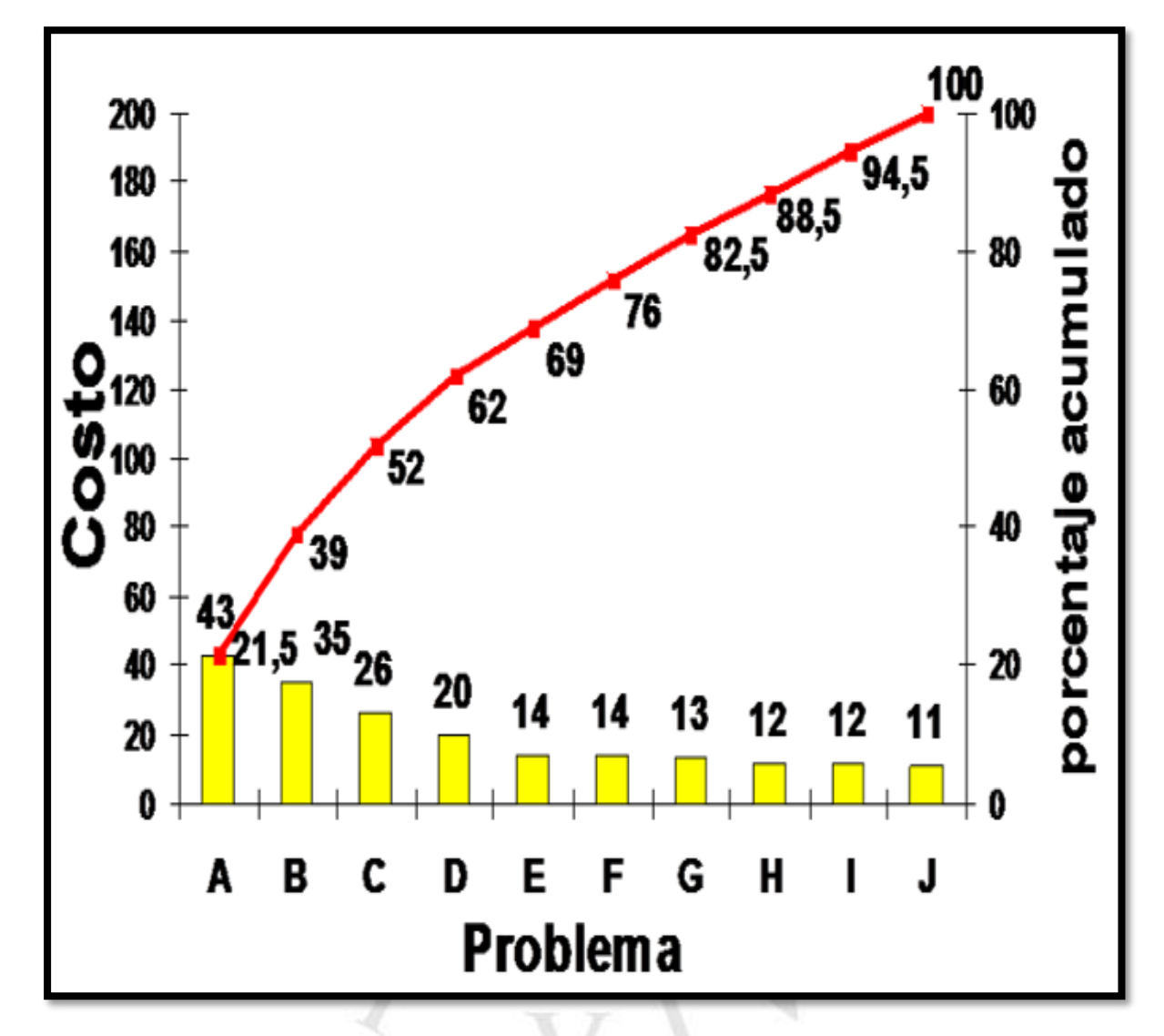

### **ANEXO 78 FIGURA 26. ELABORACION DE DIAGRAM DE PARETO**

FUENTE : HERRERA, Roberto & FONTALVO, Tomas. Seis Sigma: Métodos Estadísticos y Sus Aplicaciones, 2011. Pág. 38. ISBN-13: 978-84-694-2757-6

# **ANEXO 79 GUÍA DE ENTREVISTA**

#### JEFE DEL AREA DE PRODUCCIÓN

**OBJETIVO:** La guía de entrevista se realiza con la finalidad de conocer los problemas de la empresa ARY Servicios Generales S.A.C. y dar solución al problema planteado.

- **1.** ¿Cree que los colaboradores de la empresa tienen la experiencia suficiente para ejecutar su labor?
- **2.** ¿Cuáles son los problemas principales que impiden que se realicen los trabajos a tiempo?
- **3.** ¿Tienen una programación para la fabricación de los productos?
- **4.** ¿Llevan un control para los procesos de producción?
- **5.** ¿Tienen un plan de capacitación que a los colaboradores les ayude a mejorar su capacidad laboral?
- **6.** ¿Los métodos de trabajo realizado actualmente son los idóneos para actividad en las diferentes áreas?
- **7.** ¿El espacio físico con el que cuenta la empresa es el adecuado para que los colaboradores realicen sus
- labores adecuadamente?

Fuente: Elaboración Propia